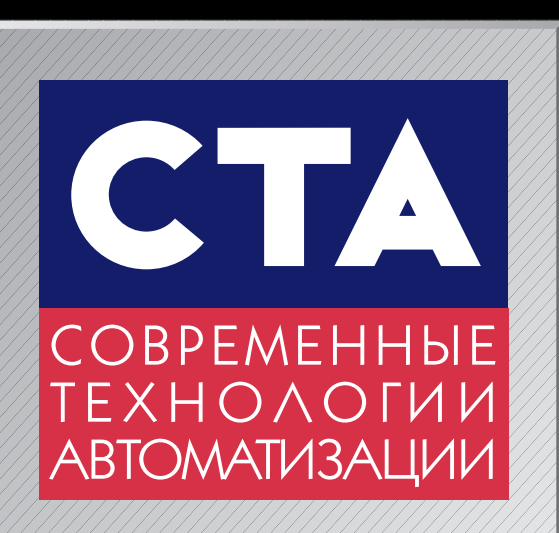

# **4'98**

# Промышленные дисплей

# Автоматическое регулирование

**™**

# Модули УСО

**САН-протокол** 

**ПОДПИСНОЙ ИНДЕКС 72419 ПО КАТАЛОГУ «РОСПЕЧАТИ»**

# ADVANTECH

**Митегрированная процессорная плата рептиштеля в день системный контроллер Intel 82440LX<br>В Процессор Pentium®II до 333 МГц, системный контроллер Intel 8244M до<br>промышленного клата, системный контроллер ATX<br>• Процессор Pen** 

**ИМА НА СООРНАЯ плата репtium III (1998)**<br>Интегрированная процессором в систроллер Intel 87<br>Промышленного класса с процессором PMA Mode 2016<br>Промышленного заз MMA-модули общей емкостью SDNA<br>Промышленного заз DIMM-модули ф

• Процессор Репный на тате совдини слитровленные и процессора Pentium®II<br>• Процессор Репный на под DIMM-модули общей вмкостью SDRAM до<br>• Процессор Репный на плате совдини в пита моде 4 и DMA Mode 2<br>• Процессор Репный на пл

MHTerpinporal MacConduction COLLER AND MANUSOR Pennium<sup>e</sup>ll до 333 ML Virginia dopinara ATX<br> **ПРОМЕНЬ ПРОМЕНЬ ПРОБИТЬ ПРИТАНИЯ ФОРМАТА МА**<br>
ПРОЦЕССОР Репліште проте посединитель питания формата А М<br>
В ТРИ УСТАНОВОЧНЫХ мес • Hanonhamental Merizon moltercoma Pentium®II<br>• Handele Helphine Merizon Coeputing S3, PIO Mode 4 M DMA Molter<br>• Handele Helphine Merizon DMA S3, PIO Mode 4 M DMA Molter<br>• Hanonhamental Merizon moltercoma Pentium®II<br>• Hano MHTerpMpoBannoro MMTu, системи of DMMTure npoMMMTp/<br>промышленного 333 MMM-модули формата AM<br>Процессор Pentium®II до 333 DIMM-модули пилове 4 и DMA Mode 2<br>Процессор Pentium ма плате соединитель PIO Mode 4 и DMA<br>При установ

Providence Pentium Mecra под римлятель PIO Modernetwall<br>Процессор Репный на плате соединитель крепления<br>Три установленный на плате Ultra DMA/33, PIO Merria<br>Установленный на плеталлические элементы металлические элементы<br>•

**В Три установочных места под DIMM-вль под Модель под день неские элементы под Модель с поддержкой ЕСС и для сокретно собранил под составляется под для составляется под для составляется со собранил составляется на составл** 

# **IPC-610**

**Шасси промышленного компьютера с 14 расширительными гнездами для монтажа в стойку** ● Пассивная объединительная плата с 14 гнездами

 $\boldsymbol{\mathcal{H}}$ 

- расширения ISA или с 9 ISA/4 PCI/1 CPU
- Отсек для установки трех дисковых накопителей с доступ
- со стороны передней панели и один внутренний для 3,5" HDD Антивибрационная планка для крепления плат расширения Источник питания мощностью 260 Вт с наработкой на
- отказ 100 000 часов Варианты для установки стандартных ATX/Baby-AT материнских плат

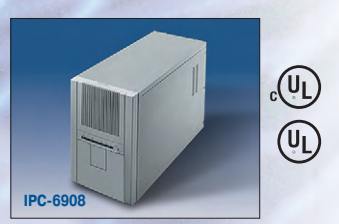

### **Настольное отказоустойчивое шасси**

- **с 8 расширительн**
- Пассивная объединительная плата с 8 гнездами расширения ISA или с 3 ISA/4 PCI/1 CPU
- Система контроля вентиляторов и температуры внутри корпуса
- Надежные вентиляторы со сменными фильтрами и возможностью «горячей» замены
- Отсек для установки трех дисковых накопителей с доступом со стороны передней панели и один внутренний для 3,5" HDD Источник питания мощностью 250 Вт

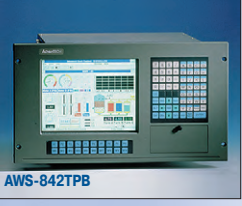

#### **Промышленная рабочая станция**

- **для установки в 19" стойку** • Встроенный 15" SVGA-монитор (возможно оснащен
- сенсорным экраном) ● Пассивная объединительная плата с 8 гнездами
- расширения ISA или с 4 ISA/2 PCI/1 CPU
- Степень защиты лицевой панели IP65 или NEMA 4 Один 3,5" FDD, возможность установки одного 3,5" HDD

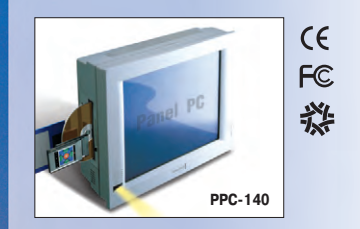

#### **Мультимедийный панельный компьютер с процессором Pentium MMX**

- 
- Системная плата с процессором Pentium MMX до 233 МГц Плоский TFTдисплей с диагональю 13,8 дюйма, стереозвук
- Сенсорный экран по заказу
- HDD, FDD, CD-ROM, PCMCIA
- 10/100BaseT, 4 x RS232, USB, порт IrDA, параллельный порт • Возможность установки в панель, на стену или
- на специальную настольную подставку Слот расширения ISA/PCI
	-

Н. Новгород: КНПЦ ИПФ РАН (8312) 36-6644<br>Новосибирск: ЭМА (3832) 66-9088/5316<br>Пермь: RAID квадрат (3422) 66-0000/0255<br>Рига: MERS (013) 924-3271<br>Рязань: Системы и комплексы (0912) 77-3488<br>Чебоксары: СИСТЕМПРОМ (8352) 55-28

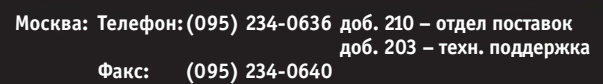

Екатеринбург:<br>Web:

**С.-Петербург: (812) 325-3790 Web: [http://www.prosoft.ru](http://www.prosoft.ru/) E-mail: [root@prosoft.ru](mailto:root@prosoft.ru) Для писем: 117313, Москва, а/я 81**

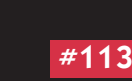

**Дилеры фирмы ПРОСОФТ:**

intel Rights

Киев: Логикон (044) 261-1803<br>Казань: Шатл (8432) 38-1600<br>Минск: Элтикон (017) 263-3560/5191<br>Алма-Ата: ТНС-Интек (3272) 49-6163/6624<br>Воронеж: ПромЭВМКомплект (0732) 71-1497<br>Днепропетровск: RTS (0562) 70-0400, 50-3955<br>Ерева

**ProSoft** REALATED A O B BLE

**#113**

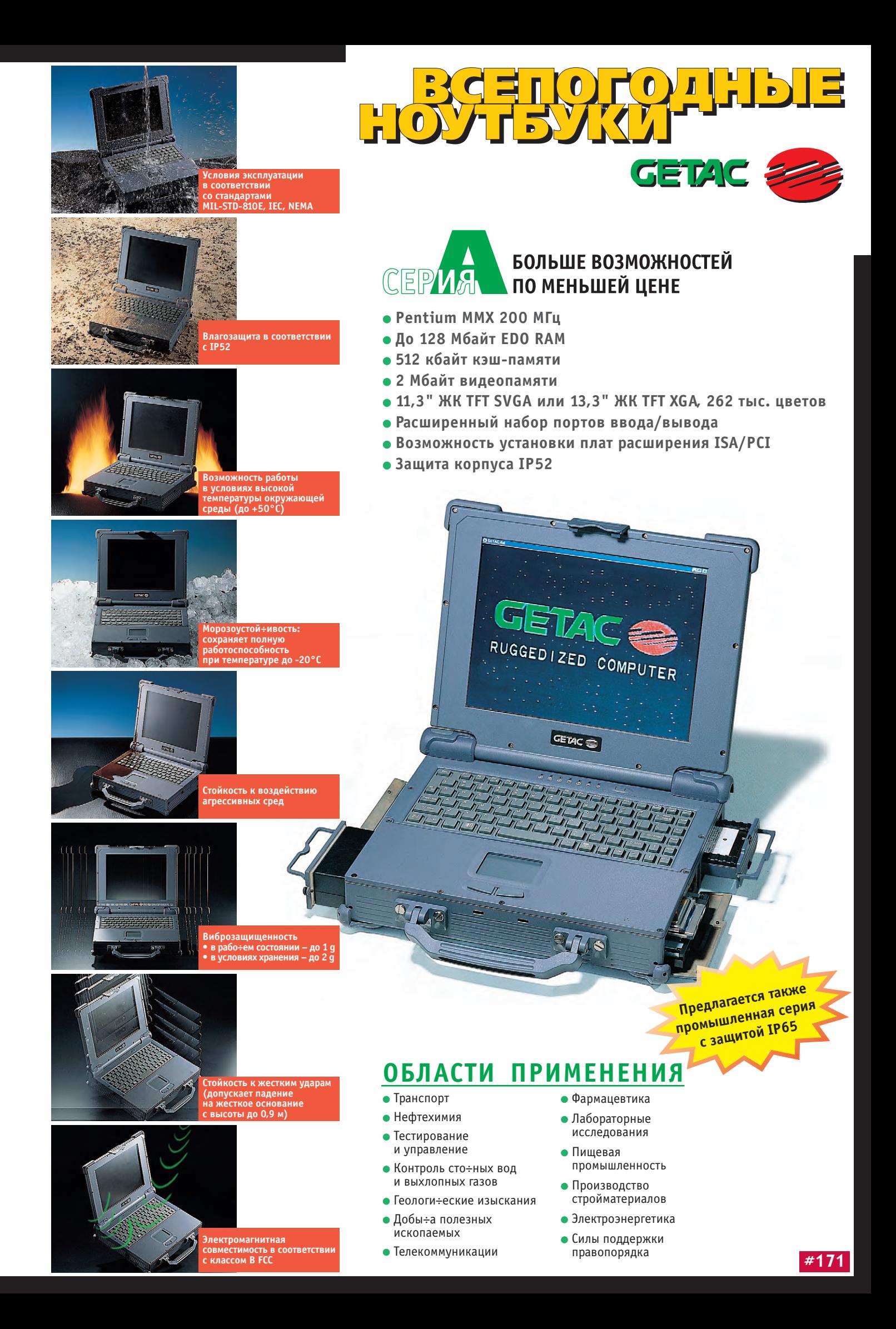

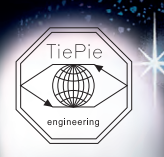

## Высокопроизводительные измерительные средства, управляемые компьютером

COMPUTER<sup>®</sup><br>PRODUCTS

厄司

Изделия фирмы TiePie engineering находят применение в автоматизации промышленных процессов, медицине, исследовательских центрах и учебных заведениях

**Измерительные платы работают в режимах**

- **запоминающего осциллографа,**
- **спектрального осциллографа,**
- **вольтметра,**
- **записи переходных процессов**

**Число каналов – до 8 Производительность выборок/с – до 50000000 Полоса пропускания – от 0 до 20 МГц**

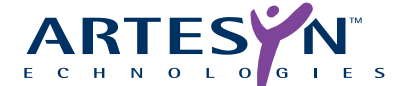

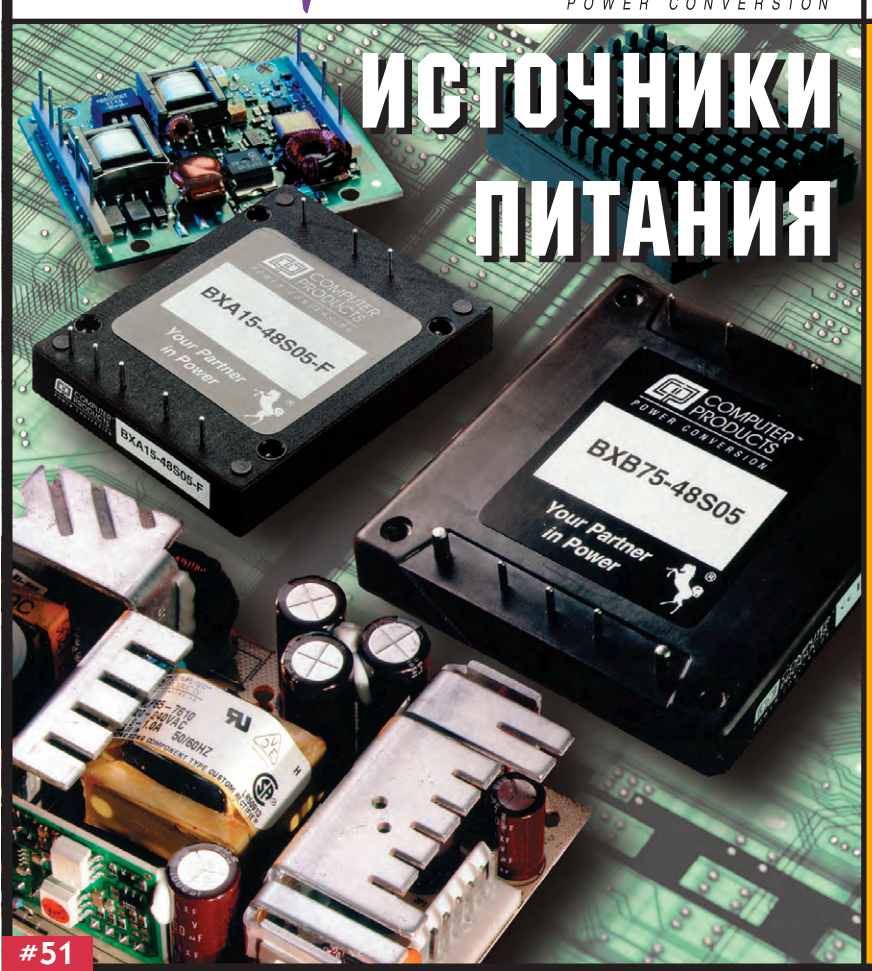

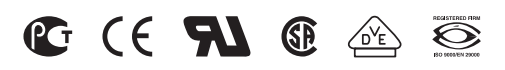

**#451**

### Фирма **ARTESYN TECHNOLOGIES**

(бывшая Computer Products) предлагает широкий ряд стандартных и заказных устройств электропитания, включая свыше 1200 типов стандартных преобразователей переменного напряжения в постоянное (AC/DC) и преобразователей постоянного напряжения в постоянное (DC/DC).

Преобразователи имеют широкий ряд выходных номинальных напряжений.

Выходная мощность преобразователей от 1 до 1400 Вт.

Изделия фирмы **ARTESYN TECHNOLOGIES** позволяют создать сложные отказоустойчивые системы с распределенной силовой архитектурой.

Поставляются модели с коррекцией гармонических составляющих входного тока, отвечающих требованиям стандарта EN61000-3-2.

По запросу высылается полный каталог.

Издательство «СТА-ПРЕСС»

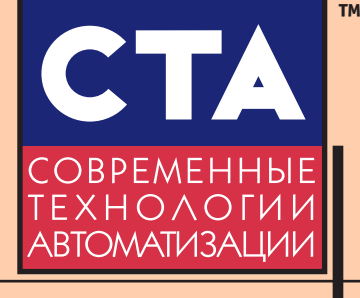

Главный редактор Сергей Сорокин Зам. главного редактора Леонора Турок Редакционная коллегия Михаил Бердичевский, Виктор Гарсия, Виктор Жданкин, Андрей Кузнецов, Александр Локотков Компьютерная графика и вёрстка Константин Седов Станислав Богданов Виктор Гречухин Служба рекламы Николай Кушниренко E-mail: knv@cta.ru Служба распространения Юлия Харитонова Перепечатка материалов допускается только с письменного разрешения редакции. Ответственность за содержание рекламы несут компании-рекламодатели. Материалы, переданные редакции, не рецензируются и не возвращаются. Мнение редакции не обязательно совпалает с мнением авторов. Все упомянутые в публикациях журнала наименования продуктов и товарные знаки являются собственностью соответствующих владельцев. © СТА-ПРЕСС, 1998 Почтовый адрес: 117313 Москва, а/я 26 Телефон: (095) 234-0635 Факс: (095) 330-3650 Web: http://www.cta.ru E-mail: root@cta.ru Прием рекламы: knv@cta.ru Журнал выходит один раз в квартал

Тираж 15 000 экземпляров Издание зарегистрировано в Комитете РФ по печати Свидетельство о регистрации № 015020 Индекс по каталогу «Роспечати» - 72419 Цена договорная Отпечатано в типографии Loimaan Kirjapaino Oy/Finnprinters, Финляндия, 1998

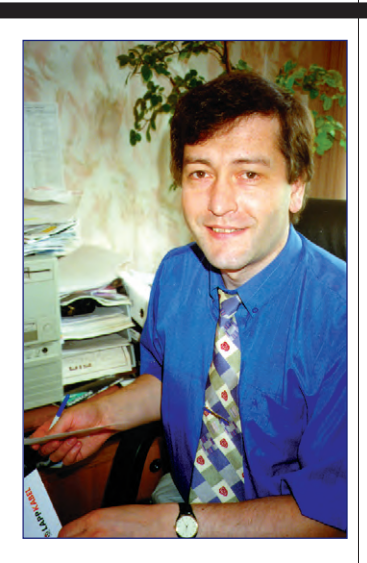

Уважаемые друзья!

Очередной номер журнала «СТА», который вы держите в руках, как обычно, содержит материалы, касающиеся самых различных областей применения систем автоматизации. Хотя в этом выпуске нет какой-либо одной ярко выраженной темы, можно отметить расширенную рубрику «В записную книжку инженера», где размещено сразу три материала. Цикл статей по промышленным сетям Fieldbus начинается с краткого описания возможностей CAN-протокола, а давно существующая рубрика, посвященная модулям УСО, на этот раз представлена статьей о новых многообещающих модулях фирмы Grayhill. Я надеюсь, читателям будет интересно ознакомиться с российскими разработками как в области аппаратных, так и программных средств. Обращает на себя внимание статья, предлагающая новые подходы к, казалось бы, давно устоявшейся сфере алгоритмов автоматического регулирования. Кроме того, предложен новый метод регулирования, альтернативный широко известному ПИД-алгоритму, статья в выгодном свете отличается своей направленностью на конечный резуль-TAT.

Несомненно, наша ВУЗовская наука вполне способна как к серьезным теоретическим работам, так и к практической реализации полученных результатов.

Желаю успехов!

Главный редактор Copoury C. COPOKNH

 $4/98$ 

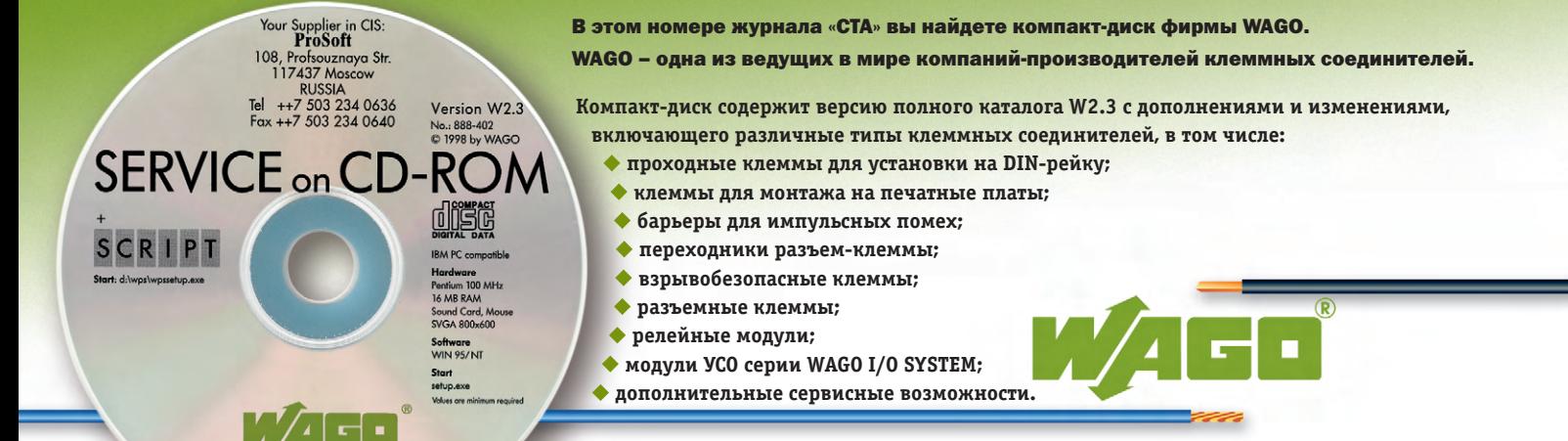

# **Содержание Содержание 4'98**

## **Обзоры**

# **Аппаратные средства**

**6** продукцией фирмы Octagon Systems **с продукцией фирмы Octagon Systems** *Михаил Кашин,* 

*Константин Корнеев*

WAGO Kontakttechnik GmbH<br>Hansastraße 27<br>D-32423 Minden-Germany

# **Промышленные сети**

16 **16 Возможности CAN-протокола** *Евгений Карпенко*

### **Системная интеграция**

# **Распределенные системы**

 $24$ **SIMATIC Process Control System 7 — НОВЕЙШАЯ СИСТЕМА УПРАВЛЕНИЯ ОТ ФИРМЫ Siemens** 

**Siemens** *ООО «Сименс»*

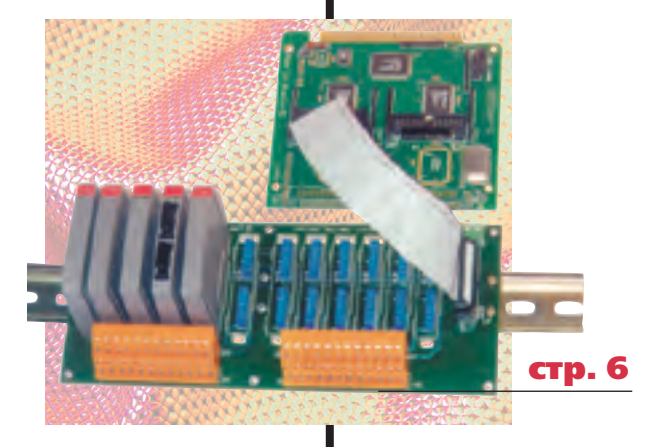

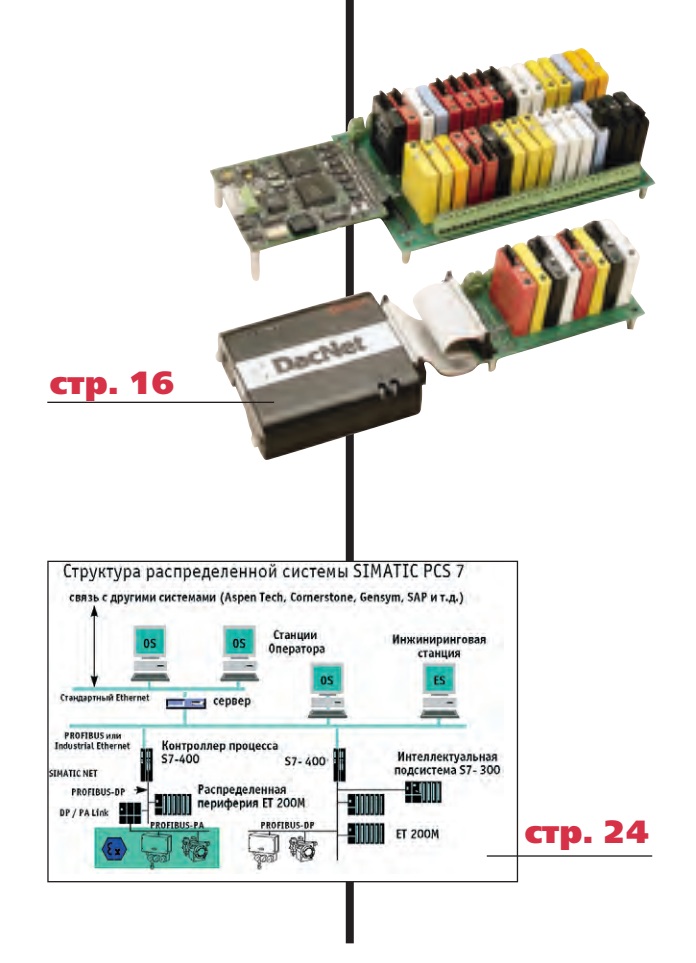

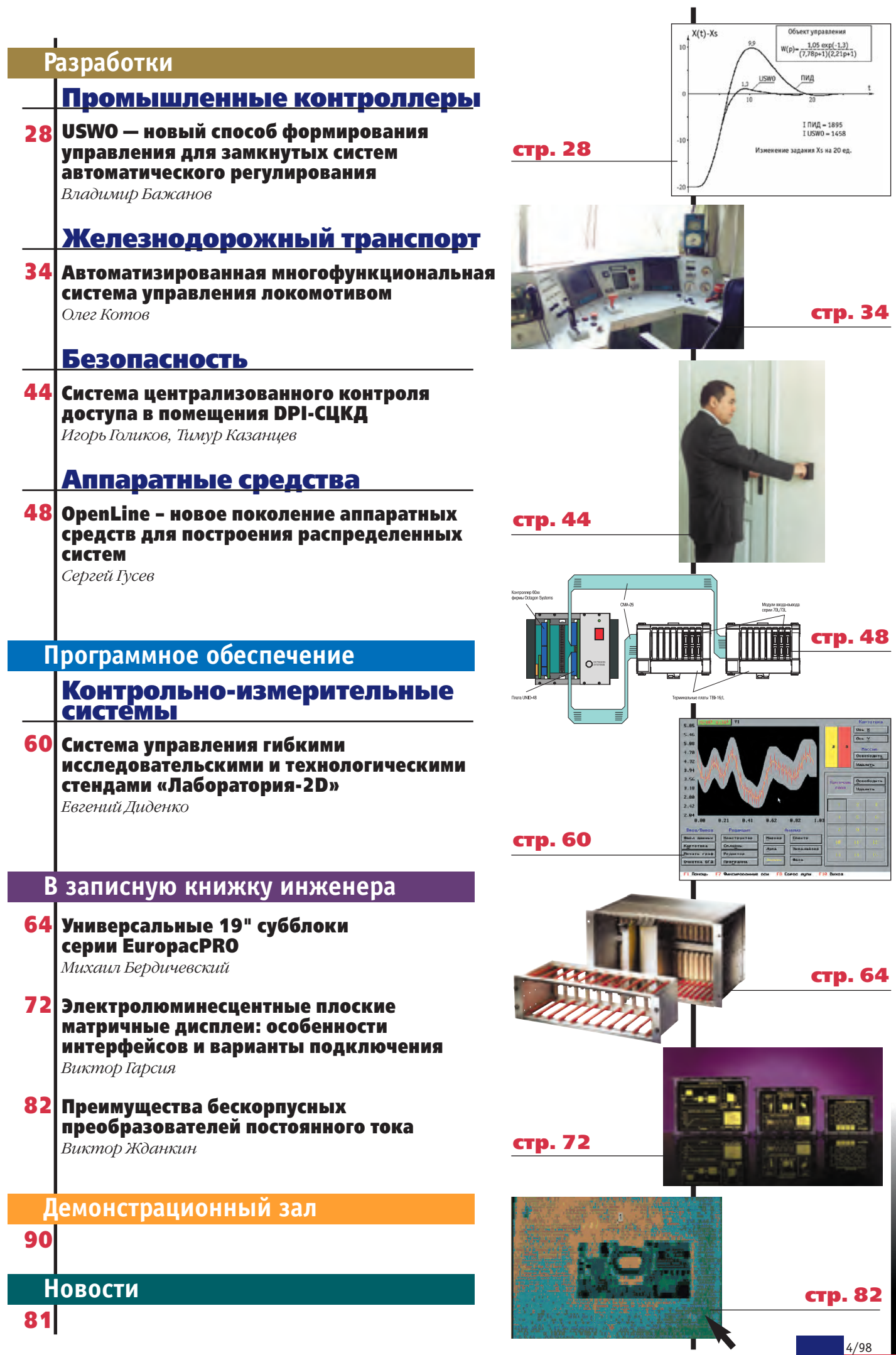

5

## O<sub>b</sub>3OP АППАРАТНЫЕ СРЕДСТВА

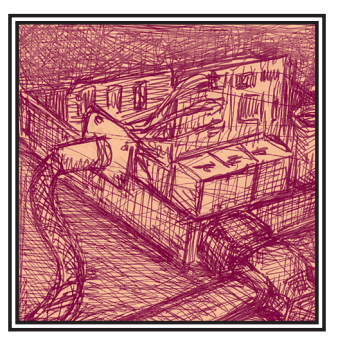

# Средства автоматизации, совместимые с продукцией фирмы Octagon Systems

Михаил Кашин, Константин Корнеев В статье описано оборудование для промышленной автоматизации, совместимое с продукцией фирмы Octagon Systems.

#### **Введение**

Если оглянуться назад и проследить динамику развития средств промышленной автоматизании в России за послелние голы, то созлается ошущение, что от 80-х нас отлеляет не лесяток прошелших лет, а целый век. Давно ли везде, как близнецы-братья, произносились термины АСУ ТП и КАМАК, а самые продвинутые специалисты с прилыханием произносили названия божественных и недоступных Allen Bradley и Siemens и, не обладая полной информацией о происходящем вокруг, изобретали что-то свое. Понятия «системный интегратор» и «разработчик» были неразделимы. Начиная с середины 90-х, ситуация кардинально изменилась. По мере утоления информационного голода у каждого, кто ставит перед собой задачу автоматизации технологического процесса, возникает желание изучать не каталоги элементной базы, а каталоги готовой продукции и следовать алгоритму: «выбрал», «скомпоновал», «запрограммировал». В настоящее время российский рынок средств промышленной автоматизации путем мучительного выбора компромисса между качеством, ценой, функцио-НАЛЬНЫМИ ВОЗМОЖНОСТЯМИ. ЛОСТУПНОСтью, уровнем сервисного обслуживания и технической поддержки определил наиболее популярные продукты, среди которых одно из ведущих мест занимает продукция фирмы Octagon Systems. Подавляющее большинство специалистов, с которыми приходится сталкиваться,

либо хорошо информированы о возможностях МісгоРС, либо что-то уже сделали на базе данного продукта. Удобно и выгодно созидать в рамках одного стандарта (в данном случае стандарта дефакто), и в большинстве случаев МісгоРС позволяет решать поставленные залачи. Но по ряду объективных причин один производитель не может решить все проблемы проектировщиков АСУ ТП, что открывает широкое поле деятельности для независимых разработчиков, которые, не замахиваясь на всемирную автоматизацию, анализируют опыт эксплуатации популярного продукта и в меру сил пытаются предложить дополнительные функциональные возможности, обеспечивая при этом вполне конкурентоспособный уровень цен на свою продукцию.

Именно о такого рода разработках и пойлет речь в настоящей статье.

#### **МОДУЛИ**

Все модули выполнены в формате МісгоРС и предназначены для эксплуатации в диапазоне температур -10... +80°С или -40... +85°С.

Модули поставляются с необходимым набором драйверов, утилит и примерами программирования. Большинство описываемых модулей ввода/ вывода поддерживаются системой программирования Ultralogik, позволяющей описывать алгоритмы функционирования системы на языке функциональных блоков (МЭК 1131-3).

#### $CPU188 -ろM$ микроконтроллера

Модуль микроконтроллера (рис. 1) выполнен на популярном микропроцессоре 80С188 (тактовая частота 30 МГц) и предлагается как дополнение к семейству микроконтроллеров 508х фирмы Octagon Systems.

Возможность подключения широкого спектра устройств ввода/отображения информации и хорошая производительность (1MIPS/300K FXOPS/1K FLOPS) позволяют применять микроконтроллер в системах автоматизации (сетевые и автономные программируемые логические контроллеры нижнего уровня), медицинских и измерительных приборах, станках с ЧПУ и т. д.

Микроконтроллер предоставляет пользователю до 1024 кбайт памяти (ОЗУ + флэш), имеет сторожевой и 3 си-

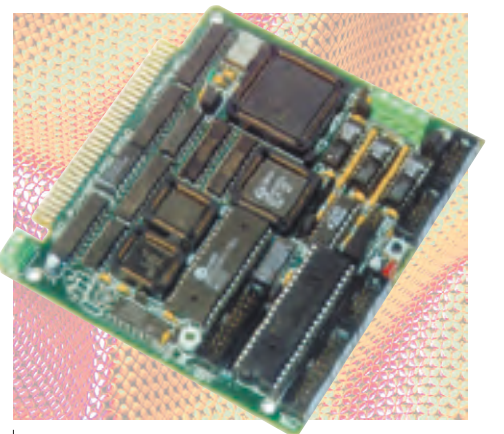

Рис. 1. Модуль микроконтроллера CPU188

стемных таймера, календарь/часы/ аккумулятор, последовательные порты, порт принтера, порт ЖКИ, порт матричной и РС-клавиатуры, удаленный сброс, зуммер.

При сравнении с серией 508х можно отметить следующие особенности микроконтроллера CPU188:

- наличие 2 изолированных СОМ-портов RS-232/485:
- порт универсального цифрового ввода/ вывода (подробнее см. описание молуля UNIO96-5):
- возможность подключения карт VGA;
- усовершенствованный контроллер шины и DMA, позволяющий производить обмен с платами ввода/вывода со скоростью до 1,6 Мбайт/с.

Программирование контроллера осуществляется на языках Assembler (набор команд 8086) и C/C++ (Borland). Программистов, пишуших на ассемблере. как людей неприхотливых, программирование на микроконтроллере CPU188 ничем не удивит - им достаточно иметь утилиту exe2bin.com для создания выполняемого файла \*.bin и отладчик, чтобы решить любую задачу. А вот те, кто избалован работой в среде Borland C/C++, будут приятно удивлены - их привычки не будут нарушены. Весь процесс написания и отладки программы, включая создание выполняемого файла .bin и файла .ахе для отладчика, загрузка программы в микроконтроллер и запускотладчика выполняются из Turbo-среды.

Для удаленной отладки программ в составе целевой системы используются стандартные возможности Turbo Debugger.

Микроконтроллер не поддерживает DOS (в части носителей с файловой структурой), но этот недостаток компенсируется наличием IBM PC совместимого ROM-BIOS и библиотеки стандартных функций С.

Еще одна особенность CPU188 - выполнение программы непосредственно из флэш-памяти. После того как программа пользователя отлажена, ее коловая часть записывается во флэш-память и в дальнейшем запускается оттуда, причем выполнение команд происходит с той же скоростью, что и из ОЗУ, а оперативная память используется только для хранения переменных, массивов данных и при отладке программ. Это позволяет сократить время запуска программы, повысить належность ее работы (кодовая часть не стирается) и сократить объем ОЗУ (типичный размер 128-256 кбайт). Объема флэш-памяти (до 768 кбайт) в большинстве случаев вполне достаточно для написания серьезных программ и хранения всех необходимых данных.

#### UNIO96-5 — программируемый модуль ввода/вывода

Модуль предназначен для обработки входных и формирования выходных сигналов CMOS, TTL-уровней без использования ресурсов процессора.

Первоначально молуль UNIO96-5 (рис. 2) создавался как интерфейс для работы с оптомодулями Gravhill, Opto-22 с расширенными по сравнению с модулями 5600 и 5648 функциональными возможностями.

Однако применение в качестве элементной базы программируемых логических матриц (FPGA) фирмы Xilinx позволило значительно расширить круг задач ввода/вывода, решаемых модулями UNIO96-5:

• управление дискретными модулями УСО с гальванической развязкой (Grayhill, Opto-22 и т. п.). При этом

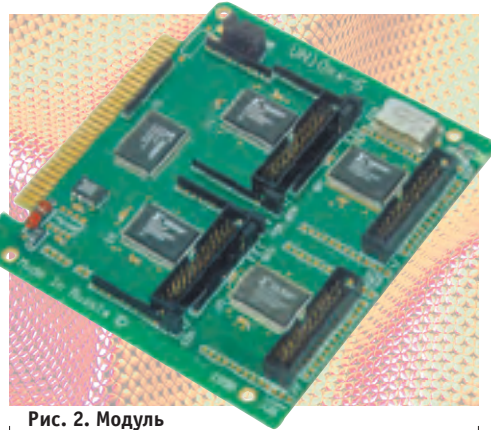

программируемого ввода/вывода UNI096-5

кажлый канал ввола/вывола может быть независимо запрограммирован на ввод или вывод:

- поддержка модулей аналогового ввода/вывода фирмы Grayhill, включая новую серию 73L;
- измерение частоты (фазы) сигналов:
- счетчики/таймеры:
- $\bullet$  формирование ШИМ-сигналов:
- преобразования колов:
- формирование прерываний по событиям на вхолах:
- программируемый антилребезг входов:
- формирование временных диаграмм управления:

В UNIO96-5 применена технология перепрограммирования схемы модуля в системе ISP (In System Programmable). Это дает возможность самому пользователю изменять алгоритм работы модуля - достаточно запустить программу перепрограммирования и указать ей в виде параметра соответствующий файл схемы. Набор файлов схем с описаниями и примерами программирования на языке С поставляется на дискете, может быть считан с Web- страницы фирмы Прософт или передан по E-mail, что существенно сокращает сроки внедрения новых модификаций модуля. В случае необходимости могут быть разработаны заказные варианты схем.

Пакетом программирования UltraLoдік поддерживаются наиболее популярные варианты схем UNIO96-5:

• «g00», «g01» (рис. 3) – 96-канальный интерфейс для оптомодулей Opto-22, Grayhill серии 70G/73G/70L/73L, а также плат с гальванической развязкой TBI-хх/хх;

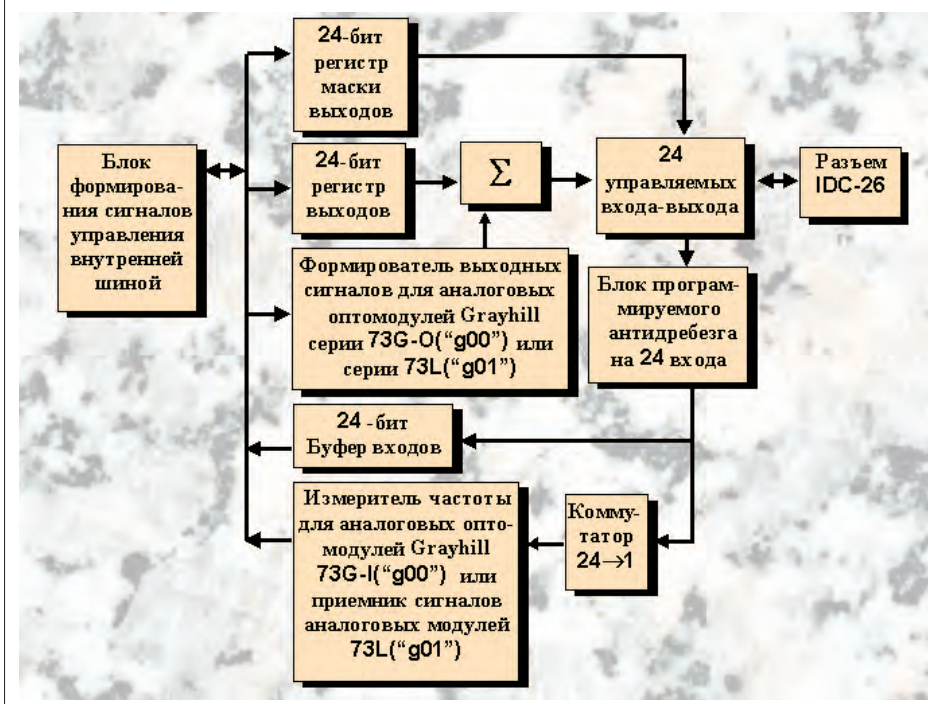

Рис. 3. Блок-схема 24 каналов ввода/ вывода для вариантов «g00» и «g01»

#### **0530P АППАРАТНЫЕ СРЕДСТВА**

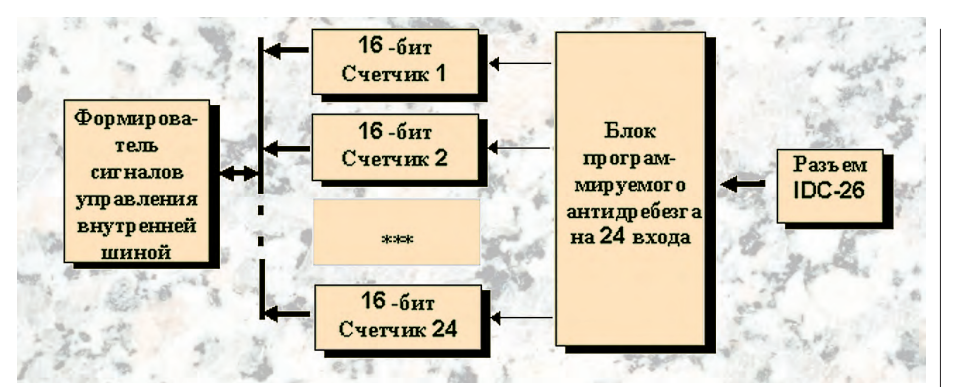

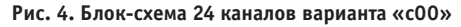

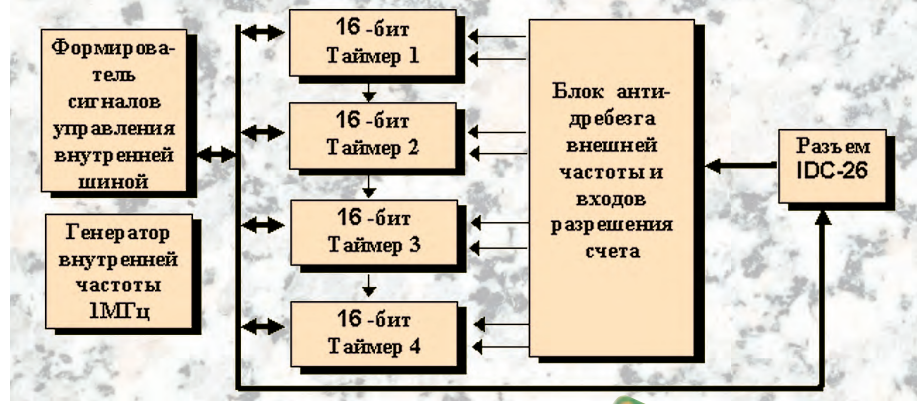

Рис. 5. Блок-схема 24 каналов варианта «t00»

- «с00» (рис. 4) 96 16-разрядных счетчиков с программируемым антилребезгом счетного входа;
- «t00» (рис. 5) 16 16-разрядных таймеров с внешней или внутренней частотой счета

Внешние сигналы подключаются к модулю кабелем СМА-26 через терминальные платы ТВ-26 или клеммные платы с опторазвязкой МРВxx; TBI-24L; TBI-16L; TBI-xx/xx.

Кроме UNIO 96-5, выпускается усеченная версия UNIO 48-5, поддерживающая не 96, а 48 каналов ввода/вывода.

#### **А**П6-5-SТВ - модуль изолированного аналогового вволя

Модуль AI16-5-STB (рис. 6) предназначен для измерения 16 аналоговых сигналов напряжения или тока (с коммутацией входов). Характеристики платы приведены в табл. 1.

По сравнению с платами 5700, 5710 и 5720 введен ряд усовершенствований:

- аналоговые сигналы и цифровые выходы гальванически изолированы от *системы*
- добавлены токовые диапазоны для входных и выходных сигналов, что часто необходимо при подключении различных латчиков:
- значительно повышена скорость считывания данных из АЦП как за счет простоты считывания данных (чте-

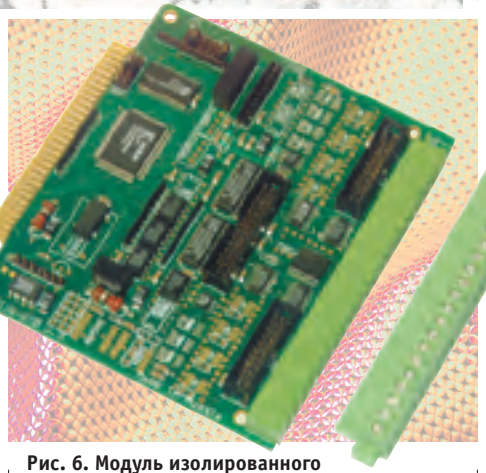

аналогового ввода AI16-5-STB

ние слова со знаком), так и благодаря использованию канала DMA, ОЗУ или FIFO выборок. ОЗУ поканальных коэффициентов усиления и аппаратного сканирования входов;

- разделяемые линии прерываний и каналов DMA позволяют использовать одну линию сразу несколькими модулями·
- в молуле имеется новый режим усреднения выборок, который позволяет экономить ресурсы системы в случае. когда необходима фильтрация результатов измерения.

Полсоелинение аналоговых сигналов к плате производится либо через съемные винтовые зажимы без использования клеммных плат, либо через клеммные платы STB-хх и TB-хх.

Число зналоговых вхолов может быть увеличено с помошью аналоговых мультиплексоров MUX-16 или AIMUX-32.

#### $A$ ISS-5-STB — молуль изолированного параллельного аналогового ввода

Модуль AI8S-5-STB (рис. 7) предназначен для применения в системах с боль-ШИМ КОЛИЧЕСТВОМ АНАЛОГОВЫХ ВХОДОВ.

Измерение проводится одновременно в каждом из 8 каналов со скоростью 100 000 выборок в секунду. Максимальный темп считывания из модуля -800000 выборок в секунду. Основные характеристики модуля приведены в табл. 2.

Полсоелинение аналоговых сигналов к плате производится либо через съемные винтовые зажимы без использования клеммных плат. либо через клеммные платы STB-хх или TB-хх. Количество аналоговых входов может быть увеличено с помощью аналоговых мультиплексоров MUX-16 или AIMUX-32.

#### АО16-5-STB - модуль изолированного аналогового вывола

Модуль AO16-5-STB (рис. 8) предназначен для изолированного аналогового вывода 16 сигналов напряжения и/или

#### Таблица 1. Основные характеристики модуля AI16-5-STB

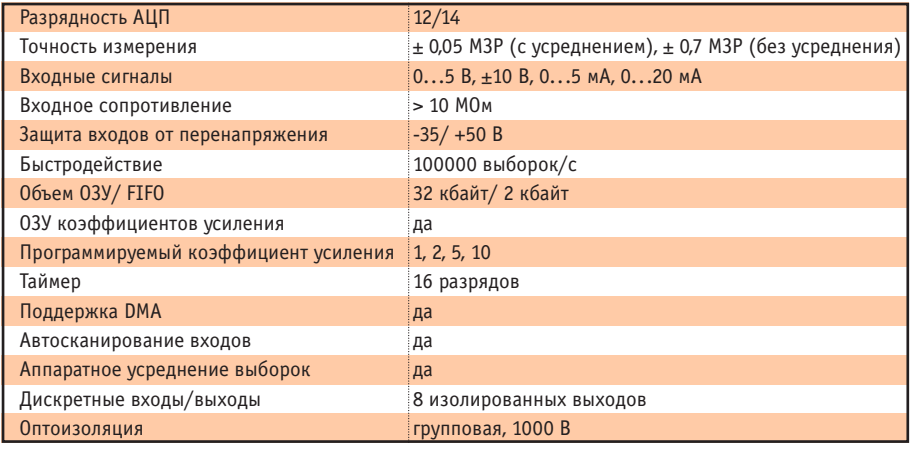

8

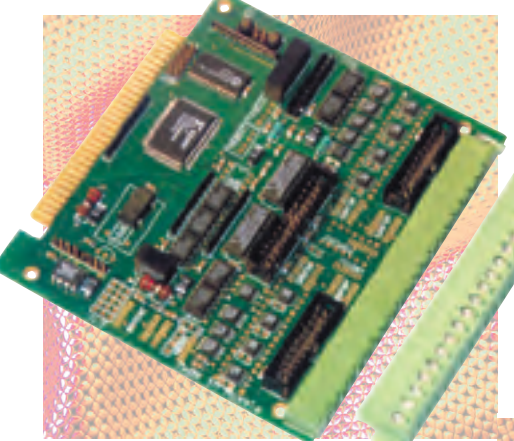

Рис. 7. Модуль изолированного параллельного аналогового ввода AI8S-5-STB

тока. В модуле установлены 16 12-разрядных ЦАП с буферизацией и до 16 преобразователей «напряжение - ток».

Основные характеристики модуля приведены в табл. 3.

Подключение сигналов производится через съемные винтовые зажимы или через клеммную плату с помощью кабеля СМА-26.

К отличительным особенностям молуля можно отнести изоляцию аналого-

#### Таблица 2. Основные характеристики модуля AI8S-5-STB

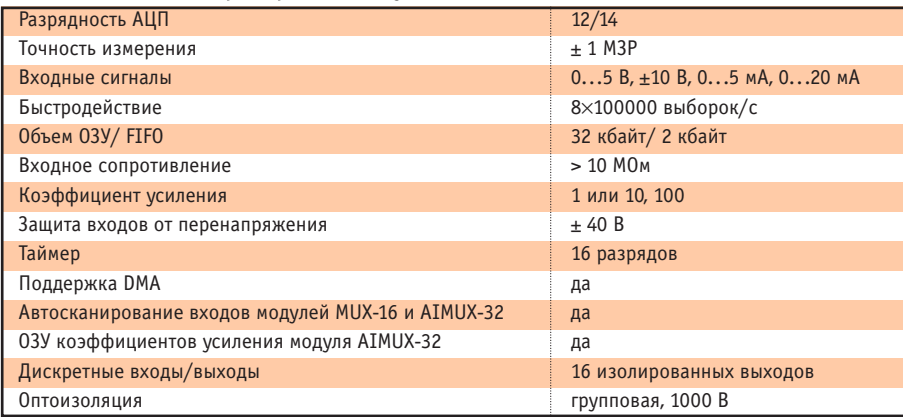

Таблица 3. Основные характеристики модуля A016-5-STB

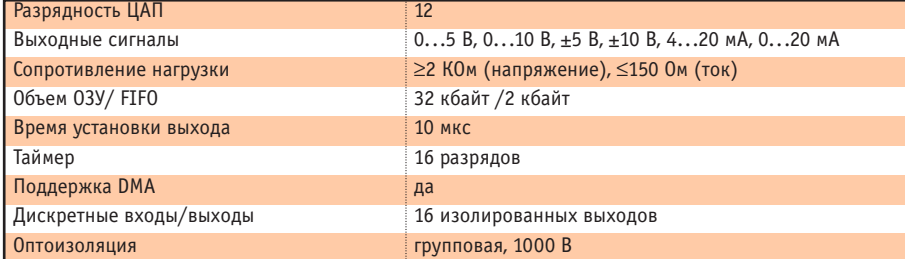

#### Таблица 4. Основные характеристики молуля DI32

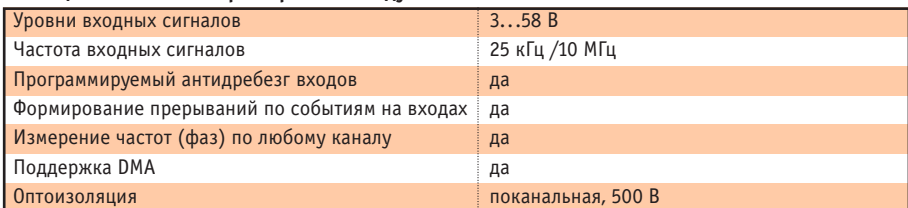

вых сигналов, увеличенное количество выходов и диапазонов, наличие ОЗУ/FIFO, а также возможность записи ланных по DMA

#### DI32 - модуль изолированного лискретно-частотного вво- $\pi a$

Молуль DI32 (рис. 9) предназначен для изолированного ввода 32 дискретных/частотных сигналов.

В ряду модулей изолированного дис-

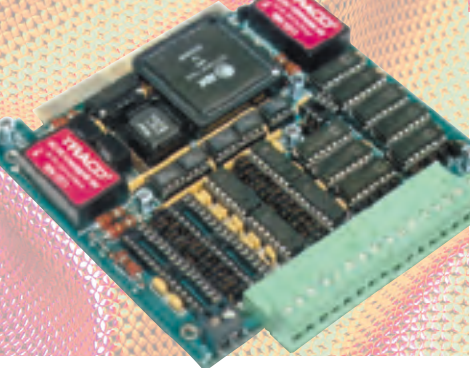

Рис. 8. Модуль изолированного аналогового вывода A016-5-STB

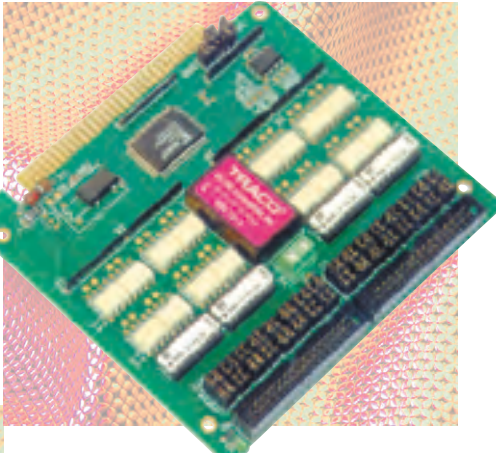

#### Рис. 9. Модуль изолированного дискретночастотного ввода DI32

кретного ввода DI32 отличается тем, что позволяет не просто считывать состояние входов, но и производить обработку сигналов по различным алгоритмам без изменения топологии платы (в модуле используется программируемая логическая матрица). Основные характеристики платы приведены в табл. 4.

Для работы с сигналами типа «сухой» контакт в модуле установлен изолированный источник напряжения 12 В.

Полсоелинение внешних сигналов производится через терминальные платы ТВ-34.

#### DO32 - модуль изолированного дискретного вывода

Модуль DO32 (рис. 10) предназначен для коммутации 32 выходов постоянного напряжения.

Модуль имеет 32 выхода с открытым коллектором с нагрузочной способностью 500 мА/60 В.

Подключение нагрузки может произ-ВОДИТЬСЯ ПО ДВУХПРОВОДНОЙ ИЛИ ОДНОпроводной схеме.

Обеспечивается поканальная оптоизоляция 500 В.

К особенностям модуля можно отнести повышенную нагрузочную способность и изоляцию каналов не только от системы, но и между собой (при двухпроводном подключении). Подсоединение внешних сигналов производится кабелем СМА-34 через терминальные платы ТВ-34.

#### Интерфейсные платы

Интерфейсные платы имеют габариты 147 х 76 мм и предназначены для эксплуатации в диапазоне температур от -40 до +85°С. Предусмотрена возможность крепления на несущую шину DIN-35 (адаптеры входят в комплект поставки).

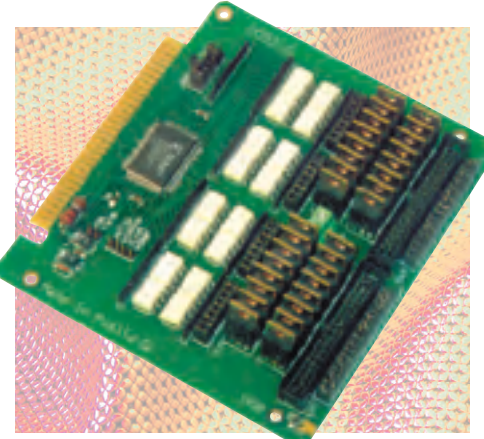

Рис. 10. Модуль изолированного дискретного вывода D032

#### AIMUX-32 - расширитель аналоговых входов

Плата используется для коммутации и усиления 32 однопроводных или 16 лифференциальных аналоговых сигналов напряжения или тока (рис. 11) и позволяет расширять количество подключаемых входов к модулям АЦП (например 5710, AI16-STB-5, AI8S-STB-5). Основные характеристики AIMUX-32 приведены в табл. 5.

Подключение входных аналоговых сигналов производится через двухъярусные клеммные колодки с пружинным зажимом (Wago). Сигналы управления подключаются кабелем СМА-26. Выходные сигналы расширителя подключаются либо кабелем СМА-20, либо через клеммы.

Достоинством платы является наличие программируемого инструментального усилителя, что вкупе с дифференциальным выходом платы максимально улучшает качество сигналов, передаваемых в АШП, и обеспечивает возможность подключения токовых сигналов.

#### ТВІ-24/0, ТВІ-0/24 - платы дискретного ввода/вывода с опторазвязкой

Платы дискретного ввода ТВІ-24/0 (рис. 12) и дискретного вывода ТВІ-0/24 (рис. 13) предназначены для работы совместно с модулями дискретного ввода/вывода, в том числе UNIO96-5 (вариант схемы «g00»), 5600, 5648. Подключение внешних сигналов может произво-

диться как по однопроводной, так и по двухпроводной схеме. Обеспечивается светодиодная индикация состояния кажлого канала.

Основные характеристики плат привелены в табл. 6.

Полключение каналов лискретного ввода/вывода производится через двухъярусные клеммные колодки с пружинным зажимом (Wago). Сигналы управления подключаются с помощью кабеля СМА-26

#### **TBI-16L**, TBI-24L - клеммные платы для оптомодулей Grayhill 70L/73L

Платы TBI-16L (рис. 14) и TBI-24L (рис. 15) используются для установки соответственно 8 и 12 оптомодулей Grayhill новой серии 70L/73L. Управление платами может осуществляться модулями UNIO96-5 (вариант схемы «g01») или 5600 (только для оптомодулей серии 70L). Основное преимущество использования клеммных плат TBIxxL совместно с модулями УСО фирмы Grayhill заключается в низкой стоимости изолированного канала ввода/вывода. Особенно это касается аналоговых  $CUTH3TOB$ 

Кроме того, необходимо отметить гибкость, которую предоставляет такой полхол конечному пользователю. Так как один модуль УСО фирмы Grayhill со-

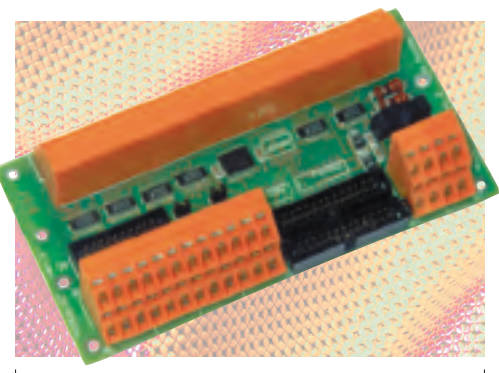

Рис. 11. Расширитель аналоговых входов ATMIJX-32

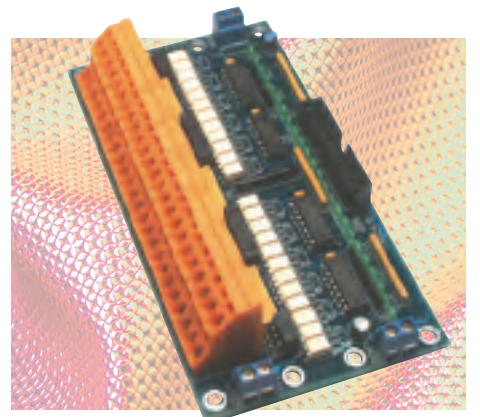

Рис. 12. Клеммная плата с опторазвязкой TBI-24/0

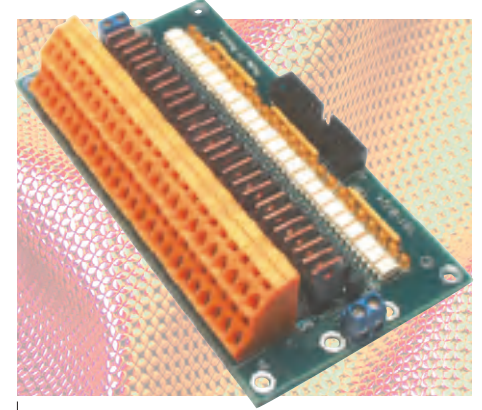

Рис. 13. Клеммная плата с опторазвязкой TBI-0/24

держит всего 2 канала определенного типа, разработчик АСУ ТП может очень точно полобрать необходимый набор модулей УСО, не переплачивая за «излишки», которые возникли бы при использовании более крупных (например 16-канальных) строительных блоков.

Такая конфигурация аппаратных средств может быть также полезна в случае, если для уже эксплуатируемой системы возникла потребность в модернизации или небольшой настройке под изменения в технологическом процессе и связанные с ними изменения в наборе обрабатываемых сигналов.

#### Терминальные платы ТВ-10, ТВ-14, TB-20, TB-26, TB-34

Серия терминальных плат (рис. 16) предназначена для обеспечения соеди-

#### Таблица 5. Основные характеристики платы ATMIIX-32

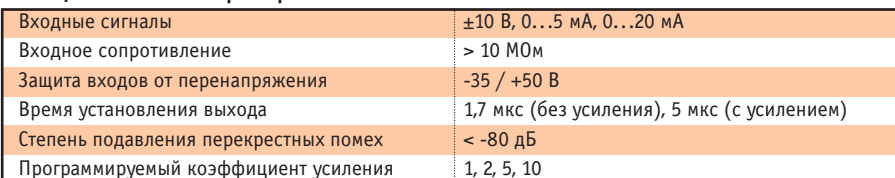

#### Таблица 6. Основные характеристики плат TBI-24/0, TBI-0/24

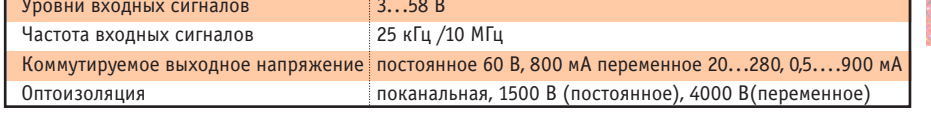

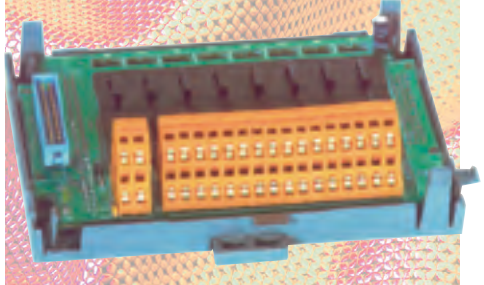

Рис. 14. Клеммная плата TBI-16L для оптомодулей Grayhill серии 70L/73L

# **АППАРАТНЫЕ СРЕДСТВА**

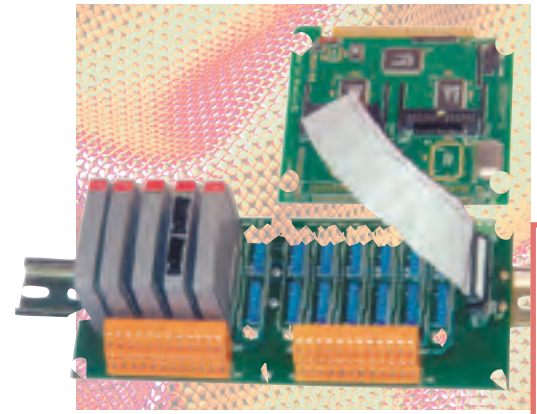

Рис. 15. Клеммная плата TBI-24L для оптомодулей Grayhill серии 70L/73L

нения «шлейф-провод». Подключение проводов сечением до 4 мм<sup>2</sup> производится через двухъярусные клеммные колодки с пружинным зажимом (Wago). В отличие от серии STB-хх. платы имеют более удобное расположение клемм. большую надежность подключения проводов и возможность крепления на несущую шину DIN-35 (адаптеры входят в комплект поставки).

Терминальные платы предназначены для эксплуатации в диапазоне температур от -40 до +85°С.

#### Оценка стоимости некоторых конфигураций

Во все времена покупатель руководствовался, по крайней мере, одним правилом дешевле и лучше, и покупатель средств промышленной автоматизации - не исключение. Желание получить все лостоинства «в одной упаковке» законно и неистребимо. Поэтому диспут о достоинствах и недостатках изделий

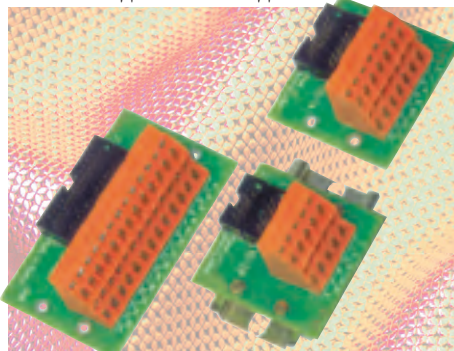

Рис. 16. Терминальные платы ТВ-10...ТВ-34

рано или поздно придет к рассмотрению экономических показателей системы, разработанной на их основе.

Предугалать все варианты применения описываемой продукции, естественно, невозможно, поэтому для определения экономической эффективности оптимальным представляется определение эквивалентной стоимости одного канала при решении задачи ввода или вывода некоторого количества однотипных сигналов. Количество сигналов выбиралось, по возможности, из соображений максимального использования ресурсов оборудования, участвующего в каждом из вариантов.

с применением модулей Grayhill 70G

Изоляция сигналов - поканальная

Изоляция питания - поканальная

5600

с применением модулей TBI-24/0

Изоляция сигналов - поканальная

Изоляция питания - групповая

Кратность числа каналов - 24

Кратность числа каналов - 1

На рис. 17-20 представлены различные варианты решения задачи изолированного ввода/вывода дискретных и **ЗНАЛОГОВЫХ СИГНАЛОВ** 

Так как характеристики и номенклатура каналов ввода/вывода у различных произволителей лостаточно широко

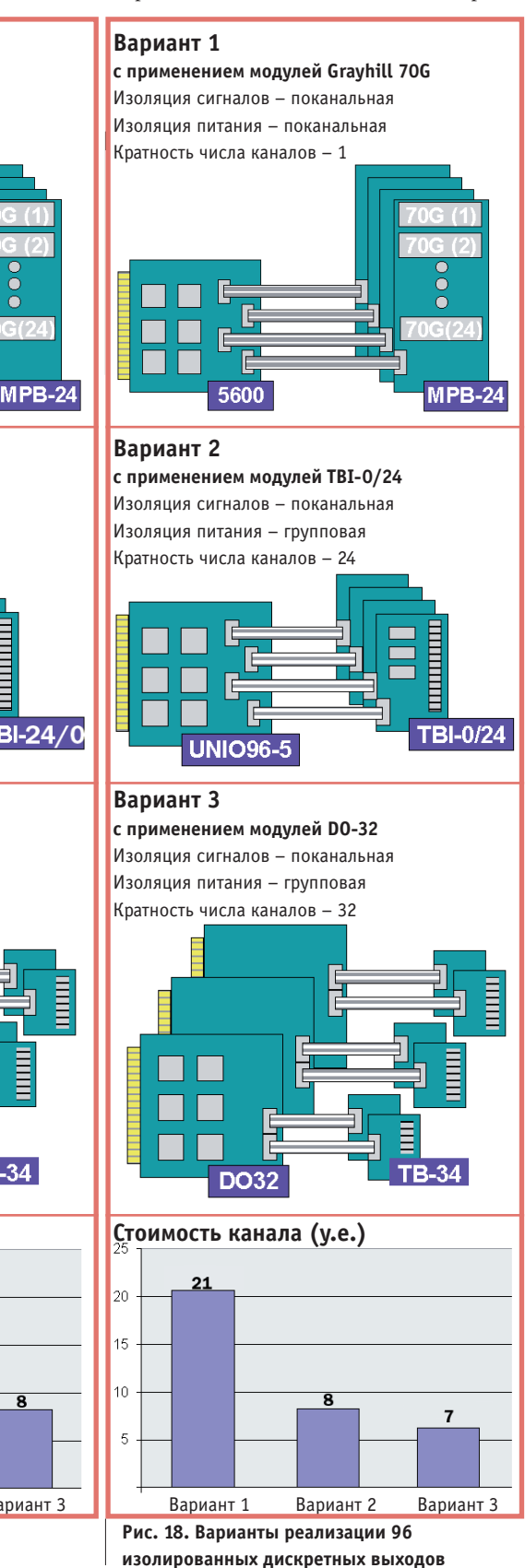

 $4/98$ 

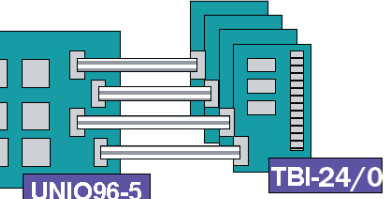

70G124

### Вариант 3

Вариант 2

Вариант 1

с применением модулей DI-32 Изоляция сигналов - поканальная Изоляция питания - групповая Кратность числа каналов - 32

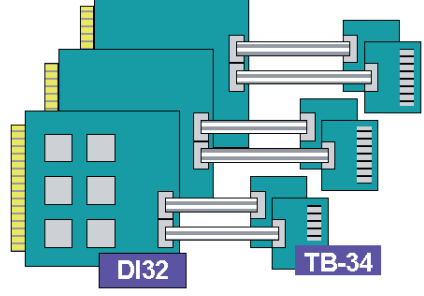

### Стоимость канала (у.е.)

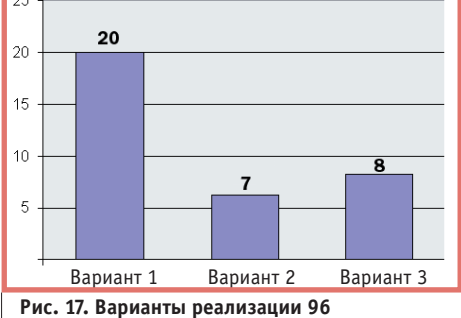

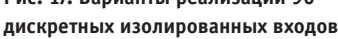

#### **0530P АППАРАТНЫЕ СРЕДСТВА**

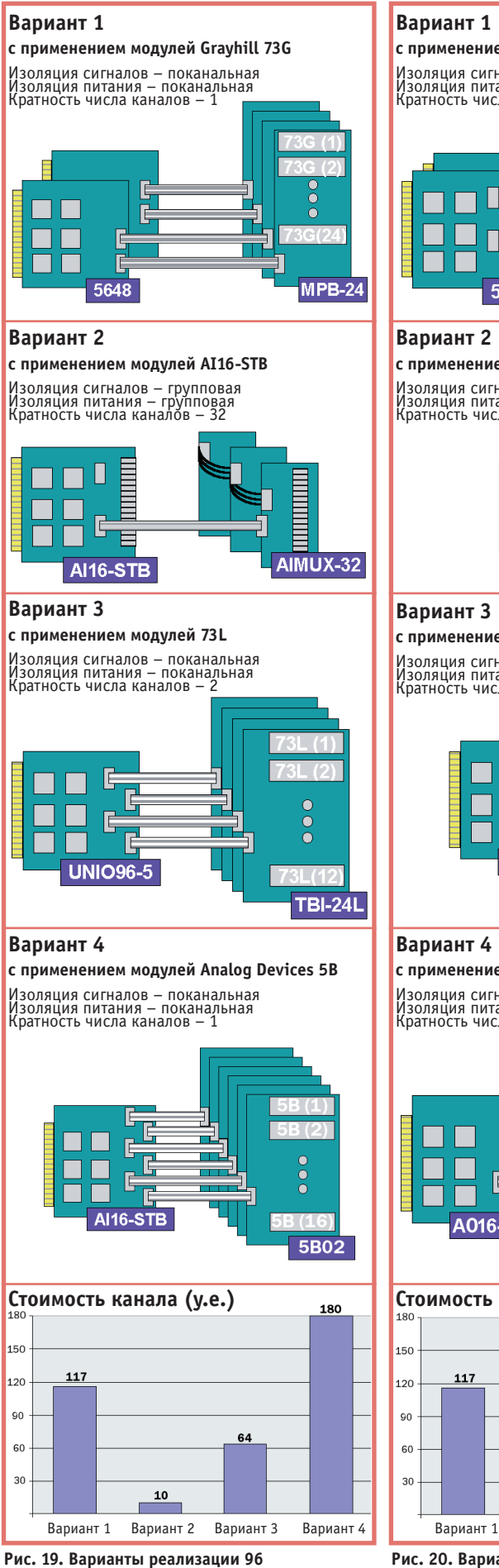

изолированных аналоговых входов

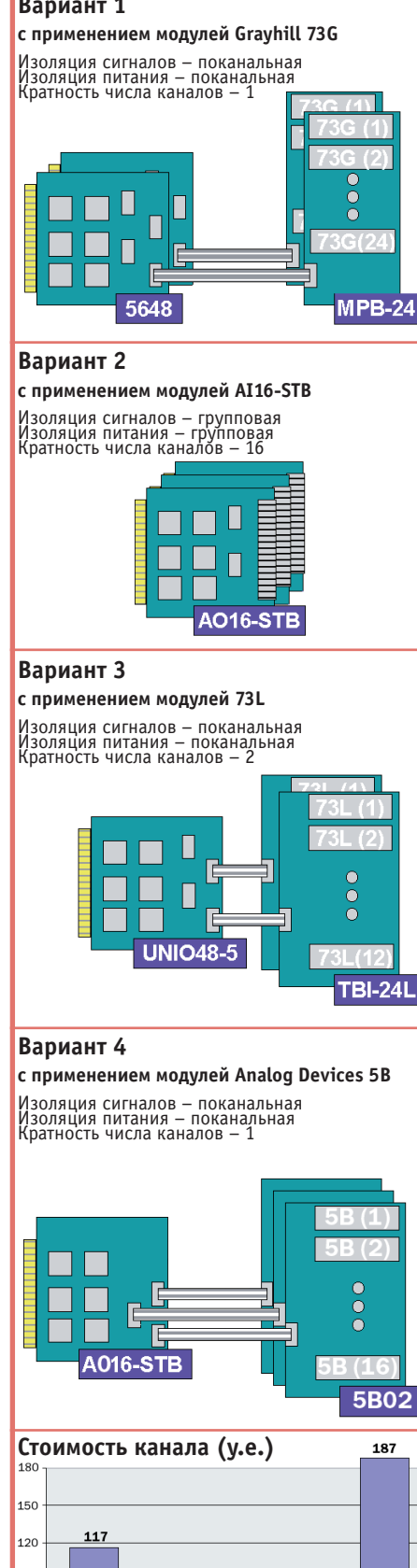

34 Вариант 2 Вариант 3 Вариант 4

Рис. 20. Варианты реализации 48 изолированных аналоговых выходов

варьируются, то, естественно, выбор конкретных технических решений диктуется не только стоимостными показателями, но и особенностями решаемой залачи

При расчете стоимости канала не учитывались цены конструктива и процессора.

В случае ввола изолированных лискретных сигналов (рис. 17) применение модулей UNIO (вариант 1) и DI32, помимо существенного снижения стоимости системы, лает пользователю ряд дополнительных возможностей, таких как программируемый антидребезг, обработка частотных сигналов, прерывание по событию.

Каналы изолированного дискретного вывода (рис. 18), реализованные с использованием предлагаемого оборудования, также имеют низкую стоимость, а применение модулей UNIO (вариант 2) позволяет реализовать по каждому из каналов достаточно сложные временные диаграммы.

При решении задачи аналогового изолированного ввода и вывода (рис. 19 и 20) применение модулей AI16-STB и AO16-STB (варианты 2 на указанных рисунках) позволяет не только резко сократить стоимость канала, но и за счет применения съемных винтовых зажимов упростить монтаж оборудования в небольших системах. Применение плат TBI-24L и TBI-16L, разработанных для использования новой и очень привлекательной серии модулей оптической развязки 73L фирмы Grayhill, дает пользователю возможность реализовать недорогой вариант поканальной развязки аналоговых сигналов. Более того, из приведенных данных видно, что модули 73L фирмы Grayhill (вариант 3) являются прекрасной альтернативой модулям 5B фирмы Analog Devices (вариант 4), если необходима поканальная гальваническая изоляция для систем, работающих в широком диапазоне температур. Разница в приведенной стоимости одного канала более чем в 2 раза.

Проведенный анализ дает возможность сделать вывод о том, что представленная продукция позволяет в сочетании с оборудованием фирмы Octagon Systems улучшить функциональные и экономические показатели создаваемых ACV TП. ●

Более подробную техническую информацию можно получить, обратившись в компанию «Прософт».

Телефон: (095) 234-0636 Факс: (095) 234-0640 Web: http://www.prosoft.ru

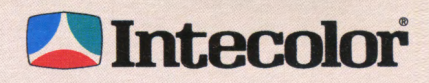

# **OTKPOWTE HOBbIE ГОРИЗОНТЫЧ**

# **Индустриальные**

- диагональ от 14 до 21 дюйма;
- разрешение до 1600 × 1280:  $\bullet$
- выдерживают удары до 20q;  $\bullet$
- температурный диапазон до -25°С...+55°С;
- выпускаются в настольном исполнении, для установки в панель или 19" стойку;
- различные варианты сенсорных экранов;
- защита от магнитных полей, саморазмагничивание;  $\bullet$
- сертифицированы для морских применений. r

**HOBZIHKA!** 17" упрочненный монитор для монтаж<mark>а</mark> в стойку/панель (разрешение до 1024х768, размер точки раст<u>ра 0,27мм</u>)

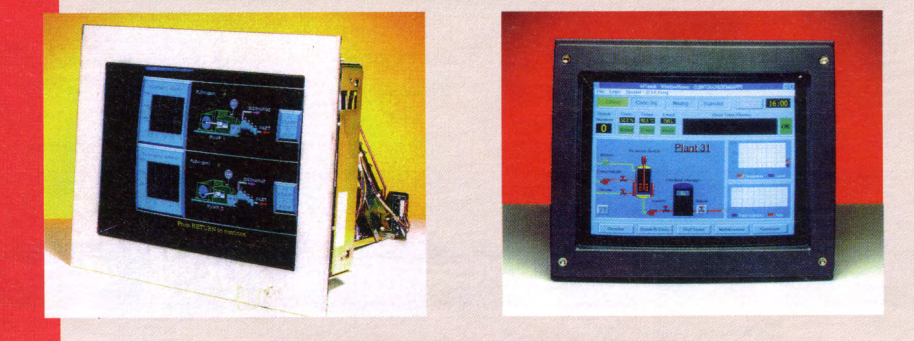

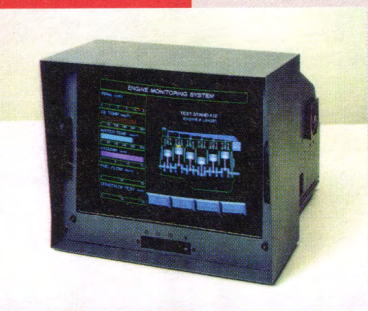

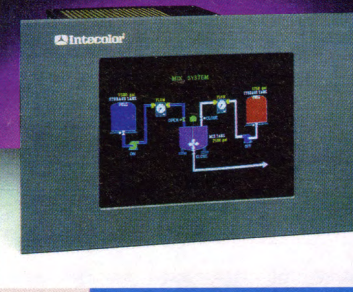

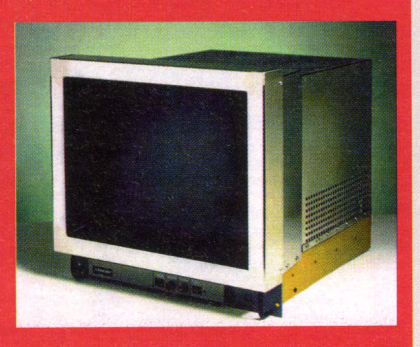

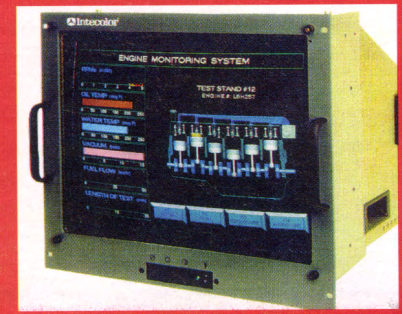

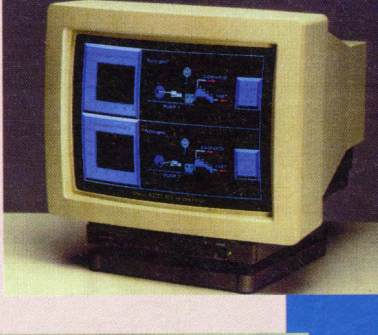

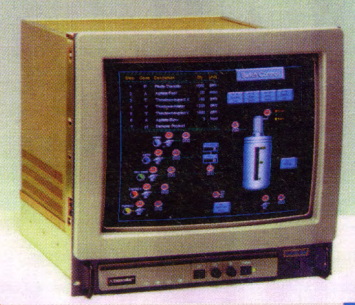

#421

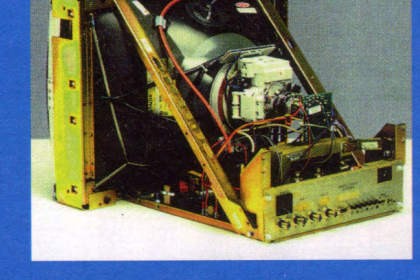

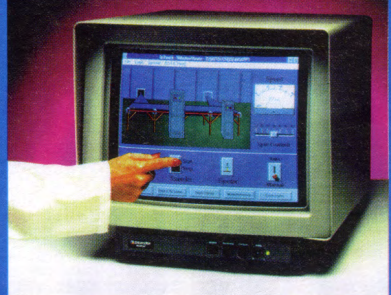

# ДИСПЛЕИ

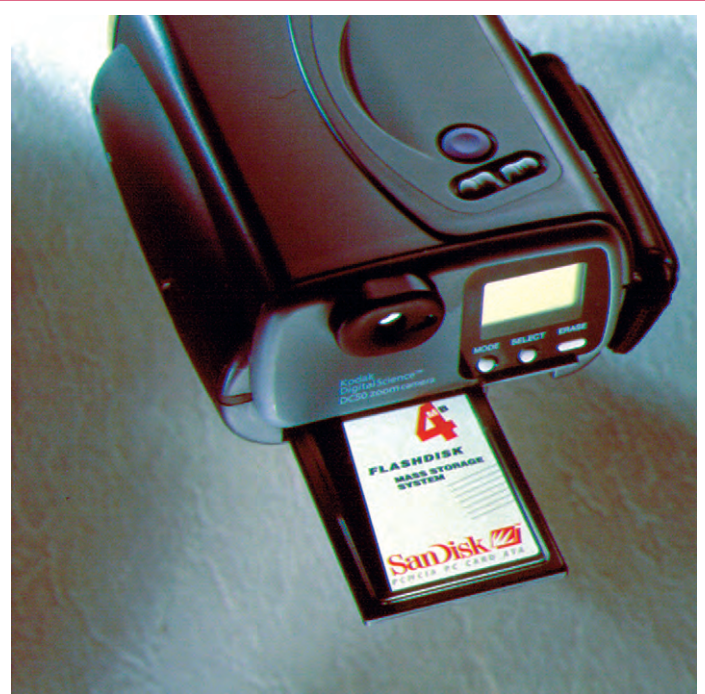

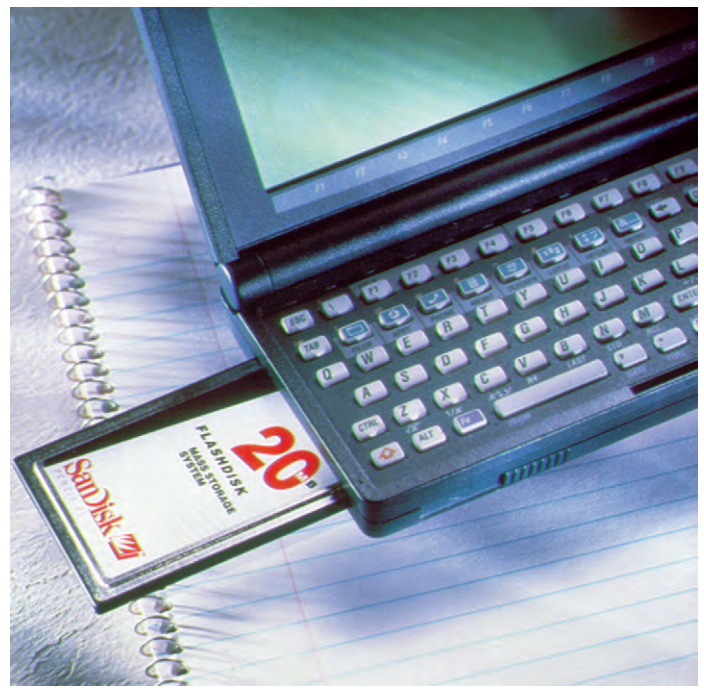

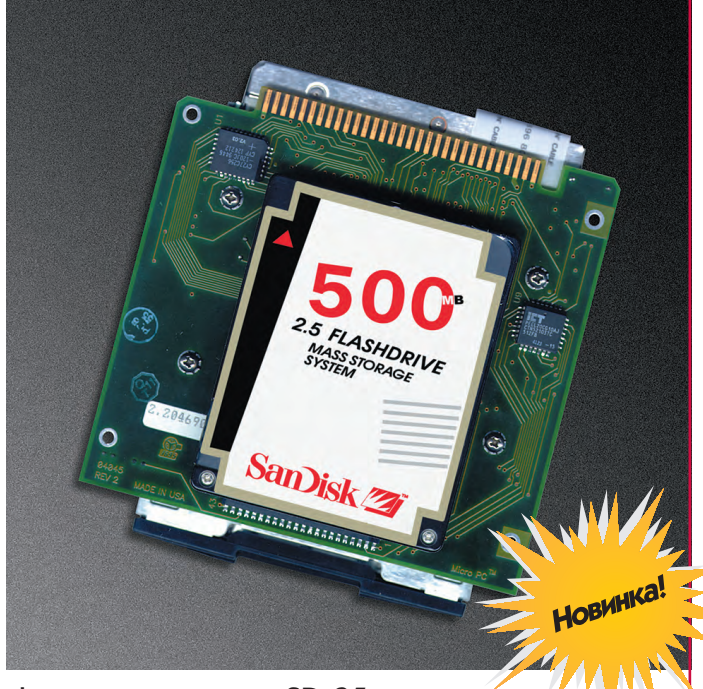

Флэш-диски серии SD-25 — идеальная замена<br>традиционных IDE НЖМД в жестких условиях эксплуатации. Диапазон рабочих температур от -25° до +85°С. Емкость **от 20 до 500 Мбайт.** 

## **Знаете ли Вы, что флэш-диски**

- выдерживают удары до 1000 g
- $\bullet$  работают при температуре -25... $+85^{\circ}$ С
- потребляют от 200 мкА до 125 мА<br>• от источника 3.3 В или 5 В
- нисточника эраника в<br>● имеют скорость записи более 500 кбайт/с<br>● имеют интерфейсы IDE\_PCMCIA и Compac
- имеют интерфейсы IDE, PCMCIA и Compact
- среднее время наработки на отказ более
- максимальный объем флэш-диска –<br>——————————————————— до 500 мбайт.

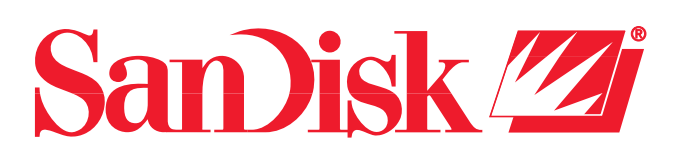

# **ИДЕАЛЬНАЯ ПАМЯТЬ**

для ноутбуков, PDA, радиотелефонов радиотелефонов<br>Х ПООТАТИВНЫХ VC и других портайствия устройств $\mathbb{F}_2$ 

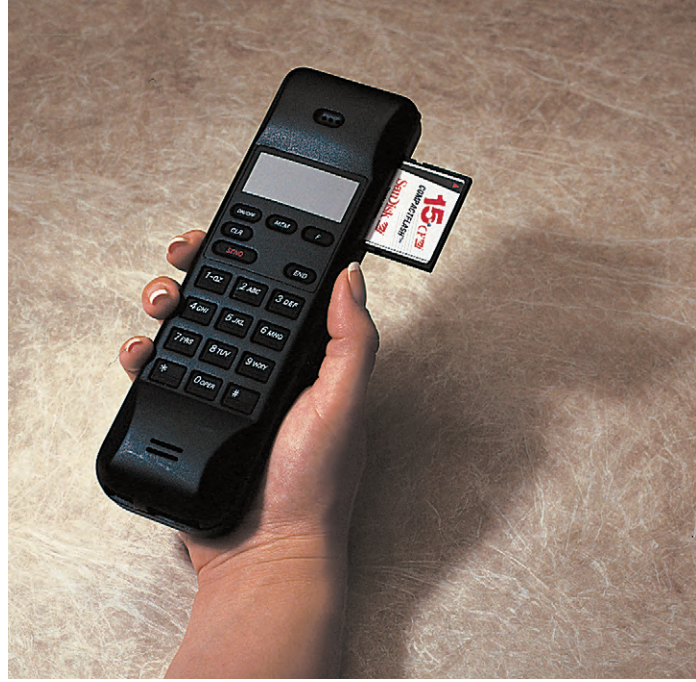

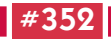

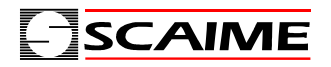

# Ваш партнер

в решении задач измерения веса

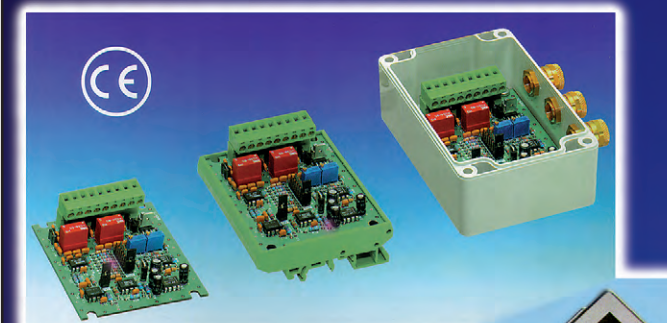

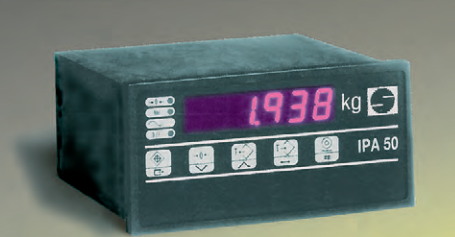

**Широкий выбор тензодатчиков и вторичных преобразователей для любых областей применения**

**Степень защиты – до IP 67**

**Оперативный и точный контроль веса от 30 граммов до 400 тонн**

**Возможно взрывобезопасное исполнение**

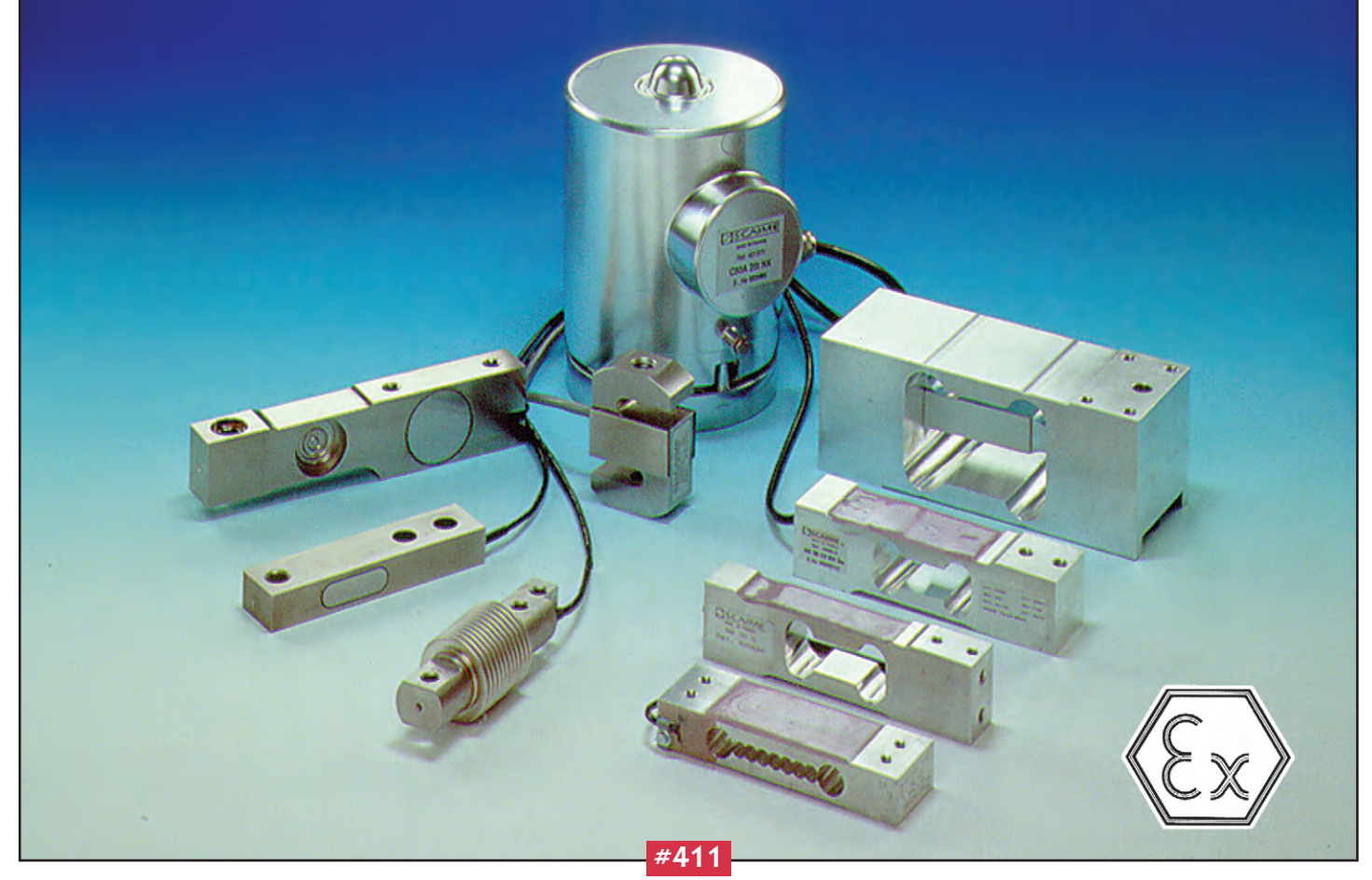

# ПРОМЫШЛЕННЫЕ СЕТИ

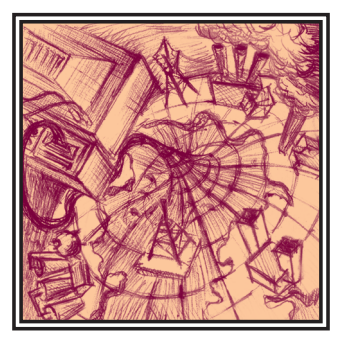

# Возможности CAN-протокола

## Евгений Карпенко

#### **Введение**

САN-протокол был разработан фирмой Robert Bosch GmbH для использования в автомобильной электронике, отличается повышенной помехоустойчивостью, надежностью и обладает следу-ЮШИМИ ВОЗМОЖНОСТЯМИ:

- конфигурационная гибкость,
- получение сообщений всеми узлами с синхронизацией по времени.
- неразрушающий арбитраж доступа к шине.
- режим мультимастер.
- обнаружение ошибок и передача сигналов об ошибках,
- автоматическая передача сбойных сообщений при получении возможности повторного доступа к шине,
- различие между случайными ошибками и постоянными отказами узлов с возможностью выключения дефект-**НЫХ V3ЛOВ**
- работает по витой паре на расстоянии ло 1 км

Естественно, что все эти качества лелают CAN-протокол весьма привлекательным для использования в производственных приложениях, тем более что он поддерживается рядом фирм-производителей микросхем, выпускающих недорогие устройства, которые аппаратно реализуют требования CAN-протокола и работают в широком температурном лиапазоне.

САN-протокол распространяется на следующие уровни.

- Объектный уровень обеспечивает фильтрацию сообщений и обработку сообщений и состояний.
- Транспортный уровень представляет собой ядро CAN-протокола. Он отвечает за синхронизацию, арбитраж, доступ к шине, разделение посылок на

фреймы, определение и передачу ошибок и минимизацию неисправностей.

• Физический уровень определяет, как именно будут передаваться сигналы, их электрические уровни и скорость передачи.

#### Физический уровень

Физический уровень опрелеляется станлартом ISO 11898 и характеризуется следующими возможностями.

Лифференциальное включение приемопередатчиков обеспечивает подавление синфазной помехи, при этом уровень сигналов составляет 1/3 от значения напряжения питания, причем само напряжение питания не определяется жестко. Например, типичные значения Рис. 2. Два типа гальванической развязки при напряжении питания

+5 В приведены на рис. 1, причем доминирующим уровнем является нижний уровень, а рецессивным, соответственно, верхний.

- Максимальное расстояние между узлами - до 1 км.
- Скорость обмена до 1 Мбит/с при ллине линии 60 м
- Возможность применения гальванической развязки, причем гальваническая развязка может устанавливаться

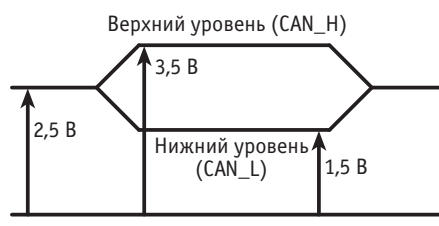

Рис. 1. Сигнальные уровни на CAN-шине

либо между приемо-передающим буфером и микросхемой, обеспечивающей функции CAN, либо между микросхемой и остальной системой (рис. 2).

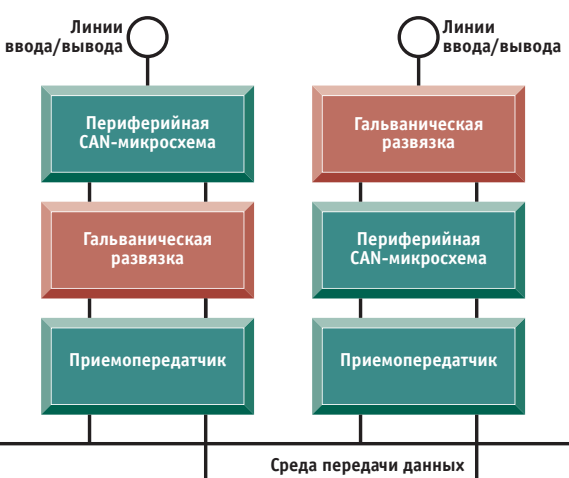

**Типы фреймов в CAN-протоколе** 

В CAN- протоколе определены следующие типы фреймов:

- фрейм данных перемещает данные с передатчика на приемник (приемни- $KM$ ):
- удаленный фрейм запрашивает передачу фрейма данных, связанного с определенным идентификатором;
- фрейм ошибки выражает, какой узел обнаружил ошибку шины/сети;
- фрейм перегрузки обеспечивает задержку между передачей фреймов, чтобы управлять потоком данных. Рассмотрим подробнее фрейм дан-

ных (рис. 3).

Он состоит из стартового поля SOF, поля арбитража Arbitration Field, управляющего поля Control Field, поля данных Data Field, поля контрольной суммы CRC,

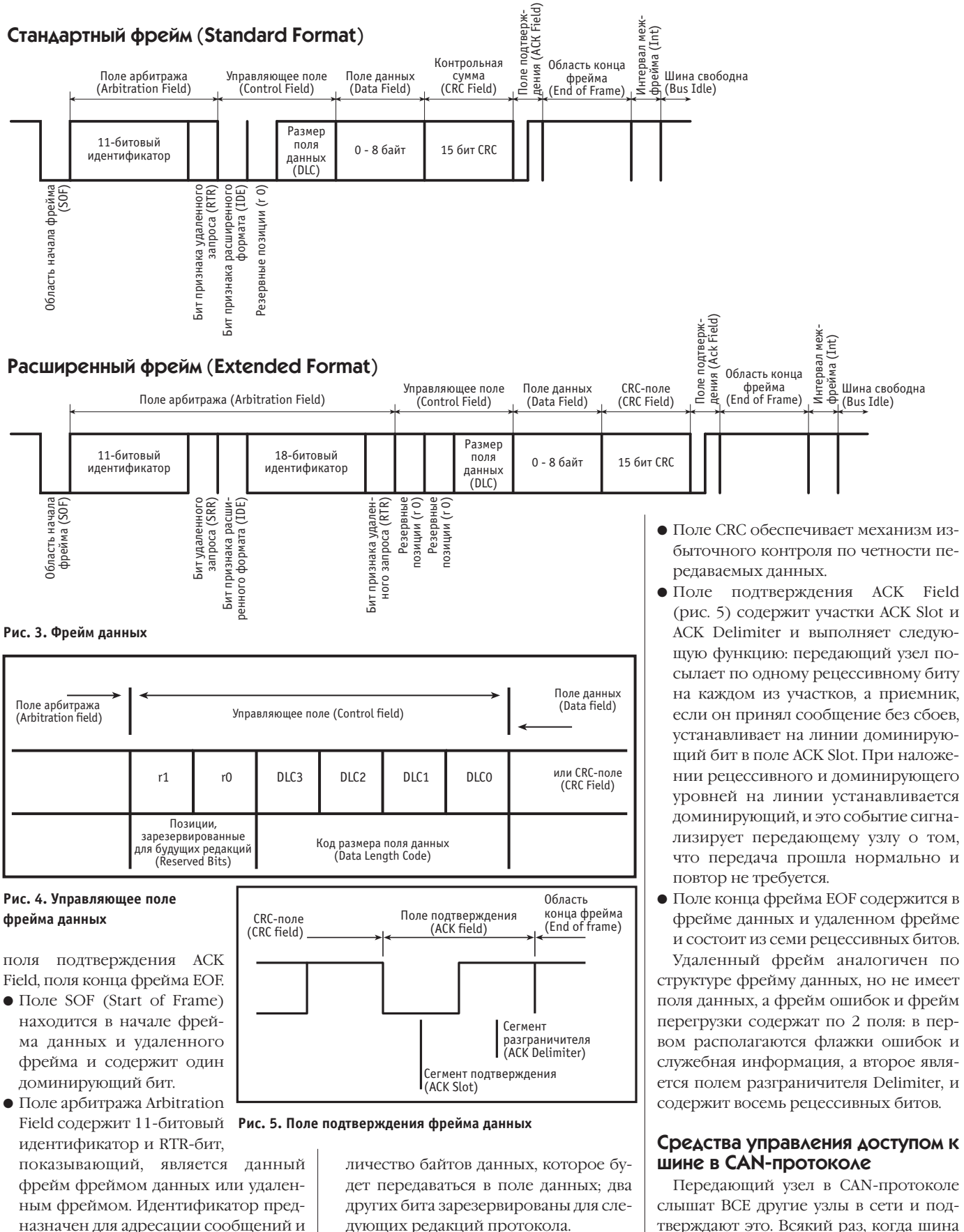

используется механизмом арбитража.  $\bullet$  Управляющее поле Control Field (рис. 4) содержит 6 битов, из которых 4 бита (DLC0-DLC4) составляют поле Data Length Code, показывающее ко-

дующих редакций протокола. • Поле данных Data Field содержит пе-

редаваемые данные, причем количество передаваемых байтов указывается в поле Control Field и не может превы шать 8.

слышат ВСЕ другие узлы в сети и подтверждают это. Всякий раз, когда шина свободна от передачи, узел может начинать передавать. Если узел передает, эта передача должна быть завершена прежде, чем другой узел может пытаться передавать. Если два или больше узла на-

#### **0630P ПРОМЫШЛЕННЫЕ СЕТИ**

чинают передавать в одно и то же время. конфликт решается при помощи неразрушающего (non destructive) поразрядного алгоритма арбитража, использующего поле арбитража.

Поле арбитража, включенное во все фреймы данных, состоит из

• 11 битового поля илентификатора.

 $\bullet$  RTR бита

RTR бит указывает, является ли фрейм фреймом данных или удаленным фрей-**MOM** 

11 битовое поле илентификатора передается от старшего к младшему значащему биту. Доминирующий уровень логический 0. Одновременная передача бита с доминирующим уровнем (логический 0) и бита с рецессивным уровнем (логическая 1) дает в результате уровень логического 0.

В течение передачи поля арбитража кажлый передатчик контролирует текущий уровень на шине и сравнивает это с битом, который он должен передавать. Если значения равны, узел способен затем продолжить передачу. Если бит с пассивным уровнем (логическая 1) был передан, а активный бит (логический 0) обнаружен на шине, то данный узел теряет право передачи и должен прекратить передачу последующих данных (рис. 6). Узел. который потерял шину. может сделать попытку передачи снова, когда текущая передача завершена.

Важно следующее: идентификатор с самым низким значением выигрывает арбитраж.

Из сказанного можно слелать слелующие выводы.

Приоритетным является не передающий или приемный узел, а сообщение, имеющее меньшее значение илентификатора. Если в сети один из узлов (сервер) будет ответственным за принятие решений, то он должен иметь наименьший адрес из задействованных.

Вторая возможность, которую дает механизм арбитража, использована в сети верхнего уровня DeviceNet . В этой сети количество узлов ограничено 64 и для адресации отведены младшие разряды идентификатора, а старшие разряды предназначены для кодирования вилов сообщений. Естественно, что сообщение, имеющее 0 в старшем бите, захватит шину первым, независимо от адреса узла приемника. Это, в свою очередь, обеспечивает передачу сообщений первого вила, например об аварии. по сети первыми, независимо от адресов приемных и передающих узлов.

#### **Адресация в САН-протоколе**

CAN - это протокол, ориентированный на использование в условиях помех.

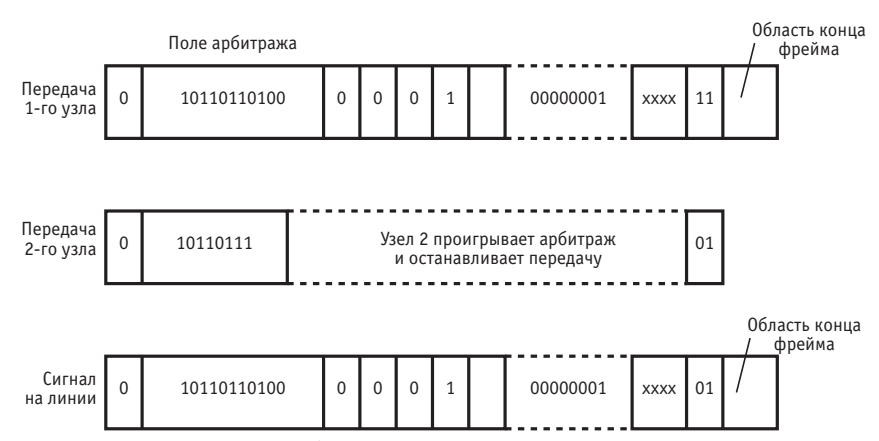

Рис. 6. Пример поразрядного арбитража

Различные сообщения, передающиеся по сети, имеют идентификатор, и каждая станция решает, основываясь на этом идентификаторе, получать или нет это сообщение. Этот илентификатор определен в поле илентификатора CAN-фрейма.

При этом адрес приемника устанавливается в самом приемнике путем настройки входных фильтров соответствующих микросхем.

Входные фильтры представляют собой решета, или идентификационные экраны. Любое сообщение, которое проходит через входные фильтры, должно быть обработано процессором обслуживания CAN-контроллера. Чем большее количество елинин может быть отфильтровано, тем меньше нагрузка на процессор.

Микросхемы, поддерживающие CANпротокол, могут иметь одиночный фильтр или многократные фильтры, в зависимости от конкретной реализации.

Существуют следующие два типа входных фильтров-

- $\bullet$  фиксированные фильтры, которые требуют, чтобы биты соответствовали точно один к одному (one-for-one).
- $\bullet$  Mask-and-Match (маскируемые) фильтры которые применяют маску к полю илентификатора, прежде чем он сравнивается с приемным регистром кола

Например, на рис. 7 регистр маски сконфигурирован так, что полученные биты 10-6 идентификатора должны со-

**Curry Thomas Tupe Mook and Motor** 

ответствовать битам 10-6 в приемном регистре кода. В этом примере биты 10-6 идентификатора должны быть установлены в 11110, а остальные не имеют значения. Если биты 10-6 установлены в 11110, то эти сообщения принимаются независимо от значений битов 5-0.

#### Управление ошибками

САN-протокол обеспечивает механизмы обнаружения следующих типов ошибок

- Разрядная ошибка появляется, когда передатчик сравнивает уровень на шине с уровнем, который должен передаваться, и обнаруживает их неравенство. При этом обнаружение активного бита, когла перелается пассивный бит, не вылает ошибку в течение передачи поля арбитража, поля ACK Slot или флажка пассивной ошибки.
- Ошибка подтверждения возникает. когда передатчик определяет, что сообщение не было подтверждено. Слот подтверждения существует внутри фреймов данных и удаленных фреймов. Внутри этого слота все приемные **V3JILI HE33BUCUMO OT TOFO SBJISKYTCS OHN** ПУНКТОМ НАЗНАЧЕНИЯ ИЛИ НЕТ ЛОЛЖНЫ полтверлить получение сообщения
- Ошибка заполнения появляется, когда узел обнаруживает шесть (6) последовательных битов одного и того же значения. В процессе нормальной работы, когда передатчик обнаруживает, что он послал пять (5) последова-

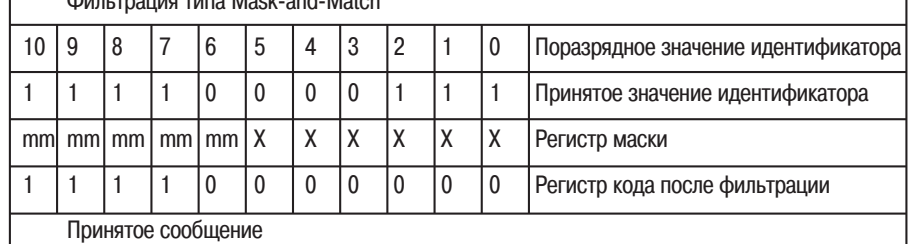

 $mm - \kappa$  M  $M$  M  $\kappa$ 

х - произвольный код («1» или «0»)

Рис. 7. Пример поразрядного маскирования Mask-and-Match

тельных битов одного и того же значения, он заполняет следующий бит противоположным значением (это называется заполнением бита). Все приемники удаляют заполненные биты до вычисления CRC (контрольного кола). Таким образом, когла узел обнаруживает шесть (6) последовательных битов того же значения, возникает ошибка заполнения

- *CRC-ошибка* появляется, когла CRCзначение (контрольный код) не соответствует значению, сгенерированному передатчиком. Каждый фрейм содержит поле контрольного кода, которое инициализировано передатчиком. Приемники вычисляют CRC и сравнивают его со значением, сгенерированным передатчиком. Если эти лва значения не тожлественны, то имеет место CRC-ошибка.
- Ошибка формы возникает, когда недопустимое разрядное значение обнаружено в области, в которую должно быть передано предопределенное значение. В CAN-протоколе существуют некоторые предопределенные разрядные значения, которые должны быть переданы в определенных местах. Если недопустимое разрядное значение обнаружено в одной из этих областей. имеет место ошибка формы.

CAN позволяет минимизировать негативные послелствия наличия лефектного узла в сети при помощи механизма определения состояния узла. Узел может быть в одном из трех состояний ошибки.

• Ошибка активная фиксируется, когда активный узел обнаруживает одну из упомянутых ошибок, он передает активный фрейм ошибки, который состоит из шести (6) последовательных доминирующих битов. Эта передача отменит любую другую передачу, проходящую в то же самое время, и заставит все другие узлы обнаружить ошибку наполнения, которая, в свою очередь, заставляет их отбрасывать текущий фрейм.

Когда узел в состоянии активной ошибки обнаруживает проблему с передачей, он предотвращает получение всех других данных из пакета сообщений, передавая фрейм активной ошибки. Этот процесс выполняется независимо от того, был ли узел, обнару-

живающий ошибку, получателем ланных или нет

 $\bullet$  Ошибка пассивная фиксируется. когда пассивный узел обнаруживает одну из упомянутых ошибок, — он передает фрейм пассивной ошибки, который состоит из шести (6) последователь-

фрейм может быть наложен на передачу, которая ведется в то же самое время, при этом данные из передачи не теряются, если другие узлы не обнаруживают ошибку.

• Шина выключена — узел на шине в выключенном состоянии и не откликается на любое возлействие на шине. Это логическое отключение от сети.

Общий краткий обзор действий, имеющихся в механизме минимизации неисправностей, приведен далее.

- Узлы следят, передают и получают значения счетчиков ошибок.
- Узел начинает передачу в состоянии активной ошибки со счетчиками ошибок, равными нулю (0). Узел в этом состоянии «понимает», что любая обнаруженная ошибка — не неис-**TIDERHOCTL**
- $\bullet$  Типы ошибок и точки. в которых они были обнаружены. имеют различный код, который добавляется к текущему общему количеству, в зависимости от того, является ли ошибка передаваемой или принимаемой. Значимые величины получения и передачи вызывают декремент этих счетчиков, при этом ноль (0) является минимальным значением.

Когда любой из данных счетчиков проходит соответствующий порог, определенный в CAN-протоколе, узел фиксирует пассивное состояние ошибки. В таком состоянии узел полагает, что это — причина ошибки.

- Когда переданное состояние счетчика ошибки в другом узле проходит определенный порог, узел вводит шину в отключенное состояние. Эта спецификация определяет механизмы перехода из состояния отключения шины к состоянию активной ошибки.
- Когда и передающий, и приемный счетчики пассивной ошибки узла декрементируются ниже определенного порога, узел еще раз подтверждает состояние активной ошибки.

#### Стандартный и расширенный **ФРЕЙМ**

CAN-микросхемы поддерживают стандартный или расширенный фрейм.

Стандартный фрейм означает, что САN-микросхема поддерживает 11-битовое поле идентификатора. Расширенный фрейм означает, что микросхема поддерживает 29-битовое поле идентификатора. Новые CAN-микросхемы могут поддерживать форматы как стандартного фрейма, так и форматы расширенного фрейма.

#### Прерывания в САН-протоколе

Проектировшики лолжны учитывать интервал возможных прерываний их CAN-контроллеров при проектировании своих изделий. Так как фрейм данных в CAN-протоколе короткий (от 0 ло 8 байт), скорость поступления прерываний на процессор может быть высокой. В связи с этим следует рассматривать CAN как высокоскоростную сеть.

Рисунок 8 демонстрирует два передаваемых подряд CAN-фрейма данных с минимальным интервалом между фреймами. называемым интервалом межфрейма. Таблица 1 показывает самый жесткий режим прерывания для случая, если CAN-приемник получает все фреймы во время текущей связи (непрерывные фреймы в режиме back-to-back).

Строка «Число битов в САN-протоколе» в таблице принимается с условием, что заполнение дополнительными битами отсутствует (естественно, что такое заполнение увеличило бы время между прерываниями).

Из таблицы видно, что трафик прерываний лостаточно интенсивен. На скорости 500 кбит/с прерывания могут происходить каждые 94 мкс при отсутствии информации в фреймах данных. Большинство микроконтроллеров нижнего уровня не может поддерживать такую высокую скорость обработки прерываний. Следовательно, нужно находить компромисс между возможностями CAN-контроллера и его стоимостью. Следует выбирать CAN-контроллер, который обеспечивает соответствующий уровень предварительной фильтрации. Контроллер должен иметь достаточное время для обработки прикладной программы и успевать обслуживать запросы от CAN-сети, или необходимо выделять отдельный микроконтроллер для обслуживания CAN-приемника.

Также следует помнить, что некоторые CAN-микросхемы маскируют только восемь наиболее значащих битов по-

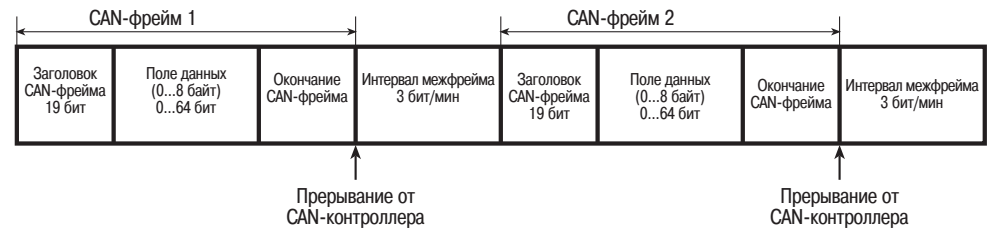

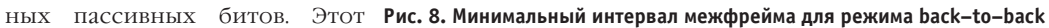

#### **0530P ПРОМЫШЛЕННЫЕ СЕТИ**

#### Таблица 1. Трафик прерываний для случая приема всех фреймов в режиме back-to-back

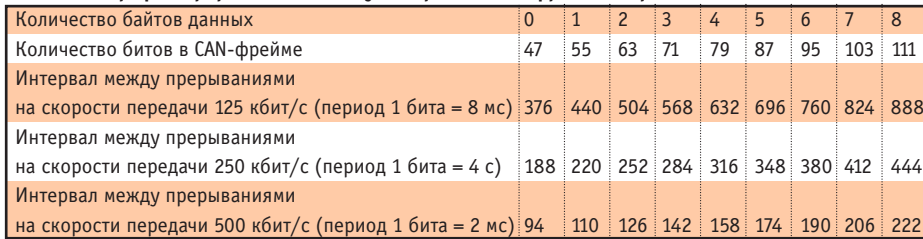

ля идентификатора (не все 11 битов) и имеют один фильтр МАСКИ/СООТВЕТСТВИЯ.

#### Микросхемы, поддерживающие **САН-протокол**

Микросхемы, кото- Рис. 9. поддерживают Двухканальная рые САN-протокол, выпус- САN-плата каются различными PCL-841 фирмы Advantech поставшиками, такими

как Philips, Motorola, Siemens, National Instruments u Intel

Существуют следующие два типа микросхем.

Встроенные - микросхемы, которые включают в себя CAN-контроллер и один из видов интегрированного микроконтроллера. Это Intel 80196СА, содержащий в одном кристалле стандартный контроллер 80196 и САN-контроллер 82527: Philips 82С592 и 82С598, имеющие контроллер 80С51 и САН-контроллер  $82C200$ Motorola 68HC05X4, 68HC705X4, 68HC705X32 на основе M6805

Периферийные - микросхемы, которые содержат только CAN-контроллер. Это Intel 82527 с 14 фиксированными входными фильтрами, одним типа Mask and Match и поддержкой стандартного и расширенного фреймов; Philips 82C200 с одним входным фильтром типа Mask and Match и поддержкой стандартного фрейма; Siemens SAB 81C90, 81C91 с 16 фиксированными входными фильтрами.

Кроме того, фирмами Philips и Texas Instruments выпускается ряд буферных микросхем, формирующих сигналы CAN-магистрали.

#### **Применение** в индустриальных приложениях

В настоящее время CAN-протокол активно используется в индустриальных сетях. Такие известные фирмы, как Hoheywell и Allan-Bradley, разработали и поддерживают сетевые протоколы верхнего уровня SDS и DeviceNet, причем последний является открытым и на ланный момент более 200 фирм

> выпускают и разрабатывают свои изделия в этом стандарте. Кроме того, достаточно известными в Европе являются стандарты уровня сети верхнего CanOpen, CAL (Германия) и CanKingdom (Швеция). Все эти сети используют CAN-прото-

кол на физическом и транспортном уровнях. Фирма Advantech выпустила плату PCL-841, имеющую 2 гальванически развязанных CAN-порта на Philips 82С200 (рис. 9), и раз-

рабатывает модули удаленного сбора информации с выходом на CAN; фирмы Gravhill и Opto22 выпустили недорогие периферийные контроллеры, поддерживающие

имеется

на

контроллер с

CanOpen, Devi-

выходом

сеть DeviceNet (рис. 10), в комплекте WAGO I/O System так-

же

Рис. 10. Периферийный **CAN-контроллер DacNet фирмы Grayhill** 

ceNet и CAL (рис. 11).

Фирма Hilscher выпускает богатый набор плат с CAN-протоколами (CanOpen, Device Net. SDS) для распространенных системных шин типа ISA и PCI, для мезонинной шины РС/104, а также в виде

ОЕМ-модулей (рис. 12) для тех изготовителей контроллеров, которые хотят встроить  $\mathbf{B}$ свои изделия

совместимость с CAN-протоколами, не затрачивая время и средства на собственные разработки. Ряд отечественных фирм также выпускает изделия с CANпротоколом, в том числе в популярном формате MicroPC.

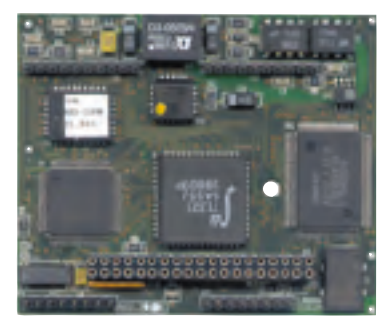

Рис. 12. Малогабаритный модуль фирмы Hilscher с интерфейсом CAN для производителей комплексного оборудования  $(0EM)$ 

#### Заключение

Использование CAN-протокола и сетей верхнего уровня на его основе при модернизации отечественных промышленных предприятий позволит разработчикам средств АСУ ТП решить ряд остро стоящих проблем:

- выполнить требования помехоустой-ЧИВОСТИ:
- обеспечить совместимость с лействующими в развитых странах стандартами:
- повысить надежность за счет того. что обеспечивается обязательное подтверждение приема сообщения приемником:
- обеспечить повышение живучести системы при применении режима «мультимастер»;
- снизить стоимость коммуникаций (требуется витая пара). ●

Е.В. Карпенко — ведущий специалист фирмы «Логикон» (г. Киев) Телефон: (044) 261-1803 E-mail: Evgen@logicon.Kiev.UA

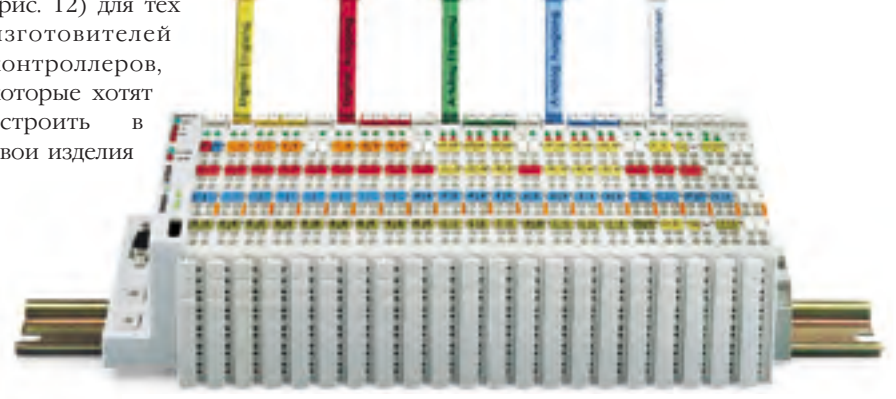

Рис. 11. Контроллер WAGO I/O-System

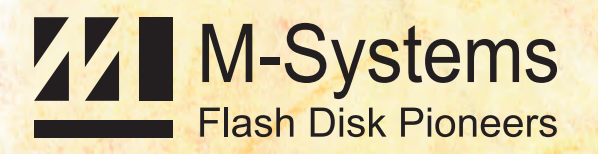

**EAMS** OR

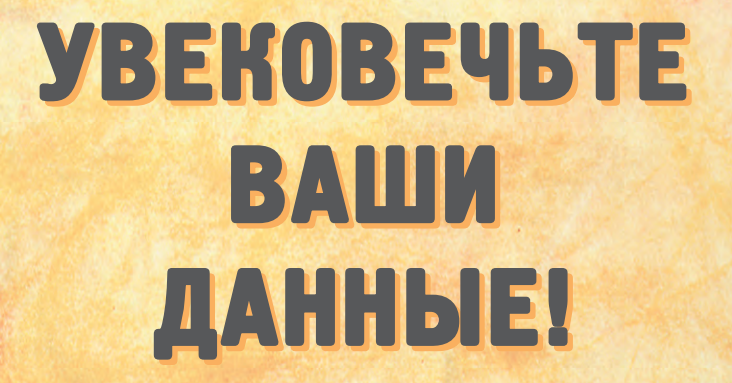

**COMMERCIAL** 

2-72 Мбайт, DIP-32

4128 Мбайт, PCMCIA

16 Мбайт – 3,8 Гбайт, SCSI

## 132 Мбайт, PC/104, ISA

Устройства флэш-памяти фирмы M-Systems<br>Обеспечивают надежную запись и энергонезависимое **обеспечивают надежную запись и энергонезависимое обеспечивают надежную запись и энергонезависимое эксплуатации в течение тысячелетий.** 

Флэш-диски емкостью от 1 Мбайт до 3,8 Гбайт полностью эмулируют работу НЖМД, но более надежны. могут работать при температурах от -40°С до +85°С м выдерживают удары до 1000 g. Поддерживаются **ITOMOVICAL ISA IDE BC/104 BCMCIA SCSI CompactFlat интерфейсы ISA, IDE, PC/104, PCMCIA, SCSI, CompactFlash. интерфейсы ISA, IDE, PC/104, PCMCIA, SCSI, CompactFlash.**

4128 Мбайт, IDE

**#31**

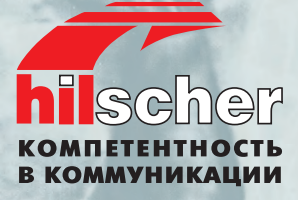

# **Поставьте на наши карты... Поставьте на наши карты...**

Сетевые адаптеры для основных типов промышленных сетей Fieldbus для установки в IBM PC совместимые компьютеры

● **Полный набор сетевых адаптеров Fieldbus для шин ISA, PCI, PCMCIA и PC/104**

**CANopen** 

<u>NSC</u>

DeviceN

Vet

- **Поддержка функций Master и Slave**
- **Адаптеры для Profibus, Interbus, CANopen, DeviceNet, SDS, ASI и Modbus**
- **Драйверы и программы конфигурации для Windows 95 и Windows NT**

**Нужна дополнительная информация?**

 $3.0$ 

**Запросите у нас бесплатный каталог ProSoft**

ProSoft

KATAMOL

**PARTIES** 

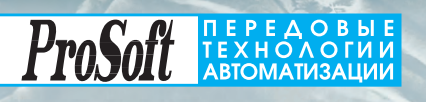

Москва: Телефон: (095) 234-0636 доб. 210 – отдел поставок доб. 203 – техн. поддержка Факс: (095) 234-0640 Web: [http://www.prosoft.ru](http://www.prosoft.ru/) E-mail: [root@prosoft.ru](mailto:root@prosoft.ru) 117313, Москва, а/я 81 С.-Петербург: (812) 325-3790 Екатеринбург: (3432) 49-3459

## **Дилеры фирмы ПРОСОФТ:**

**Киев:** Логикон (044) 261-1803<br>**Казань:** Шатл (8432) 38-1600 **Казань:** Шатл (8432) 38-1600 **Минск:** Элтикон (017) 263-3560/5191 **Воронеж:** ПромЭВМКомплект<br>**Днепропетровск:** RTS **Днепропетровск:** RTS (0562) 70-0400, 50-3955 **Ереван:** МШАК (8852) 27-4070/1928 **Миасс:** ИНТЕХ (35135) 279-05, 239-33 Красноярск: Токсофт-Сибирь<br>**Н. Новгород:** КНПЦ ИПФ РАН **Н. Новгород:** КНПЦ ИПФ РАН (8312) 36-6644 **Новосибирск:** ЭМА (3832) 66-9088/5316 **Пермь:** RAID квадрат (3422) 66-0000/0255 **Рига:** MERS (013) 924-3271<br>**Рязань:** Системы и комплексы (0912) 77-3488 **Рязань:** Системы и комплексы **Чебоксары:** СИСТЕМПРОМ (1958)<br>**Чебоксары:** СИСТЕМПРОМ (1955) **Чебоксары:** СИСТЕМПРОМ (8352) 55-2856<br>**Уфа:** ИНТЕК (3472) 37-2120 <del>#1</del>

# Система управления — **ЭМО СОВСЕМ НЕСЛОЖНО!**

Все достоинства PC и PLC в одном контроллере фирмы Advantech

Поддерживается **пакетом UltraLogik** (язык ФБД, M3K-1131.3)

## **ADAM-5510 -IBM PC совместимый**

## программируемый контроллер

- 16-разрядный микропроцессор
- $\bullet$  ROM-DOS в ПЗУ
- Память: флэш-ПЗУ до 256 кбайт. стати÷еское ОЗУ до 256 кбайт
- Гальвани÷еская развязка 2500 В
- Встроенные ÷асы реального времени и сторожевой таймер
- 3 последовательных порта
- Модули расширения: дискретный и аналоговый ввод/вывод, с÷ет÷ики-таймеры, модули приема сигналов термопар и термометров сопротивления

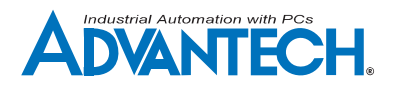

## **ADAM-5000**

#### Распределенные системы ввода/вывода на основе Fieldbus

- Двухпроводная полевая шина (RS-485) или CAN)
- Поддержка протоколов DeviceNet и CANopen
- Программная реконфигурация
- Гальвани÷еская развязка 2500 В
- Сторожевой таймер
- До 64 устройств в одной сети
- Широкая программная поддержка

#### Модули расширения

• Модули ввода/вывода: дискретный и аналоговый ввод/вывод, с÷ет÷ики-таймеры, модули приема сигналов термопар и термометров сопротивления

## **ADAM-4000**

#### Интеллектуальные модули нормализации

- с изолированным интерфейсом RS-485
- Встроенный микропроцессор
- Сторожевой таймер
- $\bullet$ Программное конфигурирование
- Гальвани÷еская развязка 3000 В  $\bullet$
- Возможность «горя÷ей» замены модулей и защита от импульсных помех
- Двухпроводной интерфейс RS-485
- $\bullet$ Командный протокол ASCII
- Широкая программная поддержка

#### Модули расширения

- Модули ввода/вывода: дискретный и аналоговый ввод/вывод, с÷ет÷ики-таймеры, модули приема сигналов термопар, термометров сопротивления и тензодат÷иков
- Модули переда÷и данных: преобразователи и повторители интерфейсов RS-232/485, **МОДУЛИ ДЛЯ СВЯЗИ ПО ОПТОВОЛОКНУ ИЛИ С ПОМОШЬЮ** радиомодемов

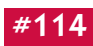

## СИСТЕМНАЯ ИНТЕГРАЦИЯ РАСПРЕДЕЛЕННЫЕ СИСТЕМЫ УПРАВЛЕНИЯ

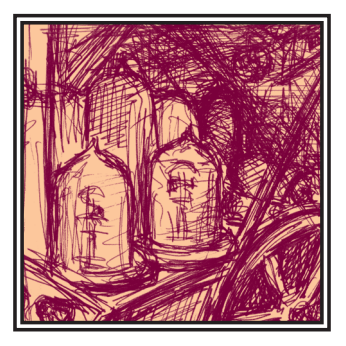

# **SIMATIC Process Control System 7** - новейшая система управления от фирмы Siemens

В конце ноября 1996 года фирма Siemens в рамках своей программы Totally Integrated Automation (комплексной автоматизации) впервые представила общественности новую систему управления процессами Process Control System 7. Данная система предназначена как для управления непрерывными технологическими процессами, так и для работы в области управления сборочными производствами. Представленная система базируется на компонентах семейства SIMATIC S7, часть из которых уже более года предлагается на международном рынке. Недавно были разработаны программные пакеты, которые расширяют спектр функций данных компонентов функциями, типичными для систем управления верхнего уровня иерархии.

При разработке системы SIMATIC Process Control System 7 на переднем плане стояла задача решения следующих проблем.

Мы разрабатывали систему, которая позволила бы автоматизировать всю производственную цепочку некоторого технологического оборудования, используя уст-

ройства только одного семейства. Это означает, что на базе одних и тех же устройств стало возможным автоматизировать как непрерывные технологические процессы, так и «дискретные» производственные процессы (например, процессы  $r$ борки)

Визуализация и контроль процесса осуществляются при помощи средств, имеющих одинаковую пользовательскую оболочку, как в центральных лиспетчерских пунктах, так и непосредственно около управляемой установки.

Настройка всей системы

000 «CMMEHC»

зованно при помощи ПК-ориентированного программного обеспечения, в основе работы которого лежит общая для всей системы база ланных.

Благодаря использованию компонентов из широкого спектра устройств SIMATIC S7, обеспечивается возможность точной масштабируемости конфигурации, что, в свою очередь, позволяет настроить отдельные компоненты на индивилуальные требования кажлого процесса управления.

Применение децентрализованных модулей ввода/вывода и интеллектуальных периферийных устройств промышленного назначения в сочетании с системой промышленной коммуникации Profibus DP отражает современные тенденции по переносу периферийных модулей в непосредственную близость к технологическому процессу.

Для существующих систем фирмы Siemens, таких как TELEPERM M, SIMATIC S5 и SIMATIC PCS, были разработаны процедуры модернизации, которые позволя-ЮТ ПОЛЬЗОВАТЕЛЯМ ЭТИХ СИСТЕМ ОСУЩЕСТВлять постепенный переход к новой систе-

ме при условии продолжения эксплуатании уже инсталлированных компонентов.

С учетом всех перечисленных аспектов была разработана новая система управления верхнего уровня иерархии, структурная схема которой прелставлена на рис 1

Для обработки информации вблизи управляемого процесса используются компоненты семейства SIMATIC S7-400, имеющие различную вычислительную мощность. Кажлый из компонентов этого семейства оборудован интегрированным интерфейсом PROFIBUS DP, который предназначен для подключения модулей более низкого уровня иерархии. Этот интерфейс может, например, использоваться для подключения модулей децентрализованной периферии семейства ЕТ 200 М (спектр этих модулей был расширен для обеспече-НИЯ ВОЗМОЖНОСТИ ИХ ИСПОЛЬЗОВАНИЯ В СИСтемах управления непрерывными технологическими процессами). Наряду со стандартными модулями фирма Siemens предлагает также модули со значительно расширенным лиапазоном функций лиагностики. Кроме того, в нашем арсенале имеются

## Структура распределенной системы SIMATIC PCS 7

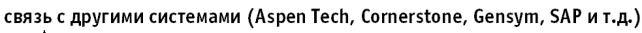

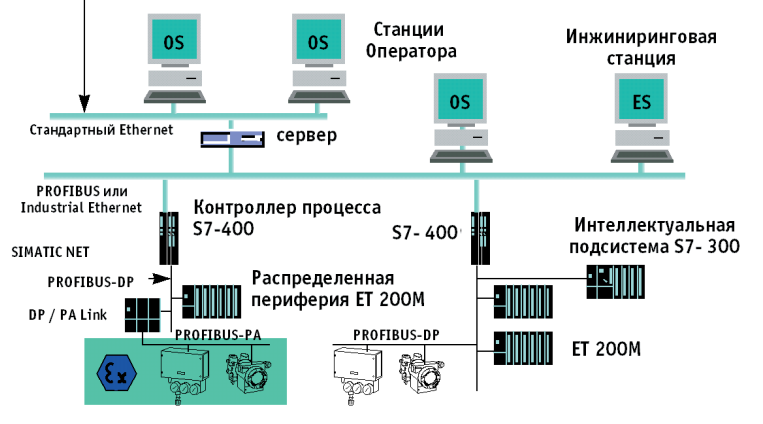

осуществляется централи- Рис. 1. Структурная схема системы управления верхнего уровня иерархии

модули ввода/вывода аналоговых и цифровых сигналов ВО ВЗОЫВОЗЭШИТНОМ ИСПОЛНСнии, класс защиты EEx (i). При условии использования соответствующей базовой несущей конструкции возможна замена модулей в рабочем режиме.

Помимо этого по данному интерфейсу возможно подключение интеллектуальных подсистем, реализованных, например, на основе контроллеров SIMATIC S7-300. Таким образом системы обработки информации могут быть еще более приближены к технологическим установкам, что, в свою очередь, позволяет обеспечивать автономность рабо-

#### СИСТЕМНАЯ ИНТЕГРАЦИЯ РАСПРЕДЕЛЕННЫЕ СИСТЕМЫ УПРАВЛЕНИЯ

ТЫ ОТЛАЛЬНЫХ ПРОИЗВОЛСТВАННЫХ КОМПЛАКсов. И. конечно, по этому интерфейсу могут подключаться все устройства, соответствующие стандарту Profibus DP.

Для осуществления связи между системами промышленного назначения и улаленными системами управления верхнего уровня иерархии возможно альтернативное использование шинных систем стандарта Profibus или Industrial Ethernet. При этом обе сетевые системы позволяют реализовывать конфигурации с резервированием на уровне среды передачи.

Подсистемы визуализации и обслуживания реализуются на базе мошных персональных компьютеров. Для решения задач локального управления в непосредственной близости от технологического процесса в зависимости от условий окружающей среды могут применяться стандартные персональные компьютеры или панели оператора в соответствующем промышленном исполнении. В центральных диспетчерских пунктах, как правило, применяются системы с архитектурой типа «клиент-сервер», также реализуемые на базе персональных компьютеров различных молификаций. В качестве операци-ОННЫХ СИСТЕМ ПРИМЕНЯЮТСЯ Windows 95 и Windows NT 4.0 фирмы Microsoft. В дополнение к этому с середины 1997 года предлагаются новые системы визуализации и обслуживания, работающие под управлением операционной системы Unix (новая версия системы SIMATIC PCS).

При создании пользовательских интерфейсов этих систем использовался лолголетний практический опыт эксплуатации существующих систем управления верхнего уровня иерархии. Так, экран монитора разделяется на обзорное, рабочее и клавиатурное поле. В поле обзора визуализируются важнейшие сообщения, такие, например, как групповые аварийные сигналы, оповещения или запросы на обслуживание. Эта информация отсортировывается ПО ОТЛАЛЬНЫМ ТАХНОЛОГИЧАСКИМ УСТАНОВкам. Таким образом, поле обзора служит лля быстрой ориентации в текущем состоянии управляемого процесса. Клавиатурное поле содержит функциональные клавиши, которые используются для вызова определенных вычислительных процедур, перемещения по иерархии мнемосхем и активизации других функций. Ни обзорное, ни клавиатурное поле не могут перекрываться другими изображениями. Это дает возможность оператору постоянно получать актуальную информацию о состоянии технологического процесса и при помощи функциональных клавиш в любом режиме работы активизировать необходимые функции. Рабочее поле служит лля представления информации технологиче-CKOFO HDOUCCC2 B COOTBETCTBVIOUUX FD20buческих формах: динамических мнемосхемах, в виде кривых, таблиц или гистограмм. Создание и динамизация этих изображений осуществляются при помощи интегрированного редактора, хотя визуализация может производиться и в стандартных поставляемых с Microsoft Windows инструментальных средствах (при этом необходимо установить связь между переменными пронесса и соответствующими приложениями). В дополнение к этому на экран монитора может выводиться видеоизображение, например, от контрольных камер.

Лоступ к системе визуализации и обслуживания осуществляется путем ввода пароля или альтернативно при помощи опционального считывателя магнитных карт. Соответствующие права доступа могут определяться индивидуально для каждого оператора и для каждой части технологической установки. Права доступа подразделяются на несколько степеней. Такие возможности позволяют решать самые сложные залачи в области безопасности (например, в фармакологической промышленности).

Лля среднего по времени хранения значений переменных процесса, сообщений и другой информации служит реляционная база ланных, солержание которой может циклически или в зависимости от определенных событий в системе архивироваться для долгосрочного хранения и записываться на внешние носители ланных Кроме того, все эти данные могут импортироваться в лругие приложения посрелством станлартных интерфейсов фирмы Microsoft: DDE, OLE и ODBC on-line. Коммуникационные интерфейсы к системам управления верхнего уровня иерархии, таким, например, как SAP R3 или Gensym G2, в настоящее время разрабатываются и выйлут на рынок в начале 1999 года.

Затраты на инжиниринговые работы представляют собой важнейший фактор при рассмотрении рентабельности системы технологического управления верхнего уровня иерархии. Поэтому при разработке инструментальных инжиниринговых средств особое внимание уделялось простоте и эффективности их использования. Новая система инжиниринга существенно упрощает процесс планирования и таким образом вносит значительный вклад в сокращение затрат. Генерация программ осуществляется на базе стандарта IEC 1131 с широким использованием графических средств. Используется единая база данных, ЧТО ПОЗВОЛЯСТ ИСКЛЮЧИТЬ ЛВОЙНОЙ ВВОЛ ОЛной и той же информации.

Функциональное разделение техноло-- .<br>ГИЧЕСКОГО ПРОНЕССЯ НЯ ПОЛСИСТЕМЫ МОЖЕТ однозначно отображаться в инжиниринговой системе. Обработка отдельных PLT осуществляется в СЕС (Continuous Function Chart) и в SFC (Sequential Function Chart), при этом широкое применение нахолит общирная библиотека уже имеюшихся функциональных блоков. Интеллектуальные функции импортирования и SKCHODTHDOR3HHS JAHHLIY HO3ROJISHOT MCпользовать данные, генерируемые системами предварительного проектирования (например, системами САЕ). При этом возможна автоматическая генерация программного обеспечения PLS на основе типичных конфигураций. Поставляемые в станлартном пакете библиотеки могут дополняться пользователем его собственными функциональными блоками которые

CO3J3HOTCS UDM HOMOHIM S3HK3 Structured Text (IEC 1131) и транслируются при помоши станлартного компилятора.

Графические редакторы (СЕС и SFC) используются, кроме того, в качестве средств тестирования и ввода в эксплуатацию. При этом тестируемые конфигурации связываются в режиме on-line с соответствующими компонентами и им циклически перелаются визуализируемые параметры и сигналы. Это позволяет суще-СТВЕННО УПРОСТИТЬ ЛИЗГНОСТИКУ ТЕКУЩЕГО состояния системы и оценку внесенных в нее изменений. Представление SFC может, кроме того, экспортироваться в систему визуализации обслуживания и использоваться в ней в режиме on-line.

Проектирование всего аппаратного обеспечения систем управления верхнего уровня иерархии также осуществляется в рамках системы инжиниринга. Необхолимые компоненты выбираются по технологии drag and drop из интерактивного каталога и помещаются в нужное место в конфигурации. Корректность создаваемой конфигурации автоматически проверяется системой. Настройка специальных параметров компонентов осуществляется в соответствующих интерактивных лизлоговых масках. Все установки контролируются системой инжиниринга локументируются и загружаются на соответствуюшие компоненты

Для автоматизации технологических процессов, требующих применения разнообразных рецептур, предлагается программный пакет Batch flexible. В первой версии этот программный пакет позволяет определять и управлять для каждой части технологической установки двухступенчатыми рецептурами в соответствии со стандартом ISA SP 88. Управление осушествляется со станции визуализации обслуживания. При этом данные процесса сохраняются для каждой серии продукции. Возможна также генерация протоколов каждой серии продукции. Программный пакет дополняется инструментальными средствами планирования серий. В последующих версиях спектр функций программного пакета будет расширен N-ступенчатыми и нейтральными по отношению к отдельным частям технологической установки ренептурами

Представленные здесь системы управления верхнего уровня иерархии поставляются с марта 1997 года. Если Вы желаете получить более подробную информацию о данной системе, а также увидеть, как она работает, обращайтесь в ООО «Сименс» в Москве, департамент «Системы автоматизации» к господам Иванову (тел. 095/737-2492) или Михайлину (тел. 095/737-2431). ●

 $0.00 \times C$ *UNAUC*  $\triangle$  8.D S 117071, Москва, ул. Малая Калужская, 17 Tenemous Техническая служба: (095) 737-2492, 737-2477 Сбыт: (095) 737-2430, 737-24-19, 737-2436 0бучение: (095) 737-2388 Факс: (095) 737-2483 Web: http://www.siemens.ru/ad

# Источники бесперебойного питания для монтажа в 19" стойки

#### **Серии Smart-UPS RM и RM XL**

ИПБ Smart-UPS построены по архитектуре Line-interactive и предназначены для защиты сетей питания оборудования, устанавливаемого в 19" стойки. Серия XL имеет увеличенное время работы от батарей.

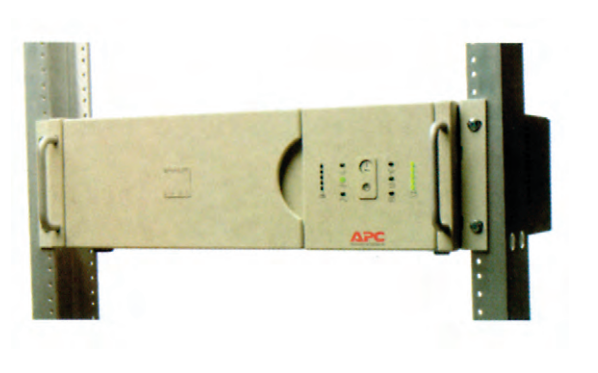

#### **Основные технические данные**

- **Мощность:** 700, 1000, 1400, 2200 и 3000 В·А. ▲▲▲
- **Высота в стойке:** 3U (5U для XL).
- **Глубина ИБП:**
	- **•** мощностью 700, 100, 1400 В·А 381 мм (для стоек глубиной 600 мм);
	- **•** мощностью 2200 и 300 В·А 660 мм (для стоек глубиной 800 мм);
	- **•** в серии XL мощностью 1400 и 2200 В·А 451 мм (для стоек глубиной 600 мм).
- **Типичное время работы** при 70 % нагрузке: 11 минут (для XL — 24 минуты).
- **Серия XL** допускает установку до 5 дополнительных батарей.
- В комплекте все необходимое для подключения к сетям Windows NT, NetWare, SCO Unix и OS/2. ▲
- **→ Наработка на отказ:** более 300 тыс. часов.<br>▶ **Обеспечивается защита** от пропадания на
- **Обеспечивается защита** от пропадания напряжения, провалов напряжения, перенапряжений, несинусоидальной формы входного напряжения, наводок и электромагнитных помех по сетям питания, грозовых разрядов и скачков напряжения.
- **Программное обеспечение Power Chute Plus** позволяет: ▲
	- **•** устанавливать нижнюю и верхнюю границу перехода на питание от батарей;
	- **•** проводить самотестирование;
	- **•** контролировать степень разрядки батарей и управлять временем закрытия системы и ее восстановления.
- **ИБП Smart-UPS имеют слот для установки адаптера SNMP** или модуля контроля температуры, влажности и сигналов от внешних датчиков.

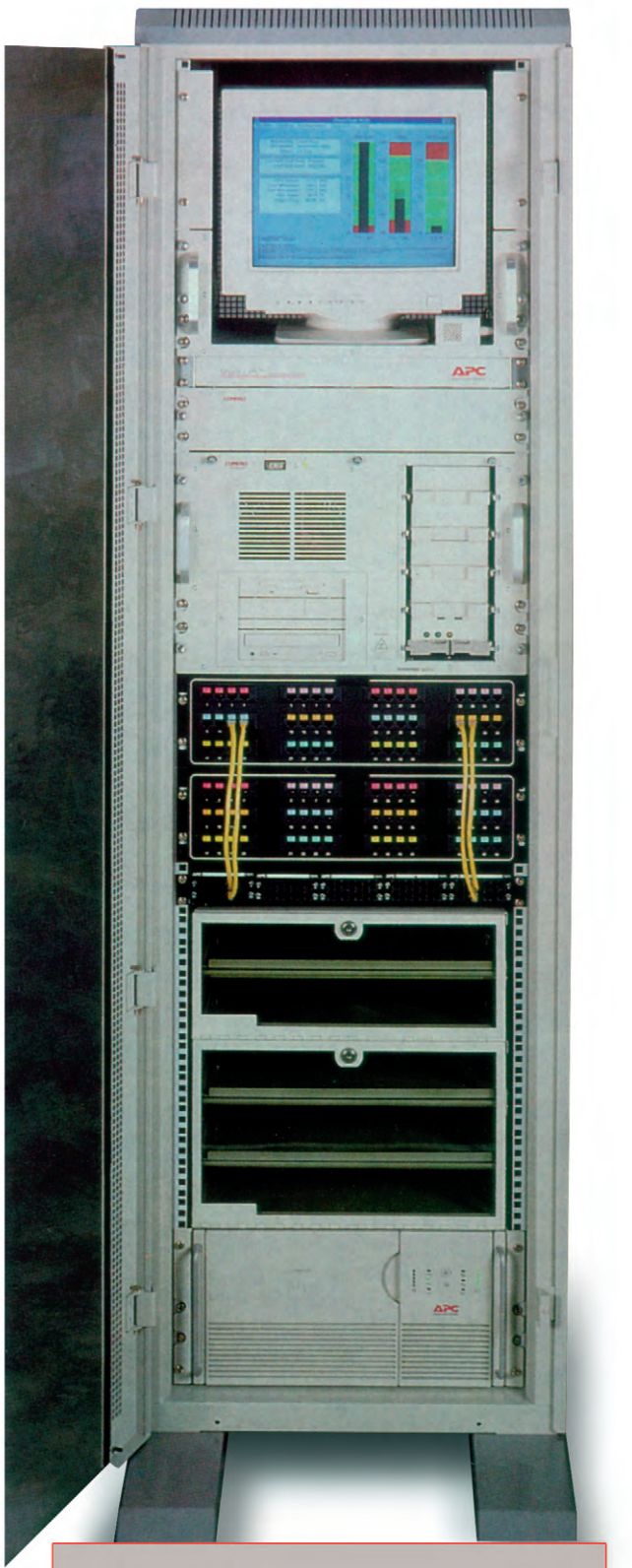

**Высокоэффективная защита современных рабочих станций**

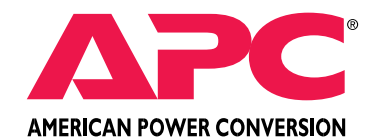

**#216**

## СРЕДСТВА РАЗРАБОТКИ МНОГОЗАДАЧНЫХ ПРИЛОЖЕНИЙ РЕАЛЬНОГО ВРЕМЕНИ

#### *OUPM ON TIME INFORMATIK VI PARADIGM SYSTEMS*

### **RTKernel 4.5**

Многозадачное ядро реального времени для DOS и 16-разрядных встраиваемых систем, работающих в реальном режиме процессора. Обеспечивается многоплатформенность с помощью пакета Paradigm C/C++ Power Pack. Исходные тексты входят в комплект поставки.

#### **RTKernel-32**

Многозадачное ядро реального времени для 32-разрядных встраиваемых систем. Обеспечена возможность функционирования процессоров і386 и выше в 32-разрядном защищенном режиме, а также возможность запуска приложений под управлением RTTarget-32 без операционной системы.

#### **RTTarget-32**

Инструментальное кросс-средство для 32-разрядных встраиваемых систем. Обеспечена возможность функционирования процессоров іЗ86 и выше в 32-разрядном защищенном режиме без операционной системы при использовании DOS, Windows, Windows NT и Windows 95 в качестве основной вычислительной системы.

### Paradigm C/C++ PowerPack

Инструментальное кросс-средство для разработки 16-разрядных встраиваемых систем, функционирующих в реальном режиме процессора. Состоит из администратора размещения приложения в памяти LOCATE и кросс-отладчика DEBUG/RT.

### Paradigm C/C++/RTOS PowerPack

В состав, помимо имеющихся в комплекте Paradigm C/C++ PowerPack инструментальных кросс-средств, входит отладчик DEBUG/RTOS, адаптированный для работы с приложениями RTKernel.

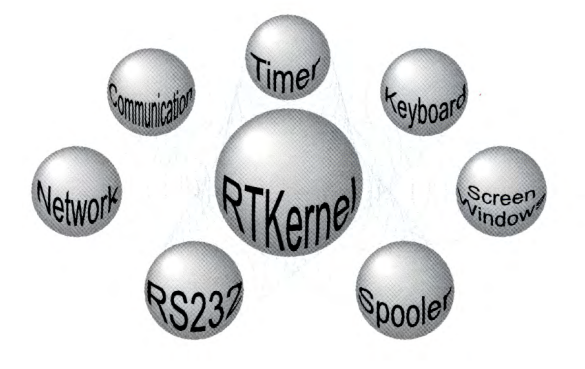

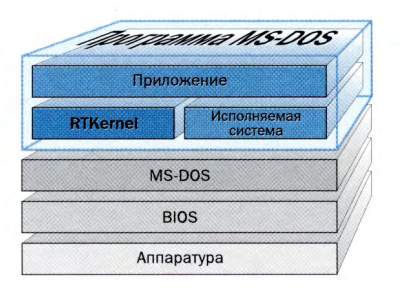

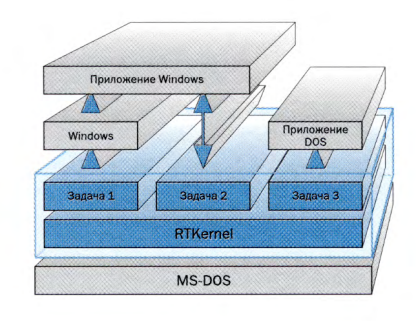

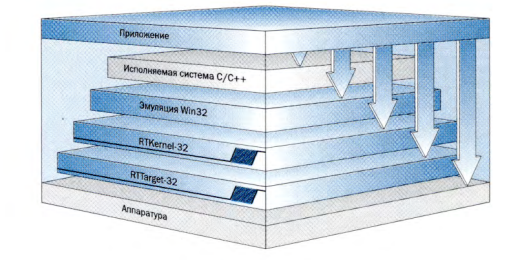

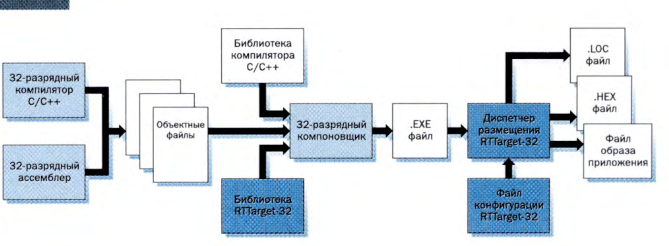

## Paradigm DEBUG/EPC-EV

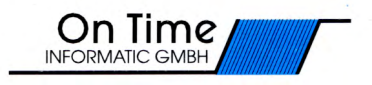

Отладчик с расширениями для RTKernel-C 4.5.

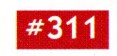

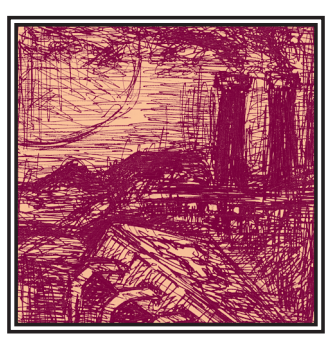

# USWO — новый способ формирования управления для замкнутых систем автоматического регулирования

Владимир Бажанов

Разработка затрагивает многолетнюю традицию, сложившуюся в мировой практике массового производства универсальных регуляторов для замкнутых систем автоматического управления. Замена в регуляторах классического ПИД-алгоритма на новый алгоритм USWO не только не сужает область их применения,

но и обеспечивает значительное повышение качества работы систем промышленной автоматики. Простота настройки регуляторов с USWO-алгоритмом делает их более удобными в эксплуатации.

Для управления параметрами технологических процессов и установок наиболее широко применяются замкнутые системы автоматического регулирования. Их типовая структура представлена на рис. 1.

Благодаря этому важнейшему достоинству стал возможен серийный выпуск регуляторов для общепромышленного применения, а также сложился елиный

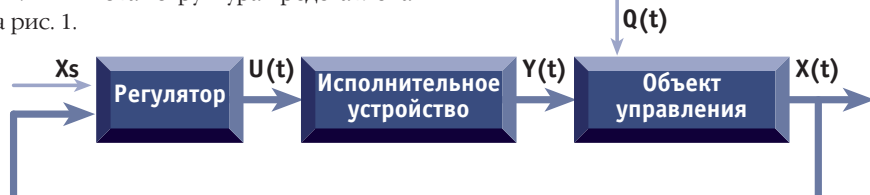

Условные обозначения:

- X(t) регулируемая величина;
- Q(t) возмущающее воздействие;
- Xs задание регулятору:
- U(t) команды регулятора;
- Y(t) управляющее воздействие.

#### Рис. 1. Типовая структура замкнутой системы автоматического регулирования

В полавляющем большинстве таких систем применяются регуляторы, реализующие классический пропорционально -интегрально -дифференциальный (ПИД) закон управления. Способность ПИД-регуляторов управлять объектами, отличающимися по физической природе, свойствам и назначению, свидетельствует об их универсальности. подход к подготовке специалистов по технологической автоматике для всех отраслей производства.

Универсальность типовых регуляторов обусловлена ни чем иным, как самим ПИД-способом формирования управляющего воздействия. За нее, как за любое другое достоинство, приходится чем-то платить. Платой за универсальность ПИД-регуляторов является потеря качества управления. Ее размеры выясняются путем прямого сравнения качества ПИД-управления с реально достижимым качеством оптимального управления. Исследования показывают, что даже при самой квалифицированной настройке ПИД-регуляторов плата за их универсальность оказывается

весьма значительной и зависит от свойств управляемого объекта. Этот факт хорошо известен разработчикам типовых регуляторов. Именно поэтому их усилиями созданы модификации ПИД-алгоритма — PID(A) и PID(B), а также разработаны методы автоадаптации настроек ПИД-регуляторов. Налицо естественное стремление улучшить работу ПИД-регуляторов, сохранив их главное достоинство - универсальность.

Но возможен и другой подход к решению проблемы, состоящий в том, чтобы исследовать свойства оптимальных управлений динамическими объектами различного типа, выявить общие закономерности и, объединив их, синтезировать новый способ формирования управления для замкнутых систем, обладающий свойством универсальности.

Такой подход был реализован. Новый способ формирования управления получил условное название USWO. Подобно ПИД-способу, он формирует управляющее возлействие на основе информации о текущем состоянии объекта управления. По своему содержанию ПИД и USWO-способы принципиально отличаются друг от друга. В частности, первый является линейным, в то время как второй устанавливает знак и величину

управляющего воздействия на основе условия переключения, представляющего собой нелинейное соотношение межлу компонентами вектора состояния объекта управления. Основные принципы USWO-способа управления изложены во врезке к данной статье, пока же все внимание будет уделено его анализу, с точки зрения практической эффективности.

Прежде всего важен ответ на вопрос: облалает ли USWO-способ свойством универсальности? Если да, тогда второй и основной вопрос: оказалась ли «плата» за универсальность у USWO-способа ниже, чем у классического ПИД-закона и в достаточной ли степени, чтобы представлять интерес для практики?

Чтобы получить ответы на эти вопросы, была создана компьютерная программа, моделирующая процессы в замкнутых системах автоматического регулирования. В качестве объектов управления в программе задан набор динамических звеньев, описываемых передаточными функциями следующего виля·

$$
W(p) = \frac{k \cdot \exp(-p \cdot t_z)}{p}
$$
 (1)

$$
W(p) = \frac{k \cdot \exp(-p \cdot t_z)}{(Tp + 1)}
$$
 (2)

$$
W(p) = \frac{k \cdot \exp(-p \cdot t_z)}{p^2}
$$
 (3)

$$
W(p) = \frac{k \cdot \exp(-p \cdot t_z)}{p \cdot (T \cdot p + 1)}
$$
(4)

$$
W(p) = \frac{k \cdot \exp(-p \cdot t_z)}{(Tp + 1)(R \cdot p + 1)}
$$
(5)

Здесь k - коэффициент передачи объектов управления, Т и R - постоянные времени, t<sub>7</sub> - время транспортного запаздывания, - представляют собой вводимые в программу величины.

Указанный набор динамических звеньев (1)-(5) достаточно представителен, т. к. может удовлетворительно аппроксимировать поведение широкого класса реальных технологических установок и агрегатов

Поскольку на качество работы замкнутых систем регулирования значительное влияние оказывают исполнительные устройства (ИУ), в программу были ввелены элементы, имитирующие лействие лвух типов исполнительных устройств, получивших наибольшее распространение на практике:

а) малоинерционные исполнительные устройства (пропорциональное звено) с ограниченным рабочим диапа-**ЗОНОМ·** 

- б)исполнительные устройства на базе
- реверсивных приводов с установленной скоростью перемещения и ограниченным рабочим диапазоном.

С целью сравнения, наряду с новым USWO-алгоритмом, в программу включен тралиционный ПИЛ-алгоритм управления.

В пронессе исслелования конфигурировались замкнутые системы с различным сочетанием «объект - регулятор исполнительное устройство». Качество работы замкнутых систем оценивалось по их реакции на действие внешних возмущений и на изменение задания регуляторам.

Исследования показали уверенную способность USWO-регулятора справляться с управлением объектами, описываемыми всеми звеньями (1)-(5). Это полтвержлает, что новый USWO-способ управления обеспечивает регуляторам

свойство универсальности. А чтобы оценить, в какой степени. нужно ПОЛНОСТЬЮ ВЫЯВИТЬ ВСС классы объектов, на которых могут использоваться USWO-регуляторы. Характер процедуры синтеза USWO-способа управления дает основание ожилать, что по степени универсальности он не будет уступать традиционному ПИД-способу. Пока можно только констатировать, что не удалось обнаружить ни одного объекта, пригодного для ПИД-регулирования, к которому был бы неприменим USWO-способ управления

Насколько оказалась решенной вторая часть проблемы - снизить плату за универсальность - показывает сравнение качества работы замкнутых систем с ПИД и USWO-регуляторами. Исследования проводились для каждого типа объектов управления (1)-(5). Определялись параметры настройки ПИД и USWO-регуляторов, при которых обеспечивалось наиболее высокое качество управления каждым конкретным объектом

по выбранному критерию. Компьютерная программа позволяла проводить сравнение систем при совершенно одинаковых исходных условиях.

Результаты оказались однозначными. В равных условиях регуляторы с USWOспособом формирования управления обеспечивали более высокое качество работы замкнутых систем автоматики. При этом разница по основным показателям качества регулирования в большинстве опытов оказалась значительной. На рис. 2 представлен один из характерных результатов сравнения. В примере использован объект управления типа (3), описываемый дифференциальным уравнением следующего вида:

$$
\frac{d^2X}{dt} = 0.05 \cdot [Y(t) - H]
$$
 (6)

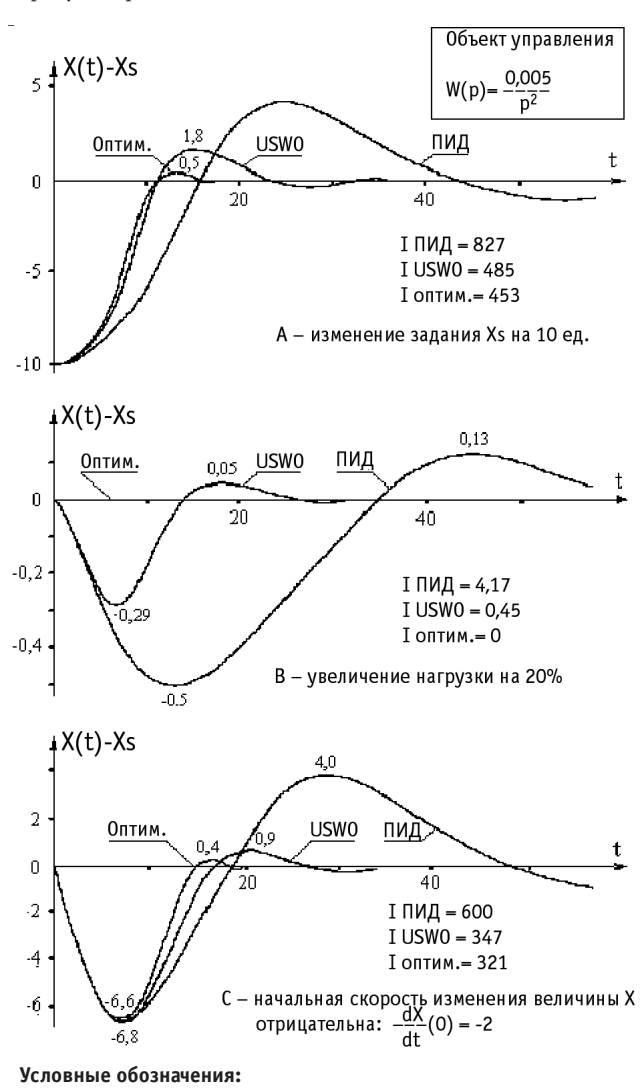

ИУ - пропорциональное звено с ограниченным рабочим диапазоном 0-100 %; шаг дискретизации по времени - 0,5. Настройки регуляторов: ПИД - Кр = 20, Ти = 8, Тд = 12,5,  $USWO - K1 = 120, K2 = 0, K3 = 9.$ 

Рис. 2. Переходные процессы для объектов управления типа (3)

Злесь Н — нагрузка на объект. оцениваемая в единицах входного воздействия Y(t). Исполнительное устройство выбрано типа а - пропорциональное звено

$$
Y(t) = U(t), \tag{7}
$$

с ограниченным рабочим диапазоном

$$
0 < Y(t) < 100 \, (\%) \tag{8}
$$

Рассматриваемый пример интересен тем, что для случая (6), (7), (8) известно и достаточно просто рассчитывается точное управление, оптимальное по интегральному квадратичному критерию

$$
I = \int_{0}^{t_{p}} [X(t) - Xs]^{2} dt
$$
 (9)

Здесь t<sub>p</sub> — время регулирования, Xs задание регулятору.

Благодаря этому имеется возможность не только сравнить по качеству работы ПИД и USWO-регуляторы между собой, но также и сопоставить их действие с результатом оптимального (по критерию 9) управления. Рис. 2А показывает переходные процессы при изменении уставки задания Xs на 10 единиц. Рис. 2В отображает работу замкнутых систем при увеличении нагрузки на объект на 20%. Слелует отметить что строго оптимальное управление в этом случае является «особым». сохраняющим регулируемую величину на заланном уровне (нулевое рассогласование  $X(t) - Xs = 0$ ). Процессы на рис. 2С - это реакция систем управления на внешние возмущения, суммарное действие которых проявилось в том, что начальное значение производной регулируемой величины оказалось отрицательным

$$
\frac{dX}{dt}(0) = C_0 = -2\tag{10}
$$

Значения параметров настройки ПИД и USWO-регуляторов в представленном на рис. 2 примере (как и во всех последующих примерах) определялись градиентным методом поиска оптимума по выбранному критерию качества или совокупности критериев. USWO-способ формирования

управления преду-

сматривает три параметра настройки -К1, К2, К3. Численные значения этих параметров, подобно параметрам Кр, Ти, Тд у ПИД-регуляторов, зависят от свойств объекта управления. Физический смысл параметров настройки ПИД и USWO-регуляторов различен.

На рис. 3 и 4 привелены примеры, сопоставляющие качество работы ПИЛ и USWO-регуляторов при управлении объектами других типов с различными исполнительными устройствами. Объекты имеют транспортное запаздывание, что делает их «более трудными» для управления.

Представленные на рис. 2, 3 и 4 переходные процессы в замкнутых системах отражают наиболее характерное соотношение между качеством управления ПИД и USWO-регуляторов, которое наблюдалось в большинстве проведенных ОПЫТОВ.

Анализ USWO-способа формирования управления показал, что алгоритм программной реализации способа хорошо приспособлен для включения в него процедур, образующих предиктор Смита, позволяющий улучшать качество управления объектами с транспорт-

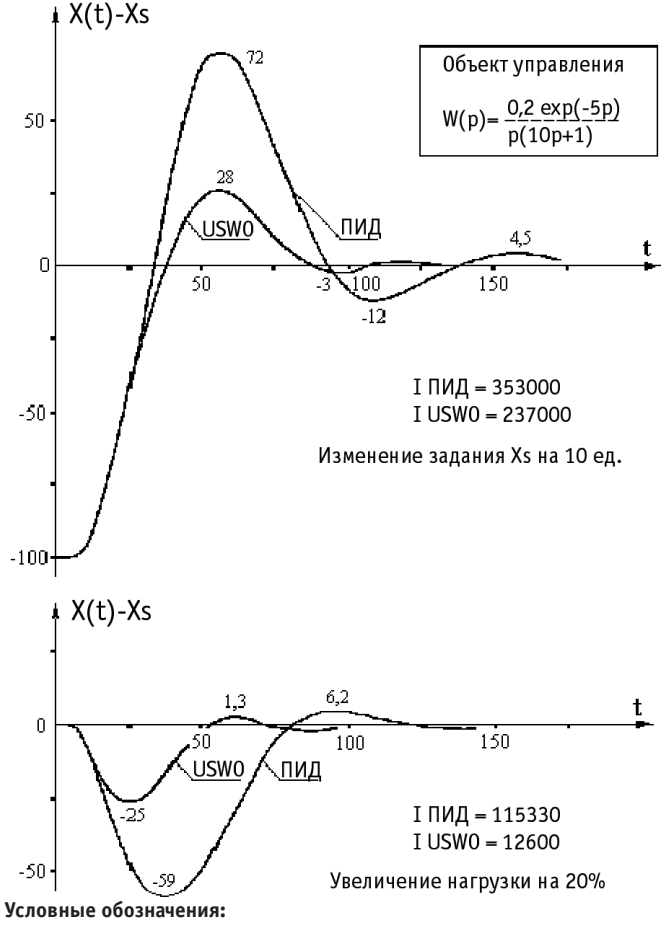

ИУ — реверсивный привод с ограниченным рабочим диапазоном 0-100%, со временем перемещения на 100%, равным 30 ед. Настройки регуляторов: ПИД — Кр = 0.35. Ти = 44. Тд = 3.  $USWO - K1 = 30, K2 = 0, K3 = 0.3.$ 

Рис. 3. Переходные процессы для объектов управления типа (4)

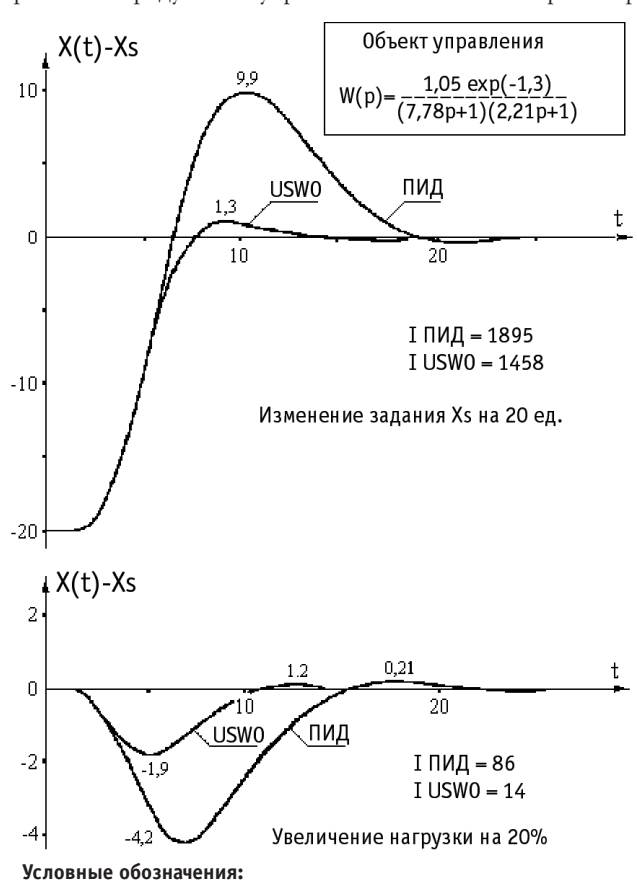

ИУ - пропорциональное звено с ограниченным рабочим диапазоном 0-100%.

Настройки регуляторов: ПИД — Кр = 4, Ти = 5,35, Тд = 1,5,  $USWO - K1 = 5, K2 = 0, K3 = 3.$ 

Рис. 4. Переходные процессы для объектов управления типа (5)

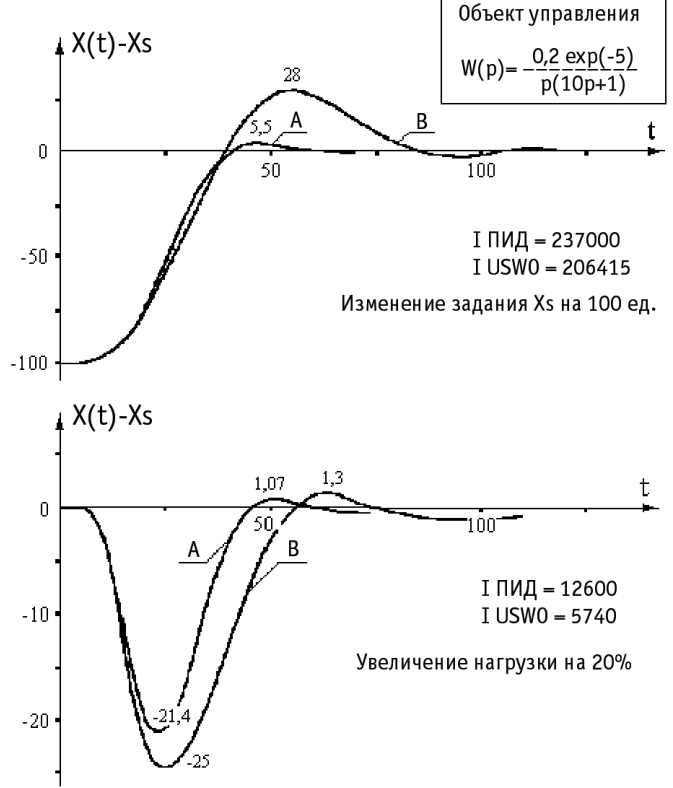

Условные обозначения:

ИУ - реверсивный привод с ограниченным рабочим диапазоном 0-100%, со временем перемещения на 100%, равным 30 ед. Настройки регуляторов: «А» - с предиктором Смита - К1 = 230,  $K2 = 1$ ,  $K3 = 1$ , «В» – без предиктора –  $K1 = 30$ ,  $K2 = 0$ ,  $K3 = 0.25$ 

#### Рис. 5. Влияние предиктора Смита на работу USWO-регулятора

ным запаздыванием. Результаты испытаний, приведенные на рис. 5, дают представление об эффекте, который достигается при использовании предиктора Смита в составе USWO-регулятора.

Многие реальные объекты управления с течением времени, или в зависимости от режима работы меняют в некоторых пределах свои характеристи-

ки. Это неизбежно отражается на качестве управления. Поэтому практический инте- ~220 В рес представляет анализ чувствительности работы замкнутых систем к вариациям параметров объектов. Исследования, проведенные с помощью

моделирующей программы, показали, что в большинстве случаев системы с USWO-регулятором обладают более стабильным качеством управления по сравнению с системами, где применяются ПИД-регуляторы.

В настоящее время проведено первое лабораторное опробование USWO-регулятора на реальном физическом объекте. Конструкция экспериментальной

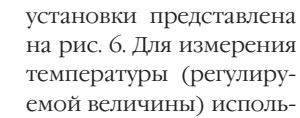

зована стандартная термопара совместно с нормирующим преобразователем. Реверсивный электродвигатель (исполнительное устройство) служит для перемещения движка автотрансформатора и изменения напряжения на нагревательной спирали теплового объекта. Экспериментальный USWO-регулятор был реализован с помощью персональ-

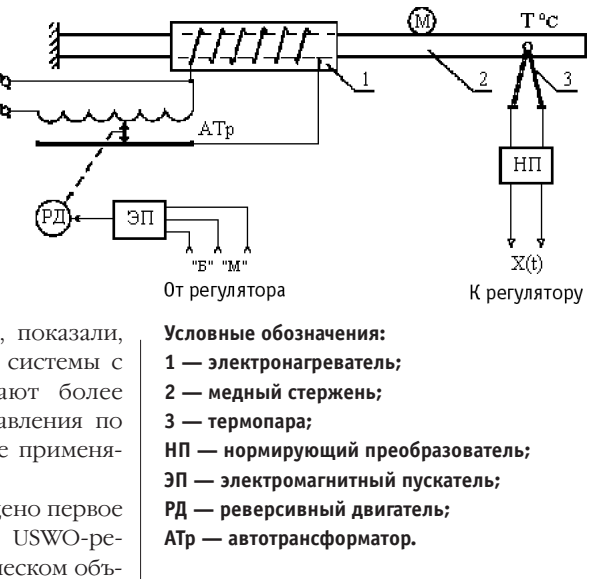

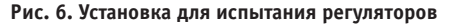

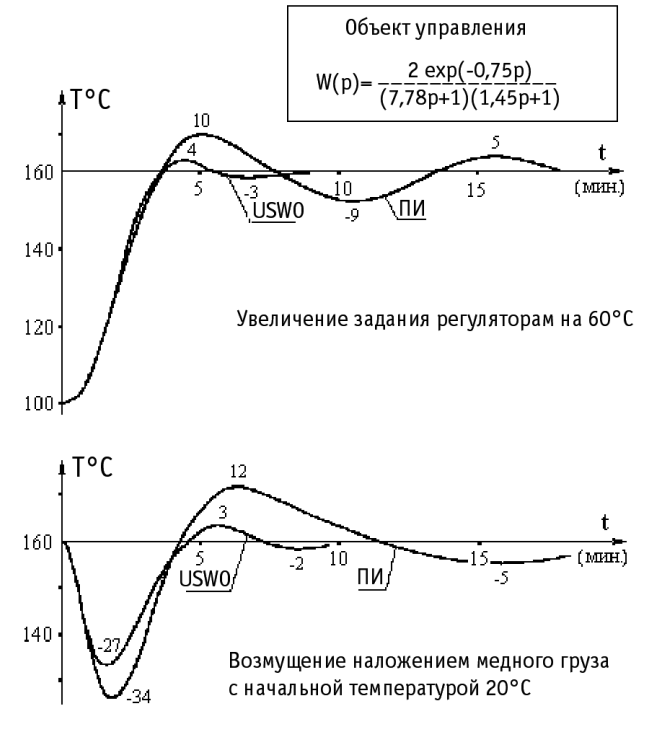

Настройки регуляторов: РП-4 - Кр = 45 (%/мА), Ти = 220 с,  $USWO - K1 = 7, K2 = 0, K3 = 1$ 

#### Рис. 7. Переходные процессы в экспериментальной нагревательной установке

ного компьютера, дополненного бло-**КОМ ВВОЛЯ-ВЫВОЛЯ СИГНЯЛОВ, ПОЛКЛЮЧАР**мых к компьютеру через принтерный порт. Программа USWO-способа формирования управления составлена на языке BASIC. Опыты подтвердили работоспособность компьютерной модели USWO-регулятора. Для сравнения к экспериментальной установке подключался серийный релейно-импульсный регулятор типа РП-4 с ПИ-алгоритмом управления. На рис. 7 показаны переходные процессы в замкнутых системах при изменении задания регуляторам, а также при нанесении на объект возмушающего возлействия путем установки на нагретый стержень 2 металлической массы М с начальной температурой 20 градусов по Цельсию. Масса устанавливалась на строго определенном расстоянии от точки измерения температуры стержня. Опыт интересен еще и в том смысле, что размещение дополнительной массы М изменяет динамические свойства объекта управления.

Современные серийно выпускаемые промышленные регуляторы представляют собой компактные микропроцессорные устройства. Традиционный ПИД-алгоритм управления устанавливается в их постоянной памяти в виде программного блока. Достаточно заменить его на программу USWO-алгоритма, чтобы получить новый регулятор.

При этом конструктив регулятора, его входные и выходные цепи, блок питания и другие узлы можно сохранить без изменений

Применение стандартных сигналов внешней коммутании позволит предельно просто улучшать качество работы лействующих систем автоматики путем прямой замены ПИЛ-регуляторов на новые. При этом измерительная и исполнительная части модернизируемых систем управления могут оставаться прежними.

Важной особенностью, с точки зрения практики, является более определенная взаимосвязь между параметрами настройки USWO-регуляторов и показателями качества работы замкнутых систем автоматики. Это позволяет облегчить работу налалчиков замкнутых систем регулирования и сэкономить их время. Оправданно предполагать,

что в новых регуляторах процедура автоподстройки окажется значительно проще, чем у традиционных ПИД-регуляторов. ●

В.Л. Бажанов — к.т.н., доцент кафедры «Автоматика, телемеханика и связь» Самарского института инженеров железнодорожного транспорта 443083, Самара 83, а/я 486 Телефон: (8462) 42-4857

#### Основы USWO-способа регулирования

Способ представляет собой совокупность процедур, выполняемых в установленной последовательности. В результате их выполнения исходная информация о текущем состоянии управляемого объекта X(t) однозначно преобразуется в конечный продукт - управляющее воздействие Үр подаваемое через исполнительный механизм (ИМ) на объект управления.

На рис. 8 представлена схема, отображающая состав процедур USWO $cnocofa$ 

Установочные процедуры 1-3 связаны с подготовкой регулятора к работе с конкретным объектом. Они выполняются при настройке USWO-регулятора и включают в себя:

1) ввод параметров настроек К1, К2, К3, рассчитываемых с учетом динамических свойств объекта управления;

2) ввод задания Xs и допустимой величины зоны нечувствительности регулято-

 $pa:$ 3) ввод характеристик исполнительного

механизма (ИМ):

- в случае малоинерционного ИМ (пропорциональное звено) указываются ограничения на рабочий диапазон управляющего воздействия:
- в случае реверсивного ИМ с постоянной скоростью, помимо границ рабочего диапазона, вводится Тим — время перемещения на 100%.

Установочные процедуры обязательны для всех универсальных регуляторов (характерный пример - ПИД-регуляторы), однако их состав и смысловое содержание отличаются. В первую очередь это касается параметров настройки, полностью зависящих от способа формирования управляющего воздействия (закона регулирования), используемого в регуляторе. Место параметров настройки К1, К2, К3 в USWOспособе показано далее. С точки зрения удобства практической эксплуатации, важно, что рациональные настройки для USWO-регулятора рассчитываются проще, чем для традиционных ПИД-регуляторов. В связи с этим в USWO-регуляторе легче реализуется режим автоматической подстройки параметров К1, К2, К3 под меняющиеся со временем свойства управляемых объек-TOR

В блоках 4-10 на рис. 8 показаны систематические процедуры. Они выполняются непрерывно в процессе работы USWO-регулято-

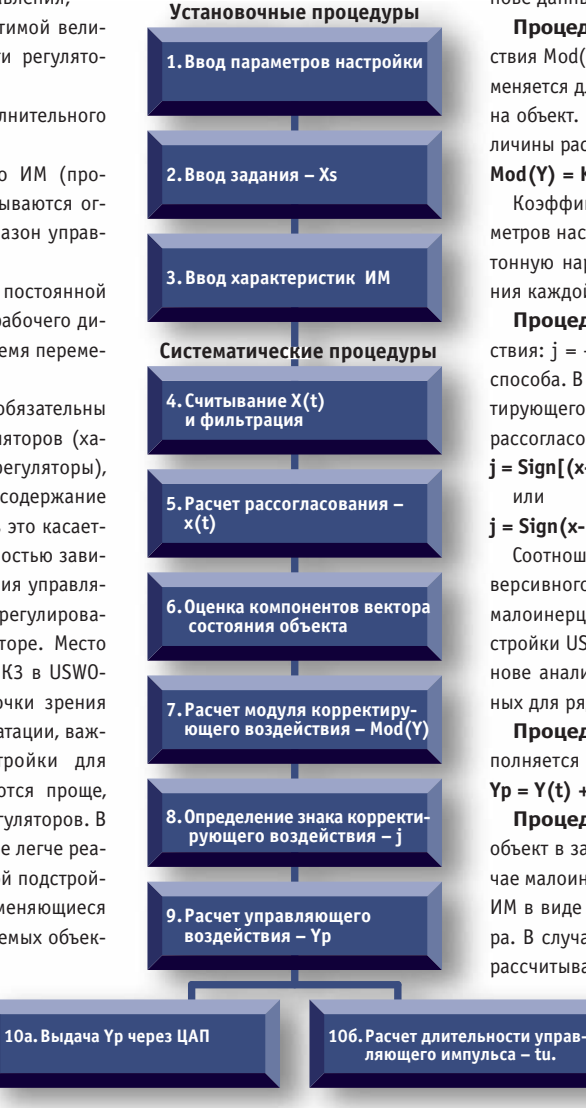

ра со строго задаваемой Рис. 8. Состав процедур USWO-способа формирования управления

периодичностью - ts, зависящей от инерционности конкретного объекта управления.

Процедура 4 включает в себя измерение текущего значения регулируемой величины X(t), цифровую фильтрацию и занесение результата в стековый массив памяти, сохраняющий предысторию поведения X(t).

Процедура 5 — определение рассогласования  $x(t)$  — представляет собой вычисление разности между измеренным значением регулируемой величины X(t) и ввеленным при настройке заланием - Xs.

Процедура 6 - оценка компонентов вектора состояния x'=dx/dt и  $x''=d^2x/dt^2$  управляемого объекта производится приближенным методом численного дифференцирования (например, конечно-разностным) на основе данных об X(t), хранящихся в стековой памяти.

> Процедура 7 — определение модуля корректирующего воздействия Mod(Y). В USWO-способе формирования управления она применяется для ограничения величины корректирующего воздействия на объект. Значение модуля является функцией от абсолютной величины рассогласования х и компонентов вектора состояния х' и х":  $Mod(Y) = K1 \times F(|x|, |x'|, |x''|)$  $(1)$

> Коэффициент пропорциональности К1 является одним из параметров настройки USWO-регулятора. Оператор обеспечивает монотонную нарастающую зависимость Mod(Y) от абсолютного значения каждой из указанных переменных х, х' и х".

> Процедура 8 — определение знака корректирующего воздействия: j = +1 или -1. Она представляет собой особенность USWOспособа. В отличие от традиционного ПИД-алгоритма, знак корректирующего воздействия і не имеет прямого соответствия со знаком рассогласования - Sign(x), а определяется по соотношению:

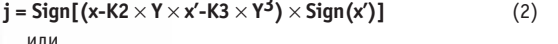

 $i =$  Sign(x-K2  $\times$  x'<sup>2</sup>)  $\times$  Sign(x')]  $(3)$ 

Соотношение (2) применяется при использовании в системе реверсивного ИМ с постоянной скоростью перемещения, а в случае малоинерционного ИМ применяется (3), К2 и К3 - параметры настройки USWO-регулятора. Соотношения (2) и (3) выведены на основе анализа решений задач оптимального управления, полученных для ряда конечномерных динамических объектов.

Процедура 9 - расчет управляющего воздействия Үр - выполняется по вполне очевидной формуле:

 $Yp = Y(t) + j \times Mod(Y)$  $(4)$ Процедуры 10а и 106 реализуют выдачу управления Үр на объект в зависимости от типа ИМ, используемого в системе. В случае малоинерционного ИМ значение Yp через ЦАП направляется на ИМ в виде унифицированного выходного сигнала USWO-регулятора. В случае реверсивного ИМ с постоянной скоростью регулятор рассчитывает продолжительность управляющего импульса:

#### $ty = Mod(Y) * T$ им/100

и замыкает выходной ключ «Больше», если знак коррекции положителен (j = +1), или ключ «Меньше», если знак коррекции отрицателен (j = -1). Реализацию расчетной длительности управляющего импульса (5) регулятор контролирует по таймеру.

 $(5)$ 

# ИНТЕРФЕЙСЫ **TELEBY TE**

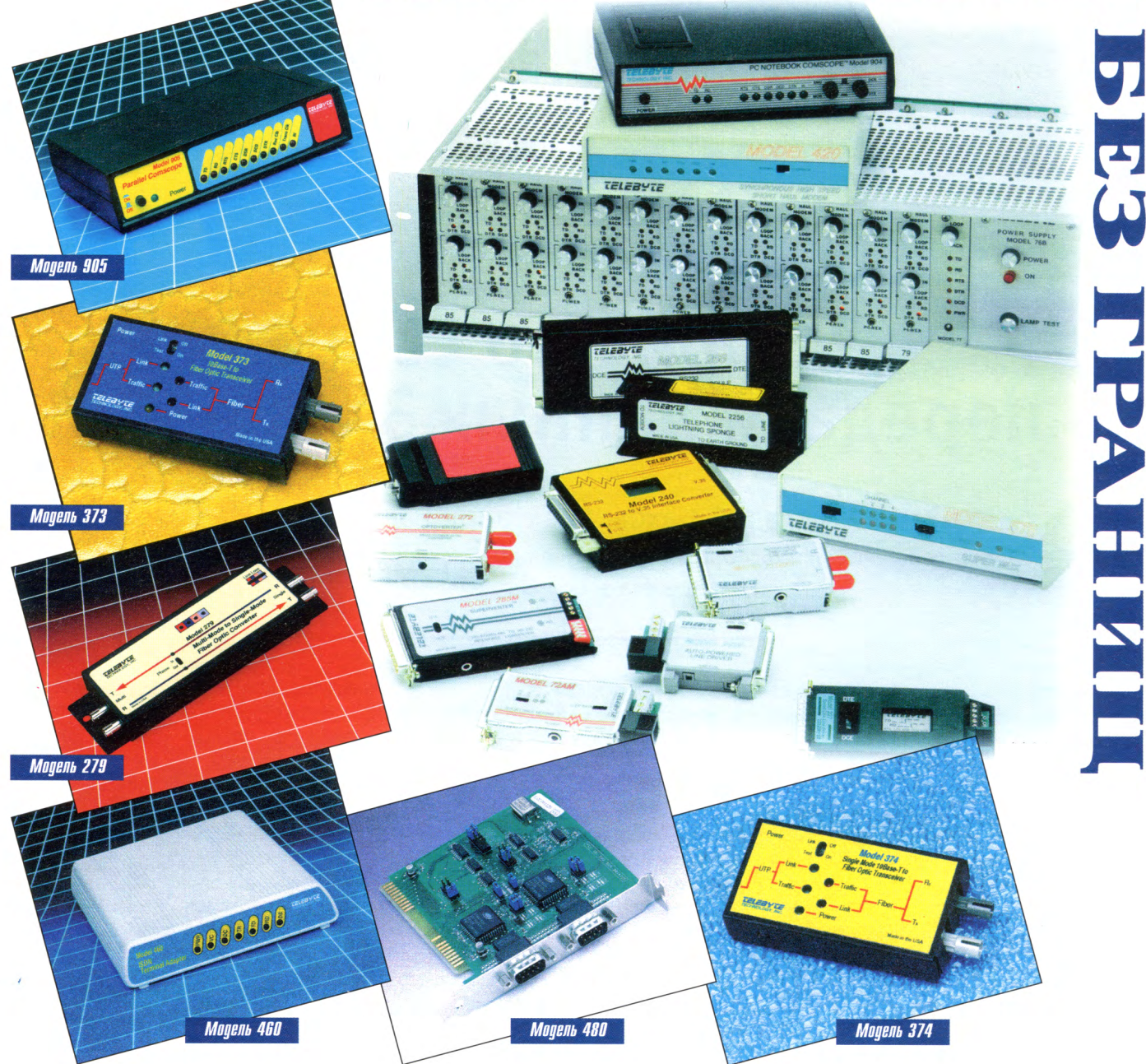

### ВЫСОКОЭФФЕКТИВНОЕ ОБОРУДОВАНИЕ ДЛЯ ПЕРЕДАЧИ ДАННЫХ ПО ЛЮБЫМ ФИЗИЧЕСКИМ КАНАЛАМ СВЯЗИ В УСЛОВИЯХ ПРОМЫШЛЕННЫХ ПОМЕХ

- Модемы для выделенных линий связи длиной до 16 км 驗
- 24 Преобразователи последовательных интерфейсов
- Модели, не требующие источников питания
- 瓋 Волоконно-оптические системы передачи данных и расширители локальных сетей
- 繝 Анализаторы протоколов
- Устройства защиты линий связи от грозовых разрядов 66 и помех
- Оборудование для сетей WAN и ISDN 鵽
- Высокоскоростные последовательные интерфейсы

## **РАЗРАБОТКИ** ЖЕЛЕЗНОДОРОЖНЫЙ ТРАНСПОРТ

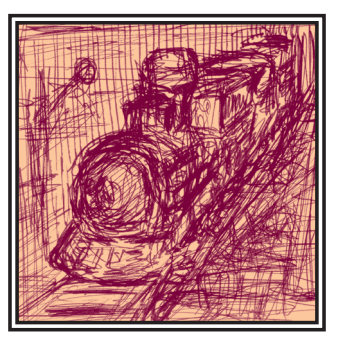

# **Автоматизированная** многофункциональная система управления локомотивом

Олег Котов

Рассматривается многофункциональная автоматизированная система управления и обеспечения безопасности тягового подвижного состава (АСУБ «Локомотив»), разработанная специалистами Научно-исследовательского института тепловозов и путевых машин (ВНИТИ).

#### **Введение**

Разработкой микропроцессорных систем управления в отделе электропередач занимаются продолжительное время. Еще в 1989 г. микропроцессорная система контроля и управления МСКУ-1 была установлена на шести тепловозах 2ТЭ116 с электродинамическим тормозом. Данные локомотивы успешно прошли опытную эксплуатацию в депо Волноваха Донецкой дороги. Приобретенный опыт позволил разработать еще более совершенную систему АСУБ «Локомотив», не имеющую аналогов в отечественном локомотивостроении и не уступающую таким зарубежным разработкам, как SIBAS 32, DIAS, ATCS.

Система вобрала все самое лучшее из предыдущих комплексов и включила в себя весьма широкий набор функциональных возможностей. В настоящее время тепловоз ТЭП70-316, оборудованный АСУБ «Локомотив», работает в депо Санкт-Петербург-Варшавский Октябрьской дороги.

#### Состав АСУБ «Локомотив»

Основным модулем АСУБ «Локомотив» является аппаратно-программный комплекс (АПК) «Пилот», состоящий из ряда приборов и устройств (рис. 1).

Прежде всего это центральный блок управления (ЦБУ), выполненный на базе модулей 5066 и 5600-96 МістоРС фирмы Octagon Systems. Он предназначен

для сбора информации от дискретных, аналоговых и частотных латчиков и вылачи управляющего возлействия на исполнительные устройства, а также формирования сигналов для управления тиристорным преобразователем и электронным регулятором частоты вращения вала дизеля. Еще одна функция блока - сохранение диагностической информации в сменной кассете.

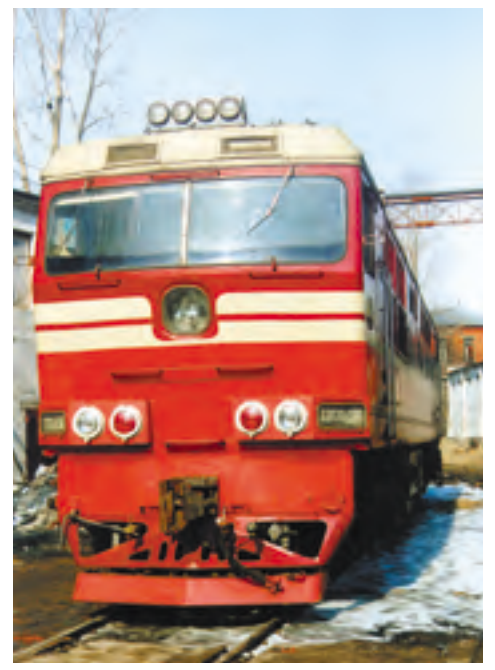

Тепловоз ТЭП70-316, оборудованный системой «Локомотив»

Имеются также два температурных измерителя, которые обеспечивают прием сигналов от датчиков температуры и передачу информации в ЦБУ. Температура измеряется для диагностики систем дизеля, а также для индикации состояния контролируемых сред (воды, масла, выпускных газов) на пульте машиниста.

Кроме того, в комплексе «Пилот» задействованы доплеровский измеритель скорости, достоинством которого являются высокая точность показаний и независимость их от диаметра колес, а также съемный энергонезависимый накопитель, предназначенный для ввода параметров движения, используемых при автоведении, для записи диагностической информации и информации о параметрах движения во время поездки.

В состав системы дополнительно входят два пульта машиниста, комплект датчиков и источников питания. Связь между дисплеями пульта машиниста, температурными измерителями и центральным блоком управления осуществляется через последовательный канал RS-232 (используется модуль 5558 фирмы Octagon Systems). Структурная схема центрального блока управления приведена на рис. 2.

По техническим заданиям, которые разработали специалисты ВНИТИ, были созданы аппаратные средства, успешно выполняющие свои функции в
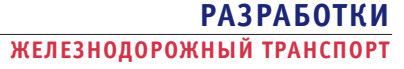

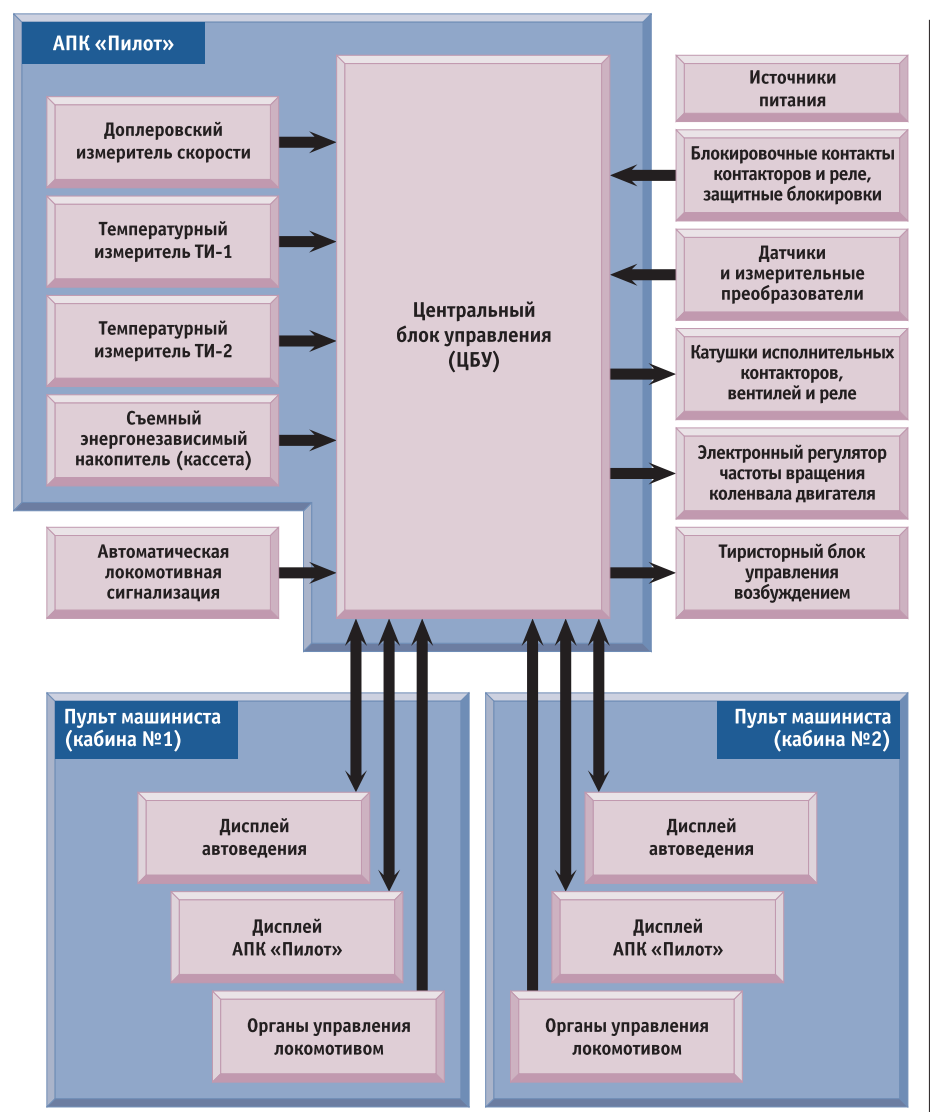

Рис. 1. Структурная схема АСУБ «Локомотив

микропроцессорной системе управления. Это, в первую очередь, измерительные преобразователи напряжения и тока, используемые в системах УСТА и МСКУ-1, различного рода датчики и др.

Были применены датчики лавления «Пульман». которые являются весьма перспективными, однако имеют целый ряд недоработок. Разработаны также датчики для измерения частоты вращения вала дизеля, турбины и вентиляторов системы охлаждения теплоносителей Олним ИЗ ОСНОВНЫХ ЛЯТЧИКОВ лля управления частотой вращения вала дизеля и мощностью дизельгенератора является датчик линейных перемещений, предназначенный для измерения

выдвижения реек топливных насосов высокого давления дизеля. В качестве дискретных датчиков используются штатные дискретные датчики локомотива - блокировочные контакты силовых контакторов, контакты конечных выключателей и латчиков лавления

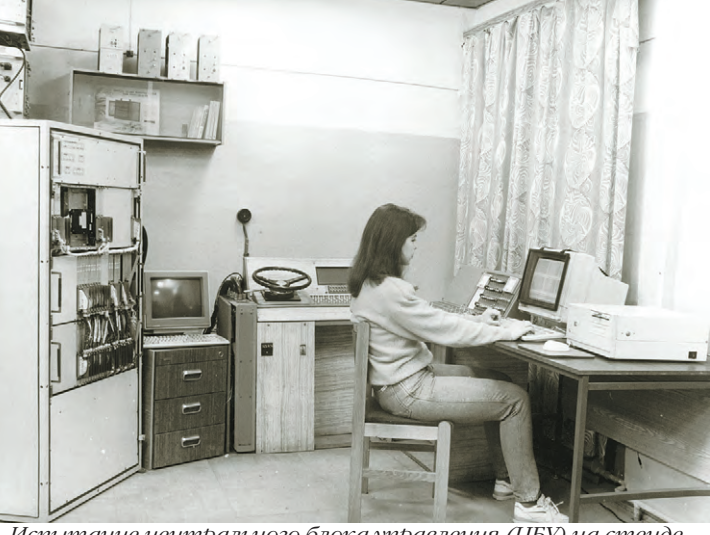

Испытание центрального блока управления (ЦБУ) на стенде в лаборатории ВНИТИ

#### Пульт машиниста

В процессе решения задач эргономики для системы АСУБ «Локомотив» впервые в практике отечественного локомотивостроения был разработан и изготовлен пульт машиниста, удовлетворяющий современным международным требованиям (рис. 3). Пульт представляет собой конструкцию из пяти расположенных под удобным для доступа и обзора углом панелей. На первой панели 1 находятся органы управления вспомогательным оборудованием (калорифером, прожектором, тумблерами освещения кабины, стеклоочистителями и т. д.). На панели 2 расположен цветной жидкокристаллический дисплей (выбран компьютер MiPC50 фирмы Advantech), который решает задачи автоведения и отображает информацию о параметрах движения, расчетной и реальной траекториях движения COCTABA

На центральной панели 3 установлены указатель скорости, светофор автоматической локомотивной сигнализации (АЛСН) и лампы контроля бдительности машиниста. Справа от центральной панели расположен дисплей АПК «Пилот» 4, аналогичный по конструкции дисплею автоведения, но служащий лля отображения на основном калре информации о состоянии дизель-генераторной установки (температура теплоносителей, давление масла в системе дизеля, напряжение и ток тягового генератора), выдачи аварийных и диагностических сообщений. Предусмотрено большое число дополнительных кадров для индикации и диагностики измеряемых параметров. Панель 5 включает в себя приборы контроля автоматических тормозов состава и локомотива.

На горизонтальной поверхности 8 пульта расположены реверсивная руко-

> ятка 9, кнопки пуска и останова лизеля, кнопка контроля блительности машиниста, контроллер машиниста 7, кнопки тифона и свистка, а также традиционный для всех видов подвижного состава кран машиниста 6. Следует отметить перспективную конструкцию контроллера машиниста. Он представляет собой устройство с вертикальной рукояткой, которая перемещается вперел в положение «+» или назал в положение «-». В исходное положение она возвращается под действием пружин. Благодаря уменьшенным габаритам, новый контроллер удалось оптимально, с точки зрения эргономики, расположить на пульте, со-

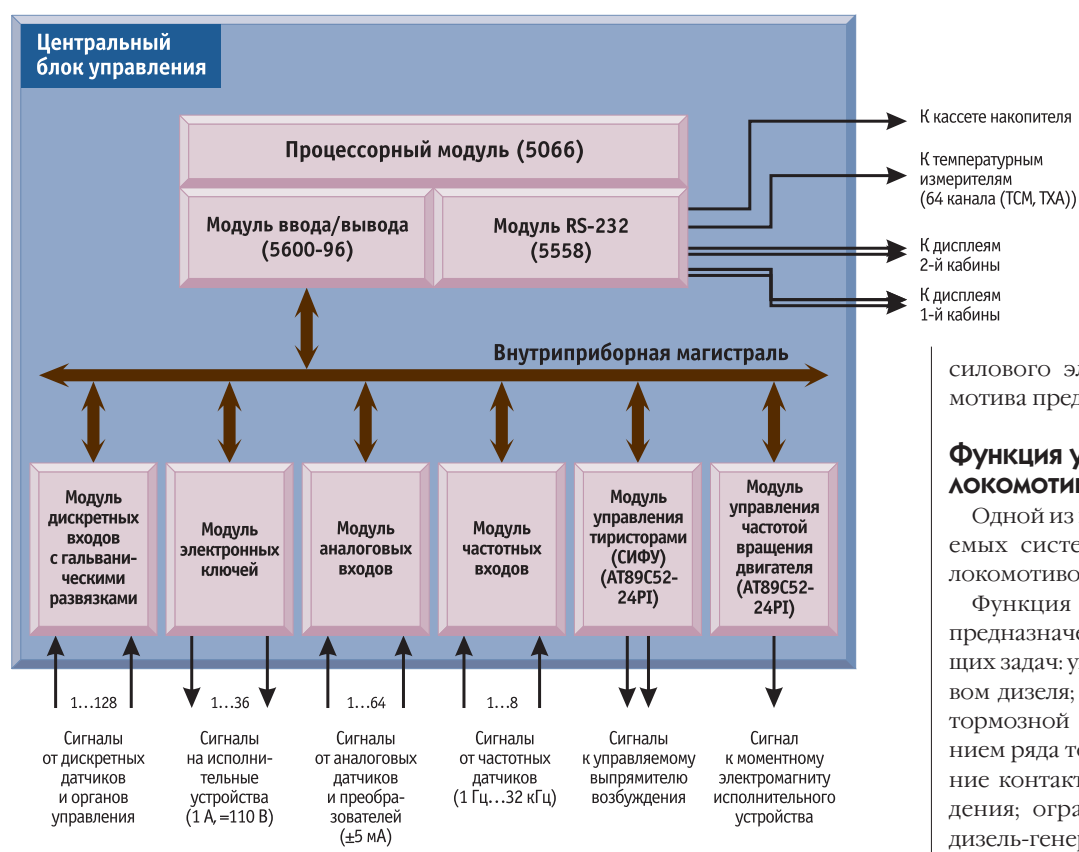

#### Рис. 2. Структурная схема центрального блока управления

здав тем самым более комфортные условия для работы машиниста. Отказ от традиционного контроллера привел к существенному изменению компоновки не только пульта, но и кабины машиниста в целом, а также повлиял на схемное решение систем управления тепло-BO3OM.

#### Основные функции АСУБ «ЛОКОМОТИВ»

Система «Локомотив» решает все основные задачи по управлению и регулированию тепловозом, пред-

ставляет собой неотъемлемую его часть. Программное обеспечение АСУБ написано на языке Pascal 7.0. Для устойчивого функционирования системы не требуется реостатная настройка, что обеспечивает экономию топлива, рабочего времени локомотивных и ремонтных бригад. Схема

силового электрооборудования локомотива представлена на рис. 4.

#### Функция управления **AOKOMOTHBOM**

Одной из главных функций, выполняемых системой, является управление ЛОКОМОТИВОМ.

Функция управления локомотивом предназначена для выполнения следующих задач: управление пуском и остановом дизеля; сборка/разборка тяговой и тормозной схем; управление отключением ряда топливных насосов; управление контакторами ослабления возбуждения; ограничение набора позиций дизель-генератора при отключении одного и белее тяговых двигателей и других операций.

Лля выполнения поставленных залач залействована значительная часть аппаратных ресурсов системы. Используются более 100 лискретных входов и 30 дискретных выходов, что позволяет существенно упростить контактную часть электрической схемы локомотива (в частности, исключить реле управления и реле времени) и свести к минимуму число контактов. Оставшиеся контакты используются в качестве дискретных

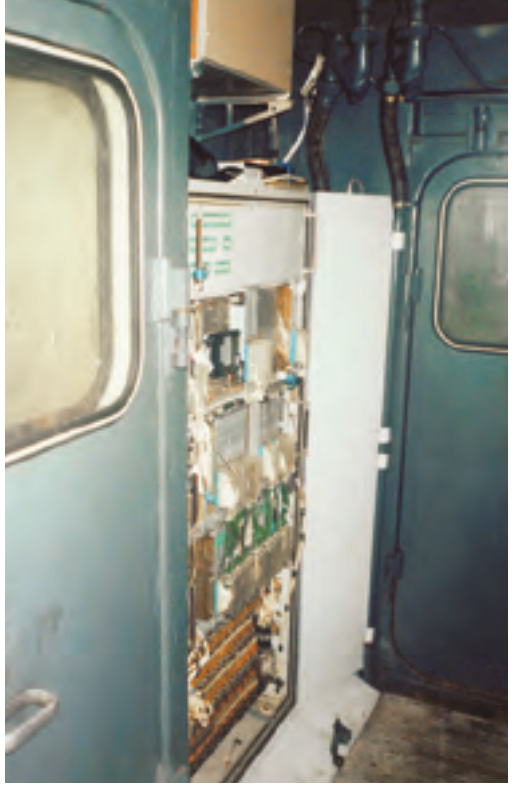

ЦБУ АПК «Пилот» в процессе эксплуатационных испытаний

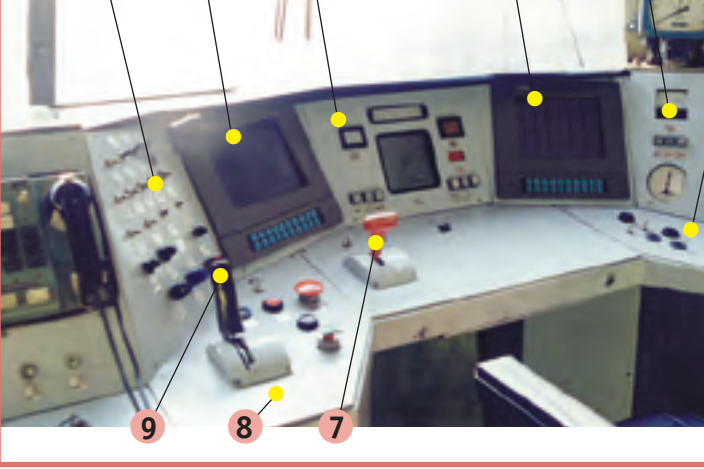

Рис. 3. Пульт машиниста

#### РАЗРАБОТКИ ЖЕЛЕЗНОДОРОЖНЫЙ ТРАНСПОРТ

датчиков с минимальной токовой нагрузкой, что полностью исключает их подгар. Дискретные входы центрального блока управления (ЦБУ) выполнены на базе оптопар и служат для приема сигналов от бортовых латчиков (органов управления, защитных блокировок. температурных реле, реле давления).

Компьютер произволит опрос состояния входных цепей, обрабатывает полученную информацию согласно заложенной в него программе и выдает сигнал управления на транзисторные ключи. Последние, в свою очередь, подают питание на катушки исполнительных устройств (рис. 5). Такая техническая реализация позволяет использовать комплекс для управления не только тепловозом, но И ЭЛЕКТРОВОЗОМ ЛИЗЕЛЬ-ПОЕЗЛОМ И Т Л

Функция управления локомотивом одновременно решает и задачу диагностики. Благодаря этому и наличию дисплея на пульте машиниста представилось возможным построить работу машиниста с системой в диалоговом режиме. Суть состоит в следующем: при

нормальной работе команды от органов управления выполняются автоматически, а при возникновении нештатных ситуаций на лисплей машиниста выводятся сообщения, хранящиеся в памяти компьютера. Например, если при опушенном валоповоротном устройстве его блокировка оказывается разомкнута (что не уловлетворяет нормальному течению процесса), на лисплей машиниста выводится сообщение: «Опущено валоповоротное устройство (БВУ)».

Лиагностика срабатывания контакторов и переключателей (реверсор, тормозной переключатель), имеющих блокировочные контакты, происходит по более сложному алгоритму. Он построен на контроле времени переключения аппаратов. При превышении контрольного времени с момента подачи управляющего сигнала в зависимости от ранее зафиксированного положения происходит выдача сообщений типа: «КТН не включился». «КТН не отключился». «КТН самопроизвольно отключился», «КТН самопроизвольно включился».

Широко используются возможности диагностического дисплея (рис. 6), на котором, помимо основной информации (температура, давление воды и масла, напряжение и ток генератора) и лиагностических сообщений 1. показываются различные режимы работы тепловоза 2 (в данном случае это режим прелпусковой прокачки масла) и время выполнения 3. Индицируются также режимы «Прокрутка», «Останов», «Хол. ход», «Тяга», «ЭДТ». В последних трех случаях на месте индикации времени отображается позиция контроллера машиниста. Для визуального контроля состояния входных цепей предусмотрена возможность просмотра со-СТОЯНИЯ ДИСКРЕТНЫХ ВХОДОВ И ВЫХОДОВ посредством вызова соответствующих режимов работы кнопками дисплея «Орг. упр.» 5 и «Диагн.» 6. Эти режимы необходимы при монтаже системы на тепловозе и удобны при последующей его эксплуатации. Кнопка «Квит.» 4 служит для снятия диагностического сообшения

> Условные обозначения: СТГ - стартер-генератор;

ЭТН - электродвигатель

 $-$  pebepcop;

в режиме

КМН - контактор масло

 $KTH$  –

 $KPH$ 

**SUPKTOORMENTARK** 

КП1-КП6 — контакторы силовой тяговой цепи; КП7 - контактор возбуждения

КШ1, КШ2 - контактор ослабления возбужления тяговых электролвигателей:

 $3MH -$ 

 $\overline{C}R$ 

Þ

TΠ

топливоподкачивающего насоса:

MACRODOKAN MAGRINES HACOCA

синхронный возбудитель:

ЭТ1-ЭТ6 — тяговый электродвигатель:

- тормозной переключатель;

тяговых электролвигателей

электродинамического тормоза:

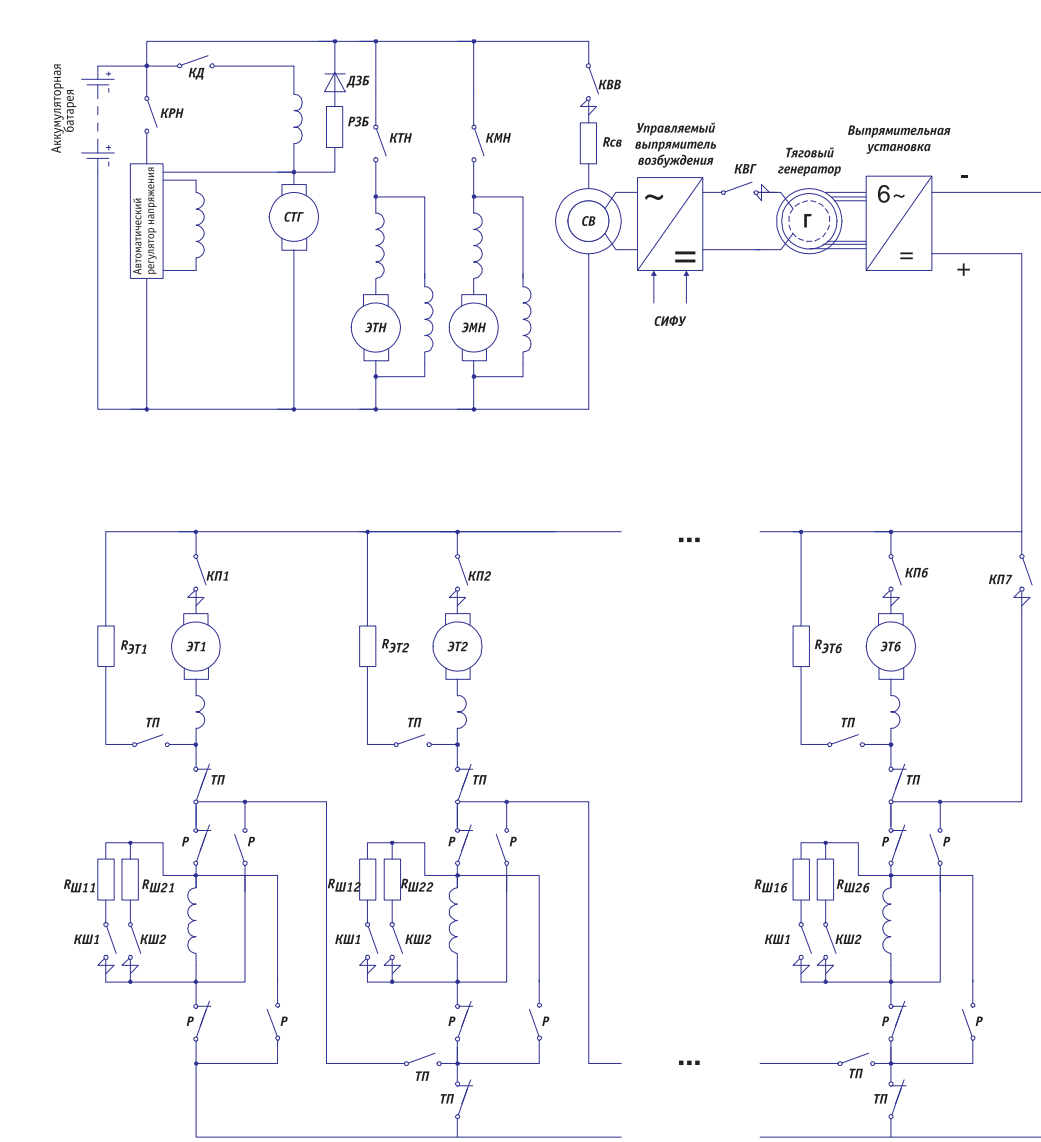

контактор регулятора напряжения;

контактор топливо полкачивающего насоса:

прокачивающего насоса;

- **КВВ** контактор возбуждения возбулителя:
- КВГ контактор возбуждения **CAHADATODA**

Рис. 4. Схема силового электрооборудования тепловоза

#### **РАЗРАБОТКИ** ЖЕЛЕЗНОДОРОЖНЫЙ ТРАНСПОРТ

Рассмотрим более подробно выполнение пуска дизеля. Датчики и аппараты, участвующие в пуске, изображены на рис. 5. После получения компьютером сигнала от кнопки «Пуск» программа производит анализ состояния входов: кнопки «Стоп лизеля» (должна быть отжата), ключа «Аварийный останов тепловоза» (ВкА), тумблеров «Аварийный останов дизеля», «Блокировка валоповорот-**VCTDOЙСТВА**  $HOTO$ (БВУ) и «Блокировка газового пожаротушения» (БГП), датчиков пожарной сигнализации. После анализа происходит включение контакторов масляного и топливного насосов си-

ловыми ключами. Контроль их включения осуществляется по состоянию блокировочных контактов КМН и КТН. При нормальном включении аппаратов происходит программная выдержка времени 60 с. Отсчет вылержки и ее индикация на дисплее (обратным счетом) начинается после того, как давление масла в контролируемой точке достигает величины срабатывания реле давления РДМ3, сигнал от которого поступает в компьютер. В это же время включается электромагнит регулятора частоты вращения дизеля МРб. При отсутствии давления масла в течение 15 с после включения контактора масляного насоса на лисплей машиниста выволится сообщение: «Нет начального давления масла (РДМ3)» (рис.6).

По истечении времени предпусковой прокачки включается контактор КД, который подключает стартер-генератор к аккумуляторной батарее (поскольку на тепловозе используется электронный регулятор, вентиль ускорения пуска из схемы исключен). Коленчатый вал дизеля начинает вращаться. В это время на дисплей выводится индикация режима «Прокрутка» и отсчет времени (12, 11 ... 0). Во время прокрутки производится контроль частоты вращения коленчатого вала и после того как она достигает 270 об/мин, происходит отключение пусковых устройств. Если пуск оказался неудачным, отключение контакторов КД, КМН, КТН произойдет через 12 с.

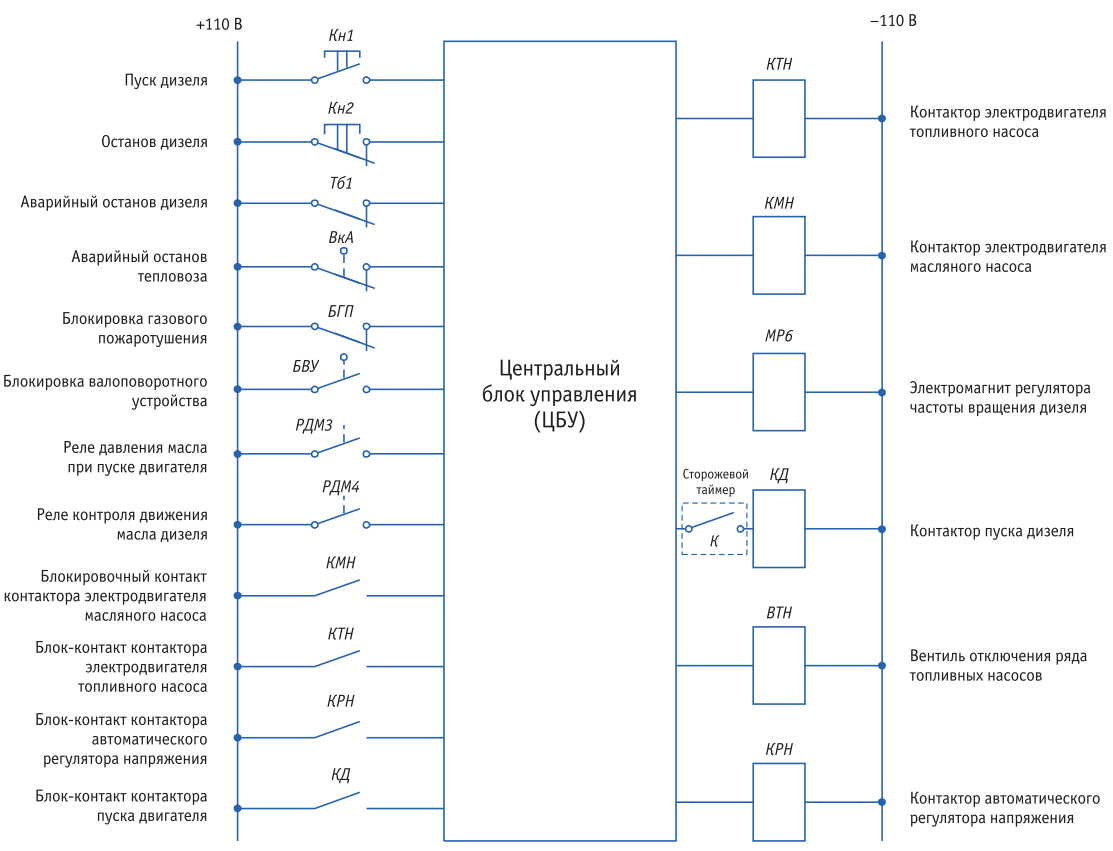

Рис. 5. Фрагмент схемы управления пуском дизеля

После отключения пусковой аппаратуры включается контактор регулятора напряжения (КРН) и вентиль отключения ряла топливных насосов (ВТН). На этом процесс пуска дизеля заканчивается, а на дисплей выводится указание режима «Хол. ход» и номер (0) позиции контроллера машиниста.

Как следует из вышеизложенного, по-СЛЕДОВАТЕЛЬНОСТЬ ВКЛЮЧЕНИЯ КОММУТАционных аппаратов не отличается от принятой на серийных тепловозах. Это же можно сказать и о других режимах работы электрической схемы. Процессы останова дизеля, сборки тормозной и тяговой схем протекают аналогично штатным и подробно описаны в руко-

водстве по эксплуатации. Мы же отметим только некоторые отличия в управлении тепловозом,  $ACVF$ оборудованным  $\overline{\mathcal{M}}$ OKOMOTUR»

Особенностью управления процессами пуска и остановки дизеля является использование кнопки «Стоп», наличие которой облегчает управление тепловозом. В частности, она упрощает решение задачи дистанционного пуска и остановки

управления по радиоканалу), так как не требует дополнительного изменения схемы. Сигналы «Стоп» и «Пуск» могут быть сгенерированы другими подсистемами

Изменение частоты вращения осуществляется контроллером машиниста, который вырабатывает три дискретных сигнала (рис. 7). При переводе рукоятки в положение «+» компьютер увеличивает позицию на единицу, в положение «-» - уменьшает. При удержании рукоятки в одном из двух указанных положений происходит последовательный набор либо сброс позиций с интервалом

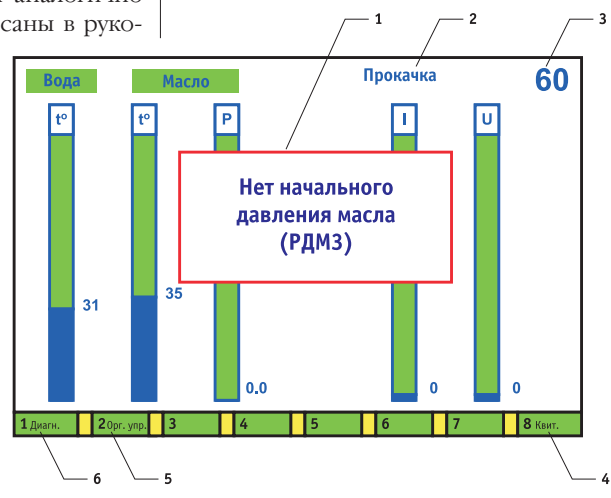

(например автопрогрева, Рис. 6. Кадр диагностического дисплея

#### **РАЗРАБОТКИ** ЖЕЛЕЗНОДОРОЖНЫЙ ТРАНСПОРТ

около лвух секунд. Для быстрого сброса позиции существует кнопка Кн «0», устанавливающая нулевую позицию. Для обеспечения удобства маневровой работы на месте штатной кнопки «Маневр» были установлены переключатель Тб «+/-» с возвратом в нейтральное положение и кнопка Кн«0», контактная система которых полностью повторяет контроллер. Благодаря такому схемному решению появилась возможность использовать не только первую, но и бо-

лее высокие позиции при маневрах.

В режиме тяги были реализованы следующие нововведения: согласно техническому заданию, система должна ограничивать мошность тягового генератора при отключении одного и более тяговых электродвигателей. Это реализовано автоматической установкой нулевой позиции при сбросе нагрузки. Так как новая реверсивная рукоятка не имеет механической блокировки с контроллером, защита от ошибочных действий машиниста осуществляется программным методом, с выдачей диагностического сообщения. Включение и отключение контакторов ослабления возбуждения тяговых электродвигателей осуществляется только автоматически. поэтому тумблеры ручного управления исключены из схемы. Переключение производится по достижении соответствующей скорости, рассчитанной по электромеханическим характеристикам тягового электродвигателя.

Управление электродинамическим тормозом (ЭДТ) может осуществляться тем же контроллером, а также поездным краном машиниста. Сборка схемы ЭДТ происходит при включении тумблера «ЭДТ» и установке первой тормозной позиции (при этом дизель выводится на вторую позицию). Для совместного использования ЭДТ и автоматических тормозов состава необходимо включить тумблер «Совместное торможение». Следует отметить, что жалюзи ЭДТ открываются и закрываются автоматически при сборке и разборке тормозной схемы. При неисправностях схемы электродинамического тормоза (неисправности жалюзи, невключение контактора или переключателя) происхолит автоматическое включение пневматического тормоза, т. е. ЭДТ замещается пневматическим тормозом. При снижении скорости эффективность ЭДТ уменьшается, поэтому в штатной схеме ТЭП70 применяют замещение его пневматическим тормозом на малых скоро-

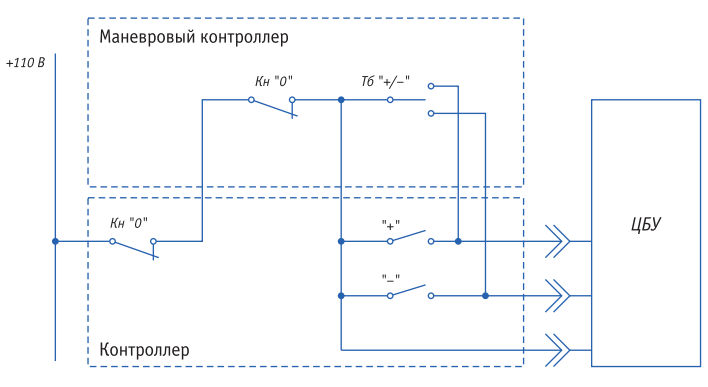

Рис. 7. Схема подключения контроллера машиниста

стях. Однако это приводит к ряду нежелательных последствий. Вследствие этого данное замещение было решено не реализовывать, что сделало ЭДТ более простым и надежным в эксплуататии

В процессе эксплуатации машинистами были высказаны замечания по поводу рывков состава при быстром переходе из режимов тяги и ЭДТ в режим холостого хода. Программное обеспечение функции управления возбуждением тягового генератора и функции управления тепловозом было доработано. Было введено плавное снижение возбуждения тягового генератора при установке нулевой позиции контроллера машиниста перед разборкой схемы. Это позволило в значительной степени улучшить плавность движения поезда.

Опыт эксплуатации микропроцессорных систем управления, особенно на сталии разработки и внелрения. показал, что в системе необходимо дополнительное устройство, обеспечивающее безаварийную работу силового электрооборудования при «зависании» компьютера. Таким устройством стал сторожевой таймер (рис. 8), который подключается к одному из силовых ключей, а его блокировочные контакты - в цепь ответственных исполнительных устройств. Работает он следующим образом. Нормальное выполнение программного обеспечения приводит к переключению транзистора силового ключа и полаче импульсов напряжения 110 В на сторожевое устройство. Импульсы. проходя через конденсатор С и выпрямитель VD2, поддерживают во включенном состоянии реле К. Резистор R2 служит для разрядки конденсатора С при закрытом

состоянии силового ключа ЦБУ. В случае «зависания» компьютера силовой ключ остается либо в закрытом, либо в открытом состоянии. Это приводит к прекращению подачи напряжения на катушку К. В результате блокировочные контакты сторожевого таймера разрывают соответствующие цепи, прекращая прохождение тока к исполнительным устройствам и подключая резервный регулятор дизеля. В дальнейшем планируется сделать сторожевое устройство встроенным в ЦБУ.

#### Функция управления электропередачей

Функция решает лве залачи: в режиме ТЯГИ - ЭТО РЕГУЛИРОВАНИЕ МОШНОСТИ ЛИзель-генераторной установки (с использованием латчика линейных перемещений), обнаружение и предотвращение разносного боксования, ограничение тока тяговых электродвигаталей. В режиме ЭДТ данная функция обеспечивает поддержание тормозного усилия, ограничение тока возбуждения, тока якоря, ограничение по коммутации тяговых электродвигателей, обнаружение и ликвидация юза колесных пар. Соответствующие параметры функции выводятся на диагностический дисплей  $(DHC, 9)$ .

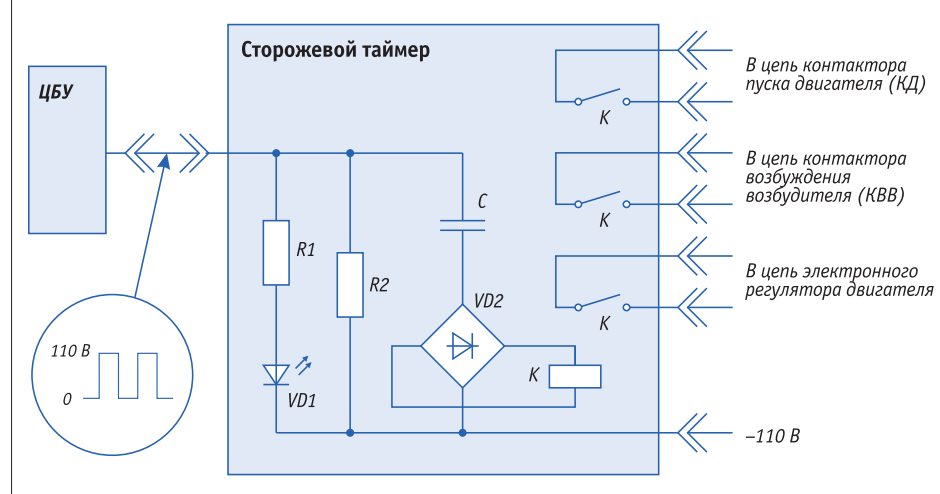

Рис. 8. Схема сторожевого таймера

|                                       |                   | Тестер электропередачи        |                 |               |
|---------------------------------------|-------------------|-------------------------------|-----------------|---------------|
| Парам.                                | Значен.           | Отклон.                       | Примечан.       |               |
| Поз. КМ                               | 15                |                               | <b>ТЯГА</b>     |               |
| Freн.                                 | 1001 об/мин       | 1 <sub>06</sub>               | <b>HOPMA</b>    |               |
| Рву                                   | 2520 кВт          | 0%                            | <b>HOPMA</b>    |               |
| Рэдт                                  | 0 <sub>K</sub> BT |                               |                 |               |
| <b>UBV</b>                            | 550 B             |                               |                 |               |
| Іву                                   | 4582A             |                               |                 |               |
| <b>Ітэд1</b>                          | 760 A             | 1%                            | <b>HOPMA</b>    |               |
| Ітэд2                                 | 765 A             | 1%                            | <b>HOPMA</b>    |               |
| <b>Ітэд3</b>                          | 768 A             | 1%                            | <b>HOPMA</b>    |               |
| Ітэд4                                 | 759 A             | 1%                            | <b>HOPMA</b>    |               |
| <b>Ітэд5</b>                          | 760 A             | 1%                            | <b>HOPMA</b>    |               |
| <b>Ітэд6</b>                          | 764 A             | 1%                            | <b>HOPMA</b>    |               |
| <b><i><u>UTHBA</u></i></b>            | 4.12B             | $-1%$                         | <b>НЕдогруз</b> |               |
| ІвзСГ                                 | 160 A             |                               |                 |               |
| Уг.тир                                | 105 Град.         |                               | KW1             | <b>КШ2</b>    |
|                                       |                   |                               | $\mathbf 0$     | $\mathbf 0$   |
|                                       |                   |                               |                 |               |
| 12<br>$\overline{1}$<br><b>Busens</b> |                   | $\overline{5}$ vco<br>6 Bozen | $7.6$ poc       | <b>R</b> Kaur |

Рис. 9. Диагностический кадр электропередачи

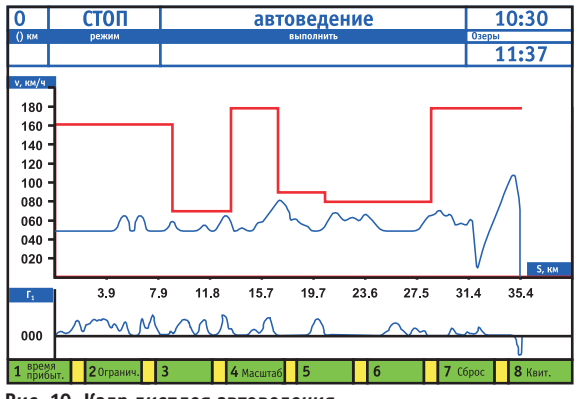

Рис. 10. Кадр дисплея автоведения

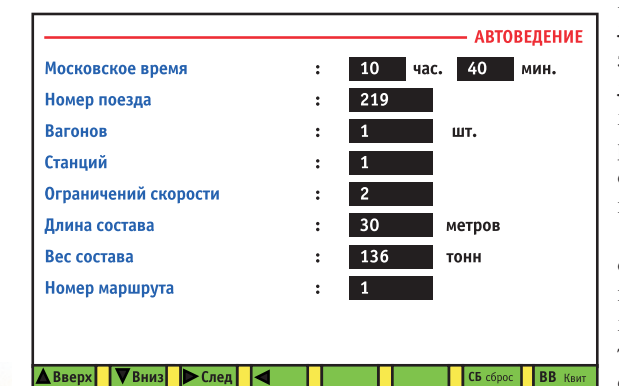

#### Рис. 11. Кадр дисплея автоведения в режиме **KODDAKTHDORKH JAHHHIY**

Эффективная противобоксовочная и противоюзовая защиты, формирование жестких динамических характеристик тягового генератора позволяют эксплуатировать тепловоз практически без применения песка, приводят к значительному уменьшению износа дорогостоящих бандажей колесных пар. Так, за первый год испытаний локомотива, оборудованного системой. экипировка песком проводилась всего один раз, а расход его определялся в основном проверкой исправности песочницы.

#### Функция управления частотой врашения вала дизеля

Система обеспечивает поддержание частоты вращения вала дизеля на всех позициях с точностью ±2 об/мин и ограни-

чение вылвижения рейки топ-ЛИВНЫХ НАСОСОВ ВЫСОКОГО ДАВления в зависимости от давления наллувочного возлуха в ресивере дизеля, что практически исключает лымление на переходных процессах.

Применение программного управления и нового контроллера позволило без изменения схемы снизить частоту вращения на нулевой позиции до 300 об/мин. Поскольку дизель пассажирского локомотива достаточно много времени работает на данной позиции, это способствует значительной экономии топлива

#### Функция лиагностики

Эта функция служит для решения ряда задач по контролю технического состояния систем тепловоза. Наиболее крупными из них являются определение состояния газо-воздушного тракта лизеля: определение качества работы масляной и топливной систем; определение эффективности системы охлаждения дизеля; контроль мошности дизель-генератора: определение работоспособности системы возбуждения тягового генератора.

Функция лиагностики обеспечивает выдачу аварийных сообщений на дисплей машиниста и запись диагностической информации на сменный съемный энергоне-

зависимый накопитель для последуюшей обработки в станионарных условиях. Основным положительным момен-ТОМ НАЛИЧИЯ ФУНКЦИИ ЛИАГНОСТИКИ ЯВЛЯется перспектива перехода от системы планово-предупредительных ремонтов к ремонту по техническому состоянию. что позволит сэкономить рабочее время и значительные материальные средства.

#### Функция автоведения

Концепция автовеления воплощает в себе самые передовые инженерные идеи. Данная функция создает условия лля лвижения поезла в оптимальном скоростном режиме, ориентируясь на заданное расписание, ограничение скорости движения и сигналы АЛСН, что способствует существенной экономии топлива. Необходимые параметры визуально отображаются на дисплее автоведения (рис. 10, 11).

Функция предусмотрена для значительного облегчения труда локомотивных бригад, повышения безопасности  $\overline{m}$ 

Гибкость программной реализации системы позволяет легко, без существенных затрат дополнять ее новыми функциями и совершенствовать уже существующие, что благоприятно сказывается на потребительских качествах АСУБ.

#### Функция автопрогрева

В течение первого года эксплуатационных испытаний тепловоза по просьбе работников депо Санкт-Петербург-Варшавский система была дополнена функцией автопрогрева. В холодное время года она осуществляет автоматический запуск дизеля при снижении температуры воды системы охлаждения ниже заланной и его остановку при лостижении требуемой температуры. Во время работы дизеля дополнительно контролируется ток аккумуляторной батареи, а после восстановления емкости батареи производится ускоренный прогрев дизеля на более высоких позициях. Функция явилась очень полезным лополнением к уже перечисленным функциям системы.

#### Заключение

Использование АСУБ «Локомотив» на всех видах подвижного состава является назревшей необходимостью. Перечисленные функции - это лишь малая часть тех возможностей, которые могут быть реализованы на базе созданной специалистами ВНИТИ системы. Практическое осуществление данных функций вывелет отечественное локомотивостроение на современный уровень науки и техники. К сожалению, отсутствие средств сдерживает внедрение этой перспективной разработки. Уже сейчас можно оценить экономический эффект по таким позициям, как снижение расхода топлива на 8%, уменьшение расходов на ремонт тепловоза на 8%, повышение производительности тепловоза на 10%. Нет сомнений в том, что затраты на дальнейшее совершенствование и внедрение АСУБ «Локомотив» окупятся не только за счет улучшения технико-экономических показателей локомотива. но и благодаря сохранению здоровья локомотивных бригад и поддержанию чистоты окружающей срелы. ● 0. М. Котов работает в НИИ тепловозов и путевых машин (ВНИТИ) 140402 Московская обл., г. Коломна, ул. Октябрьской революции, 410 Телефон: (261)3-0534 Факс: (261)3-4305 E-mail: Vniti@kolomna.ru

# **Удобный интерфейс для любых условий**

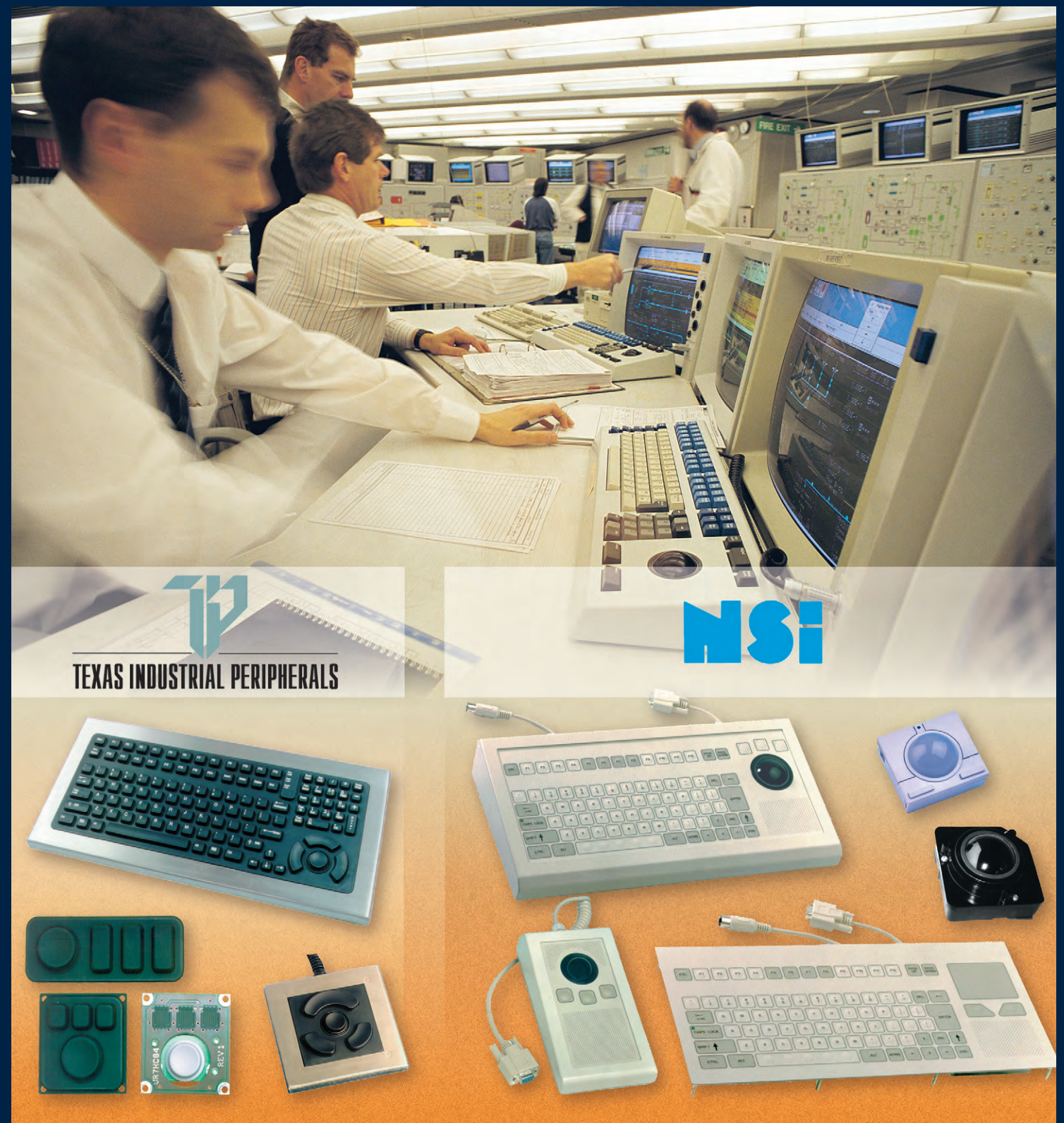

# **Промышленные клавиатуры и указательные устройства**

**#381**

- **Cтепень защиты до IP 66**
- **Корпус или передняя панель из нержавеющей стали**
- **До 10 миллионов нажатий**
- **Модели с подсветкой клавиатуры**
- **Модели для монтажа в панель**
- **Диапазоны рабочих температур 0...+55°С и -32…+70°C**

*Мы приготовили это для Вас!*

Компактный встраиваемый ПК

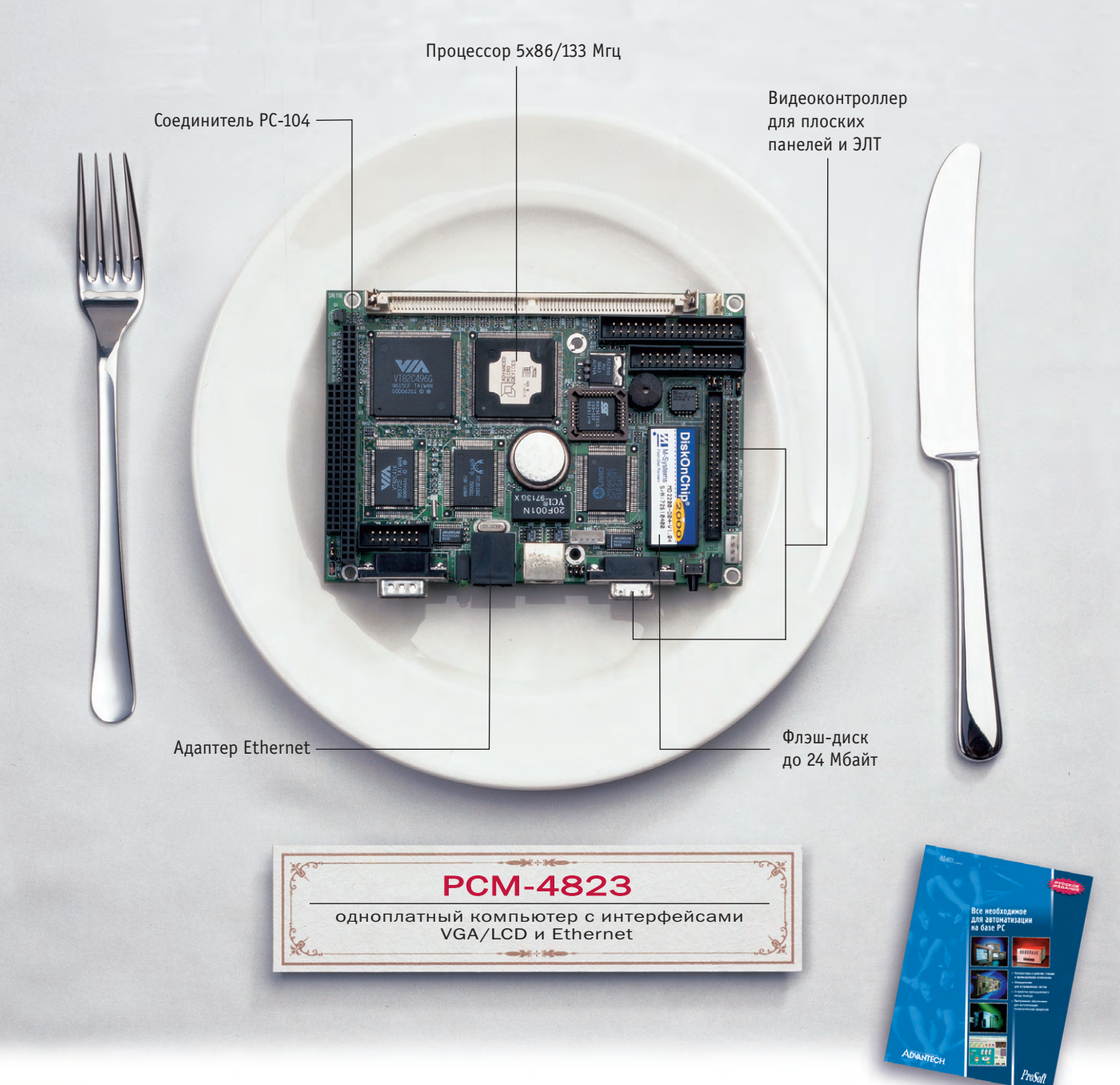

**Advantech предлагает комплексные решения в области одноплатных встраиваемых компьютеров. Различные шасси, источники питания** и комплекты для подключения плоскопанельных дисплеев для **широкого круга задач от одного поставщика.**

#### **Полная линия продуктов и техническая поддержка**

- Одноплатные компьютеры на базе процессоров от 386 до Pentium с размерами 5-дюймового дискового накопителя
- Одноплатные компьютеры с интерфейсами VGA/LCD/ Ethernet с размерами 3-дюймового дискового накопителя
- Процессорные платы высокой степени интеграции для промышленных ПК
- Процессорные платы для торговых терминалов различных стандартов
- Модули расширения РС-104 и твердотельные дисковые накопители

*Заказыайте полный каталог Advantech по факсу (095) 234-0640 ! E-mail: [market@prosoftmpc.ru](mailto:market@prosoftmpc.ru)*

## **Да будет звук!**

РСМ-4825 – одноплатный компьютер с интерфейсами для плоских дисплейных панелей и ЭЛТ со встроенной звуковой подсистемой

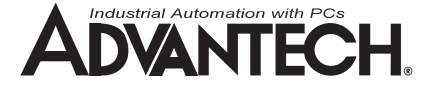

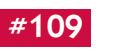

Широкий выбор аналоговых модулей УСО серий 5В, 6В, 7В

# **ПРИЗНАННЫЙ СТАНДАРТ ДЛЯ МОДУЛЕЙ**

 $ex_{c}$ 

**PEVICES** 

OUTPL

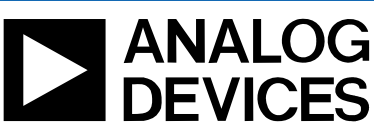

**Britain** 

Преобразователи и нормализаторы аналоговых сигналов фирмы Analog Devices предназначены для ввода сигналов с датчиков в устройство обработки а также для вывода сигналов на исполнительные механизмы. Модули обладают высокой точностью, хорошей линейностью и обеспечивают гальваническую развязку сигналов.

#### • Усиление, фильтрация, линеаризация входных сигналов

 $+5$ 

 $\delta v$ 

- Напряжение гальванической изоляции 1500 В
- Диапазон рабочих температур -40...+85°С

Основные характеристики аналоговых модулей

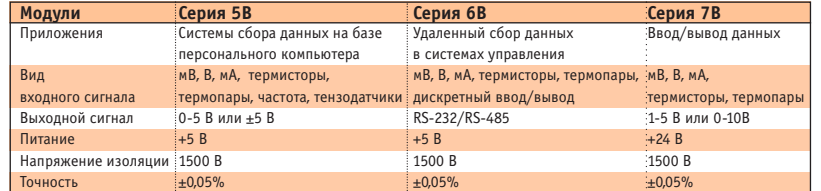

**LIEH<sup>bl</sup>** 

123

1254

BOB 204

# **РАЗРАБОТКИ БЕЗОПАСНОСТЬ**

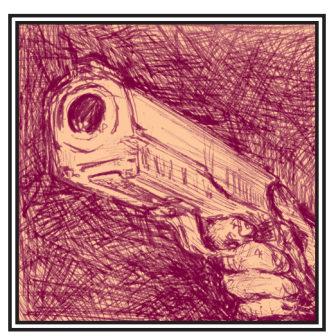

# Система централизованного контроля доступа в помещения DPI-СЦКД

Игорь Голиков, Тимур Казанцев

Описана система централизованного дактилоскопического контроля доступа. позволяющая организовывать доступ в различные помещения.

В настоящий момент широкое распространение получили системы контроля доступа, реализованные на базе магнитных и электронных карт. Действительно, достаточно удобно не носить с собой связку ключей от 2-3 дверей, а пользоваться одной миниатюрной пластиковой карточкой для прохода в различные помещения.

При такой организации лоступа становится возможным усиление контроля за персоналом со стороны внутренней службы безопасности, так как возможность и время доступа на объект может быть задана администратором системы. Причем все факты доступа фиксируются в системе и впоследствии можно восстановить всю картину происшествия.

Однако существенным недостатком таких систем является то, что иденти-

фицируется не сам человек, а карточка, предъявляемая им, которая может быть потеряна, украдена, забыта, передана другому лицу. Такое положение является абсолютно неприемлемым для серьезных систем контроля доступа.

Не стоит также забывать и о стоимости карточек. При достаточно многочисленном персонале (завод, министерство) стоимость одних только карт может составить десятки тысяч долларов.

Этих и других недостатков лишена система централизованного дактилоскопического контроля доступа, позволяющая организовывать доступ как в небольших организациях, так и на проходных крупных заводов и министерств. Ведь так называемая «карточка» (рис. 1) дана человеку от рождения и не может быть потеряна, передана другому лицу.

Почему же все-таки отпечатки пальцев, а не, скажем, голос, глаза, руки, которые также можно использовать для илентификации человека?

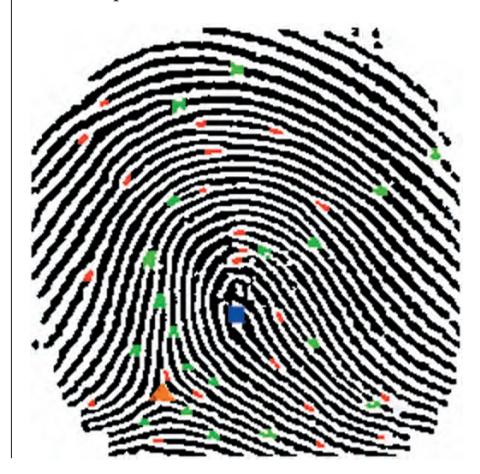

Рис. 1. Особые элементы отпечатка пальца

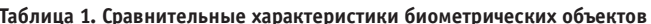

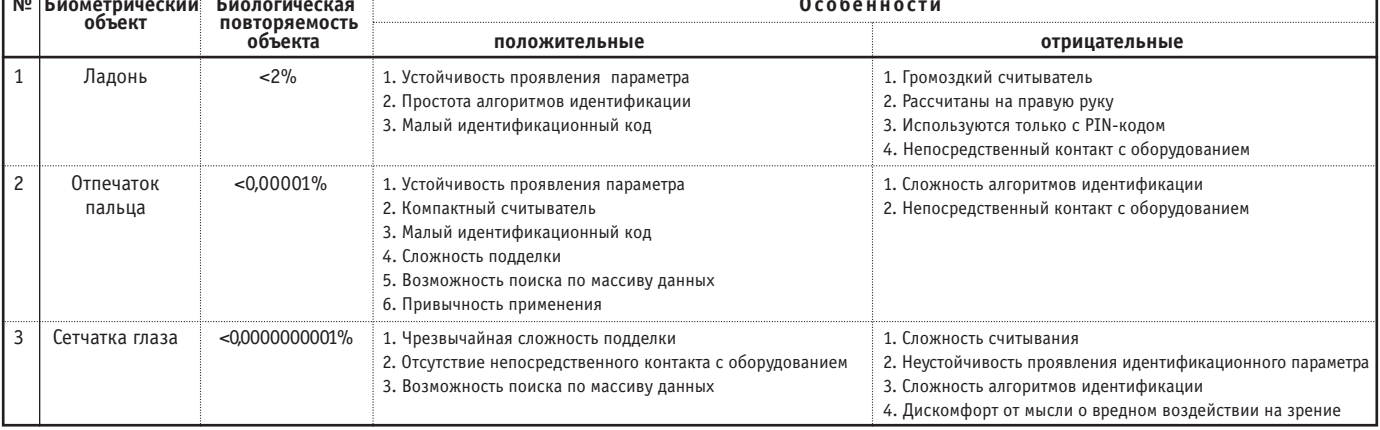

**Counter** 

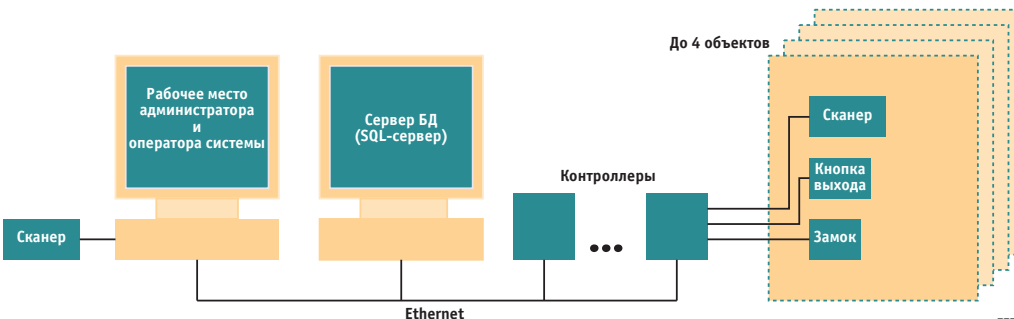

#### Рис. 2. Компоненты системы DPI-СЦКД

Таблица 2. Основные технические характеристики

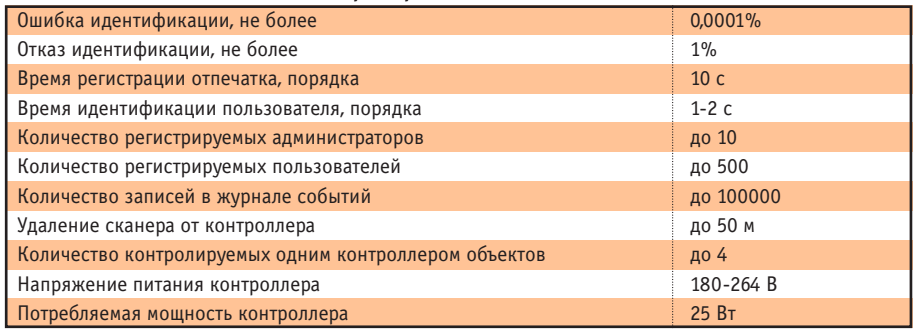

В таблице 1 приведены сравнительные характеристики трех наиболее часто используемых для идентификации биометрических объектов: ладони, отпечатка пальца и сетчатки глаза.

Из таблицы видно, что биометрические идентификаторы различаются по степени уникальности, стабильности проявления, удобству использования, сложности подделки и т. д.

На практике оказалось, что использование отпечатков пальцев в качестве параметра идентификации человека обладает рядом преимуществ перед прочими вариантами. Основным из них является простота и удобство использования устройств считывания в сочетании с высокой надежностью идентификации.

Бытующее мнение о «криминальности», «негигиеничности» и т. д. применения лактилоскопической илентификации при детальном рассмотрении не выдерживает серьезной критики. Тенденция развития мирового рынка биометрических технологий, оцениваемого уже сейчас в 100 миллиардов долларов, наглядно демонстрирует, что применение технологии дактилоскопической идентификации прочно входит в повседневную жизнь. Не за горами то время, когда ключи от сейфов, квартир, автомобилей станут не нужны, ведь есть отпечатки пальнев!

Что же представляет собой система централизованного дактилоскопического контроля доступа DPI-СЦКД? Это комплексная система с многоуровневой архитектурой, построенная по модульному принципу с использованием

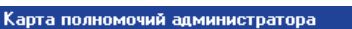

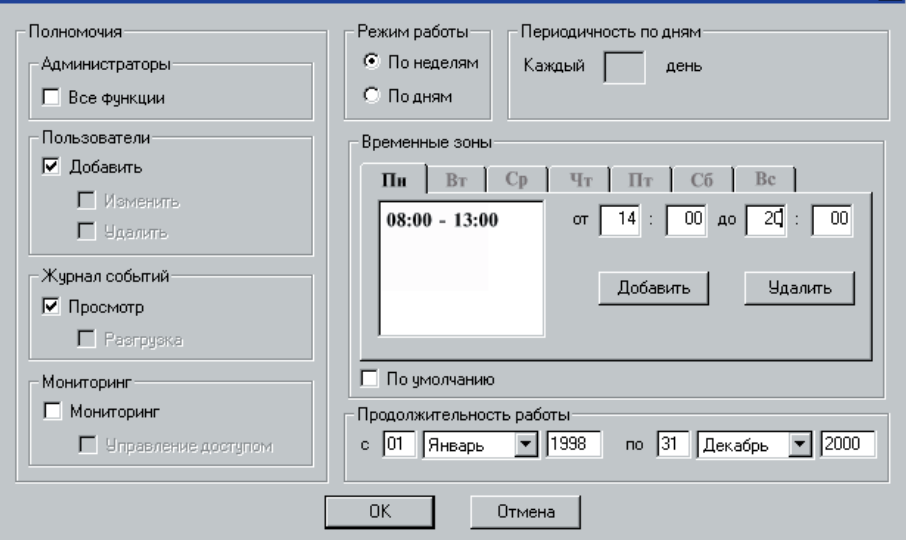

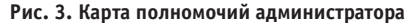

современных  $V<sub>H</sub>$ формационных технологий (рис. 2).

В качестве базовой операционной системы выбрана высоконалежная ОС — MS Windows NT. Таким  $060330M$ система контроля доступа может быть легко включена в существующий информационный контур компании. В качестве стандарта обмена данными используется про-TOKOT Ethernet

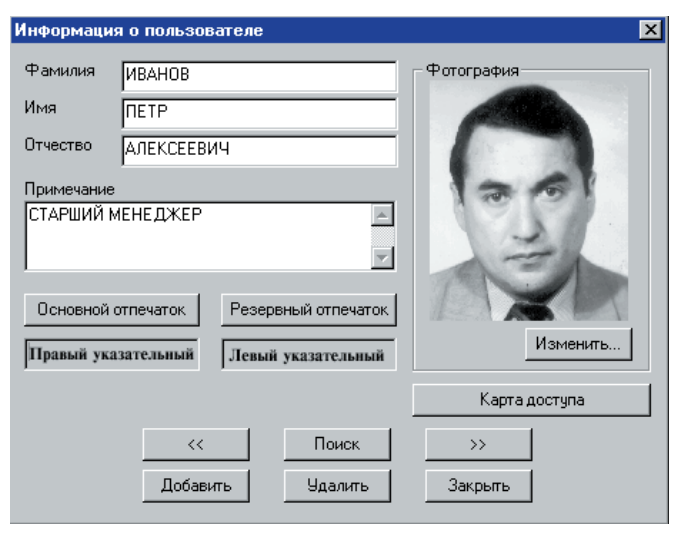

Рис. 4. Информация о пользователе

Основные параметры системы приведены в таблице 2.

Ядром системы является модуль сервера баз данных, реализованный в среде SOLсервера, реализующий функции централизованного хранения информации о пользователях, алминистраторах, событиях, происходящих в системе, а также обрабатываю-

щий обращения к БД модулей администрирования, оперативного контроля и контроля доступа.

Модуль администрирования системы позволяет регистрировать, изменять, удалять данные администраторов (рис. 3), пользователей (рис. 4, 5), просматривать журнал событий и т. д. В состав модуля включен комплект дактилоскопического оборудования, что позволяет централизованно регистрировать отпечатки пальцев пользователей и контролировать доступ к программе администрирования.

 $\overline{\mathbf{x}}$ 

Карта доступа пользовате. × Объекты Проход  $\boxed{\mathbf{r}}$  1998 no 31 Декабрь  $\boxed{\mathbf{r}}$  2050 с 01 Январь Объект N 1  $O5zovm N$ **ROBMANNING SONNE**  $\Pi$ H  $B$ <sup>T</sup>  $C$ <sup>p</sup>  $T$   $T$   $T$   $C$ <sup>5</sup>  $B$ c or  $14: 00 \text{ so } 20: 00$  $08:00 - 13:00$ Лобавить Удалить По умолчанию Добавить Удалить Список пользователей двойного ключа Отмена |  $\overline{a}$ 

#### Рис. 5. Карта доступа пользователя

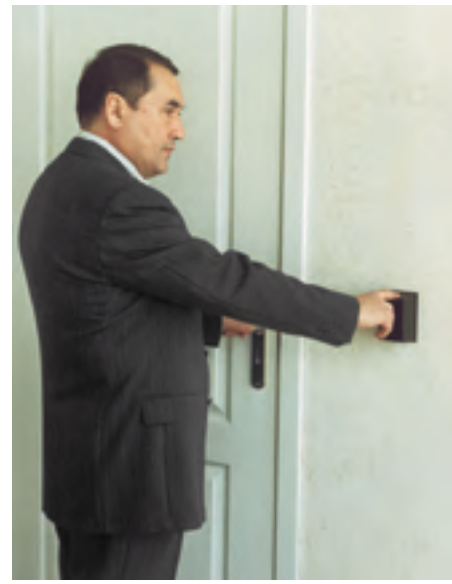

Рис. 6. Доступ сотрудника на объект

Молуль оперативного контроля позволяет в реальном режиме времени отслеживать и управлять доступом сотрудников. При доступе пользователя (рис. 6) на экране отображается его фотография и соответствующие данные. Также на экране оператора отображает-

#### Таблица 3. Функциональные характеристики модулей системы

Модуль сервера баз данных пользователях, событиях системы. 2. Диспетчеризация обращений к серверу модулей контроля доступа, администрирования, оперативного контроля. Модуль администрирования 1. Регистрация данных администраторов (имя, должность, 1-2 отпечатка пальца, карта полномочий). 2. Регистрация данных пользователей (имя, фотография, особые сведения, 1-2 отпечатка пальца, карта доступа). 3. Просмотр событий системы и построение различных отчетов. 4. Архивирование и восстановление всех типов данных. Модуль оперативного контроля 1. Оперативный просмотр информации о доступах пользователей. 2. Блокирование/разблокирование доступа на объект. | 3. Отображение сообшений системы о текуших событиях. нештатных ситуациях и неисправностях оборудования. Контроллер доступа 1. Обеспечение ввода отпечатка пальца. 2. Илентификация пользователя. 3. Управление исполнительными механизмами. Модуль конфигурирования Установка и изменение параметров системы. системы

ся вся информация о нештатных ситуациях в системе и сбоях оборудования

Функциональные характеристики системы привелены в таблице 3.

Основными же управляющими элементами системы являются контроллеры доступа, реализованные на

базе промышленных компьютеров фирмы Advantech (рис. 7). Каждое такое устройство может контролировать до 4 объектов (рис. 8). Релейная плата Advantech PCL-725 контроллера доступа может коммутировать

постоянный ток до 30 В, 1 А или переменный ток до 120 В, 0,5 А, управляя различными исполнительными устройствами: электромеханическими и магнитными замками приводами ворот, турникетами и т. п.

Существуют и другие системы семейства DPI. К примеру, можно назвать DPI-Авто - система контроля въезда/выезда автотранспорта с автостоянок и из гаражей, DPI-Банксистема контроля доступа к депозитарным ячейкам хранилища банка,

Рис. 7. Контроллер доступа на базе шасси IPC-6806 фирмы Advantech

180-264 R AC

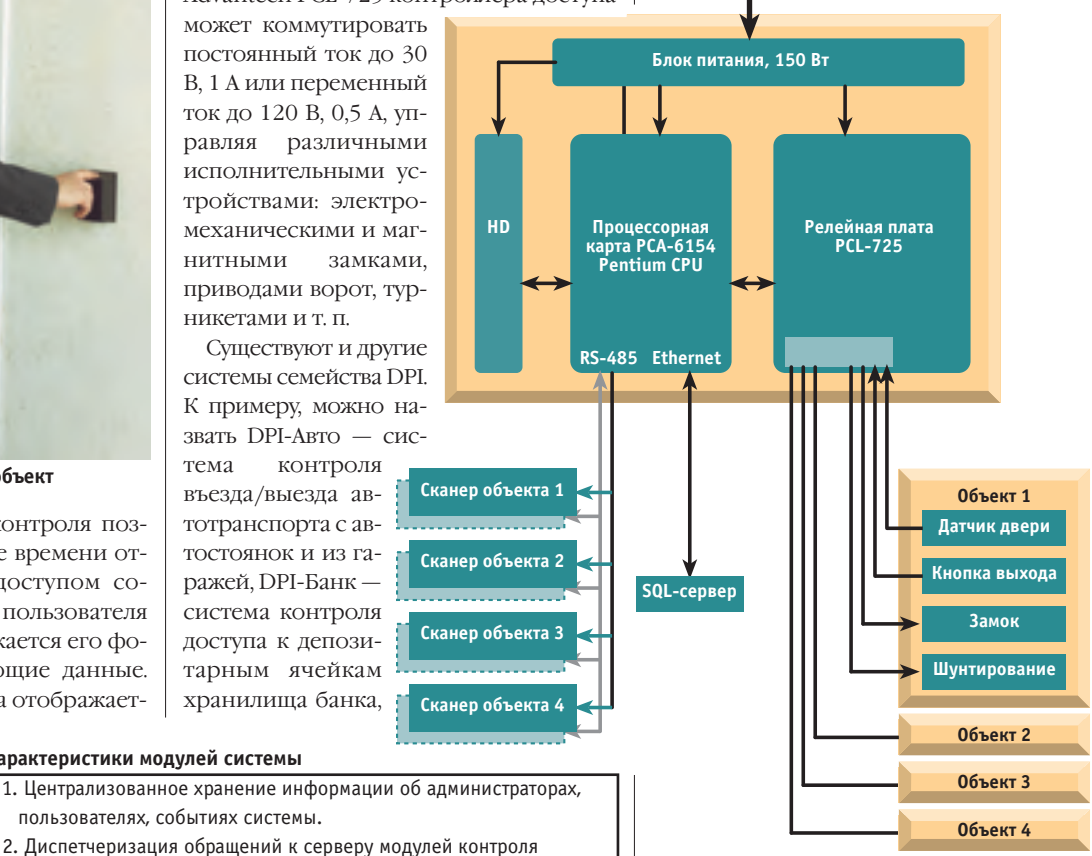

Рис. 8. Блок-схема контроллера доступа

DPI-Спец - система подтверждения личности в спецучреждениях.

В ближайшее время начнет функционировать информационный сервер www.dpisystem.ru, на котором будет размещена подробная информация о системах DPI и о новостях рынка биометрических систем. ●

Фирма «Академия-Сервис» Телефон: (095) 212-7934, 212-1293 Факс: (095) 212-7348 E-Mail: tim@academy.post.ru

# **MIC-2000** ПЛК и промышленного ПК -<u>ПЛИ ШАМ ИСТИАЙСТРА</u> **в общемой стандарительное принесие и в открытие и в открытие и в открытие и в стандарите и в стандарите и в с** ПЛК ОНИМАН *МАТИЛИЗАНОВ* **в общемом** устройстве и производительное изменение и производительное изменение и производительное изменение и

## IBM PC совместимый модульный промышленный контроллер

**ОТКРЫТАЯ АРГИТЕР И СЛОТОВ ISA (16 разрядов),** 

возможна установка плат РС / АТ половинной длины,

корпус для монтажа на панель или в 19" стойки.

**Гибкая модульная конструкция:** ● полный набор модулей для промышленной автоматизации, широкий выбор процессорных плат, модули интерфейсов Ethernet/CAN/RS-485.

**Фронтальный способ подключения внешних сигналов:** ● простой способ подключения внешних каналов ввода/вывода и их обслуживания — легче, чем в ПЛК.

- **4-точечная система крепления модулей:** высокая механическая прочность
	- в сочетании с простотой установки модулей в каркас.

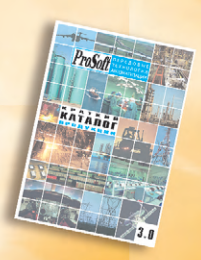

з<br>Бесплатны **FraSoft** се**голня** 

**сегодня!**

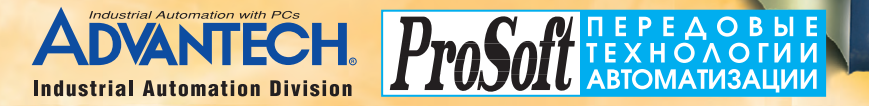

**Москва: Телефон: (095) 234-0636**

**доб. 210 – отдел поставок доб. 203 – техн. поддержка Факс: (095) 234-0640 Web: [http://www.prosoft.ru](http://www.prosoft.ru/) E-mail: [root@prosoft.ru](mailto:root@prosoft.ru) 117313, Москва, а/я 81 С.-Петербург: (812) 325-3790 Екатеринбург: (3432) 49-3459**

**дилер:** Логикон (044) 261-1803<br>**Киев:** Логикон (044) 261-1803 **Казань:** Шатл (8432) 38-1600 **Минск:** Элтикон (017) 263-3560/5191 **Воронеж:** ПромЭВМКомплект (0732) 71-1497 **Днепропетровск:** RTS(0562) 70-0400, 50-3955 **Ереван:** МШАК (8852) 27-4070/1928 **Миасс:** ИНТЕХ (35135) 279-05, 239-33 **Красноярск:** Токсофт-Сибирь (3912) 22-1247

**Н. Новгород:** КНПЦ ИПФ РАН (8312) 36-6644 **Новосибирск:** ЭМА (3832) 66-9088/5316 **Пермь:** RAID квадрат (3422) 66-0000/0255 Рига: MERS (013) 924-3271 **Рязань:** Системы и комплексы (0912) 77-3488 **Чебоксары:** СИСТЕМПРОМ (8352) 55-2856 **Уфа:** ИНТЕК (3472) 37-2120

**#108**

## **РАЗРАБОТКИ** АППАРАТНЫЕ СРЕДСТВА

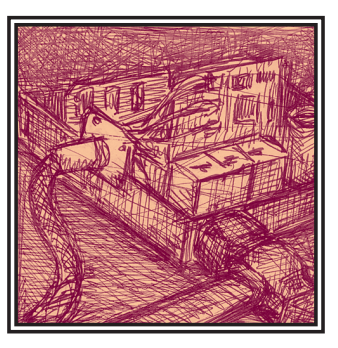

# OpenLine - новое поколение аппаратных средств для построения распределенных систем

## Сергей Гусев

В статье кратко изложена концепция новой системы OpenLine фирмы Grayhill, обозначены основные характеристики компонентов системы и методы конфигурирования. Основное внимание уделено описанию новых двухканальных модулей ввода-вывода серии 70L/73L.

#### **Введение**

Ланная статья посвящена новой системе ввода-вывода OpenLine фирмы Grayhill (рис. 1). Цель разработки этой линии оборудования — дать в руки разработчику АСУ ТП мощный и гибкий инструмент для создания современной распределенной системы сбора информации и управления. Система OpenLine объединила в себе традиционную надежность и способность работы в широком диапазоне температур, свойственные предыдущим разработкам фирмы Grayhill, с современным модульным лизайном и значительно большим интеллектом самих модулей ввода-вывода. Заметно также влияние на данную разработку общих тенденций построения современных децентрализованных систем управления на основе промышленных сетей и распределенных вычислительных мошностей. Немалое внимание разработчики уделили максимальному снижению стоимости оборудования и простоте расширения системы в будущем.

На рынке распределенных систем управления существует довольно сильная конкуренция. Условно представленное в этой области оборудование можно разделить на три части.

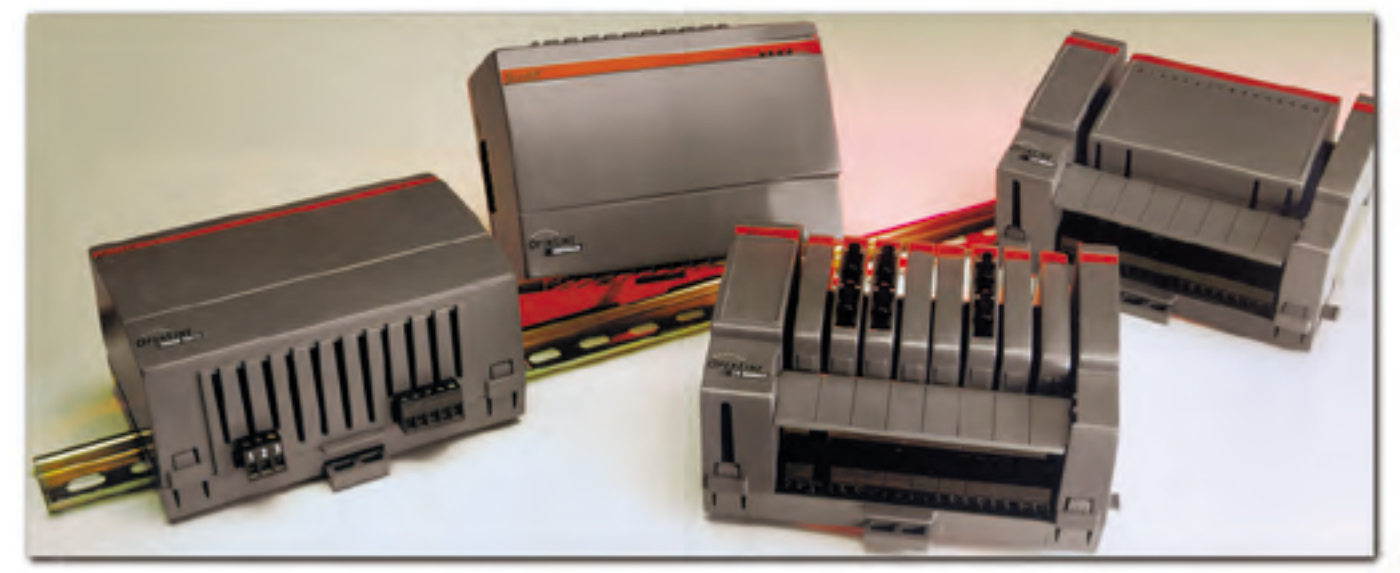

Рис. 1. Общий вид системы OpenLine

Во-первых, это промышленные контроллеры и PLC, содержащие в себе вычислительные мощности, сетевую подсистему и набор блоков ввода-вывода.

Во-вторых, интеллектуальные распределенные УСО на базе различных промышленных сетей, объединяющие в себе коммуникационную подсистему и каналы ввола-вывола. Основная нель таких улаленных УСО - развивать существующие системы, где уже есть интеллект.

В-третьих, молули ввода-вывода с гальванической развязкой, которые используются для построения создаваемых пользователем систем любого уровня сложности.

Еще несколько лет назад фирма Gravhill имела сильные позиции в основном на третьем из обозначенных секторов рынка, производя великолепные модули аналогового и цифрового ввода-вывода и твердотельные реле. Но в последнее время стало заметным желание компании наделять свои модули УСО все большим интеллектом и выйти на рынок управляющих контроллеров.

Здесь очень большую роль сыграло долгосрочное стратегичес- $KOP$ партнерство Gravhill  $d$  $\overline{u}$ Octagon Systems, Плодом этого сотрудничества стал контроллер OpenLine, призванный составить мошную конкуренцию во всех секторах рынка распределенных систем

без кабелей, молули ввола-вывола устанавливаются в базы в произвольной последовательности. При включении питания система автоматически определяет состав модулей УСО и строит образ процесса, который может быть считан контроллером. Такая функция plug  $\&$ play выгодно отличает OpenLine от большинства известных систем вволавывода, которые требуют начального конфигурирования. Развитая система самодиагностики, результаты которой отражаются на светодиодных индикаторах, позволяют быстро локализовать большую часть возможных неисправностей.

#### Низкая стоимость

Использование в качестве ядра системы IBM PC совместимого контроллера на базе процессора класса 5х86 позволило обеспечить произволительность. более чем достаточную для сетевого локального управляющего узла при стоимости, меньшей, чем у классических РІС. Стоимость же двухканальных модулей ввода-вывода на сегодняшний день резервирования, лостаточно лобавить в систему еще один контроллер. Такой простой способ резервирования отсутствует в арсенале решений большинства конкурентов фирмы Grayhill.

#### Сетевые возможности И СОВМАСТИМОСТЬ

Уже сеголня контроллеры серии OpenLine могут работать в управляющих сетях на базе Ethernet и Modbus, не за горами появление контроллеров с лругими популярными сетевыми интерфейсами. Кроме того, открытая архитектура модулей ввода-вывода позволяет использовать их отдельно от контроллеров OpenLine и строить на их основе собственные подсистемы УСО с ОЧЕНЬ НЕВЫСОКОЙ СТОИМОСТЬЮ

#### Краткое описание системы

Серия OpenLine - молульная конструкция, состоящая из четырех основ-НЫХ КОМПОНСНТОВ, ПРИГОДНЫХ ДЛЯ ИСпользования в самом широком спектре систем сбора данных и управления  $(pnc, 2)$ :

![](_page_50_Figure_14.jpeg)

#### Основные особенности разработки

Если попытаться

KDATKO сформулировать основные идеи, воплощенные фирмой Grayhill в серии OpenLine, то это будет выглядеть TOK

Источник питания

Рис. 2. Основные компоненты системы Onenline

#### Компактность

Используется технология поверхностного монтажа, которая привела к уменьшению габаритов всех компонентов системы. Молули стали двухканальными в еще более компактном корпусе. сохранив поканальную гальваническую **MAURITINE** 

#### Простота использования

Время на установку, конфигурирование и поиск неисправностей в системе OpenLine существенно сокращено. Все компоненты соединяются друг с другом является. пожалуй. минимальной изо всех известных аналогов. Похоже также, что два канала - это та золотая серелина, которая позволяет пользователю иметь необходимое количество каналов ввода-вывода с минимальной избыточностью и одновременно максимально удешевить сами модули.

База ввода-вывода

#### Повышенная належность

Все компоненты системы OpenLine разработаны так, что они максимально гармонично дополняют друг друга и не содержат «узких» мест. Кроме того, локальная магистраль данных/адреса, которая используется базами ввода-вывода, допускает работу одновременно с двумя контроллерами. Таким образом, для задач, которые требуют «горячего»

- контроллеры OpenLine и OpenDAC.
- базы ввода-вывода и пассивные панели для модулей,

Модуль ввода-вывода

- молули ввода-вывода.
- блоки питания.

Контроллер OpenLine

Контроллеры OpenLine Ethernet и OpenLine Modbus представляют собой компактные микропроцессорные устройства, основанные на Intel x86 совместимом процессоре, работающие под управлением встроенной DOS фирмы General Software. Контроллеры используют в качестве сетевого протокола Modbus или Ethernet (TCP/IP). Каждый контроллер может работать одновременно с восемью базами ввола-вывола (до 128 каналов).

OpenDAC - это компактные и недорогие контроллеры, которые могут ра-

#### **РАЗРАБОТКИ АППАРАТНЫЕ СРЕДСТВА**

ботать максимум с лвумя пассивными панелями для модулей OpenLine (32 канала ввода-вывода). С точки зрения сетевого протокола, они являются пассивными (slave) устройствами и выполняют роль неинтеллектуальных удаленных УСО.

Базы ввола-вывола представляют собой объелинительные платы, оснашенные клеммными колодками, предназначенные для установки до восьми двухканальных модулей ввода-вывода, аналоговых и лискретных, в любой комбинации. Локальный микроконтроллер, находящийся на каждой базе, автоматически сканирует все установленные в нее модули и определяет их наличие, тип и состояние В соответствии с составом обнаруженных модулей он формирует в собственной двухпортовой памяти образ процесса, который через локальную магистраль доступен для контроллера OpenLine

Пассивные панели для установки модулей серии OpenLine очень похожи на базы ввода-вывода, но не содержат в своем составе микроконтроллер и двухпортовую память. Они не имеют интерфейса с локальной шиной контроллеров серии OpenLine и предназначены для работы только с контроллерами OpenDAC

Двухканальные модули вводавывода доступны в виде широкого спектра устройств аналогового и дискретного ввода-вывода. Несомненно, данные модули являются изюминкой серии OpenLine. Они обеспечивают поканальную гальваническую изоляцию и высокую гибкость в конфигурировании систем. Модули совместимы с контроллерами OpenLine, OpenDAC и с оборудованием третьих фирм.

Блоки питания существуют как с универсальным входом переменного тока, так и с входом 24 В постоянного тока. Блоки питания могут работать параллельно, что необходимо для задач, в которых требуется дублирование системы питания

#### Установка и конфигурирование системы OpenLine

Стандартным способом конфигурирования системы OpenLine является установка ее на типовой DIN-рельс шириной 35 мм и полъемом 7.5 мм. Лопускается как горизонтальное, так и вертикальное расположение DIN-рельса. Горизонтальное расположение считается более предпочтительным, с точки зрения оптимизации охлаждения системы путем естественной конвекции воздуха. Для обеспечения дополнительной защиты от воздействия вибрационных нагрузок, а также в случае вертикального расположения системы рекомендуется использовать по краям системы дополнительные фиксирующие элементы, устанавливаемые на DIN-рельс, например, поставляемые фирмой WAGO излелия 249-117

Вы можете расположить непосредственно лруг за лругом до восьми баз ввода-вывода. Кроме того, на правой (свободной) стороне цепочки может нахолиться дополнительный (резервный) контроллер серии OpenLine для обеспечения дополнительной отказоустойчивости системы. В случае, если габариты объекта управления или используемый корпус не позволяет располагать все устройства в длину на одной линии, вы можете применить специальные расширители локальной магистрали лля размешения системы в несколько ря- $\pi$ or

#### Средства повышения надежности

Контроллеры серии OpenLine 200 и 300 позволяют иметь на одной локальной магистрали два источника питания и два контроллера для обеспечения «горячего» резервирования (рис. 3). В принимает управление локальной магистралью на себя. В это время отказавший основной контроллер можно заменить без остановки системы. Также возможна «горячая» замена источника питания

#### Особенности аппаратной реализации системы OpenLine

Система OpenLine содержит несколько интересных инженерных решений, на которых стоит остановиться чуть более подробно.

Для пояснения особенностей построения системы OpenLine сравним ее конфигурацию с двумя типичными на сегодняшний день конфигурациями систем BBOT<sub>3</sub>-BHBOT<sub>3</sub>

Типичная конфигурация промышленного контроллера показана на рис. 4а. По такой схеме построены практически все PLC и IBM PC совместимые контроллеры. В качестве УСО в таких системах используются специальные модули ввода-вывода, имеющие с одной стороны интерфейс с внутренней шиной контроллера (это может быть ISA, VME, PCI, PC/104 или некая специализированная магистраль), а с другой стороны - несколько (обычно кратно

![](_page_51_Figure_17.jpeg)

Рис. 3. Пример системы с дублированными контроллерами и источниками питания

этом случае один из контроллеров назначается основным, а другой - резервным. Основной контроллер выставляет и удерживает на локальной магистрали активный низкий уровень сигнала master до тех пор, пока он функционирует и по результатам самодиагностики считает себя исправным. Резервный

контроллер контролирует этот сигнал. В случае обнаружения высокого уровня на линии master он считывает текущее состояние всех линий ввола-вывола

восьми) каналов для подключения внешних сигналов. Несмотря на широкое распространение такого решения, у него есть нелостатки. Главный из них заключается в том, что центральный процессор вынужден заниматься не только задачами управления и сетевого взаимодействия, но и ввода-вывода.

![](_page_51_Figure_22.jpeg)

И Рис. 4а. Обычный промышленный контроллер с модулями ввода-вывода

#### **РАЗРАБОТКИ АППАРАТНЫЕ СРЕДСТВА**

Причем алгоритмы работы с различными модулями вводавывода могут существенно отличаться друг от друга. На-

пример, ряд модулей может использовать линии прерывания, лругие требуют дополнительной настройки контроллера прямого доступа к памяти. В любом случае в такой системе должны присутствовать дополнительные программные компоненты - драйверы модулей ввода-вывода, специфичные для каждого типа примененных модулей.

На рис. 46 показана структура системы с использованием удаленных УСО, соединенных с контроллером посредством

**Централь** 

npoueccop

Сетевой

одного из известных промышленных сетевых интерфейсов (PROFIBUS, CAN, INTERBUS. MODBUS. LON. и т.д.). К преимуществам такой конфигурации относятся мас-

штабируемость и возможность использования УСО разных производителей. Кроме того, процесс ввода-вывода осуществляется контроллером удаленного УСО. Далее, как правило, состояние каналов ввода-вывода каждого из контроллеров УСО отража-

ется в елином окне лвухпортовой Рис. 4в. Структура информационного памяти адаптера сети, установленного в центральном контроллере. Таким образом, процессор осуществля-

ет управление каналами ввода-вывода через окно памяти, пользуясь так называемым образом процесса.

В основу системы OpenLine положена аналогичная идея построения виртуального образа процесса. Только в качестве каналообразующего интерфейса был выбран не fieldbus, а несколько вилоизмененное полмножество шины ISA, «родной» магистрали применяемого процессора. Казалось бы, такая конфигурация ближе к классической. Но отличия начинаются дальше. В качестве абонентов этой локальной шины выступают не модули УСО, а микроконт-

![](_page_52_Figure_9.jpeg)

Рис. 46. Распределенная система, состоящая из контроллера и сетевых удаленных УСО

![](_page_52_Figure_11.jpeg)

взаимодействия компонентов системы OpenLine

роллеры, установленные в базах вводавывода. Каждый из этих контроллеров имеет свою двухпортовую память, которую он «публикует» на локальной шине OpenLine. Содержимое этой памяти отражает состояние модулей, которые в ланный момент находятся в

![](_page_52_Picture_325.jpeg)

![](_page_52_Picture_326.jpeg)

этой базе. Все проблемы взаимолействия с модулями ввода-вывода берет на себя контроллер базы, а процессом управления занимается центральный контроллер, который работает с окнами лвухпортовой памяти, так же как в случае работы с алаптером промышленной сети.

Такое «гибридное» решение имеет несколько преимуществ. Система получается относительно недорогой по сравнению с распределенными системами, так как не содержит специализированного адаптера промышленной сети. В то же время OpenLine свободна от основного недостатка централизованных систем - необходимости оперировать модулями, имеющими большое количество каналов. В системе OpenLine можно установить любое количество входных и выходных каналов (общим количеством не более 128), кратное двум. что позволяет максимально сократить избыточность системы. Разделение функций ввода-вывода и управления, свойственное решениям на основе Fieldbus, реализовано в системе OpenLine не менее красиво, что существенно упрощает процесс доступа центрального процессора к каналам вводавывода и сводит его к работе с окном памяти, где расположен образ процесса. В то же время система OpenLine имеет дополнительное преимущество перед Fieldbus-решениями - это способность контроллеров баз ввода-вывода автоматически определять состав и состояние молулей, установленных в базу, без необходимости ручного конфигурирования большинства распределенных систем

В таблице 1 кратко сформулированы основные достоинства концепции OpenLine

Рассмотрим теперь несколько более подробно основные компоненты системы OpenLine

#### Локальная магистраль

В качестве локальной магистрали в системе OpenLine используется подмножество шины ISA. Это определяется прежде всего типом используемого процессора и задачами, возложенными на эту магистраль. В состав этой магистрали входят следующие сигналы:

![](_page_53_Figure_1.jpeg)

Рис. 5. Общий вид базы ввода-вывода с установленными модулями УСО

- $\bullet$  D0-D7 двунаправленная шина данных
- А0-А11 шина адреса памяти.
- $\bullet$  ADDR0-ADDR2 TDH линии адреса выбора базы ввода-вывода,
- $\bullet$  MASTER признак захвата шины основным контроллером в двухпроцессорной систе-Me,
- $\bullet$  WR строб записи.
- $\bullet$  RD строб чтения,
- $\bullet$  BUSY признак занятости системы, например во время автоконфигурации,
- $\bullet$  INT линия запроса щее время не использу- $PTC<sub>q</sub>$

Основная задача магистрали - обеспечить доступ процессора к окнам двухпортовой памяти, расположенным на базах ввода-вывода. В настоящее время размер окна этой памяти составляет 512 байт на каждую базу. Таким образом, линии А0-А8 определяют адрес внутри окна памяти, а линии А9-А11 (они сейчас логически объединены с линиями ADDR0-ADDR2) определяют выбор ба-3Ы

#### База ввода-вывода

База ввода-вывода представляет собой конструктив, содержащий установочные места для восьми двухканальных модулей аналогового или дискретного ввода-вывода, специальный контроллер и соединители для стыковки с локальной магистралью OpenLine (рис. 5). Для полключения датчиков и исполнительных устройств на базе расположены 16 пар клеммных колодок. Доступны версии с винтовыми и пружинными клеммами.

Микроконтроллер, расположенный на базах, является интеллектуальной полсистемой ввола-вывола и отвечает за взаимодействие с модулями УСО и за формирование образа процесса в своей лвухпортовой памяти. Объем этой памяти (512 байт на 16 каналов) выбран с явным запасом лля лальнейшего развития и в настоящее время используется не более чем на треть. Но и сеголня вызывает уважение тот объем информации, который предоставляется базой центральному контроллеру, в том числе:

• список полключенных молулей -16 байтов, доступных по чтению, определяется при включении питания. Каждому модулю отводится 1 байт;

![](_page_53_Figure_17.jpeg)

прерывания, в настоя- Рис. 6. Габаритные размеры модулей серии 70L/73L

- $\bullet$  состояние лискретных входов 2 байта (1 бит на канал), доступных по чтению;
- управление дискретными выходами -2 байта (1 бит на канал), доступных по  $22THACU$
- аналоговые данные 64 байта (по 4 байта на канал), доступных по чтению и

![](_page_53_Figure_22.jpeg)

Номер контакта Назначение Назначение  $(PIN#)$ (аналоговые модули) (дискретные модули) Вход/выход канала А + Вход/выход канала А +  $\overline{1}$ Вход/выход канала А -Вход/выход канала А - $\overline{2}$  $\overline{3}$ Вход/выход канала В + Вход/выход канала В +  $\overline{4}$ Вход/выход к анала В -Вход/выход канала В - $\overline{5}$ **Обший Обший**  $6\overline{6}$  $+5B$  $+5B$  $\overline{7}$ Последовательный вход Управление/состояние канала А  $\overline{8}$ Последовательный выход Управление/состояние канала В 9 Тип модуля Тип модуля

Рис. 7. Расположение и назначение контактов модулей серии 70L/73L

записи. Значашими являются младшие 12 битов на канал:

- дополнительные регистры управления режимами дискретных входов -16 байтов
- информация о типе базы и версии Firmware - 4 байта.

Кроме того, в карте распределения памяти зарезервировано лостаточно места под такие экзотические данные. как максимальное и минимальное значения аналоговых сигналов, их пиковые и пороговые значения, что свидетельствует о том, что разработчики фирмы Gravhill имеют планы дальнейшего развития базовых конструктивов ввода-вывода и наделения их еще боль-ШИМ ИНТЕЛЛЕКТОМ

> **MOAYAM** ВВОДА-ВЫВОДА

Наиболее интересным узлом во всей системе OpenLine являются, безусловно, собственно модули ввода-вывода серии 70L/73L. Рассмотрим эти модули более подробно.

В отличие от хорошо известных и ставших станлартом де-факто модулей УСО традиционной конструкции (см. «СТА» № 1/96), новые молули серии 70L и 73L не безлики, то есть имеют средства идентификации, позволяющие сис-

теме самостоятельно определить, какие именно модули в ней установлены. Это не просто дань моде на plug & play, а дополнительный фактор, улучшающий потребительские свойства аппаратуры и экономящий время, а следовательно, и деньги на конфигурировании системы. Кроме того, оригинальная конструкция модулей (рис. 6) с креплением типа «защелка» позволяет голыми руками устанавливать и заменять модули в системе, не прибегая к помоши лаже отвертки.

Все модули серии 70L/73L используют одинаковый установочный соединитель (рис. 7). Модули дискретного ввода-вывода используют контакты 7 и 8 как цифровой ввод или вывод, а анало-

говые модули - как последовательный скоростью обмена канал  $_{\rm CO}$ 115,2 кбит/с. Вывод 9 всех модулей содержит резистор, соединенный с об-

**КОНТАКТ**<br>МОДУЛЯ

ДИСКРЕТНЫЙ

ДИСКРЕТНЫЙ<br>ДАТЧИК

ИСТОЧНИК<br>ПИТАНИЯ

KOHTAKT

щим проводом. Номинал этого резистора однозначно определяет тип модуля, что позволяет системе осуществить начальную автонастройку.

> $\subset$  $\frac{1}{\sqrt{2}}$  $V_n^{\pm}$

> > 项

昏

STEME-<br>FACTEPES

**ЭЛЕМЕНТ** 

 $\hat{\leqslant}$ 

Ξ

 $\overline{\mathcal{N}}$  $\overline{\pm}$ 

На рис. 8-11 приведены структурные схемы и способы включения типичных модулей аналогового и дискретного ввода-вывода серии 70L/73L.

Далее в табл. 2 и 3 приведены основные параметры доступных сегодня модулей серии 70L/73L.

Рис. 8. Структурная схема модуля приема аналогового сигнала в диапазоне 4-20 мА

![](_page_54_Figure_8.jpeg)

 $\sqrt{\frac{4}{10}}$ 

 $\n<sub>WIDTP</sub>$ 

OTTPO

**ONTPOH** 

Рис. 9. Структурная схема модуля вывода аналогового сигнала в диапазоне 4-20 мА

Рис. 10. Структурная схема модуля дискретного ввода постоянного тока 3-32 В

Рис. 11. Структурная схема модуля дискретного вывода постоянного тока 3-32 В

![](_page_54_Figure_12.jpeg)

#### **РАЗРАБОТКИ АППАРАТНЫЕ СРЕДСТВА**

#### Таблица 2. Характеристики дискретных модулей ввода-вывода

![](_page_55_Picture_133.jpeg)

#### Таблица 3. Характеристики аналоговых модулей ввода-вывода

![](_page_55_Picture_134.jpeg)

#### Метрологические характеристики

молулей серии 73

Для того чтобы у читателя сложилось

устойчивое мнение о модулях ввода-вывода серии OpenLine, приведем некоторые типичные графики точностных па-

раметров модулей на примере модуля аналогового ввода напряжения в диапазоне 0...50 мВ (рис. 12-15).

#### РЕГИСТРАТОР ЭЛЕКТРИЧЕС КИХ ПРОЦЕССО R  $\bf{0}$   $\bf{5}$  $0A0$ **Тюмень** нерго»

Разработан по плану НИОКР

![](_page_55_Picture_12.jpeg)

Современные высокой надежности и качества модульные компоненты, проектно-компонуемая конструкция. Имеет все необходимые функции.

![](_page_55_Picture_14.jpeg)

Первый регистратор был внедрен на Сургутской ГРЭС-2 в 1995 г., а в 1998 г. на предприятиях АО Тюменьэнерго, Свердловэнерго и др. вводятся более 80 РЭС-3.

#### Основные параметры:

число аналоговых каналов 16/32/64/96; АЦП -12-16 разрядов (точность измерения не хуже 0,01%); 300 точек на период 50 Гц (при 16 входных каналах); число дискретных каналов 24/48 - 384; память аварий 92 секунды - 2 часа; спектральный анализ гармоник; энергоучет; определение места аварии; выходные сигналы оповещения; протокол аварий; различные интерфейсы: Ethernet, 485/ 232; модем; контроль и вывод всех текущих параметров (частота, фаза, ток, напряжение, дискретные сигналы); векторные диаграммы; другие функции по желанию заказчика.

Проводится метрологическая аттестация РЭС-3 для использования в качестве устройства контроля качества электроэнергии.

#### Прософт-Е

620049 г. Екатеринбург. ул. Комсомольская, 18 e-mail: ras.prosoft@imp.uran.ru Телефон: (3432) 493-272, 493-011 Факс: (3432) 493-459

![](_page_55_Picture_21.jpeg)

![](_page_55_Picture_22.jpeg)

![](_page_56_Figure_1.jpeg)

#### Алгоритм работы модулей с микроконтроллером базы ввода-вывода

При включении питания микроконтроллер сканирует выводы 9 всех модулей и определяет наличие и тип установленных модулей по алгоритму, показанному в табл. 4.

При обнаружении аналоговых модулей контроллер определяет их тип, посылая команду 'Н'. Информацию об обнаруженных модулях контроллер помещает в соответствующие адреса двухпортовой памяти.

#### Оценка стоимости типовых конфигураций

Один из стандартных способов включения показан на рис. 16.

На этой схеме представлен способ стыковки молулей серии OpenLine с ІВМ РС совместимым контроллером произвольной конфигурации с использованием платы UNIO и терминальных плат TBI-16L/24L. Платы TBI-16L/24L специально разработаны для обеспече-НИЯ ВОЗМОЖНОСТИ ПОЛКЛЮЧЕНИЯ НОВЫХ модулей к платам серии UNIO, одна из стандартных конфигураций которых

расчитана именно на такую работу. Различие между платами TBI-16L и TBI-/24L состоит только в том, что TBI-24L содержит большее количество мест для установки модулей, в то время как TBI-16L является полным конструктивным аналогом стандартной базы ввода-вывола серии OpenLine.

Экономическая целесообразность такого решения видна из табл. 6.

Данная таблица говорит сама за себя. Мне остается лишь добавить, что и в том и в другом случае у пользователя имеются очень удобные способы программирования системы. При использовании стандартного комплекта OpenLine программист может легко работать с каналами ввода-вывода на низком уровне через окно двухпортовой памяти. Для программирующих на Си поставляется удобная библиотека функций. Сторонники МЭК-1131 смогут работать с сери-

#### Таблица 4. Алгоритм определения типа модуля

![](_page_57_Picture_176.jpeg)

#### Таблица 5. Формат команд аналоговых молулей ввода-вывода

![](_page_57_Picture_177.jpeg)

Обмен информацией с аналоговыми модулями происходит по последовательному интерфейсу со скоростью 115,2 кбит/с с использованием команд в формате ASCII, указанных в табл. 5.

Полностью описание системы команд и форматов ответов модулей серии 70L/73L можно найти в Bullettin #743 на web-узле фирмы ПРОСОФТ (www.prosoft.ru). Но эта информация может быть интересной только для люлей с явным избытком свободного времени или для тех, кто решится на разработку собственного контроллера для модулей серии 70L/73L. Надеюсь, что большая часть пользователей предпочтет воспользоваться стандартными способами включения

![](_page_57_Figure_16.jpeg)

Рис. 16. Типовая схема включения модулей серии 70L/73L в контроллер пользователя

![](_page_58_Picture_92.jpeg)

Таблица 6. Сравнение стоимости систем одинаковой функциональности, построенных на базе контроллеров OpenLine и контроллеров Octagon Systems, с модулями 70L/73L

ей OpenLine, используя среду программирования ISaGRAF. Если же Вы остановитесь на варианте работы через плату UNIO, то такая конфигурация в ближайшее время будет поддержана в популярной среде разработки программ для распределенных и встраиваемых систем Ultralogik.

Надеюсь, что в скором времени многие из тех, кто уже имеет опыт в разработке систем управления с повышенными требованиями к надежности, а также те, кто только начинает работы в этом направлении, на практике оценят все возможности, которые предоставляет разработчикам новое поколение |

устройств ввода-вывода серии OpenLine. С. А. Гусев - ведущий специалист фирмы «Прософт» 117313 Москва, а/я 81 Телефон: (095) 234-0636 Факс: (095) 234-0640 E-mail: gusev@prosoft.ru

# ВЕСЬ СПЕКТР КАБЕЛЬНОЙ ПРОДУКЦИИ

![](_page_58_Picture_7.jpeg)

бронированные кабели, экранированные кабели, сетевые кабели категорий 3 и 5, кабели для ПЛК Allen-Bradley, Siemens и др., индустриальные кабели для интерфейса RS-485 и шин fieldbus.

![](_page_58_Figure_10.jpeg)

![](_page_58_Picture_11.jpeg)

![](_page_59_Picture_0.jpeg)

# БОЛЬШЕ, ЧЕМ ПРОСТО SCADA-CVCTEMA

Manuscript Charles River

**COR CONVOTX**<br>Castro COMVOTX<br>Castro Castro Teamsoned

**THE CONSTRUCTION OF CONSTRUCTION AND INTERNATIONAL PROPERTY** 

![](_page_59_Picture_2.jpeg)

![](_page_59_Picture_3.jpeg)

A Propinsi

ME finn PROGESS

![](_page_59_Picture_5.jpeg)

![](_page_59_Picture_6.jpeg)

![](_page_59_Picture_7.jpeg)

**OPC — новый открытый промышленный стандарт взаимодействия аппаратных и программных средств разных производителей, основанный на модели распределенного компонентного объекта Microsoft® DCOM™.**

Эффективный инструмент в руках новичка и профессионала

**Москва: Телефон: (095) 234-0636 доб. 210 – отдел поставок доб. 203 – техн. поддержка Факс: (095) 234-0640 117313, Москва, а/я 81**

**Web: [http://www.prosoft.ru](http://www.prosoft.ru/) E-mail: [root@prosoft.ru](mailto:root@prosoft.ru) С.-Петербург: (812) 325-3790 #251 Екатеринбург: (3432) 49-3459**

![](_page_59_Picture_13.jpeg)

![](_page_59_Picture_14.jpeg)

# за безопасные связи!

GRAYHILL OF W

Широкая номенклатура дискретных и аналоговых модулей УСО

# с гальванической развязкой

**Дискретные входы:**

- •<br>● до 60 В постоянного тока
- «сухой» контакт
- до 280 В переменного тока

#### **Аналоговые входы:**

 $\bullet$  термопары I, K, R, T и термосопротивления  $\bullet$  напряжение от 50 мВ до  $\pm 10$  В ● ток 4-20 мА, 0-5 А

#### **Дискретные выходы:**

● до 200 В постоянного тока ● «сухой» контакт ● до 280 В переменного тока

**Аналоговые выходы:** ● напряжение 0-5 В, 0-10 В, ±10 В ● ток 0-20 мА, 4-20 мА

## Сильноточные полупроводниковые реле

**Коммутируемые нагрузки:**  $\bullet$  до 25 А / 240 В переменного тока ● до 5 А / 60 В постоянного тока

**Температурный диапазон:**  $\bullet$  -40...+100 $\circ$ C

**Гальвани÷еская развязка: ● до 4000 В** 

# Новая система ввода/вывода OpenLine

- совместима с сетевым протоколом Modbus
- каждый контроллер допускает взаимодействие с набором из 8 несущих панелей ввода/вывода
- (128 каналов локального ввода/вывода)

## Широкая гамма клавиатур и клавиатурных модулей с повышенной степенью защиты, предназначенных для эксплуатации в промышленных условиях

- вариант поставки с экранированием
- от электромагнитного и высоко÷астотного излу÷ений ● повышенный ресурс: до 3 000 000 срабатываний для каждой кнопки
- хороший тактильный эффект
- разнообразные варианты монтажа
- $\bullet$  доступны модули с подсветкой **#271**

## **ПРОГРАММНОЕ ОБЕСПЕЧЕНИЕ** КОНТРОЛЬНО-ИЗМЕРИТЕЛЬНЫЕ СИСТЕМЫ

![](_page_61_Picture_1.jpeg)

# Система управления гибкими исследовательскими и технологическими стендами «Лаборатория-2D»

## Евгений Диденко

«Лаборатория-2D» – программно-аппаратный комплекс для автоматизации выполнения задач сбора, обработки, представления и исследования массивов экспериментальных и теоретических данных.

#### **Введение**

«Лаборатория-2D» (рис. 1) является средством управления программно-аппаратными исследовательскими, технологическими и контрольно-диагностическими комплексами. С ее помошью можно легко переориентировать один и тот же комплекс аппаратных средств на решение различных задач, задать программу проведения эксперимента и логику сбора данных, сформировать и установить необходимые исследовательские приборы.

В отличие от других систем того же класса, инфраструктура управления потоками данных в процессе работы ком-

плекса уже готова, оптимизирована и существует в неизменном виде, а не формируется по данным пользовательской программы. Таким образом, это не только язык построения симуляторов или систем реального времени, но и готовая система сбора, представления и анализа данных, в которой пользователю дается значительная свобода в организации процессов выполнения залачи

Встроенный язык програмсистеме произвольную логику

подготовки выходных данных, сбора, обработки, накопления и представления входных данных. Функциональный состав языка максимально укрупнен, что позволяет скрыть специфику работы вычислительного комплекса. Задачи типизации и распределения данных внутри комплекса компилятор берет на себя. Система автоматически комментирует любые изменения массивов данных, попадающих в ее картотеку. Такой подход позволяет снизить требования к квалификации пользователя как программиста, переместив акцент требований в область его специальности

![](_page_61_Picture_11.jpeg)

мирования позволяет указать Рис. 1. Панель одного из режимов комплекса «Лаборатория-2D»

#### Состав системы

Программный продукт может быть укомплектован модулями различного назначения, в число которых входят:

- среда комплекса «Лаборатория-2D»,
- редактор массивов данных,
- визуализатор погрешности,
- интерпретатор команд,
- библиотека функций аппаратных средств.
- библиотека типовых звеньев и передаточных функций,
- библиотека видимых элементов управления, индикации и представления данных,
- драйверы устройств,
- виртуальные приборы.

Пуск программного продукта может быть произведен в среде DOS, Windows (реальный режим) любой версии.

#### Среда комплекса «Лаборатория-2D»

Данная подсистема, по сути, является операционной системой, в которой функционируют все остальные части комплекса. Для прилания ей характеристик минимальной конфигурации лаборатории в нее внесены:

- обработчик событий, единый для комплекса любой конфигурации,
- картотека система управления базой данных массивов информации,

#### ПРОГРАММНОЕ ОБЕСПЕЧЕНИЕ

КОНТРОЛЬНО-ИЗМЕРИТЕЛЬНЫЕ СИСТЕМЫ

- система управления слоями графического представления,
- средства поточечных и интервальных измерений.
- графическая лупа.
- средства печати графиков с редактором текстовых комментариев.

Средствами лаборатории можно отобразить ло 15 слоев, кажлый из которых может содержать до 50 графиков от независимого аргумента. Слои свободно включаются, отключаются и наклалываются друг на друга, позволяя визуально сравнивать графики с несовпадающими массивами аргументов. Таким образом, на графическую плоскость можно вывести до 750 графиков от 15 различных аргументов.

Картотека лаборатории позволяет свободно располагать массивы данных по слоям лля их лальнейшего отображения на графической плоскости.

#### Редактор массивов данных

Редактор массивов данных лаборатории предназначен для редакции существующих и ручного ввода новых массивов данных. Редактор работает как в режиме рисования графиков с помощью мыши, так и в режиме точного ввода координат с помощью редактора списков (рис. 2). Используя этот режим. можно формировать теоретические кривые и формы тестовых сигналов, визуально корректировать сбойные измерения, творчески подходить к массивам экспериментальных данных.

#### Визуализатор погрешности

Визуализатор областей погрешности измерений позволяет отобразить область допустимых значений измеряемых параметров вокруг идеальной кривой. Область формируется автоматически, по значениям величины абсолютной или относительной погрешности измерений, для координат экспериментальных данных, установленных пользователем. Режим позволяет визуально

контролировать выход измеряемых величин за пределы установленной погрешности  $(DMC, 3)$ .

#### Интерпретатор команд

Интерпретатор команд (ИК) предназначен для задания конфигурации программно-аппаратного комплекса, создания и подключения виртуальных приборов, необходимых для проведения исследований, проведения автоматического и полуавтоматического сбора данных в системах реального времени, преобразования уже имеющихся в системе массивов ланных и созлания на их базе новых и т.п. Интерпретатор команл включает в себя:

- $\bullet$  релактор текста программ работы комплекса.
- компилятор с анализатосинтаксиса про-**DOM** грамм,
- лиагностическую полсистему, работающую на этапах компиляции и выполнения программы.
- панель подключения измерений в ней драйверов внешних устройств

Результатом компиляции программ пользователя является массив ссылок (указателей) на существующий в среде лаборатории микрокод и стек формальных параметров и результатов счета.

Синтаксис встроенного языка программирования может быть отнесен к языкам группы Паскаль. В него включены вещественные, строковые, логические переменные и свободно индексируемые массивы этих переменных, логические операторы, операторы отношения, операторы циклов While, Repeat. операторы условных и безусловных переходов, метки. Реализован инструмент структурных и составных операторов. Включен полный набор элементарных функций. Введены операторы интегрирования и лифференцирования, а также эффективный оператор таблично заданных функций, позволяющий обращаться к любому двумерному массиву теоретических или экспериментальных данных с монотонным аргументом как к стандартной функции. Любые операторы или группы строк могут быть снабжены комментариями. Расположение текста программ свободное.

С помощью редактора текстов программ можно открыть до 16 окон, с не-

![](_page_62_Figure_23.jpeg)

Рис. 2. Панель редакции массива списком

![](_page_62_Figure_25.jpeg)

Рис. 3. Область допуска вокруг идеальной кривой и массив

![](_page_62_Figure_27.jpeg)

Рис. 4. Панель подключения драйверов устройств

зависимой программой сбора и обработки ланных в кажлом из них.

Интерпретатор команд не создает объектных или исполняемых модулей. Текст программ хранится в формате «Текст MS-DOS"»

#### Драйверы и библиотеки

Комплекс поддерживает работу аппаратных средств ряда российских и зарубежных фирм:

- **Пентр AHIT**
- L-Card:
- National Instruments; Octagon Systems:
- 
- Advantech.

Панель подключения драйверов внешних устройств (рис. 4) позволяет присвоить устройству номер платы, автоматически связав с ним конкретный драйвер данного устройства. В дальнейшем обращения к нему обрабатываются стандартными функциями, в которых конкретный драйвер указывается номером платы. Такая стандартизация обрашения к внешним аппаратным средствам позволяет качественно изменять характеристики программ сбора и обработки данных путем смены устройств при сохранении или минимальном изменении текстов программ.

Библиотека функций аппаратных средств включает в себя функции уст-

#### ПРОГРАММНОЕ ОБЕСПЕЧЕНИЕ КОНТРОЛЬНО-ИЗМЕРИТЕЛЬНЫЕ СИСТЕМЫ

ройств ЦАП/АЦП, с помощью которых производится генерация и прием аналоговых и лискретных сигналов, функцию побитовой разбивки ланных, принятых по нифровым каналам этих устройств. функции программирования системного таймера лля привязки данных к реальному времени и организации ожиданий и задержек. Функции **VCTDOЙСТВ ЦАП/АЦП ПОЗВОЛЯ**ют осуществлять их программный пуск, работу по данными по каналам DMA, в

случае если устройства поддерживают режимы прямого доступа в память.

Библиотека типовых звеньев и передаточных функций содержит модели простых устройств, таких как реле различных типов, триггер, генератор треугольных импульсов, усилитель-ограничитель, передаточные функции различных порядков и т. п.

В состав библиотеки видимых элементов управления, индикации и представления данных входят экраны, окна, ручки управления, индикаторы, шкалы, переключатели, кнопки и другие объекты для создания панелей управления процессами пользователя, и представления информации в той форме, которая ему удобна. Пример такой панели изображен на рис. 5.

![](_page_63_Figure_5.jpeg)

#### Рис. 5. Пример панели управления

#### Готовые виртуальные приборы

Комплекс может быть оснащен любым набором готовых виртуальных приборов из следующего списка:

- $\bullet$  самописен.
- $\bullet$  анализатор спектра.
- эквалайзер,
- $\bullet$  генератор.

 $4/98$ 

Самописец. Программируемое число дорожек [1.9]; калибровка по физическим параметрам, т. е. вывод данных на самописец производится в той раз-

 $K$ анал О  $5.08985E+00$  $2.56$  $\frac{1}{\sqrt{2}}$ MAPKEP **OPATMENT Точка**<br>1544 <u>Метка</u><br>0.000 <u>Точка</u> Pasu — Метка<br>294.7802 **Точка**<br>1544 THE CONDITION OF STREET AND THE CONDITIONS OF THE CONDITIONS  $\overline{\mathbf{F}}$ 

прерываниям, а также обмен Рис. 6. Панель самописца в режиме сервисных операций

мерности, которая удобна пользователю, возможность включения/выключения записи на магнитный носитель. Сервис режима (рис. 6) **TO3BOJISPT** осуществлять просмотр и фрагментацию данных с записью фрагментов в файл или картотеку лаборатории. В последнем случае данные становятся лоступными для любого режима или виртуального прибора комплекса.

Анализатор спектра. Для расчета используется один

из метолов БПФ. Число гармоник от 2 ло 1024. Анализатор позволяет получить амплитуды и фазы гармоник спектра, а

также коэффициенты Фурье разложения входного сигнала. Полученные данные могут быть использованы для гармонической аппроксимации этого сигнала (рис. 7).

Эквалайзер. Число управляемых гармоник спектра от 2 до 128. Пользователь может произвести подавление или усиление любой гармоники или поддиапазона гармоник спектра исходного сигнала. Ре-

зультат коррекции немедленно отображается в виде графика результирующего сигнала (рис. 8). Такая обратная связь позволяет легко лобиваться необхолимого качества обработки вхолных ланных.

Генератор. Программируемая форма, амплитуда и частота выходного сигнала зависят от выбора аппаратных средств. Возможна генерация пакетов непериодических форм. Как вариант

применения этой возможности - запись в картотеку массивов реального сигнала, снятого в полевых условиях, и воспроизвеление его на стенле в лабора-ТОРНЫХ УСЛОВИЯХ.

#### Заключение

В настоящее время велутся работы по расширению библиотеки функций обработки сигналов и по увеличению номенклатуры виртуальных приборов.

Как было сказано ранее, программное обеспечение «Лаборатория-2D» функционирует в собственной операционной системе, содержащейся в ее коде, т. е. после пуска ЕХЕ-файла задача не об-

![](_page_63_Figure_27.jpeg)

Puc 7 AMPRICING CABAOHUK CREKTO BYORHOTO CUTHARA

ращается к функциям внешней ОС или BIOS. Это свойство является уникальным для продукта подобного класса. Высокая плотность кода (полная конфигурация лаборатории занимает в ОЗУ не более 350 кбайт) и наличие внутренней операционной системы позволяют прошивать данную программу в ПЗУ процессорных плат мобильных малогабаритных исследовательских комплексов, в чем могут быть заинтересованы приборостроительные предприятия. ● Разработчик: с.н.с. Е.В. Диденко

![](_page_63_Figure_30.jpeg)

Рис. 8. Коррекция сигнала с помощью эквалайзера

PKK «Энергия»

Телефон: (095)513-6172

![](_page_64_Picture_0.jpeg)

![](_page_64_Picture_1.jpeg)

## Уникальное сочетание простоты и эффективности

![](_page_64_Picture_3.jpeg)

blatted at a

# **Универсальные** 19" субблоки серии EuropacPRO

### Михаил Бердичевский

В журнале «СТА» № 1/97 подробно описывались стандарты на 19" конструкции. В частности, рассматривались стандарты на субблоки, направляющие, печатные платы, а также корпуса для модулей и передние панели к ним. Сегодня мне хотелось бы поговорить об одном из самых перспективных и совре-

менных решений в этой области - семействе универсальных 19" субблоков EuropacPRO фирмы Schroff

Серия EuropacPRO представляет собой модульный набор компонентов для построения субблоков различного функционального назначения, размеров, прочности и

степени электромагнитной защиты. При разработке семейства перед конструкторами стояла триединая задача - обеспечить соответствие всем действующим стандартам, в том числе новейшим; поднять на качественно новый уровень модульность конструкции, позволяющую, например, наращивать степень электромагнитной защиты без замены уже установленных деталей и при этом сохранить минимальную стоимость, причем только за счет технологичности и унифицированности конструкции. Надо признать, инженеры Schroff блестяще справились со своей задачей, получив попутно 10 патентов на свои решения. Вот краткий перечень оригинальных возможностей, которые удалось обеспечить для субблоков серии EuropacPRO:

- возможность применения, в зависимости от требований к прочности субблока, поперечных горизонтальных несущих рельсов, фиксируемых к требуемому типу боковой панели одним или двумя винтами;
- возможность применения боковых панелей с интегрированным фланцем, с фланцем, фиксируемым на произвольной глубине, или с фланцем повышенной прочности для мобильных и ответственных применений·
- наличие в боковых панелях специальных выдавок, обеспечивающих надежную фиксацию горизонтальных рельсов, что облегчает сборку и увеличивает стабильность конструкции. Также в боковых панелях предусмотрены ряды квадратных монтажных отверстий для крепления стандартных или самостоятельно разработанных дополнительных компонентов;
- удобно монтируемые и демонтируемые направляющие с увеличенным заходным отверстием, облегчающим установку плат, с возможностью дополнительного крепления направляющей винтом, с возможностью

Субблоки серии **EuropacPRO** 

**НОВКИ ПDV-**

 $vcra-$ 

жинного контакта для снятия статического электричества с устанавливаемой платы, с возможностью установки приспособления для механического кодирования местоположения платы в каркасе. Конструкция направляющей также обеспечивает возможность видеть номера позиций в каркасе, стандартно нанесенные на все поперечные рельсы, что облегчает сперва сборку субблока, а затем и расстановку модулей по своим местам·

212335666

- возможность использования модулей стандарта IEEE 1101.10 и IEC 48 D/119/CD для плат Compact PCI и VME 64x;
- возможность эффективной организации системы электромагнитной защиты, включая
	- верхние, нижние и задние защитные экраны с электромагнитными пружинными прокладками, фиксирующимися в пазах стандартных горизонтальных несущих рельсов и крепящихся к стандартным боковым панелям винтами заодно с экраном;
	- передние панели с пазами, позволяющими в любое время установить пружинные контакты для организации сплошного электромагнитного экрана между ними:
	- специальные кронштейны с электромагнитными прокладками для обеспечения защиты кросс-плат и сплошных передних панелей;
- возможности использования передних ручек для субблока, монтажа субблока в панель, объединения нескольких субблоков в высоту и глубину, монтажа плат 3U в субблоки высотой 6U, горизонтальной установки плат 6U в субблок высотой 3U и ряд других.

Следует также отметить, что соответствующие исполнения субблоков серии EuropacPRO сертифицированы на электромагнитную совместимость по военному стандарту VG-standard 95 373, Section 15 и на стойкость к вибрациям и ударам по стандарту Немецких железных дорог DB Standard BN 411 002 и по стандар-TV M<sub>H</sub> IEC 1587 V1.

000000000

Ну, а теперь самое время приступить к более подробному рассмотрению конструкции.

#### Обшая конструкция

Как известно, в большинстве евромеханических конструкций используются печатные платы двух размеров по высоте: 3U и 6U (1U=44,45 мм). Высота собственно платы типоразмера 3U составляет 100 мм, а платы типоразмера 6U соответственно 233,35 мм. Применяются платы двух стандартных глубин - 160 мм и 220 мм. То есть существует четыре основных типоразмера печатных плат.

Число типоразмеров субблоков несколько больше, поскольку, кроме собственно печатных плат, в субблок могут монтироваться дополнительные компоненты, например источники питания или согласующие элементы на кросс-плату.

С шириной дело обстоит проще: если субблок монтируется в 19" стойку, он может иметь только одну ширину - 84HP (1HP=5.08 мм). Именно такой ширины и поставляются все стандартные субблоки, однако из отдельных компонентов всегда можно собрать субблоки шириной 42HP или 63HP. При необходимости иметь субблоки другой ширины можно использовать специально поставляемые рельсы длиной 1м или, при достаточной серийности заказа, заказать специальное исполнение. Субблоки нестандартной ширины обычно используются для монтажа на или в панель,

например при установке электронного управляющего блока в шкаф с электрооборудованием или клеммниками. При креплении блока в панель применяются специальные монтажные уголки, крепящиеся сверху и снизу по передней панели

субблока к поперечным

рельсам, которые вместе с крепежными фланцами образуют сплошную рамку вокруг субблока. Такие уголки доступны для субблоков шириной 42HP, 63HP и 84HP.

Базовая несущая конструкция субблока образуется из двух боковых плат с фланцами для 19" монтажа и, как минимум, четырех поперечных горизонтальных рельсов из металлического профиля - двух передних и двух задних. В субблоках высотой 6U также обязатель-

но присутствует задний центральный поперечный рельс, необходимый либо для крепления соединителей, либо для фиксации кросс-платы.

Фирма Schroff в серии EuropacPRO предлагает три основные разновидности субблоков (тип L, тип F, тип H), различающиеся по функциональному назначению и возможностям. Независимо от разновидности субблока варианты высотой 3U и 6U при ширине 84HP поставляются в виде стандартных наборов, пригодных для большинства стандартных применений. Комплекты поставляются с боковыми панелями 4 разных глубин·

- 175 мм для плат глубиной 160 мм при небольшом объеме кросс-элементов;
- $\bullet$  235 мм для плат глубиной 160 мм при значительном объеме кросс-элементов или плат глубиной 220 мм при незначительном их числе;
- 295 мм для плат глубиной 220 мм при значительном объеме кросс-элементов;
- 355 мм для использования при очень большом объеме кросс-элементов, например, при необходимости монтировать источники питания значительной мощности непосредственно в задней части субблока или при необходимости установки модулей в субблоке как со стороны передней панели, так и сзади.

#### Субблоки типа L

Первый из вариантов субблоков EuropacPRO обозначается как тип L. Это облегченный вариант субблока, пригодный для большинства стандартных приложений, не предъявляющих никаких

особых требований по конструкции или механической прочности. Особенностью данного субблока являются выполненные заодно с фланцами боковые панели. Конструкция фланцев в этой версии не пре-

Варианты конструкции субблоков **EuropacPRO** 

дусматривает возможности установки передних ручек и требует установки декоративных накладок при необходимости обеспечить ровную поверхность с пе-

редними панелями модулей.

Поперечные рельсы для субблоков типа L крепятся одним винтом и имеют стандартный короткий передний выступ. Стандартно поставляются боковые панели высотой 3U и 6U, в то же время из отдельных деталей можно собрать субблок высотой 9U. Это бывает удобно, если нужно, например, объединить в одном конструктиве несколько субблоков по 3U или 6U для организации законченной системы. Применение субблоков abbases

типа L обеспечивает наибольший экономический эффект при производстве однородных изделий значительными партиями.

#### Субблоки типа F

Наиболее универсальным вариантом субблоков EuropacPRO является тип F. Особенностью конструкции данного типа являются плоские боковые панели. Фланцы в этой версии представляют из себя отдельные детали, которые крепятся к субблоку теми же винтами, что и поперечные рельсы. Можно применять как передние фланцы с отверстиями для крепления передних ручек, так и фланцы, приспособленные для крепления на произвольной глубине относительно передней панели субблока с шагом 30 мм. При заказе по компонентам можно иметь глубину субблока до 475 мм или лаже 985 мм.

Поперечные рельсы для типа F имеют конструкцию, аналогичную типу L. Помимо боковых панелей высотой 3U, 6U и 9U, в данном варианте предусмотрены также панели высотой 4U и 5U, что позволяет, например, смонтировать в субблоке систему принудительного охлаждения. Здесь, правда, следует отметить, что при необходимости с помощью специального кронштейна любой субблок всегда можно объединить со стандартным вентиляторным блоком высотой 1U в единую конструкцию. Универсальность субблоков типа F позволяет рекомендовать их как единую платформу для самых разных приложений без заметных потерь в стоимости в тех случаях, когда можно было применить тип L, а учитывая экономию на затратах за счет унификации конструкторской документации в рамках различных проектов, субблоки EuropacPRO тип F обеспечивают значительную экономию при

выпуске единичных и небольших партий разнородных продуктов.

#### Субблоки типа Н

Для приложений, требующих повышенной механической прочности конструктива как по статической нагрузке, так и по вибрациям и ударам, поставляется исполнение тип Н. В этом варианте субблока боковые панели и фланцы изготовлены раздельно и в заводских

условиях неразъемно объединены в одно целое. Поперечные горизонтальные рельсы крепятся к боковым панелям двумя винтами. Все это придает конструкции очень высокую прочность и вибростойкость. Боковые панели поставляются с фланцами, как имеющими отверстия под крепление передних ручек, так и не имеющими их, высотой 3U, 6U и 9U и глубиной до 475 мм.

#### Конструкция поперечных рельсов

Начнем с не упоминавшихся ранеее задних поперечных рельсов. Если не учитывать различия, связанные с необходимым количеством монтажных винтов (один или два), задние поперечные рельсы бывают трех основных типов:

панель субблока EuropacPRO type H

Боковая

![](_page_67_Picture_12.jpeg)

21233350

- удлиненный рельс для непосредственного монтажа кросс-платы. Позволяет также устанавливать соединители стандарта DIN 41 612 с помощью специального кронштейна;
- рельс с интегрированным Z-образным рельсом для непосредственной установки соединителей стандарта DIN 41 612

Задний центральный рельс, применяемый в субблоках высотой 6U, имеет аналогичные исполнения.

Передние поперечные рельсы также имеют несколько исполнений. Помимо вариантов с креплением одним или двумя винтами, поставляются также рельсы без переднего выступа, необходимые для установки передних панелей полной ширины; со стандартным передним выступом, а также со специальным перфорированным выступом, необходимым для использования передних ручек модулей с инжектором. Такие ручки используются, в частности, в системах на базе шин Compact PCI и VME64x.

Все поперечные рельсы, кроме задних центральных, семейства EuropacPRO имеют разметку монтажных позиций как справа налево, так и в обратном направлении. При этом при установке направляющих в специальном окошке отображается номер позиции, в которую направляющая установлена.

Говоря о поперечных несущих рельсах, необходимо упомянуть, что для крепления передних панелей модулей, а также кросс-плат необходимо использование винтовой вставки соответствующей длины, или, как у нас любят говорить, групповой гайки. Она не входит в комплект поставки стандартного субблока и должна заказываться отдельно. Винтовые вставки поставляются с резьбой М2.5 и М3 и могут жестко фиксироваться в предназначенном для них пазе специальным винтом. Для передних панелей модулей, снабженных направляющим штифтом, дополнительно может применяться предназначенная для них перфорированная вставка, устанавливаемая в специальный паз перед винтовой вставкой.

![](_page_67_Picture_19.jpeg)

Некоторые типы поперечных несущих рельсов

 $4/98$ 

66

 $\overline{67}$ 

В ЗАПИСНУЮ КНИЖКУ ИНЖЕНЕРА

#### ДОПОЛНИТЕЛЬНЫЕ КОМПОНЕНТЫ

Естественно, номенклатура субблоков серии EuropacPRO не ограничивается только описанными здесь стандартными конструктивами.

*Shoppertrand* 

Именно большое разнообразие дополнительных принадлежностей обеспечивает EuropacPRO широчайший диапазон возможных применений

Например, для объединения двух субблоков по высоте

может использоваться специ- Субблок с установленной задней альный кронштейн, фигурные крышкой приливы на котором обеспе-

чивают очень жесткую фиксацию субблоков друг к другу. Также существует кронштейн для увеличения глубины субблока за

счет наращивания боковых панелей

Естественно, поставляются верхние и нижние крышки, позволяющие механически закрыть субблок шириной 42HP, 63HP и 84HP с глубиной от 175

мм до 475 мм, а также задняя крышка для субблоков высотой до 9U. Передние крышки для субблоков при использовании плат без передних панелей могут откидываться на петлях по горизонтальной или вертикальной оси и предназначены для установки в субблоки высо- Поворотные той от 2U до 6U и шириной от передние панели 28HP до 84HP.

Для монтажа в субблоке тяжелого оборудования поставляются специальные монтажные панели различ- $HOTO$ типоразмера,

которые крепятся к поперечным рельсам ниже плоскости установки направляющих, что позволяет использовать их друг под другом. Также поставляются специальные монтажные комплекты, позволяющие горизонтально устанавливать в субблок высотой 3U Монтажный комплект платы высотой 6U для установки плат 3U суммарной шири- в субблоке высотой 6U ной до 20НР, а в суб-

блок высотой 4U шириной до 28HP. При этом в субблоке шириной 84HP сохраняется свободное пространст-

во под установку плат высотой 3U суммарной шириной до 30НР. Существуют также монтажные комплекты для установки в субблок высотой 6U плат высотой

> 3U. При этом общее пространство субблока делится на две части - одна для установки плат 3U в два этажа, другая под платы  $6U - B$  соотношениях 20:62HP, 40:42HP, 42:40НР или 63:19НР. Также поставляется металлическая панель для разделения внутреннего пространства субблока высотой 3U или 6U на две или более частей в произвольном соотношении.

Для крепления в субблоке печатных плат поставляются стандартные пластиковые направляющие для плат длиной 160 мм и 220 мм, а также наборные направляющие с пластиковыми наконечниками и алюминиевым направляющим профилем для плат длиной 160 мм, 220 мм, 280 мм, 340 мм и 400 мм. Поставляются также направляющие для установки в субблок высотой 3U нестандартных плат высотой

111,7 мм (4,4 дюйма).

Направляющие могут снабжаться пружинным контактами для снятия статического электричества с устанавливаемых плат и устройствами механического кодирования местоположения модуля в субблоке. Для использования печатных плат без передних панелей предлагаются ручки-инжекторы с соответствующими зажимами-защелками.

#### Электромагнитная защита

Очень важной особенностью субблоков EuropacPRO является возможность в любое время превратить имеющийся у Вас стандарт-

ный субблок в субблок с развитой системой электромагнитной защиты. При этом Вам не придется заменять ни одной из уже установленных деталей. Спе-

> циальные стальные пружинные прокладки крепятся в пазах поперечных несущих рельс; крепятся винтами вместе с верхними, нижними и задними крышками; обеспечивают контакт между передними панелями модулей, а также между крайними передними панелями и боковыми панелями субблока, причем даже при заглубленной установке поперечных рельсов относительно передней плоскости субблока; обеспечивают электромагнитную защиту передних и задних панелей полной ширины; а также сплошной электрический контакт между боковыми панелями субблока и кросс-платой. Следует отметить, что все упоминавшиеся детали за-

ранее имеют анодированные контактные поверхности, которые гарантируют надежный электрический контакт с пружинной стальной прокладкой.

![](_page_68_Picture_26.jpeg)

![](_page_68_Picture_27.jpeg)

![](_page_68_Picture_28.jpeg)

 $\begin{aligned} \mathbf{b} & \mathbf{b} & \mathbf{b} & \mathbf{b} & \mathbf{b} & \mathbf{b} & \mathbf{c} & \mathbf{d} & \mathbf{c} & \mathbf{d} \end{aligned}$ 

При кажущемся обилии разрозненных компонентов и трудностях их подбора и установки за-

дача организации электромагнитной защиты субблока решается намного проще, чем это может показаться. Для субблоков стандартных типоразмеров поставляются готовые комплекты, содержащие все необходимое для полной защиты субблока. А монтаж такого Комплект для обеспечения комплекта приятно удивит вас электромагнитной защиты своей простотой.

![](_page_69_Picture_3.jpeg)

Передние панели-заглушки

**A. Mal** 

Следует также отметить, что для серийных изделий возможна поставка субблоков в полностью собранном виде по заранее согласованной спецификации.

#### Передние панели

Особенностью субблоков серии EuropacPRO являются не только сами субблоки, но и передние панели модулей для них.

Прежде всего это передние панели-заглушки для субблоков различной высоты шириной от 2HP до полной ширины субблока 84НР. Панели поставляются в двух исполнениях: традиционном и с вертикальными пазами глубиной 1,8 мм на боковых сторонах. Этот паз служит для крепления специальной пружинной стальной проклад-

ки, необходимой для обеспечения электромагнитной защиты субблока. Заказывая переднюю панель с пазом, Вы обеспечиваете себе возможность в будущем, при

возникновении такой необхолимости не заменяя никаких деталей, а просто установив необходимые прокладки, увеличить степень электромагнитной защиты своего субблока. Для более удобной установки прокладок поставляется специальный инструмент.

Аналогичный паз может быть и у передних панелей печатных плат. Передние панели также поставляются в традиционном исполнении и могут иметь неподвижные ручки или ручки-экстракторы. Поставляются панели

![](_page_69_Picture_12.jpeg)

Передние панели модулей типа 2

для печатных плат шириной от 3HP до 12HP и высотой 3U и 6U. Фронтальная сторона передних панелей

farespood

анодируется, а тыльная подвергается желтому хроматированию. Передние панели для печатных плат поставляются как в виде наборов, содержащих все необходимое для крепления печатной платы к передней панели и закрепления передней панели в субблоке, так и по деталям, что позволяет, например, использовать ручки различной кон-

струкции или различные типы сухарей для крепления печатных плат, создавая конструкцию, одновременно удовлетворяющую стандарту и наиболее полно отвеча-

ющую потребностям конкретного приложения.

> Кроме традиционных ручекэкстракторов типа 2, дополнительно поставляются удлиненные ручки типов А и В, а также специальные передние панели с ручками-экстракторами для модулей стандарта Multibus II.

#### Передние панели **ДЛЯ СИСТЕМ Compact PCI** и VME64x

В системах, построенных на шинах CompactPCI и VME64х, используются

соединители с большим количеством контактов. Это вызывает повышенные трудности с установкой плат и модулей в субблок и извлечением их из него. Для облегчения этих процедур были разработаны и запатентованы два типа специальных ручек для модулей типов HL и HLS. Используя принцип рычага, эти

![](_page_69_Picture_22.jpeg)

HLS - ручка для модулей стандарта Compact PCI и VME64x

**CTA** 

В ЗАПИСНУЮ КНИЖКУ ИНЖЕНЕРА

ручки обеспечивают более низкие усилия установки и извлечения модулей. Для применения этих ручек необходимо использование специального переднего направляющего поперечного рельса с особым перфорированным выступом. Применение этих типов ручек

требует использования специализированной передней панели, которая может иметь паз под установку прокладок для электромагнитной защиты.

Отличием ручек типа HLS от ручек типа HL является наличие самозапирающегося замка и толкателя для поставляемых отдельно микровыключателей, используемых в системах с «горячей» заменой модулей. Ручки типа HLS также обеспечивают возможность установки направляющего штифта и системы механического кодирования положения модуля в субблоке. Несмотря на патентованную конструкцию, ручки типов HL и HLS полностью соответствуют требованиям стандартов IEEE 1101.10, IEC 60297 и DIN41494.

#### Корпуса для модулей

В ответственных системах зачастую требуется применение модулей закрытого типа, при этом корпус может обеспечивать не только механическую, но и электромагнитную защиту печатной платы, как от внешних излучений, так и от распространения излучений, возникающих на ней самой. Такие панели поставляются лля плат высотой 3U и 6U.

Простейшим типом закрытого модуля являются навесные экраны, которые обеспечивают только механическую защиту установленных на плату компонентов либо со стороны установки, либо как со стороны установки, так и со стороны пайки. При навеске экрана со стороны пайки толщина модуля увеличивается на 1НР. Соответственно, такие комплекты поставляются для панелей шириной от 3/4HP до 6/7HP. Применение навесных механических экранов при большей ширине модуля нецелесообразно по соображениям механической прочности.

Для модулей шириной от 7HP до 42HP (это половина стандартной длины субблока) поставляются специальные корпуса, в которых несущим элементом является не печатная плата, как в случае с навесными экранами, а сам корпус модуля. Печатная плата в этом случае устанавливается в специальные направляющие пазы внутри корпуса модуля, а сам модуль устанавливается в направляющие субблока. При этом для корпусов большой ширины нужно использовать два комплекта направляющих. Корпуса поставляются двух типов - тип 4 и тип 5. Корпуса типа 4 предназначены под установку только одного соединителя на задней панели в крайней левой позиции, в то время как корпуса типа 5 допускают наличие нескольких соединителей в произволь-**НЫХ ПОЗИНИЯХ** 

Лля установки в корпус молуля нескольких печатных плат поставляются специальные направляющие и кронштейны для закрепления заднего конца печатной платы. Если в корпусе шириной 12HP можно установить только 3 печатные платы, то в корпусе шири-

> ной 21HP уже 7, а в 42HP - 18. При этом в зависимости от типа используе-

мого кронштейна каждая печатная плата может либо иметь свой собственный соединитель для подключения к кросс-плате, либо подключаться к одной из плат в модуле внутренними или внешними соединителями.

Передние панели модулей, как и любые другие передние панели в серии EuropacPRO, могут иметь паз под установку прокладки для электромагнитной защиты, однако полная электромагнитная защита будет обеспечиваться

Корпус модуля типа 4

только по передней панели, а степень экранирования между модулями будет гораздо ниже

В случаях, когда требуется полное экранирование модуля, можно применить специально предназначенный для этого тип корпуса. Он поставляется шириной от 7HP до 42HP и высотой 3U или 6U и обеспечивает тот же набор возможностей, что и обычный корпус типа 4.

Следует также отметить, что практически все корпуса модулей поставляются как под глубину печатной платы 160 мм, так и под глубину печатной платы 220 мм, и доступны как в виде наборов, так и подетально.

#### Заключение

Данная статья не может, конечно, претендовать на полное описание всех без исключения особенностей и способов применения субблоков серии EuropacPRO. Для этого существуют очень подробные и достаточно объемные каталоги. Убедитесь только, что Вы располагаете самой свежей версией, поскольку семейство EuropacPRO продолжает развиваться, обретая все новые возможности и принадлежности

Опыт показывает, что конструкторская мысль зачастую рождает изделия, о возможности существования которых и не задумывались разработчики конструктива. Однако модульность и гибкость субблоков EuropacPRO в большинстве случаев позволяет с легкостью реализовывать самые дерзновенные и неожиданные идеи конструктора, удерживая его, тем не менее, в рамках мировых стандартов. •

М.Е. Бердичевский - Главный инженер фирмы «Прософт» 117313 Москва, а/я 81 Телефон: (095) 234-0636 Факс: (095) 234-0640 E-mail: michael@prosoft.ru

![](_page_70_Picture_21.jpeg)

69

![](_page_71_Picture_0.jpeg)

![](_page_71_Picture_1.jpeg)

![](_page_71_Picture_2.jpeg)

![](_page_71_Picture_3.jpeg)

# Совершенная форма для Ваших идей!

![](_page_71_Picture_5.jpeg)

Schroff/Hoffman предлагает широчайшую Фирма корпусов для электронного номенклатуру  $\overline{u}$ электротехнического оборудования с небывало низкой стоимостью и лучшими в отрасли эксплуатационными параметрами, в том числе:

- электротехнические монтажные шкафы серии PROLINE высотой от 1400 до 2200 мм, шириной 600-1200 мм и глубиной от 300 до 800 мм со степенью защиты IP55;
- универсальные электротехнические шкафы с защитой IP66 серии CONCEPTLINE, в том числе из нержавеющей стали, с габаритами от 300х250х150 мм до 1200х1000х420 мм;
- различные варианты пультовых стоек и терминалов для размещения кнопочных пультов или ПЭВМ;

![](_page_71_Picture_10.jpeg)

![](_page_71_Picture_11.jpeg)

- настенные стальные и нержавеющие электротехнические ящики с защитой IP66 и размерами от 150x150x80 мм до 400x600x120 мм серии INLINE;
- стойкие к агрессивным средам корпуса и шкафы из пластика с размерами от 53х55х36 мм до 1025х825х429 мм, с защитой до IP68 серий QLINE, A-48 и ULTRX, допускающие использование вне помещений.

#### Kopnyca Schroff/Hoffman обеспечивают

- внутренний монтаж на панель, на DIN-рельс, а также установку 19" оборудования;
- удобный подвод и разделку кабелей;
- $\checkmark$ установку принадлежностей для термостатирования, вентиляции, контроля влажности.

![](_page_71_Picture_18.jpeg)
## Кабельные вводы и сальники от ведущего производителя этой продукции

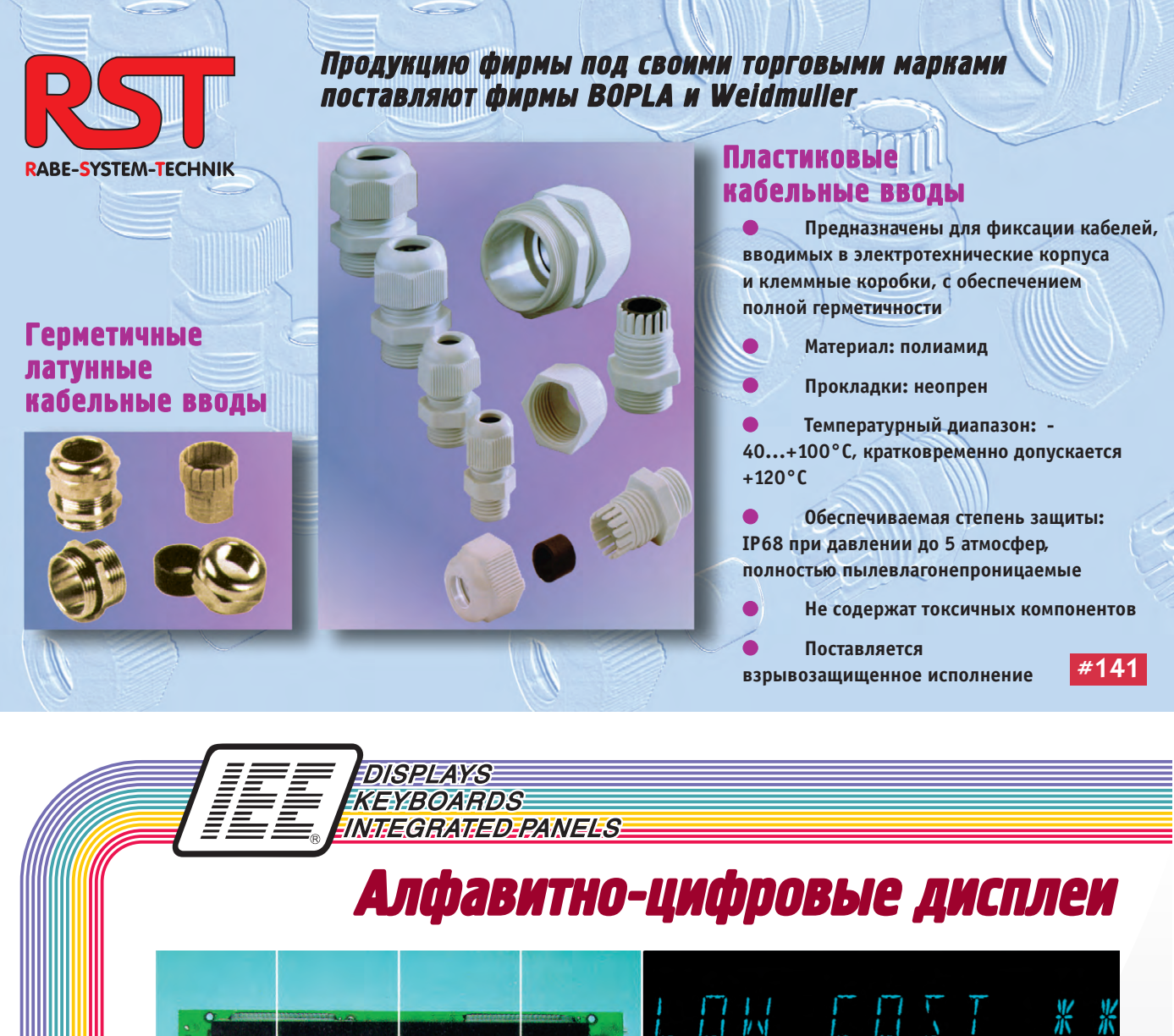

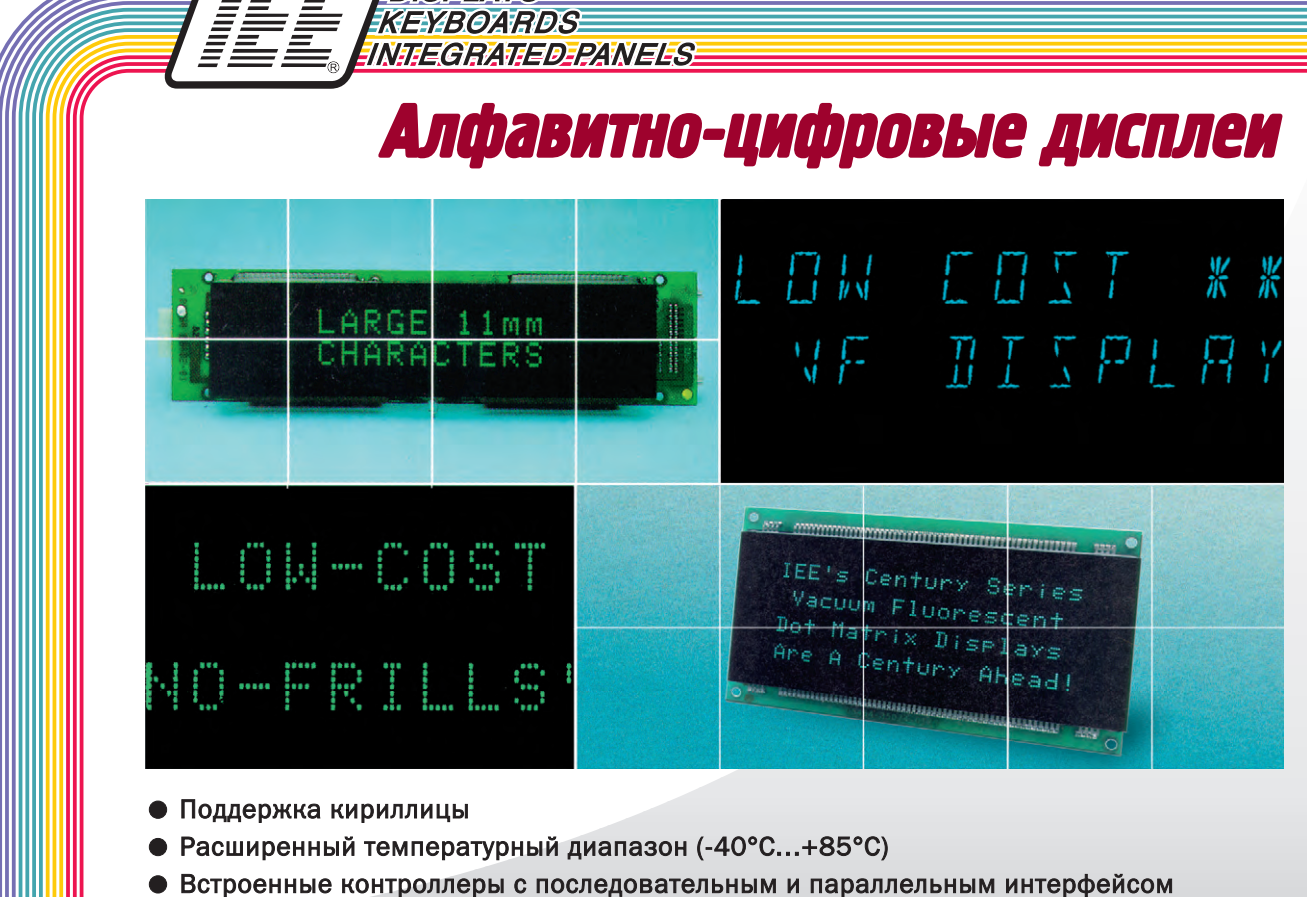

#361

## Электролюминесцентные плоские матричные дисплеи: особенности интерфейсов и варианты подключения

#### Виктор Гарсия

#### **Введение**

Плоскопанельные матричные дисплеи (ЖКИ, электролюминесцентные, плазменные и др.), традиционно используемые в ноутбуках и для решения специальных задач, в последнее время все шире применяются в качестве человеко-машинного интерфейса в системах автоматизации в промышленности, на транспорте, в приборостроении, индустрии развлечений и других областях. При этом зачастую невозможно использовать офисные варианты таких мониторов, имеющие стандартный аналоговый VGA-вход (и соответственно подключаемые к стандартной видеоплате). Матричный дисплей сам по себе имеет специфический цифровой параллельный интерфейс, на линиях которого необходимо сформировать соответствующие временные диаграммы сигналов. Таким образом, почти всегда при разработке проектов, использующих плоские матричные дисплеи, возникает проблема подключения матричного плоского дисплея к управляющему компьютеру. В общем случае эта задача имеет несколько путей решения. В принципе, можно сформировать эти временные диаграммы с помощью контроллера собственной разработки, ориентированного на конкретное приложение, однако это требует больших затрат времени и средств и может быть оправданным только при очень больших сериях. Наибольшее распространение получил другой способ, использующий специальные видеоконтроллеры, имеющие необходимые цифровые выходы для управления плоскими матричными дисплеями. Далее этот метод будет рассмотрен подробно на примере электролюминесцентных дисплеев фирмы Planar и контроллеров фирм Octagon и Advantech.

#### Внешние интерфейсы плоскопанельных **ДИСПЛЕЕВ**

Известно несколько различных технологий изготовления плоскопанельных матричных дисплеев. Наибольшее распостранение получили цветные жидкокристаллические (ЖКИ) дисплеи с активной

(TFT) и пассивной (STN и DSTN) матрицей и с системой задней подсветки. Эти дисплеи используются в компьютерах типа Notebook и Palmtop и имеют хорошие потребительские характеристики. Однако при использовании в промышленных и встраиваемых системах, для которых характерны тяжелые условия эксплуатации, возникают проблемы, связанные с недостаточной морозоустойчивостью и виброударопрочностью. Для таких условий больше подходят твердотельные плазменные и особенно электролюминесцентные дисплеи, имеющие монолитную конструкцию и диапазон рабочих температур от минус 40°С.

Рассмотрим подробно интерфейсы наиболее популярных электролюминесцентных дисплеев одного из лидеров в этом сегменте рынка фирмы Planar - «мультицветного» EL640.480-AA1  $\mathbf{H}$ монохромных EL640.480-AM1 и EL320.240.36.

#### EL640.480-AA1

Дисплей EL640.480-AA1 с диагональю 10,4 дюйма имеет разрешение 640×480 пикселов (VGA). Каждый

пиксел состоит из двух светящихся элементов (субпикселов) красного и зеленого цвета свечения. Для передачи изображения на монитор в нормальном режиме используются следующие электрические сигналы:

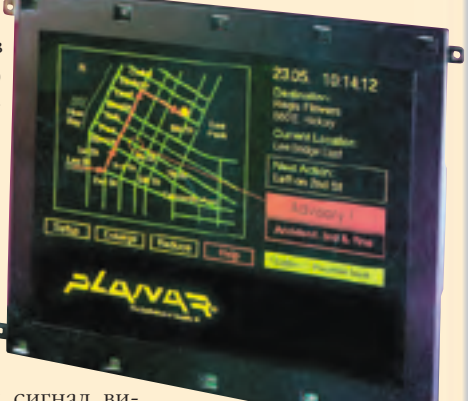

- четырехбитовый сигнал видеоданных D0...D3;
- тактовый сигнал VCLK (частота пикселов);
- сигналы горизонтальной (HS) и вертикальной (VS) синхронизации.
- Для питания дисплея необходимы напряжения +5 В и +12 В. При включении питания в отсутствие вход-

#### В ЗАПИСНУЮ КНИЖКУ ИНЖЕНЕРА

ных сигналов на экране отображается содержимое встроенного буфера памяти.

По линиям D0...D3 последовательно (слева направо и сверху вниз) для каждого пиксела с тактовой частотой, задаваемой сигналом VCLK, передается 4-разрядный код, задающий один из трех возможных уровней яркости свечения каждого из двух субпикселов, определяющих общий цвет и яркость свечения пиксела. При этом оригинальный цвет интерпретируется дисплеем в соответствии с приведенной кодовой таблицей 1, так как все цвета, имеющие компонент синего цвета, не могут быть отображены правильно. Таким образом, при переносе прикладного программного обеспечения в компьютер, оснащенный данным дисплеем, для обеспечения наглядности и правильной интерпретации пользователем отображаемых данных может потребоваться изменение цветовой гаммы изображения.

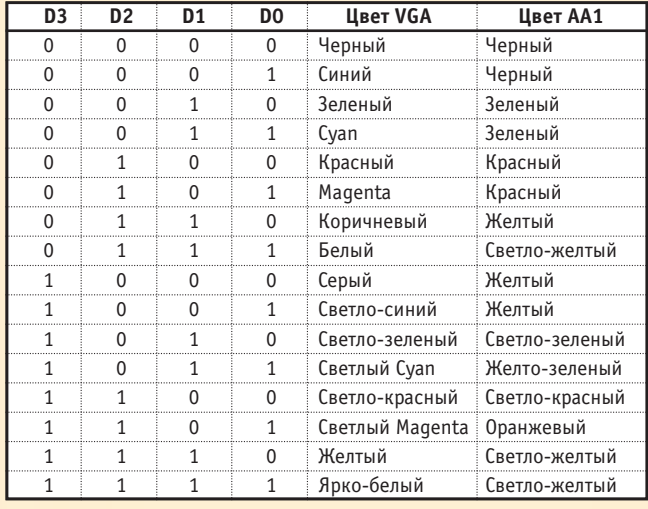

#### Таблица 1. Отображаемые дисплеем цвета

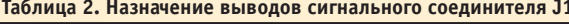

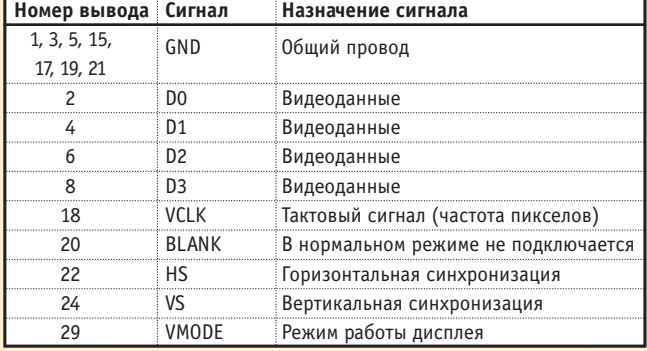

#### Таблица 3. Назначение выводов соединителя питания J2

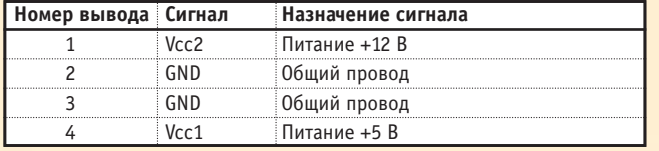

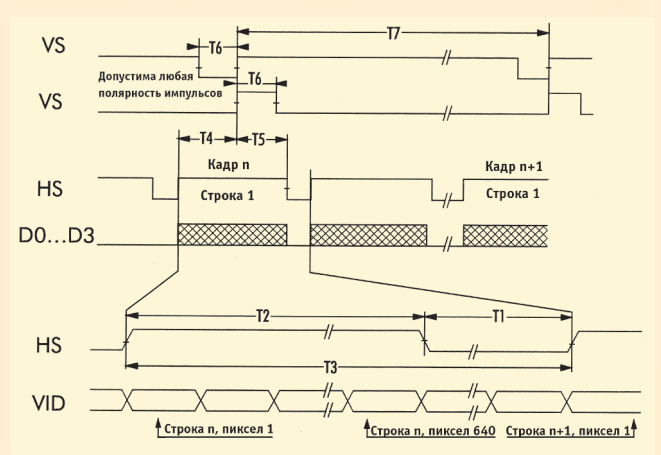

Рис. 1. Временная диаграмма сигналов интерфейса дисплея EL640.480-AA1 в нормальном режиме

Назначение выводов внешних соединителей дисплея приводится в таблицах 2 и 3, а временная диаграмма - на рис. 1.

#### EL640.480-AM1

Монохромный (до 4 уровней серого без специального управления регистрами контроллера) дисплей повышенной контрастности EL640.480-AM1 с диагональю 10,4 дюйма (8,2 дюйма и 6,4 дюйма для моделей

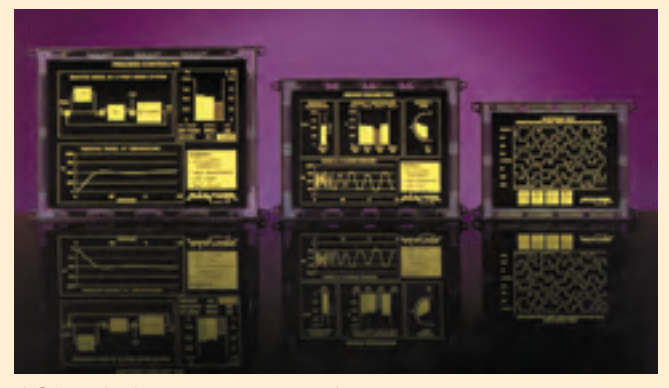

AG1 и AF1 соответственно) также имеет разрешение 640×480 пикселов (VGA). Интерфейс дисплея полностью аналогичен интерфейсам ЖКИ-дисплеев с матрицей двойного сканирования и характеризуется гибкими методами управления яркостью, низкими энергопотреблением и стоимостью. Для формирования изображения на экране дисплея используются восемь сигналов видеоданных UD0...UD3 и LD0...LD3, сигналы вертикальной S(VS) и горизонтальной CP1 синхронизации, а также тактовый сигнал СР2. Принцип формирования изображения в дисплеях двойного сканирования для верхней половины экрана показан на рис. 2. По линиям UD0...UD3 за один такт передается информация о четырех последовательно расположенных в строке пикселах (например a, b, c, d). В следующем такте передается следующая четверка, и так далее, от начала 1-й строки до конца 240-й строки. Одновременно с этим по линиям LD0...LD3 передается аналогичная информация для нижней половины экрана, с 241-й по 480-ю строку включительно.

#### В ЗАПИСНУЮ КНИЖКУ ИНЖЕНЕРА

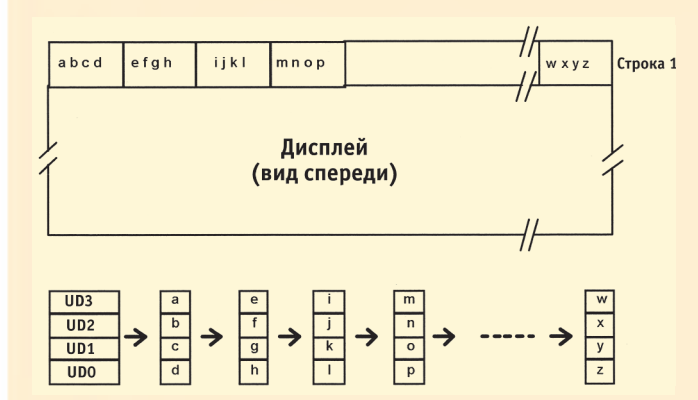

Рис. 2. Принцип формирования изображения в дисплеях двойного сканирования

Назначение выводов внешних соединителей дисплея приводится в таблице 4, а временная диаграмма на рис. 3.

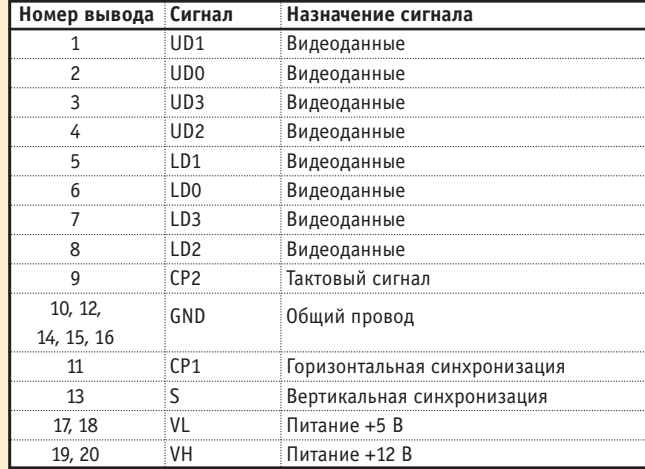

Таблица 4. Назначение выводов соединителя J1

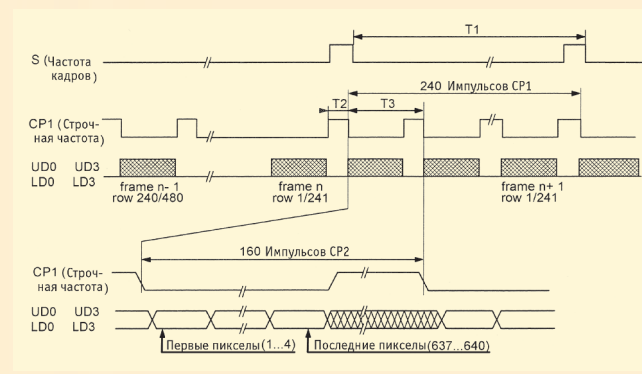

#### Рис. 3. Временная диаграмма сигналов интерфейса дисплея EL640.480-AM1

#### EL320.240.36

Монохромный (до 4 уровней серого без специального управления регистрами контроллера) дисплей повышенной контрастности EL320.240.36 с диагональю 5,6 дюйма имеет разрешение 320х240 пикселов (одна четверть VGA-экрана). В общем случае на дисплее отображается левая верхняя четверть изображения. С точки зрения построения интерфейса, дисплей представляет собой «половинку» дисплея EL640.480-АМ1 и использует толь-4 сигнала  $K_{\Omega}$ VID0...VID3.

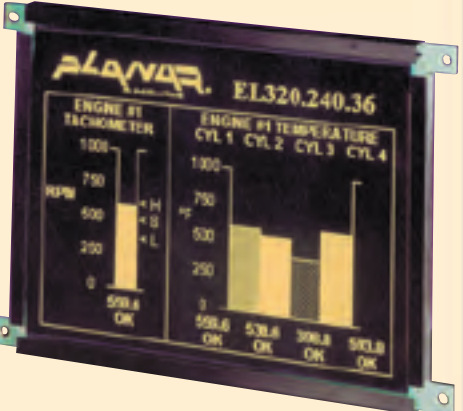

Назначение выводов внешних соединителей дисплея приводится в таблице 5, а временная диаграмма - на рис. 4.

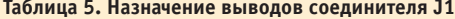

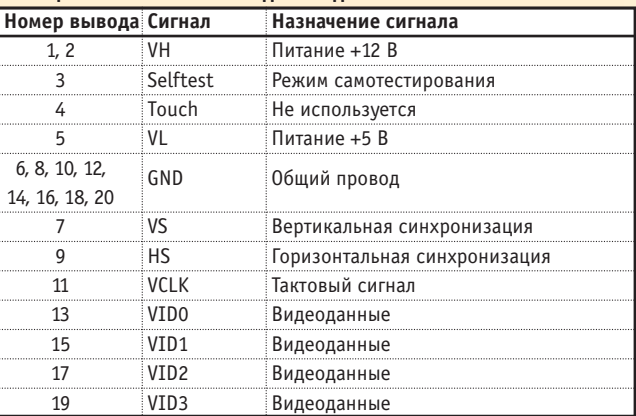

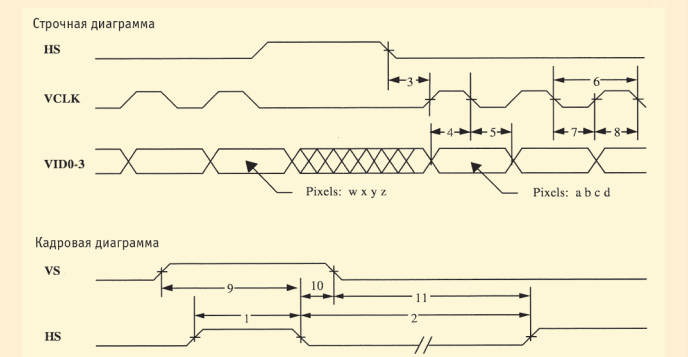

Рис. 4. Временная диаграмма сигналов интерфейса дисплея EL320.240.36

#### Видеоконтроллеры для подключения ПЛОСКИХ ДИСПЛЕЕВ

Хотя, как мы видим, цифровые интерфейсы плоскопанельных дисплеев весьма специфичны, они, в конечном счете, выполняют ту же самую функцию, что и обычные компьютерные мониторы с ЭЛТ. На рынке офисных мониторов уже давно появились модели с плоскопанельными дисплеями, имеющие аналоговый VGA-вход, однако в них имеется специальный контроллер с аналого-цифровым преобразова-

#### В ЗАПИСНУЮ КНИЖКУ ИНЖЕНЕРА

телем. Таким образом, сначала на видеоплате компьютера сигналы преобразуются с помощью ЦАП из цифровой в аналоговую форму, а затем в мониторе происходит обратное преобразование. Описанная схема успешно работает в настольных компьютерах, однако является слишком громоздкой, избыточной и дорогой для встраиваемых и мобильных компьютеров (ноутбуков и т. д.). В этих компьютерах традиционно используются специальные видеоконтроллеры с цифровыми интерфейсами, конструктивно выполненные как в виде отдельных устройств (плат расширения, мезонинных модулей), так и интегрированные на системные процессорные платы. Основным, а иногда и единственным элементом такого контроллера является специализированная микросхема видеопроцессора. Известно несколько производителей таких микросхем, в основном ориентированных на работу с конкретными производителями ноутбуков, но среди универсальных видеопроцессоров наибольшее распространение получили изделия фирмы Chips&Technologies. Важнейшими особенностями этих видеопроцессоров являются возможность одновременной поддержки и цифровых, и обычных аналоговых мониторов, а также возможность загрузки во флэш-память различных версий BIOS для поддержки любых типов плоскопанельных дисплеев. Необходимо подчеркнуть, что сигналы на выходах этих микросхем зависят не только от номера вывода, но и от типа видеоBIOS. Таким образом, видеоBIOS начинает играть роль драйвера для данного типа дисплея.

,,,,,,,,

Подробное рассмотрение архитектуры видеопроцессора выходит за рамки данной статьи. Разработчики собственных контроллеров и драйверов могут найти всю необходимую информацию об этом на WEB-сервере компании Chips&Technologies www.chips.com. Мы рассмотрим готовые промышленные контроллеры и процессорные платы фирм Octagon Systems и Advantech.

#### Видеоконтроллер серии МістоРС типа 5420

Несмотря на то, что в этом контроллере фирмы Octagon Systems используется несколько устаревший видеопроцессор С&Т 65535, он продолжает оставаться весьма популярным, благодаря хорошим кли-

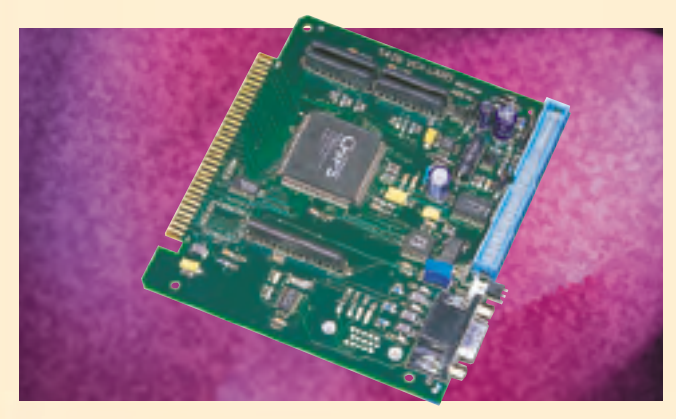

матическим характеристикам (работает в диапазоне -25...+70°С), а также большой библиотеке готовых драйверов для различных дисплеев. Контроллер имеет два выходных внешних соединителя: стандартный 15-контактный типа D-SUB для подключения аналоговых VGA-мониторов и 50-контактный типа IDC для плоскопанельных дисплеев. На плате установлено всего 512 кбайт видеопамяти, однако этого достаточно лля большинства совместимых с ним плоскопанельных дисплеев. В комплекте с платой поставляется большой набор драйверов дисплеев, программное обеспечение для их установки и подробная инструкция по программированию платы.

#### Одноплатный компьютер для мобильных применений типа РС-510

В видеоподсистеме этого компьютера фирмы Octagon Systems используется видеопроцессор C&T 65550, который также имеет возможность подключе-

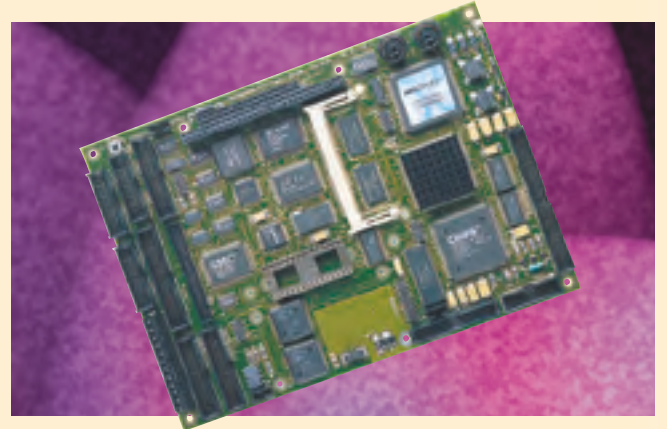

ния как аналогового VGA-монитора, так и плоскопанельного дисплея. Компьютер оснащен 1 Мбайт видеопамяти и может работать под управлением операционных систем класса Windows NT. Для подключения плоскопанельных дисплеев используется 50контактный соединитель типа IDC, однако назначение его выводов не совпадает с контроллером типа 5420. В комплекте с платой также поставляется набор драйверов дисплеев, программное обеспечение для их установки и руководство пользователя.

#### Промышленные компьютеры и процессорные платы фирмы Advantech

В компьютерах фирмы Advantech (процессорные платы РСА-6159, РСА-6145, РСА-6135 и одноплатные компьютеры серии BisquitPC PCM-5862, PCM-4823, РСМ-4825, РСМ-3864) используются видеопроцессоры С&Т 65550 или 65545 и имеется возможность одновременного подключения аналогового VGA-монитора и плоскопанельного дисплея. Компьютеры оснащаются 1 или 2 Мбайт видеопамяти. Для подключения к ним плоскопанельных дисплеев используется 44-контактный соединитель типа IDC со стандартным назначением выводов. Процедура замены видеоBIOS на этих компьютерах несколько сложнее, т. Labbaded

**CTA** 

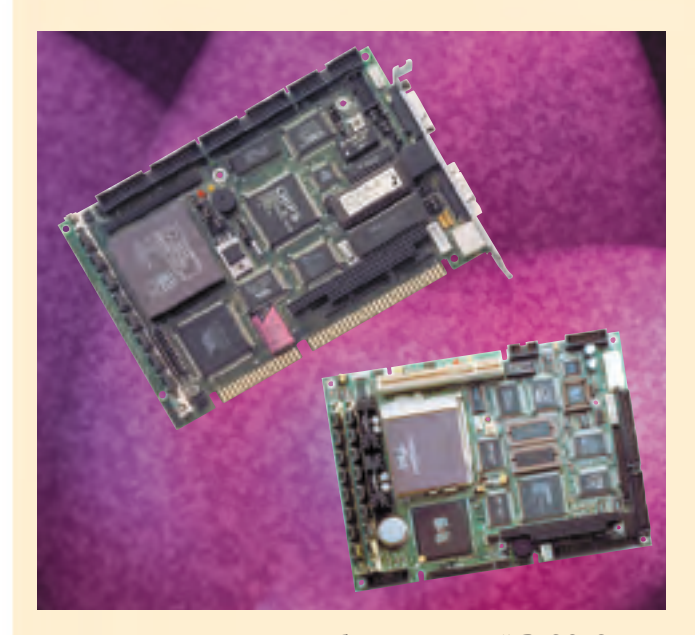

к. она является частью общесистемной BIOS. Однако первоначально установленная BIOS уже поддерживает несколько плоскопанельных дисплеев, в частности, EL640.480-AA1. Для перепрограммирования контроллера необходимо предварительно «собрать» системную часть BIOS с видеочастью с помощью специальной программы, а затем уже поместить ее во флэш-ПЗУ. Все необходимое программное обеспечение и инструкция для пользователя поставляется в комплекте.

#### Примеры подключения ЭЛЕКТРОЛЮМИНЕСЦЕНТНЫХ ДИСПЛЕЕВ

#### Общие положения

При подключении дисплея к контроллеру необходимо помнить о следующем:

1) дисплеи и контроллеры содержат компоненты, чувствительные к электростатическому разряду, поэтому при работе необходимо использовать заземляющий браслет и убедиться в отсутствии напряжений питания;

2) длина стандартного плоского кабеля между контроллером и дисплеем должна быть не более 0,6 м. При необходимости это расстояние может быть увеличено до 2 м при использовании специального кабеля на витой паре;

3) необходимо подключать все имеющиеся в схеме кабеля «земляные» проводники, так как от их количества и правильного расположения в кабеле зависит качество изображения;

4) следует избегать использования нештатных и некачественных кабелей и ответных соединителей. так как кратковременное пропадание сигнала на одном из выводов может вывести дисплей или контроллер из строя;

5) напряжение питания +12 В на дисплеи, как правило, подается от отдельного источника, минусовый провод которого соединяется с общим проводом контроллера.

Далее приводятся схемы подключения наиболее популярных дисплеев фирмы Planar к видеоконтроллерам фирм Octagon Systems и Advantech.

#### Подключение дисплея Planar EL640.480-AA1 к видеоконтроллеру типа 5420 фирмы Octagon Systems

2500

Для подключения дисплея необходимо установить на плату видеоконтроллера 5420 видеоBIOS EL640AA1.DAT в соответствии с инструкцией по программированию платы и подсоединить плоскопанельный дисплей в соответствии с приведенной схемой соединений.

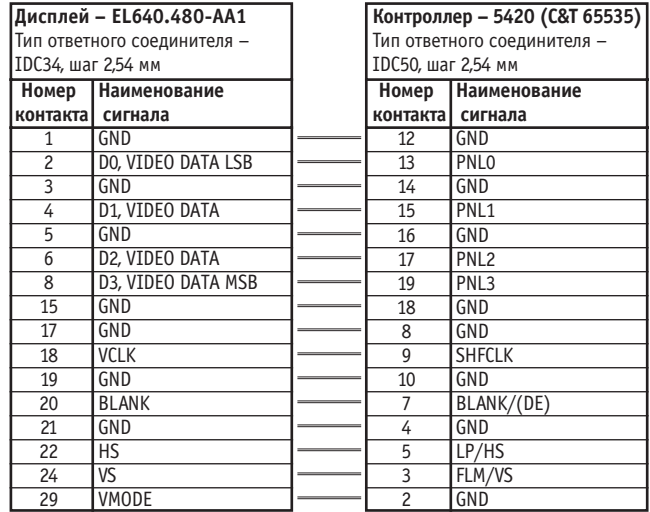

#### Примечания

1. Не указанные в таблице выводы дисплея и контроллера не используются. 2. Напряжения питания +12 В и +5 В подаются на дисплей через отдельный соединитель в соответствии с руководством пользователя.

#### Подключение дисплея Planar EL640.480-AM1 (AF1, AG1) к видеоконтроллеру типа 5420 фирмы Octagon Systems

Для подключения дисплея необходимо установить на плату видеоконтроллера 5420 видеоBIOS EL640AM1.DAT в соответствии с инструкцией по программированию платы и подсоединить плоскопанельный дисплей в соответствии с приведенной схемой соединений.

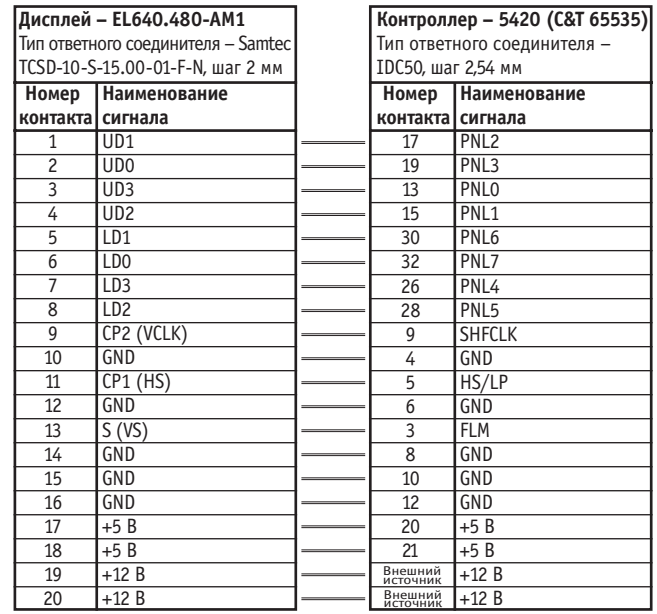

#### Примечания.

1. Не указанные в таблице выводы дисплея и контроллера не используются.

2. Напряжение питания +12 В подается на дисплей от отдельного

источника в соответствии с руководством пользователя.

#### Подключение дисплея Planar EL320.240.36 к видеоконтроллеру типа 5420 фирмы Octagon Systems

Для подключения дисплея необходимо установить на плату видеоконтроллера 5420 видеоBIOS EL320240.DAT в соответствии с инструкцией по программированию платы и подсоединить плоскопанельный дисплей в соответствии с приведенной схемой соединений.

**Sebastis** 

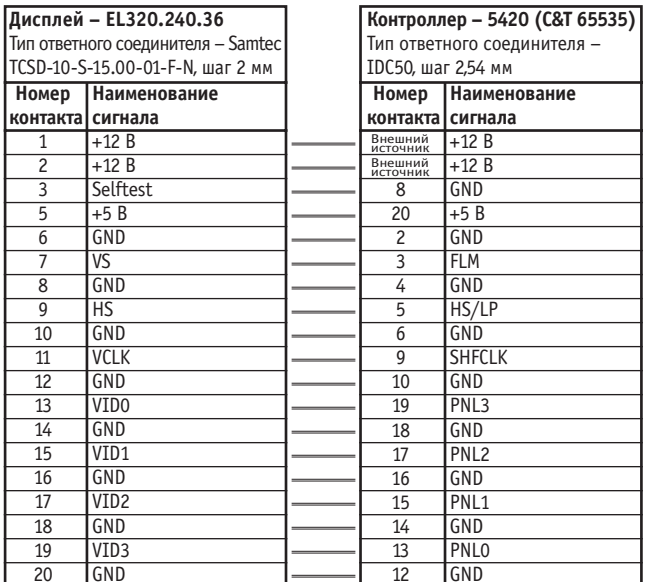

#### Примечания.

1. Не указанные в таблице выводы дисплея и контроллера не используются.

2. Напряжение питания +12 В подается на дисплей от отдельного

источника в соответствии с руководством пользователя.

#### Подключение дисплея Planar EL640.480-AA1 к одноплатному компьютеру типа PC-510 фирмы Octagon Systems

Для подключения дисплея необходимо установить на одноплатный компьютер PC-510 видеоBIOS EL640AA1.DAT в соответствии с инструкцией по программированию компьютера и подсоединить плоскопанельный дисплей в соответствии с приведенной схемой соединений.

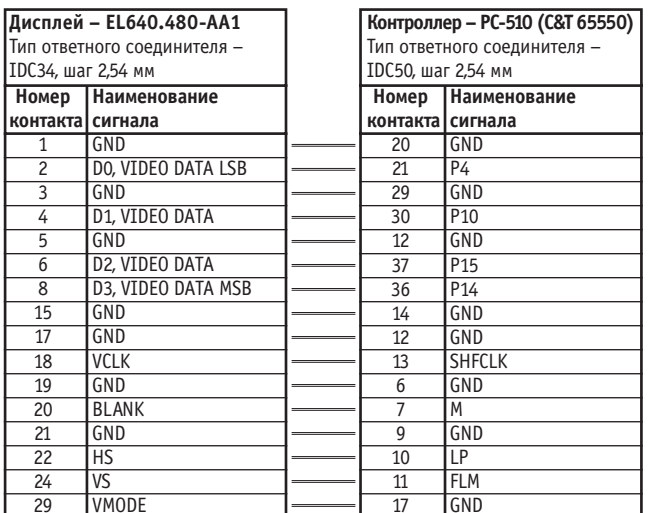

#### Примечания.

1. Не указанные в таблице выводы дисплея и контроллера не используются.

2. Напряжения питания +12 В и +5 В подаются на дисплей через

отдельный соединитель в соответствии с руководством пользователя.

#### Подключение дисплея Planar EL640.480-AM1 (AF1, AG1) к одноплатному компьютеру типа PC-510 фирмы Octagon **Systems**

Лля подключения дисплея необходимо установить на одноплатный компьютер PC-510 видеоBIOS EL640AM1.DAT в соответствии с инструкцией по программированию компьютера и подсоединить плоскопанельный дисплей в соответствии с приведенной схемой соединений.

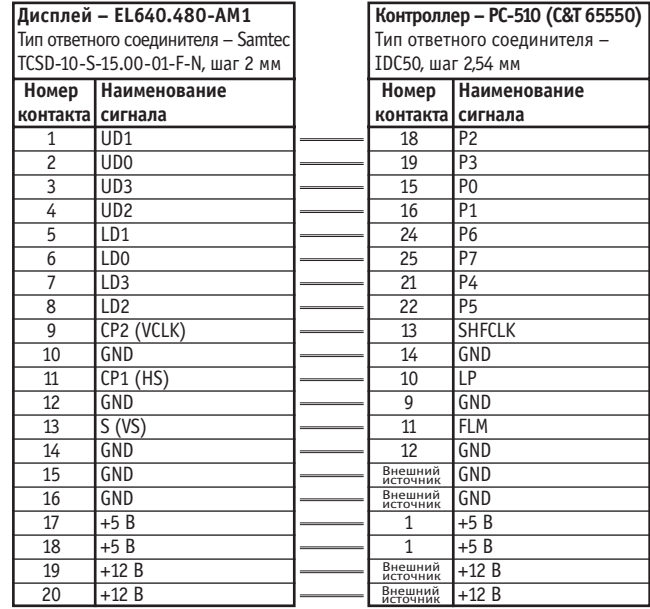

#### Примечания.

1. Не указанные в таблице выводы дисплея и контроллера не используются. 2. Напряжение питания +12 В подается на дисплей от отдельного источника в

соответствии с руководством пользователя.

#### Подключение дисплея Planar EL320.240.36 к одноплатному компьютеру типа PC-510 фирмы Octagon Systems

Для подключения дисплея необходимо установить на одноплатный компьютер PC-510 видеоBIOS EL320240.DAT в соответствии с инструкцией по программированию компьютера и подсоединить плоскопанельный дисплей в соответствии с приведенной схемой соединений.

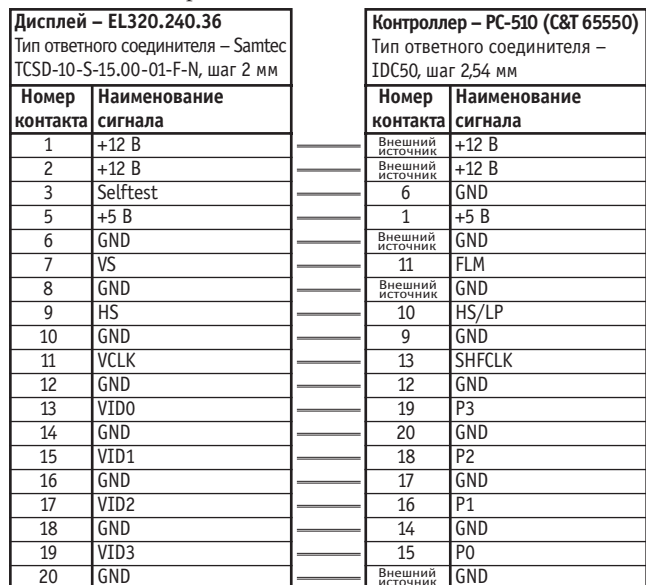

#### Примечания.

- 1. Не указанные в таблице выводы дисплея и контроллера не используются.
- 2. Напряжение питания +12 В подается на дисплей от отдельного

источника в соответствии с руководством пользователя.

a ha h h a d a d

#### **CTA**

#### **Под клю че ние дис плея Planar EL640.480-AA1**

#### к одноплатным компьютерам фирмы Advantech

Для подключения дисплея необходимо установить на одноплатный компьютер или процессорную плату комбинированный видеоBIOS в соответствии с инструкцией по программированию компьютера и подсоединить плоскопанельный дисплей в соответствии с приведенной схемой соединений.

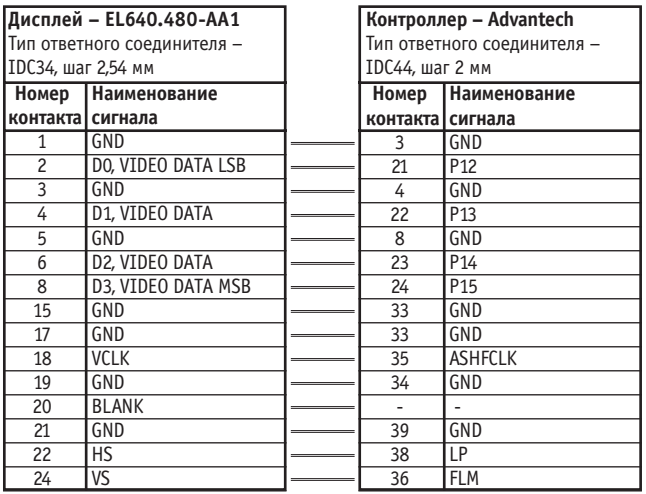

#### **Примечания.**

1. Не указанные в таблице выводы дисплея и контроллера не используются. 2. Напряжения питания +12 В и +5 В подаются на дисплей через отдельный соединитель в соответствии с руководством пользователя.

3. Приведенная схема может быть использована для подключения дисплея ко всем одноплатным компьютерам и процессорным платам фирмы

Advantech, имеющим видеоконтроллеры C&T 65545 и 65550 и стандартный

44-контактный соединитель для подключения дисплея.

#### Подключение дисплея Planar EL640.480-AM1 к одноплатным компьютерам фирмы Advantech

Для подключения дисплея необходимо установить на одноплатный компьютер или процессорную плату комбинированный видеоBIOS в соответствии с инструкцией по программированию компьютера и подсоединить плоскопанельный дисплей в соответствии с приведенной схемой соединений.

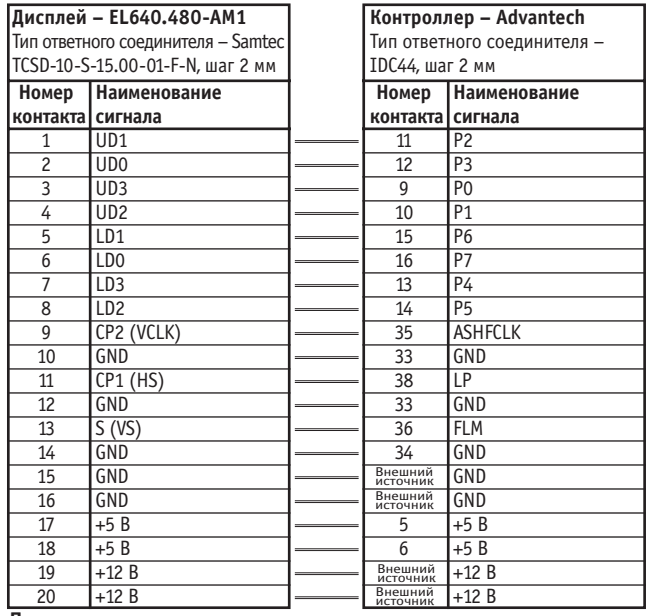

#### **Примечания.**

1. Не указанные в таблице выводы дисплея и контроллера не используются.

2. Напряжение питания +12 В подается на дисплей от отдельного источника

в соответствии с руководством пользователя.

3. Приведенная схема может быть использована для подключения дисплея

ко всем одноплатным компьютерам и процессорным платам фирмы Advantech, имеющим видеоконтроллеры C&T 65545 и 65550 и стандартный 44-контактный соединитель для подключения дисплея.

#### Подключение дисплея Planar EL320.240.36 **к од но плат ным ком пью те рам фир мы Advantech**

Для подключения дисплея необходимо установить на одноплатный компьютер или процессорную плату комбинированный видеоBIOS в соответствии с инструкцией по программированию компьютера и подсоединить плоскопанельный дисплей в соответствии с приведенной схемой соединений.

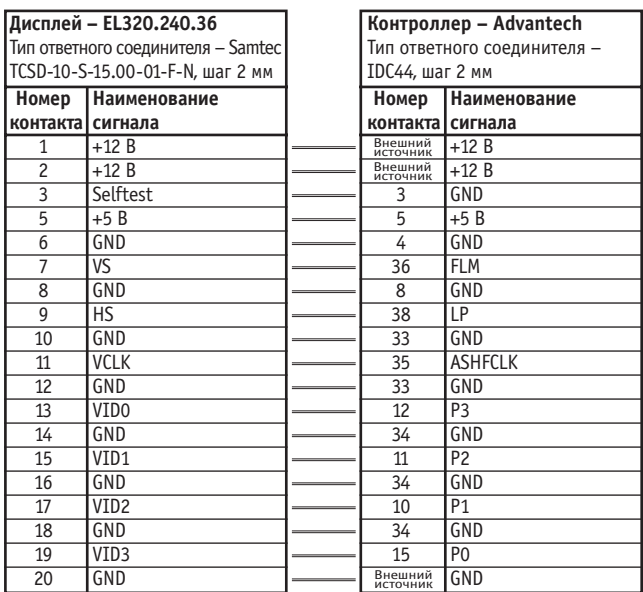

#### **Примечания.**

1. Не указанные в таблице выводы дисплея и контроллера не используются.

2. Напряжение питания +12 В подается на дисплей от отдельного источника в соответствии с руководством пользователя.

3. Приведенная схема может быть использована для подключения дисплея ко всем одноплатным компьютерам и процессорным платам фирмы Advantech, имеющим видеоконтроллеры C&T 65545 и 65550 и стандартный 44-контактный соединитель для подключения дисплея.

#### **За клю че ние**

Следует отметить, что описанные здесь схемотехнические и программные решения представляются сложными только на первый взгляд, и к настоящему моменту эксплуатируется большое число различных систем на базе этой технологии. Необходимо также помнить, что для интерфей сов «человек-машина» с рабочим температурным диапазоном -40...+70°С решение Octagon + Planar является практически единственным доступным по цене и обеспечивающим качественный графический интерфейс. Изложенные в статье методики и рекомендации могут также быть полезны при подключении к компьютерам жидкокристаллических и других плоских матричных дисплеев. ●

В.В. Гарсия — ведущий специалист фирмы «Прософт» 117313 Москва, а/я 81 Телефон: (095) 234-0636 Факс: (095) 234-0640 E-mail: [garsia@prosoft.ru](mailto:garsia@prosoft.ru)

# ЧЁТКО, ЯСНО И БЕЗОПАСНО PLANAR®

Электролюминесцентные дисплеи *Planar®* -**ИДЕАЛЬНОЕ РЕШЕНИЕ** для отображения данных в медицине, промышленной автоматизации, на транспорте, в военных системах

Практически отсутствует паразитное электромагнитное излучение

- Широкий температурный диапазон от -45°С до +65°С
- Нечувствительность к ударам и вибрациям

High Performance Colo

- Очень высокая яркость и контрастность изображения
- Возможность использования с любым компьютером

Новое семейство изделий Color Brite<sup>ttM</sup> включает в себя высокопроизводительные дисплеи на жидких кристаллах с активной матрицей (AMLCD)

• Максимальное разрешение до 800х600 пиксел • Максимальная яркость 900 кд/м<sup>2</sup>

#151

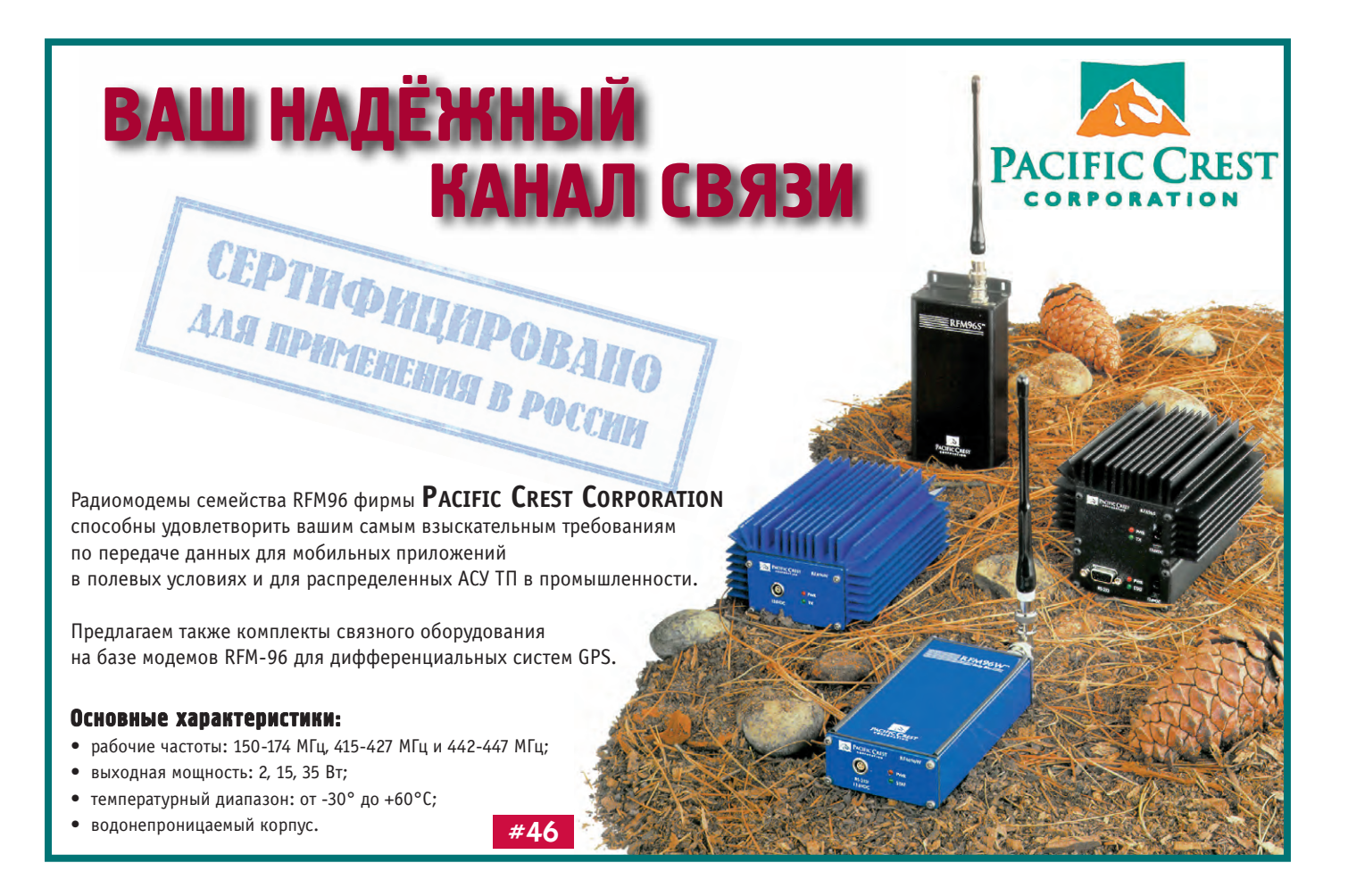

### По всей строгости военных требований

Санкт-Петербургская фирма «Сегрис» организовала входной контроль импортного оборудования, предлагаемого фирмой «Прософт»

В соответствии с разрешением МО РФ, для этого оборудования может производиться Приемка 5 и оно будет сопровождаться всей необходимой для ответственных применений документацией. В результате заинтересованные организации таких ве-**AOMCTB, KAK MO, MBO, MYC, MUHATOM,** РКА и др., теперь смогут получать из-*<u>ARAHA HOCAR COOTBRICTBVIOLILIAX HDO-</u>* верок и с необходимой для ответ-**СТВЕННЫХ ПОИМЕНЕНИЙ СОПРОВОДИ**тельной документацией. В случае необходимости изделия могут быть подвергнуты специальным исследованиям в лаборатории ФАПСИ.

 $#21$ 

Телефон фирмы «Прософт»: «Прософт-Петербург»: «Сегрис»:

 $(095)$  234-0636.  $(812)$  325-3790,  $(812) 591 - 4691, 591 - 4613$ 

#### **НОВОСТИ НОВОСТИ НОВОСТИ НОВОСТИ НОВОСТИ НОВОСТИ НОВОСТИ**

#### **Международный cеминар ПРОСОФТ, Microsoft и Iconics по современным технологиям программирования задач АСУ ТП**

18 ноября 1998 г. фирмы ПРОСОФТ, Microsoft и Iconics провели совместный семинар, посвященный современным методам программирования задач АСУ ТП, базирующимся на технологиях OPC, COM/DCOM, Windows NT и SCADA Genesis32. Семинар прошел в Малом конфе-

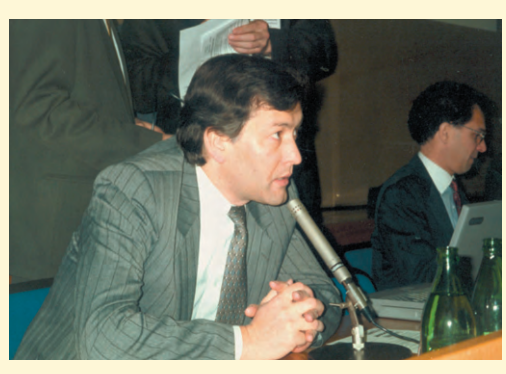

**Генеральный директор фирмы ПРОСОФТ Сергей Сорокин**

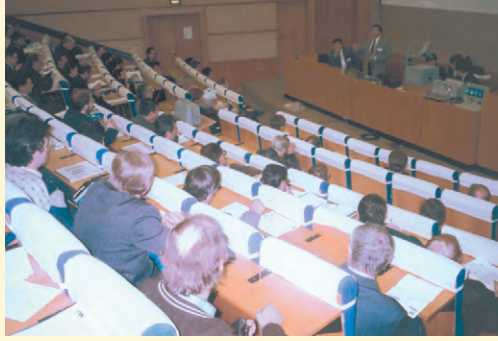

**Внимательные слушатели**

ренц-зале Академии Госслужбы при Президенте РФ и собрал более ста специалистов из всех регионов России.

Во вступительном слове генеральный директор ПРОСОФТ Сергей Сорокин рассказал участникам семинара о политике фирмы ПРОСОФТ в работе с клиентами в период кризиса.

С докладом о стратегии работы Microsoft на корпоративном рынке выступил менеджер московского представительства Microsoft Виктор Никитин. Осуждающим вздохом аудитория встретила показ слайда с карикатурным изображением сидящих в тюрьме пользователей пиратских версий ПО Microsoft. Специалист по разработке программных систем Microsoft Юрий Томашко популярно осветил в своем докладе новые технологии Microsoft COM и DCOM (Distributed Component Object Model).

Президент и основатель фирмы Iconics Рассел Агруса (Russ Agrusa) подробно разъяснил все преимущества новой технологии OPC (OLE For Process

> Control). ОРС позволяет исключительно просто решить проблемы взаимодействия аппаратных средств АСУ ТП и программного обеспечения различных производителей. В завершение своего доклада г-н Агруса продемонстрировал работу ОРС на примере GENE-SIS32 для Windows NT - новой версии SCADA фирмы Iconics.

> Зденек Задак (Zdenek Zadak), менеджер восточноевропейского представительства фирмы Iconics, продемонстрировал предлагаемые Iconics средства разработки для ОРС и ActiveX. Во время своего доклада г-н Задак за считанные минуты написал и продемонстрировал в работе пример ОРС-сервера.

Александр Локотков, ведущий Сергей Чириков (справа) специалист фирмы ПРОСОФТ, про-

демонстрировал работу ОРС-сервера для модулей сбора данных ADAM-4000 и функционирование контроллера WAGO I/O System под управлением Genesis32.

Завершающим аккордом прозвучало выступление Сергея Чирикова, генерального директора фирмы Элеси, о самой

крупной в России системе сбора данных на базе пакета Genesis for Windows. Этот проект был выполнен по заказу АО "Транснефть" и в нача-

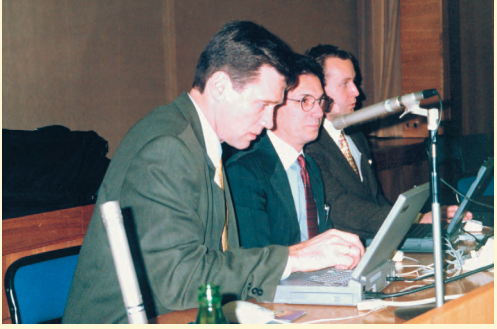

**Менеджер московского представительства Microsoft Виктор Никитин (слева)**

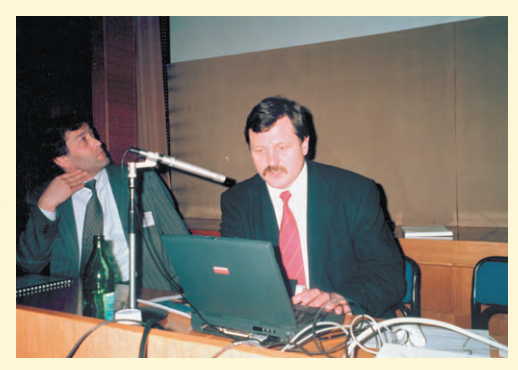

**Генеральный директор фирмы Элеси**

ле этого года был отмечен престижной наградой Windows World Open 98. Благодаря применению IBM PC совместимого оборудования и пакета Genesis for Windows, АО «Транснефть» удалось всего за 18 месяцев ввести в эксплуатацию систему контроля за транспортировкой нефти в сети нефтепроводов длиной 45000 километров. Общая экономия средств на создание системы составила от 4 до 5 млн. долларов.

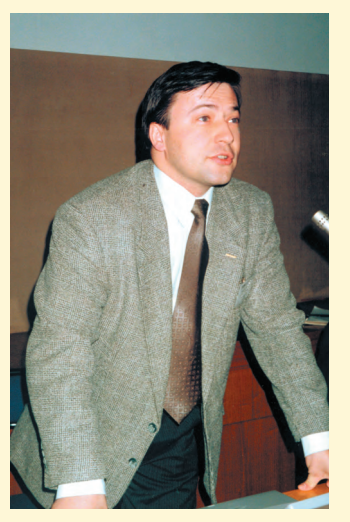

**Специалист по разработке программных систем Microsoft Юрий Томашко**

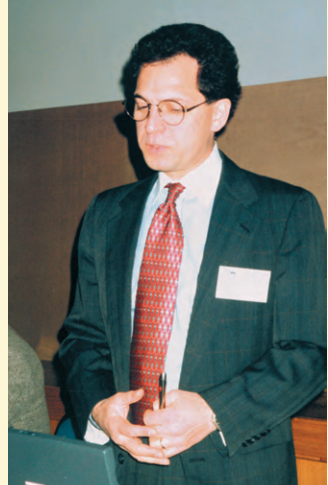

**Президент фирмы Iconics Russ Agrusa**

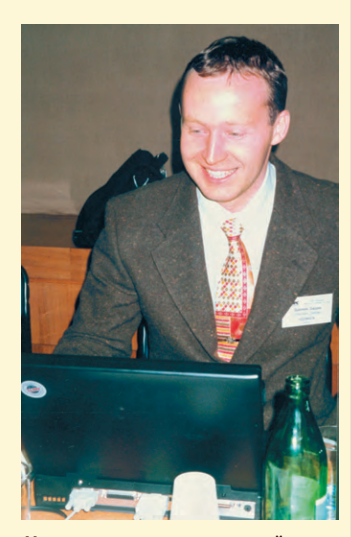

**Менеджер восточноевропейского представительства фирмы Iconics Zdenek Zadak**

blathadad

## Преимущества бескорпусных преобразователей постоянного тока

#### Виктор Жданкин

#### **Введение**

Обычно для обеспечения механической прочности и защиты от климатических воздействий модули электропитания постоянного тока (DC/DC конверторы) малой и средней мощности в процессе изготовления подвергаются корпусированию, а для обеспечения оптимального теплового режима функциональных элементов и устройства в целом корпуса герметизируются компаундом.

В настоящее время фирма Artesyn Technologies разработала и предлагает ряд изделий в бескорпусном исполнении, которые имеют ряд преимуществ перед традиционными корпусированными изделиями подобного класса. Естественно, такой нетрадиционный подход к конструированию конверторных модулей вызывает некоторые опасения у потребителей. Целью этой статьи является освещение некоторых результатов исследований, полученных в процессе разработки модулей электропитания серий СХА10 и EXA40.

#### Корпусированные DC/DC конверторы

Для обеспечения устойчивости конверторов к неблагоприятным воздействиям окружающей среды, таким как влажность, вибрация, удары, высокие температуры, электромагнитные поля и т. д., огромное внимание уделяется правильной разработке конструкции.

Корпусированные преобразователи имеют несколько вариантов конструктивного оформления, но в основном они могут быть разделены на два вида: герметизированные и негерметизированные. Корпусированные герметизированные модули обычно имеют корпус в виде прямоугольного параллелепипеда, заполняемый во время производства жидким компаундом, который впоследствии затвердевает. В некоторых случаях герметизация осуществляется легковскрываемым паяным швом и последующим заполнением сухим азотом пол избыточным лавлением. Конструкция может быть выполнена из пластмассы, металла или быть комбинацией обоих материалов. Часто материал печатной платы модуля образует одну из шести сторон конструкции.

Корпусированные негерметизированные модули также имеют прямоугольную форму (с тем или иным коэффициентом планарности), но при производстве не применяется компаунд. Металлический или пластмассовый корпус в этом случае может иметь вентиляционные отверстия или щели.

Конверторные модули корпусируются по нескольким причинам. Вот некоторые из наиболее очевидных.

\*\*\*\*\*\*\*\*\*\*\*\*\*\*\*

Механическая прочность. Низкий уровень производственного процесса: незакрепленные проводники трансформаторов, выполненных с применением кольцевых (тороидальных) магнитопроводов, ручная пайка соединений и небрежно установленные компоненты требуют применения компаунда для надежной фиксации компонентов. Применение компаунда, в свою очередь, требует применения оболочки для его надежного сохранения.

Косметические. Опять же результаты низкого уровня технологического процесса и изъяны конструкции должны быть тщательно скрыты под оболочкой для того, чтобы сделать изделие более презентабельным.

Соответствие стандартам безопасности. Довольно часто значения путей утечек по поверхности и электрические зазоры, требуемые стандартами безопасности, в изолирующих преобразователях достигаются благодаря применению компаунда.

Тепловые. В большинстве случаев компаунд применяется для отвода тепла с рассеивающих тепло компонентов и переноса тепла в окружающую среду. Процесс переноса через компаунд имеет негативные последствия: нагреваются и все другие компоненты модуля.

Борьба с электромагнитными помехами. Существует общее неправильное представление о том, что электрически герметичный металлический экран значительно ослабляет электромагнитные поля помех. Теоретически это верно, но фактически эффект экранирования может быть незначительным, а в некоторых случаях применение экрана может даже ухудшать эксплуатационные параметры модуля.

#### **Бескорпусные DC/DC конверторы**

Современные методы конструирования, в частности, использование техники поверхностного монтажа компонентов, позволяют создавать бескорпусные преобразователи постоянного напряжения. Основным элементом конструкции бескорпусного преобразователя является подложка (печатная плата) без применения компаунда и кожуха.

На рис. 1 показан внешний вид бескорпусного 40 Вт преобразователя с высоким кпд., который производится фирмой Artesyn Technologies.

На рис. 2 показан внешний вид бескорпусного 10 Вт преобразователя.

Оба преобразователя смонтированы с применением техники поверхностного монтажа компонентов на высо-

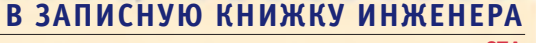

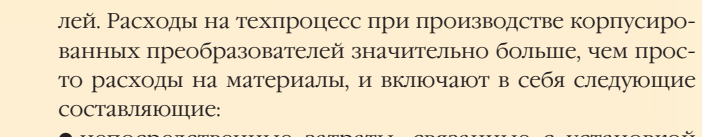

- непосредственные затраты, связанные с установкой корпуса и использованием компаунда;
- расходы, связанные со значительными потерями времени на отверждение компаунда;
- капитальные затраты на оборудование для герметизации и печи для сушки;
- стоимость забракованных изделий из-за более низкого процента выхода годных;
- после операций по корпусированию изделия необходимо подвергнуть повторному тестированию, а это является дополнительной технологической операцией, которая также увеличивает стоимость.

#### Надежность

Конструирование преобразователей напряжения открытого (бескорпусного) типа стало возможным, благодаря подбору компонентов, которые могут быть установлены в посадочные места автоматически. Применение автоматизированного оборудования по сборке, пайке, испытаниям позволяет исключить дефекты, вносимые в изделия при ручной сборке, и увеличить процент выхода годных за счет простоты ремонта и замены неправильно ориентированных компонентов.

Таким образом, бескорпусные преобразователи являются более надежными вследствие высокого уровня техпроцесса и его качества, так как по статистике примерно 30% отказов происходит в результате ошибок и нарушений в процессе производства.

Ранее было отмечено, что зачастую преобразователи постоянного напряжения герметизируются, для того чтобы фиксировать вместе электронные компоненты. Некоторые компаунды имеют температурный коэффициент расширения более чем 250 млн<sup>-1</sup>/°С, и это приводит к довольно сильным механическим напряжениям электронных компонентов, что, в свою очередь, приводит к снижению надежности.

#### Обеспечение тепловых режимов преобразователей и их элементов

Источники питания, как правило, являются наиболее теплонапряженной частью электронной аппаратуры, поэтому при их разработке уделяется большое внимание их тепловым параметрам. Конструирование бескорпусных преобразователей требует более основательных конструкторских затрат, т. к. отсутствует эффект отвода тепла компаундом. При конструировании бескорпусных преобразователей исследовалась температура всех элементов при различных сочетаниях скорости воздушного потока и температуры окружающего воздуха для того, чтобы снизить перегревы наиболее критичных элементов и тем самым снизить интенсивность отказов.

Полезной стороной отсутствия компаунда в бескорпусных преобразователях является то, что нормально охлаждаемые компоненты не нагреваются теплом, переносимым компаундом. Результатом является существенное увеличение надежности таких компонентов, как оптопары. Часто предполагалось, что изотермиче-

с выходной мощностью 40 Вт. Габаритные размеры 55,88×45,72×8,89 мм

Рис. 2. Внешний вид бескорпусного преобразователя серии СХА10

с выходной мощностью 10 Вт. Габаритные размеры преобразователя 50,80x25,4x10 мм

коскоростном автоматизированном оборудовании. Размещение электронных компонентов на обеих сторонах печатной платы приводит к уменьшению размеров печатной платы, уменьшению длины проводников, т. е. в результате получается достаточно компактная конструкция.

Бескорпусное исполнение преобразователей постоянного напряжения имеет несколько существенных преимуществ над аналогичными изделиями в корпусном исполнении.

#### Стоимость

Существует значительная разница в стоимости между корпусированными и бескорпусными преобразователями. Помимо очевидных расходов на материал самого корпуса и компаунд, существуют расходы, связанные с технологическим процессом производства корпусированных моду-

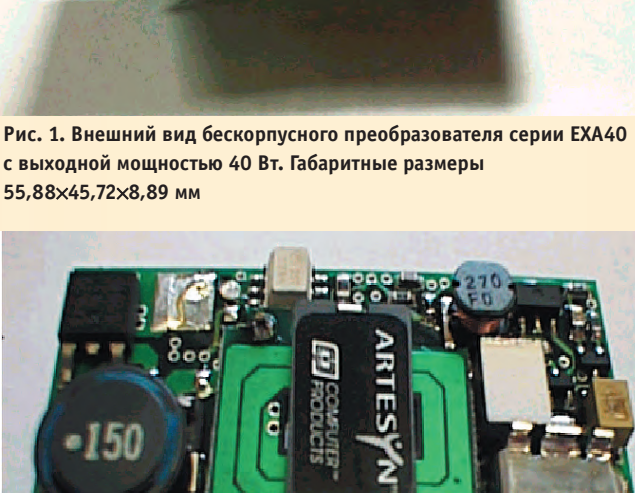

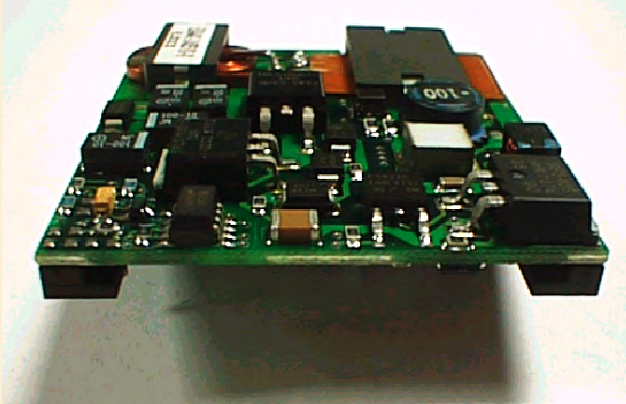

 $L = \frac{1}{2} \sum_{i=1}^{n} \frac{1}{2} \sum_{i=1}^{n} \frac{1}{2} \sum_{i=1}^{n} \frac{1}{2} \sum_{i=1}^{n} \frac{1}{2} \sum_{i=1}^{n} \frac{1}{2} \sum_{i=1}^{n} \frac{1}{2} \sum_{i=1}^{n} \frac{1}{2} \sum_{i=1}^{n} \frac{1}{2} \sum_{i=1}^{n} \frac{1}{2} \sum_{i=1}^{n} \frac{1}{2} \sum_{i=1}^{n} \frac{1}{2} \sum_{i=1}^{n} \frac{1}{2} \sum_{i=1}$ 

ская конструкция является наилучшим из возможных решений для преобразователей постоянного напряжения: нагретые зоны и процессы переноса теплоты в них рассматриваются так, как если бы они протекали между изотермическими поверхностями. Это не совсем верно. Современные полупроводниковые компоненты имеют максимальную температуру p-n перехода 150°С и даже 175°С. Большая часть оптопар имеет максимальную рабочую температуру около 100°С, тогда как некоторые типы конденсаторов могут быть применены только при температуре до 105°С. Даже с 30% ограничением допустимых значений температуры полупроводниковых переходов нагрев силовых компонентов значительно сократит срок службы других менее стойких к нагреву элементов.

Наиболее существенными для обеспечения нормального температурного режима полупроводниковых приборов являются перенос теплоты от источника тепла посредством применения местных теплоотводов и оптимальная компоновка печатной платы. На

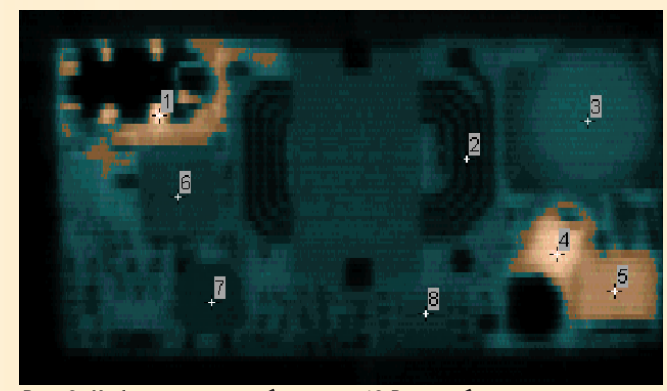

Рис. 3. Инфракрасное изображение 10 Вт преобразователя открытого типа

рис. 3 показана тепловая диаграмма 10 Вт преобразователя СХА10 с местным теплоотводом. Измерены температуры поверхностей основного силового ключа, оптопары обратной связи и пленочного конденсатора. В таблице 1 приведены результаты измерения, а также номинальные (паспортные) и максимально допустимые значения температур. Видно, что даже несмотря на то, что полупроводниковые компоненты нагреты сильнее, чем другие компоненты, они тем не менее имеют хороший запас по допустимым значениям. Чувствительные к нагреву компоненты, такие как оптопара, существенно не нагреваются основными источни-

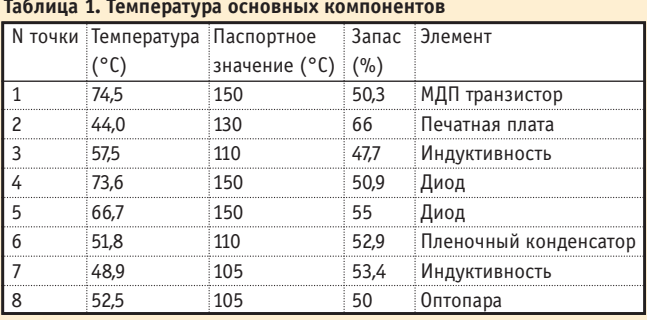

ками тепла. Данные были получены при окружающей температуре 35°С.

2500

Одним из достоинств бескорпусных изделий является большая площадь поверхности, чем у шестистороннего корпуса. Большая площадь поверхности улучшает тепловую проводимость и параметры конвекции окружающего воздуха. Далее положение улучшается, благодаря турбулентности воздушного потока, возникающего из-за различия в профилях компонентов. Другим дополнительным фактором, улучшающим охлаждение, является уменьшение тепловой тени в кильватере воздушного потока над изделием, которая может быть причиной местных перегревов на краю печатной платы. На рис. 4 показаны результаты влияния тепловой тени корпусированной конструкции с размерами 50,8 мм×25,4 мм, а на рис. 5 — бескорпусной конструкции с

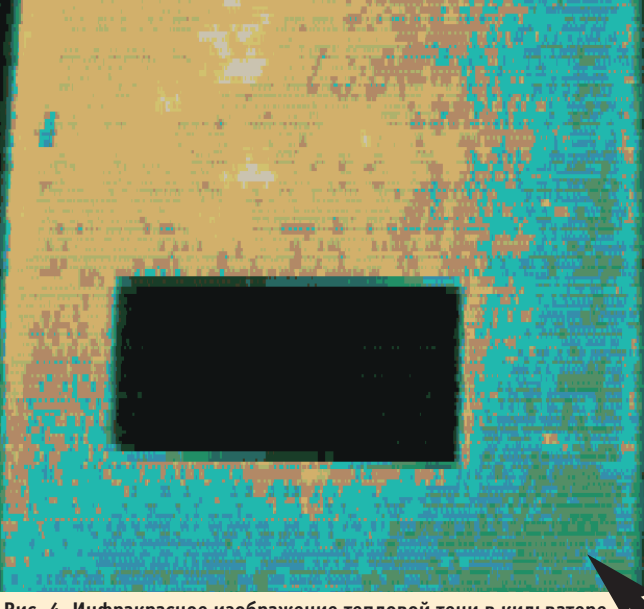

Рис. 4. Инфракрасное изображение тепловой тени в кильватере **КОЛЛУСИЛОВАННОГО МОЛУЛЯ** 

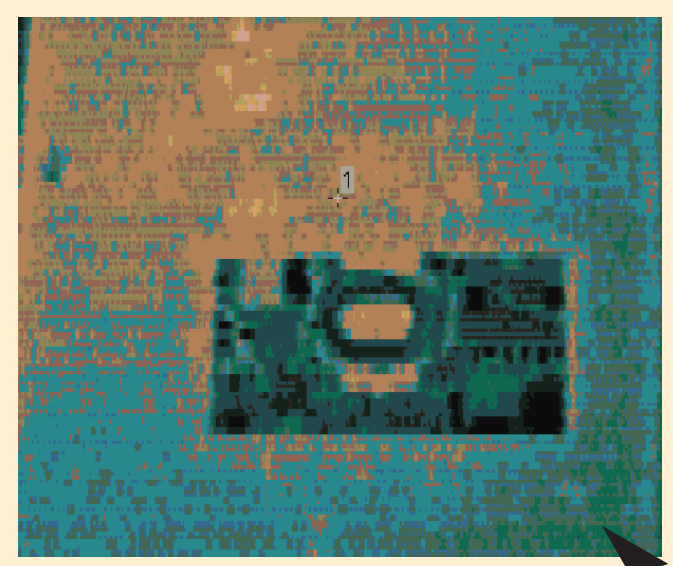

Рис. 5. Инфракрасное изображение тепловой тени в кильватере модуля открытого типа

теми же размерами. Температура поверхности в кильватере конструкции открытого типа приблизительно на 6°С ниже, чем в кильватере корпусированной конструкции. В обоих случаях зоны с более высокими температурами представлены более светлыми цветами. Направление воздушного потока показано черной стрелкой.

*Shockershall* 

#### Производственный процесс

Ранее уже было сказано, что производство бескорпусных преобразователей значительно проще, чем производство корпусированных. Любое упрощение технологического процесса может уменьшить расходы и увеличить належность

Процесс производства бескорпусные конструкций легче подвергается автоматизации, чем техпроцесс корпусированных модулей. Автоматизация значительно увеличивает надежность и повторяемость, одновременно сокращая стоимость. Существующий технологический процесс герметизации с применением компаунда трудно поддается автоматизации. Этот процесс к тому же требует тщательного контроля и непрерывного отслеживания с применением статистических методов контроля, так как он подвержен изменениям. Это вынуждает изготовителей испытывать модули дважды для того, чтобы обеспечить их належность

Как правило, ферритовые катушки крепятся с применением сильных клейких веществ. Технология приклеивания требует стадии отверждения при повышенных температурах с усилием, приложенным к ферриту. В то время как это является приемлемым для дискретных магнитных компонентов, данный способ крепления неприемлем в конструкциях, где используются плоскостные и конструктивно объединенные магнитные компоненты. Приклеивание является отличным способом крепления сердечника, но требуемая стадия отверждения создает остановки в производственном процессе, поэтому возникают дополнительные затраты.

Применение зажимной скобы при установке ферритовых компонентов является наиболее привлекательным вариантом. Artesyn Technologies провела обширную программу испытаний на надежность, чтобы подтвердить качество фиксации при помощи зажимной скобы. Был проведен поэлементный анализ для того, чтобы подтвердить срок службы зажимной скобы при воздействии ожидаемых тепловых и магнитострикционных воздействий в течение всего срока службы изделий. Результаты исследований показали, что зажимные скобы не имеют следов усталости металла

При тестировании модулей открытого типа на ударные воздействия в соответствии с процедурами, предусмотренными IEC68-2-27 тест Ea (2,5 g согласно ETSI 300-019-1) и MIL-STD-202 Метод 213 (50 g) подтвердили, что зажимные скобы не смещаются при неблагоприятных условиях во время перевозки и эксплуатации. Таким же образом были проведены вибрационные испытания в соответствии с IEC 68-2-6 тест Fc (2 g, 5 Гц до 200 Гц, согласно ETSI 300-019-2) и МІL-STD-202 Метод 204 Условие А (10 g, 5 Гц до 500 Гц).

До настоящего времени не выявлено зажимных скоб, которые были бы повреждены во время обширных испытаний в условиях, значительно более жестких, чем те, которые придется выдерживать изделиям в действительности

#### Встраивание конверторов открытого типа в конструктивы потребителей

Изделия в бескорпусном исполнении приблизительно на 30. 40% легче, чем аналогичные корпусированные изделия. Это предоставляет существенные преимущества потребителю, с точки зрения деформаций и механических напряжений платы, вызываемых вибрациями законченной системы, массы законченной системы и надежности несушей печатной платы.

Бескорпусные изделия Artesyn были всесторонне исследованы, для того чтобы гарантировать совместимость со всеми обычными технологическими операциями по сборке плат. Все механически закрепленные выводы были подвергнуты испытаниям в соответствии с процедурами стандарта «Устойчивость к пайке теплом MIL-STD-202. Метод 1010 для пайки паяльником и пайкой волной при- $\overline{\text{H}}$ Og»

Обычные корпусированные модули не рекомендуется подвергать воздействию потоком воды, так как процесс герметизации не гарантирует идеальной структуры компаунда, в результате чего появляются воздушные пузырьки или зоны, которые могут удерживать воду, что в конечном счете может привести к отказу модуля. Бескорпусные же преобразователи фирмы Artesyn Technologies, как бы это ни казалось на первый взгляд удивительным, могут функционировать в условиях 100% влажности.

#### Электромагнитные помехи

Одним из способов снижения радиопомех, генерируемых преобразователями постоянного напряжения, является экранирование. Необходимость экранирования рассматривается только после того, как полностью исчерпаны конструкторские методы оптимальной компоновки изде- $\overline{m}$ ий

С точки зрения излучаемых электромагнитных помех (ЭМП), эффективность экранирования тонколистовым материалом является весьма сомнительной, так как близкое размещение источника помех к экрану (ближняя зона) является типичным для традиционных корпусированных преобразователей. Результаты испытаний, проведенных независимой компанией для Artesyn Technologies, воспроизводятся в таблицах 2-4, которые показывают измеренные ЭМП для 10 Вт преобразователя, смонтированного на печатной плате при трех условиях (рис. 6а).

По результатам таблицы 4 можно сделать вывод, что экран не помогает и фактически добавляет несколько новых максимумов на частотах 130 МГц и 140 МГц. Это может

#### Таблица 2. Уровень помех без заземленной металлизированной поверхности и экрана

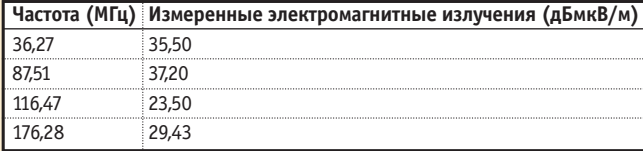

 $\frac{1}{2} \sum_{i=1}^{n} \frac{1}{2} \sum_{i=1}^{n} \frac{1}{2} \sum_{i=1}^{n} \frac{1}{2} \sum_{i=1}^{n} \frac{1}{2} \sum_{i=1}^{n} \frac{1}{2} \sum_{i=1}^{n} \frac{1}{2} \sum_{i=1}^{n} \frac{1}{2} \sum_{i=1}^{n} \frac{1}{2} \sum_{i=1}^{n} \frac{1}{2} \sum_{i=1}^{n} \frac{1}{2} \sum_{i=1}^{n} \frac{1}{2} \sum_{i=1}^{n} \frac{1}{2} \sum_{i=1}^{n$ 

**CTA** 

Таблица 3. Уповень помех с заземленной металлизированной поверхностью и без экрана

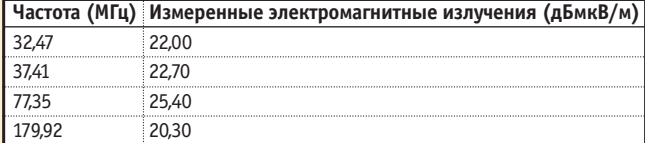

Таблица 4. Уровень помех с заземленной металлизированной поверхностью и медным экраном

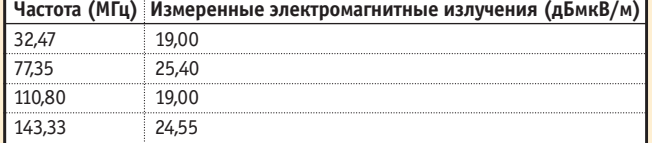

быть объяснено многократными отражениями, совпадающими по фазе, в пределах экрана.

В данном случае медный экран имел толщину 0,1 мм и был полностью запаян по всем краям (электрически герметичный экран). Толщина 0,1 мм является типичной для экранов модулей преобразователей. Отражательная возможность такого экрана может быть рассчитана после определения расположения экрана в ближней или дальней зонах распространения электромагнитной энергии. Если экран расположен ближе, чем  $\lambda/6$  к источни- Рис. 6а. Иллюстрация к измерению электромагнитных помех испускаемых DC/DC ку излучения, можно считать, что он находится в конвертором ближней зоне. На частоте 100 МГц граница ближней зоны находится на расстоянии 0,5 м от источника электромагнитных помех и поэтому экран для модулей преобразователей постоянного напряжения может считаться расположенным в ближней зоне. Эффективность экранирования разительно уменьшается с приближением к источнику излучения (рис. 66). Другими словами, эффективность экрана, расположенного в ближней зоне, является сомнительной. Наиболее эффективным методом ослабления электромагнитных помех являются грамотная схемотехническая разработка и оптимальная компоновка изделия. Опыт, приобретенный при разработке и производстве бескорпусных сетевых блоков питания с высокочастотными преобразователями, может быть с успехом применен при разработке преобразователей постоянного напряжения.

#### Нормы безопасности

Бескорпусные преобразователи фирмы Artesyn

Technologies спроектированы и испытаны в соответствии с требованиями стандартов EN60950, UL1950 и CSA22.2-234/950 без необходимости корпусирования. В этой связи можно сделать интересное замечание: большинство преобразователей переменного напряжения выполнены в бескорпусном варианте (имеют конструкцию открытого типа).

излучения

Для типичного преобразователя постоянного напряжения с номинальным значением входного напряжения 48 В и диапазоном отклонений входного напряжения 36-75 В указанные стандарты требуют значений пути утечки по поверхности 1,4 мм и воздушного зазора 0,7 мм. Наличие металлического корпуса или экрана означает, что он должен либо никуда не подключаться, либо подключаться к шине входной или выходной земли.

В любой конфигурации должны быть сохранены путь утечки по поверхности и зазор между первичной и вторичной частями. Это достигается либо применением изоляции на внутренней стороне металлической крышки, что увеличивает стоимость и сложность, а также требует сертификации, либо сохранением путей утечек и зазоров, которые требуют дополнительного пространства печатной платы и увеличивают габариты.

В некоторых более ранних конструкциях компаунд использовался в качестве клея для крепления тороидальных

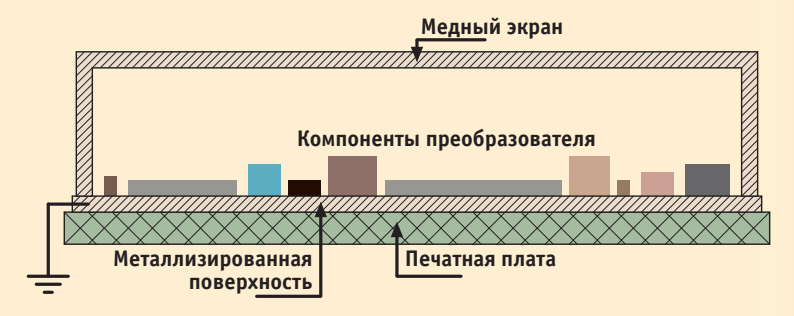

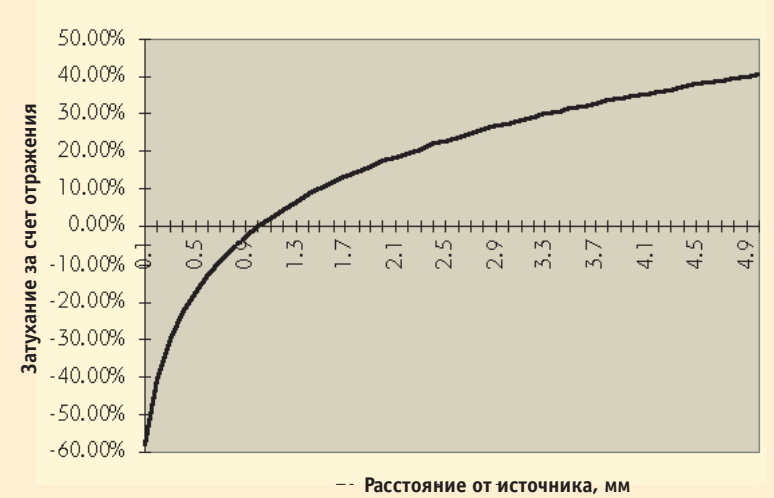

Рис. 66. Зависимость эффективности медного экрана от расстояния до источника

трансформаторов на одной половине печатной платы и обеспечения изоляции. Эта практика является сомнительной и наиболее опасной.

#### Электрические характеристики

Герметизация, как это известно, влияет на некоторые характеристики преобразователей, такие как пульсации выходного напряжения и коэффициент полезного действия. В ранних конструкциях изменение характеристик происходило из-за смещения подводящих проводников

 $4/98$ 

87

тороилальных трансформаторов и дросселей относительно чувствительных компонентов схемы. В новейших разработках причиной подобных изменений является увеличение зазоров ферритовых сердеч-

- - - - - -

В конце срока службы изделия могут легко демонтироваться для повторного использования. Например, пластиковые стойки, входные и выходные штыри, хомуты маг-

тягивающих сил во время процесса герме- Technologies тизании

Это приводит к необходимости производить вторичное испытание после того, как устройство было загерметизировано. В случае обнаружения каких-либо отказов на этой стадии технологического процесса изделия обычно отбраковываются, так как они не могут быть отремонтированы. Анализ этих отказов к тому же затруднителен и требует много времени. Несмотря на то, что доля брака здесь обычно небольшая, она вносит вклад в общую стоимость отгруженных изделий

Это также справедливо при анализе причин отказов возращенных изделий. Процесс разгерметизации весьма утомителен и требует много времени, к тому же, при этом изделие может быть испорчено.

Давление, прикладываемое во время герметизации, как известно, повреждает чувст-

вительные компоненты, такие как стеклянные диоды и некоторые типы конденсаторов. Это приводит к изменению электрических характеристик компонентов. Наиболее эффективным методом, позволяющим избежать этого, является предварительное покрытие чувствительных компонентов силиконом, который в дальнейшем выполняет роль демпфера.

#### Косметические соображения

Корпусирование модулей зачастую производилось для того, чтобы обеспечить фиксацию компонентов и скрыть плохую сборку от заказчика.

Artesyn Technologies всегда максимально полно использовала возможности и достижения микроэлектроники с целью существенного уменьшения массы и объема изделий, снижения тепловых потерь, увеличения ресурса работы, минимизации эксплуатационных расходов. Одним из современных направлений является технология поверхностного монтажа компонентов. Широкая доступность в настоящее время компонентов для поверхностного монтажа по умеренным ценам позволяет конструировать и производить высококачественные преобразователи постоянного напряжения бескорпусного типа.

#### Вопросы охраны окружающей среды

Вопросам охраны окружающей среды сейчас уделяется огромное внимание, так как это касается каждого из живуших на нашей планете.

И в этом бескорпусные преобразователи имеют некоторые достоинства: отсутствуют затраты на сырье для компаундов и корпусов, уменьшение массы изделий ведет к сокращению транспортных расходов и т. д.

### ников Е-типа в результате воздействия рас- Таблица 5. Основные характеристики бескорпусных DC/DC конверторов фирмы Artesyn

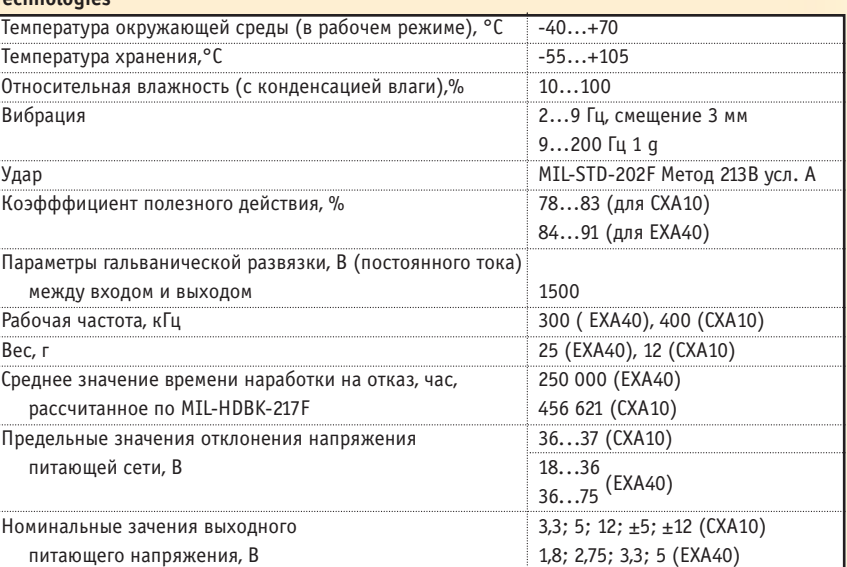

нитных компонентов и ферритовые материалы могут быть легко удалены и повторно использованы. Все пластмассовые компоненты, используемые в бескорпусных изделиях фирмы Artesyn, промаркированы цифровым кодом, что позволяет их идентифицировать при демонтаже изделия и утилизации.

Отсутствие компаундов, которые, как правило, используют силикон, означает, что изделия могут быть легко утилизированы в различных мусоросжигательных печах.

И, наконец, необходимо отметить, что компаунды, используемые для герметизации, нужно тщательно контролировать при хранении и в процессе герметизации, для того чтобы гарантировать безопасные уровни выделяемых газов.

#### **Выводы**

Бескорпусные преобразователи становятся объективной реальностью. Их преимущества в стоимости, надежности, трудоемкости изготовления, энергетических показателях, удобстве конструкции постепенно преодолевают консерватизм потребителей. Для примера в таблице 5 приведены основные характеристики упоминавшихся в данной статье преобразователей EXA40 и CXA10, производимых фирмой Artesyn Technologies. Достигнутые параметры говорят сами за себя. ●

В.К. Жданкин - зам. Генерального директора фирмы «Прософт» 117313 Москва, а/я 81 Телефон: (095) 234-0636 Факс: (095) 234-0640 E-mail: root@prosoft.ru

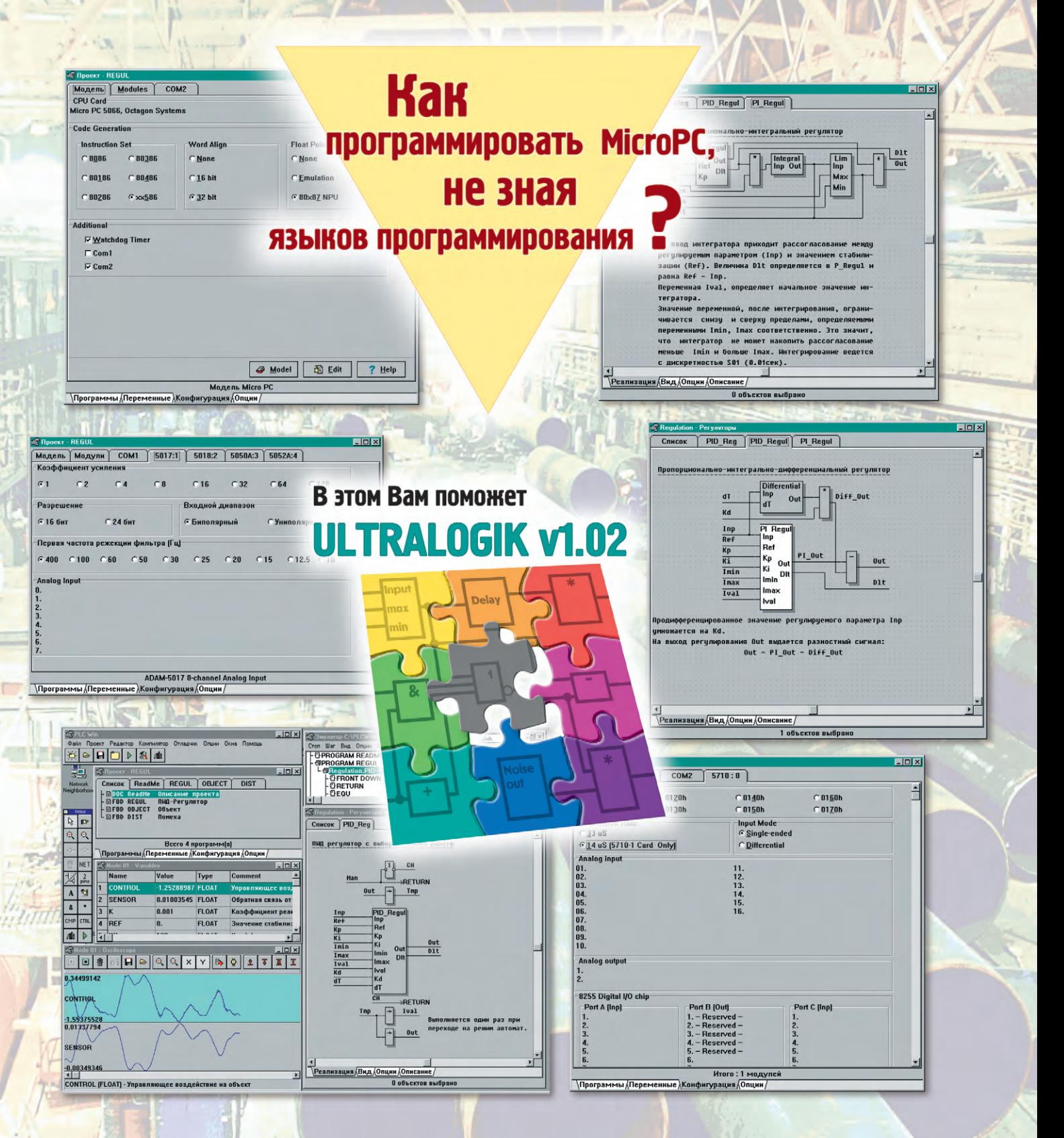

### **Machel Wiltralogik предназна÷ен для программирования**<br><mark>на языке функциональных блоковых диаграмм (МЭК 1131.3)</mark> **ІВМ РС совместимых компьютеров серии МісгоРС™ IBM PC CONTROLLER CONTROLLER CONTROLLER CONTROLLER CONTROLLER CONTROLLER CONTROLLER CONTROLLER CONTROLLER CONTROLLER CONTROLLER CONTROLLER CONTROLLER CONTROLLER CONTROLLER CONTROLLER CONTROLLER CONTROLLER CONTROLLER CONT** и контроллеров АДАМ-5510

- **В Ultralogik v1.02 входят:** библиотеки для всех модулей ввода/вывода MicroPC™ и ADAM-5510;
- библиотеки алгоритмов сбора данных и управления;
- средства поддержки сетей Arcnet и Ethernet (протокол IPX)
- и многото÷е÷ных сетей на базе RS-485;
- отлад÷ик-симулятор с осциллографированием переменных;
- DDE-сервер для связи с пакетами SCADA для Windows 95 (по отдельному заказу);
- возможность подклю÷ения функций на языке Си, Ассемблер, Паскаль;
- встроенная возможность создания драйверов для модулей ввода/вывода оригинальной разработки.

#### **Основные достоинства:**

- ●многообразие вариантов конструктивного исполнения, в том числе возможность монтажа на поверхность;
- ●удельная мощность свыше 5000 Вт/дм3;
- ●выходная мощность от 1 до 200 Вт;
- **входные напряжения: 16...40 В и 160...400 В постоянного тока;**

**CONVERTER** 

REDMOND, IN U.S.A. SWB21

**ATH** CON  $00^{1}$  $\frac{1}{2}$ 

**INK2** 

**IM USAR SWORT** 

**MADE MEDIMOND.** 

HOTE:

**AARE** 

**Pari** 

**AN** 

**CAN** 

 $\sqrt{N}$ MORZBOSS

 $\overline{M}$ 

Ϋ́٣ **HAC** 

MORZ805S

ou 4

**MC** 

interpoint

 $\overline{a}$ 

- **выходные напряжения: 2,2, 3,3, 5, 12, 15, ±5, ±12, ±15, 28 В;**
- рабочий диапазон температур: от -55°С до +125°С;
- ●высокая радиационная стойкость;

**#131**

**• выходной контроль по MIL-STD-883.** 

## **Более 500**

**источников питания для военного, аэрокосмического и промышленного оборудования**

**NIE COMM** 

**3AM** 

#### ДЕМОНСТРАЦИОННЫЙ ЗАЛ ЖУРНАЛА «Современные технологии автоматизации»

В этой рубрике мы представляем новые аппаратные средства, программное обеспечение и литературу.

Если Вы хотите бесплатно получить у фирмыпроизводителя подробное описание или каталог, возьмите карточку обратной связи и обведите индекс. указанный в колонке интересующего Вас экспоната «Демонстрационного зала», затем вышлите оригинал или копию карточки по почте в релакцию журнала «СОВРЕМЕННЫЕ ТЕХНОЛОГИИ АВТОМАТИЗАЦИИ».

#### Низкопрофильные источники вторичного электропитания (ИВЭП) фирмы Artesyn Technologies

Фирма Artesyn Technologies начала производство ИВЭП, предназначенных для применения в стационарной и мобильной аппаparvpe, ИВЭП серии SSL20 классифицируются как источники питания средней мощности (выходная мощность от 15 до 20 Вт), с препельными значениями отклонения напряжения пи-

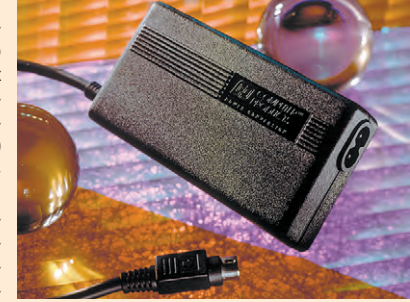

тающей сети переменного тока от 90 до 264 В, пределами изменения частоты питающей сети от 47 до 440 Гц, размещенные в низкопрофильном пластиковом корпусе с габаритными размерами  $107\times57\times25$  мм. Серия SSL20 включает в себя одно- двух- и трехканальные модели с номинальными значениями выходных питающих напряжений +5, -5, +12, +24, +48 В. Все модели имеют защиту от короткого замыкания и превышения выходного напряжения. Гальваническая развязка выходных цепей питания от шин источника входной электроэнергии характеризуется напряжением 3000 В переменного тока. Среднее значение времени нара- $# 64$ ботки на отказ (МТВF) 150000 час (минимум).

Промышленные мониторы фирмы Fastwel

Фирма ПРОСОФТ начала поставку недорогих промышленных мониторов в стоечном исполнении фирмы Fastwel. Мониторы выполнены в металлическом корпусе, имеют встроенные венти-

ляторы для охлаждения, герметичную алюминиевую переднюю панель и выдерживают вибрацию с ускорением до 1,5 д и удары до 10 д. Модели RM-17 и RM-15 с диагональю 17 и 15 дюймов соответственно поддерживают разрешение до 1024×768 точек (размер точки 0,28 мм) при частоте калров до 75 Гц. Все органы регулировки и настройки дисплея, включая систему размагничивания экрана. цифровые и доступны с перед-

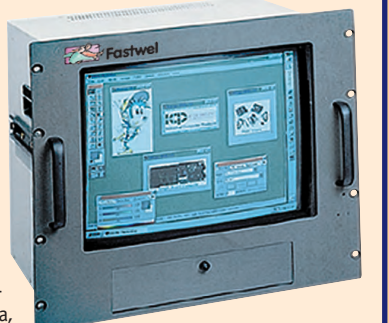

ней панели. По специальному заказу возможно оснашение мониторов емкостными сенсорными экранами.

#### Фирма Artesyn Technologies расширяет серию ВХВ-преобразователей ОС/ОС

Фирма Artesyn Technologies расширила серию ВХВ 150 Вт преобразователями постоянного напряжения. Преобразователи **UMPHT** rananuth  $57.91\times60.96\times12.7$  мм и расположение контактов, подобное преобразователям серий BXB50, BXB75 и ВХВ100. Изделия серии ВХВ характеризуются высокими энергетическими, габаритно-массовыми, точностными характеристиками, высоким показателем надежности: удельная мощность 4220 Вт/дм<sup>3</sup>, кпд до 88%, коэффициент нестабильности по току ±0,1%, среднее значение времени наработки на отказ (MTBF) 580 000 час (минимум). Условия эксплуатации: диапазон рабочих температур от -40 до +100°С, диапазон температур транспортирования от -55 до +125°С, воздействие вибрации в диапазоне частот от 5 до 500 Гц 2,4 д. Предельные значения отклонения напряжения питающей сети от 36 до 75 В постоянного тока, номинальные значения выходного питающего на-

пряжения 3,3; 5,12, 15 В, частота преобразования 500 кГц, гальваническая развязка выходных цепей питания от шин источника входной  $#54$ .<br>электроэнергии 1500 В постоянного тока.

#### Новая редакция каталога фирмы ПРОСОФТ

В ноябре этого года увидела свет очередная редакция каталога оборудования для компьютерной атоматизации. предлагаемого фирмой ПРОСОФТ. На 176 страницах содержится последняя информация о продукции 33 фирмизготовителей оборудования и программного обеспечения. В краткой форме в каталоге приведена информация о таких популярных изделиях, как встраиваемые компьютеры MicroPC фирмы Octagon Systems для эксплуатации в диапазоне температур -40...+85°С, промышленные компьютеры и контроллеры фирмы Advantech, программное обеспечение для АСУ ТП и множество

дополнительных компонентов и аксессуаров.

В каталоге появился новый раздел «Типовые решения задач автоматизации технологических процессов и встроенных систем», который значительно упрошает выбор необходимого оборудования

Заказ на каталог можно направить в фирму ПРОСОФТ по факсу (095) 234-0640 или e-mail: market@prosoft.ru.

#### Русская версия Genie

Фирма ПРОСОФТ закончила работу по локализации для российского рынка популярного пакета Genie v3.04, предназначенного для создания операторских интерфейсов и систем сбора дантехнологических **HHX** процессов (SCADA/MMI). Genie позволяет создавать программное обеспечение для АРМ диспет-

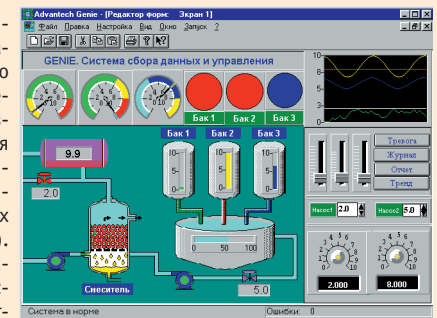

 $# 22$ 

#115

**ProSoft** 

**KATANNI** 

черов ACY TП на базе Windows без использования традиционных языков программирования. Локализованная версия содержит полностью переведенную на русский язык и существенно расширенную справочную систему. Пакет имеет встроенную поддержку практически всего оборудования Advantech и встроенный язык скриптов, совместимый с Visual Basic. Заказ на демо-версию пакета Genie можно направить в фирму ПРОСОФТ

по факсу (095) 234-0640 или e-mail: market@prosoft.ru.

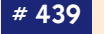

### Новые электролюминесцентные дисплеи Planar<br>повышенной яркости EL320.240.36-HB

Фирма Planar начала поставки новых компактных электролюминесцентных дисплеев серии ICEBrite™ EL320.240.36-HB.  $7TOT$ дисплей предназначен для применения в условиях широкого диапазона температур от -40 до +85°С, имеет увеличенную втрое относительно предыдущих версий дисплеев яркость 160 кд/м<sup>2</sup> и

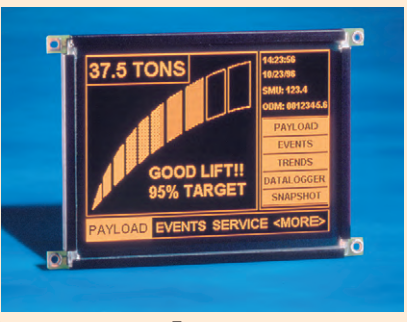

уменьшенную вдвое потребляемую мощность. Такие характеристики делают данные дисплеи особо привлекательными для использования в мобильной измерительной аппаратуре, промышленной автоматизации, медицине и уличных информационных табло.

Скорость отображения информации также была увеличена вследствие совершенствования электроники схем управления, а технология увеличения контрастности изображения ICETM (Integrated Contrast Enhancement) позволяет использовать эти дисплеи при прямом сол- $# 157$ нечном освещении.

#### Изделия силовой электроники фирмы Zicon **Electronics Ltd.**

Компания Zicon Electronics Ltd. производит ИВЭП с бестрансформаторным входом с высокими удельными массогабаритными показателями для применения в оборудовании управления технологическими процессами, телекоммуникациях, на рынках информационных технологий и обработки данных.

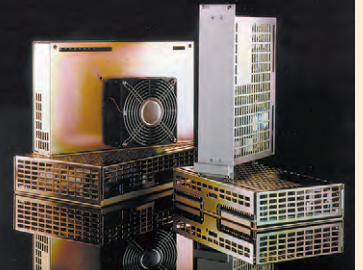

В настоящее время Zicon производит широкий ряд ИВЭП, зарядных устройств, которые способны работать от сетей переменного и постоянного напряжений с выходными мощностями от 150 Вт до 1кВт.

Устройства доступны в различных конструктивных исполнениях: открытый каркас, блочное исполнение и сменные блоки. Широкая гамма конструктивных исполнений охватывает большинство механических требованиий, а модульная конструкция ИВЭП позволяет обеспечить максимальную гибкость. Современные схемотехнические решения обеспечивают надежное применение ИВЭП в промышленных условиях, где помехи в сети являются обычным явлением.

 $# 223$ 

Все изделия соответствуют требованиям международного стандарта безопасности МЭК 950 и стандартам VDE, UL и CSA.

#### Корпуса INLINE с электромагнитной защитой

Значение обеспечения электромагнитной совместимости постоянно возрастает даже для небольших корпусов. Поэтому в настояшее время Schroff может предложить свое популярное семейство корпусов INLINE в исполнении с электромагнитной за-

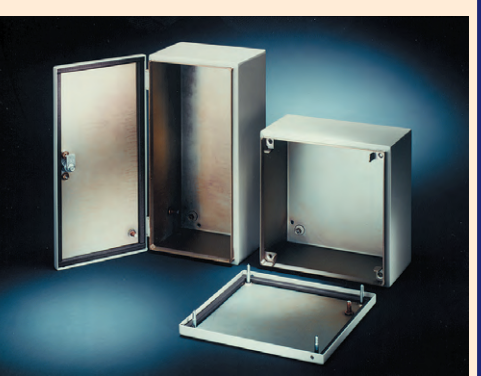

щитой. Специальная проводящая прокладка в сочетании с гальванизированным покрытием корпуса обеспечивает как подавление электромагнитных излучений на уровне 45 дБ на 1000 МГц, так и защиту от пыли и влаги. Для монтажа внутренних компонентов применяется стандартная для INLINE монтажная система, обеспечивающая три глубины установки компонентов и позволяющая производить их монтаж вне корпуса. Кор-

 $#$   $84$ 

пуса легко монтируются к стене и поставляются окрашенными в стандартный серый цвет RAL 7032.

#### Новые 1/4 VGA ЖК-дисплеи Planar ST320.240.36

Новые компактные ЖКдисплеи серии ST320.240.36 илеальны для использования на автомобильном и железнодорожном транспорте. Дисплей имеет стандартное разрешение 1/4 VGA, являющееся популярным в горнодобывающей промышленности, строительстве и сельском хозяйст-

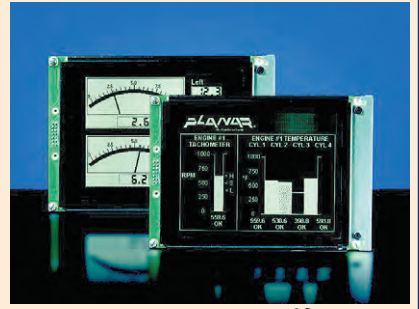

ве. ST320.240.36 работает при температурах от -30 до +85°С и относительной влажности до 90% при +80°С, устойчив к ударам, вибрациям и хорошо читается при прямом солнечном освещении.

ST320.240.36 имеет стандартный ЖК-интерфейс для упрощения использования с различными одноплатными компьютерами. Разрешающая способность 320×240 точек позволяет отображать даже пиктограммы и карты местности.

Дисплей прекрасно подходит для использования на бензоколонках, парковках или уличных торговых точках. Благодаря низкому энергопотреблению, он незаменим для портативной переносной аппа- $#$  158 ратуры с батарейным питанием.

#### Интегрированная система контроля CCS10

Сбои в сетевых и телекоммуникационных системах могут вызывать достаточно тяжелые последствия. Для своевременного оповещения о них или даже их предотвращения необходимо контролировать ряд параметров, например состояние напряжения питания, темпера-**ТУЛЫ ВЛАЖНОСТИ В СТОЙКА** 

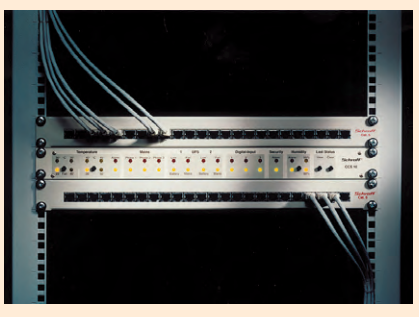

управления, попытки несанкционированного доступа, сигналы от датчиков исправности вентиляторов, ударов или задымления. Все эти функции реализует поставляемая фирмой Schroff интегрированная система контроля CCS10. Система контролирует все перечисленные параметры, а также состояние 3-фазной сети и двух источников бесперебойного питания. При этом состояние оборудования в шкафу может контролироваться с помощью встроенных индикаторов, релейными сигналами, через интерфейс RS-232, а также дополнительно по сети Ethernet с помощью протокола SNMP.

 $#83$ 

#### Новые корпуса для волоконной оптики

В дополнение к ранее поставлявшимся оптическим распределительным блокам емкостью до 24 соелинителей типов SC или ST с высотой 1U, предназначенных для монтажа в 19" стойки. фирма Schroff начала поставки оптических распределительных коробок для монтажа на стену. Оптические

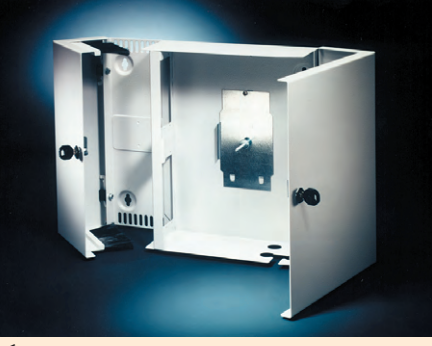

распределительные коробки поставляются трех типоразмеров: малая настенная коробка 335×265×70 мм с общим монтажным пространством; средняя распределительная коробка 330×405×100 мм (изображена на фотографии) с раздельными, индивидуально запираемыми на ключ отделениями для входных и выходных кабелей и коммутационной панелью в виде панелей модулей высотой 3U; большая распределительная коробка 505×450×175 мм, коммутационная панель в которой является 19" панелью высотой 3U, что позволяет размешать в ней не только со- $#R5$ единители, но и активное сетевое оборудование.

**3AM** 

#### Модификация приборных корпусов Ratiopac для использования в системах CompactPCI и VME64х

Приборные корпуса Ratiopac фирмы Schroff фактически прелставляют из себя закрытые 19" субблоки, полностью соответст-**BVIOT** требованиям стандартов DIN 41494 часть 5 и МЭК 60297-3 и пользуются давней и заслуженной популярностью у заказчиков. Однако в микропроцес-

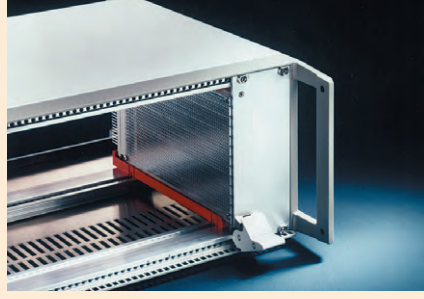

сорных системах, построенных на базе шин CompactPCI и VME64х, из-за большого количества контактов в соединителе необходимо обеспечить возможность применения ручек с инжекторами/экстракторами для компенсации усилий, возникающих при установке и удалении модулей. С этой целью для корпусов Europac были адаптированы специальные передние рельсы с 10 мм зацепом, которые ранее были использованы в субблоках EuropacPRO и позволяют применять новейшие ручки типа HLS, полностью отвечающие требованиям стандарта IEEE 1101.10.

#### $#R6$

#### Многообразие — козырная карта клеммной системы **WAGO X-COM**

Стремление фирмы WAGO создать многофункциональное соединительное устройство привело к разработке WAGO X-COM-SYSTEM, LleHтральный элемент системы — базисные клеммы X-COM на 2 или 4 полключения, установленные на DIN-рейке.

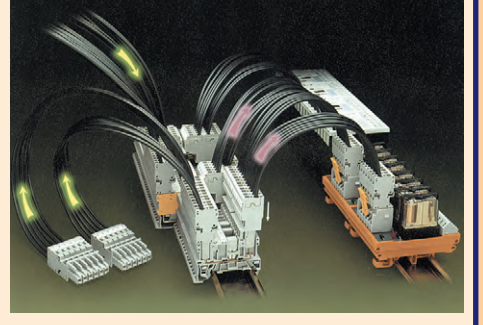

Имеется два варианта подключения: во-первых, клеммы исключительно со штыревыми контактами для подключения аналогичной ответной части в виде разъема, во-вторых, комбинированный вариант из штыревых и пружинных (cage clamp) контактов для перехода от разъема к отдельным проводникам. Завершают создание системы соответствующие части разъемов также с различными типами подключения (штыревыми или cage clamp), в том числе и для монтажа на печатной плате.

 $# 401$ 

### 32-разрядный драйвер для ADAM-4000<br>и ADAM-5000/485

Компания Fastwel разработала 32-разрядный драйвер для устройств удаленного сбора данных и управления серий ADAM-4000 и ADAM-5000/485 фирмы Advantech, который полностью соответствует спецификации OPC (OLE for Process Control). Сервер обеспечивает

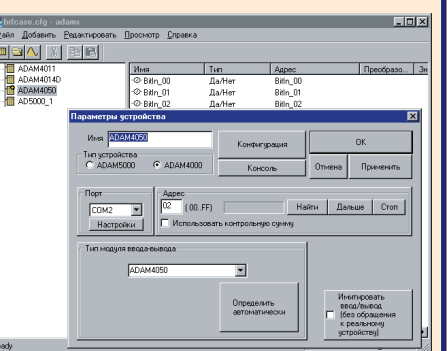

возможность опроса свыше 4000 устройств, подключенных к 16 последовательным портам. В дополнение к обязательным функциям, возлагаемым на сервер ОРС, Fastwel ADAM OPC-сервер позволяет выполнять настройку параметров устройств, калибровку измерительных каналов и поддерживает все функции устройств серии ADAM.

Технология ОРС позволяет наиболее простым способом организовывать взаимодействие между аппаратными и программными сред-# 440 ствами разных производителей на платформе Wintel.

#### Новый шаг вперед - САGE CLAMP COMPACT

Фирма WAGO разработала новый контактный узел CAGE CLAMP COPMACT, который экономит монтажное пространство и уменьшает размеры изделия. Клеммы с САСЕ СLAMP СОРМАСТ поставляются на рынок с конца 1998

года и пригодны пока **DRS DORKBOYAHUS DDO**водников сечением от 0,08 до 4 кв. мм, с номинальным током до 24 А и напряжением до 500 В.

Новые клеммы выпускаются в виде 1-, 2- и 3ярусных проходных клемм (серия 870). клемм ТОР JOB (серия 775), а также клемм для печатных плат (серия 742). Предполагается дальнейшее расширение номенклатуры клемм WAGO с новой CAGE **CLAMP COMPACT** 

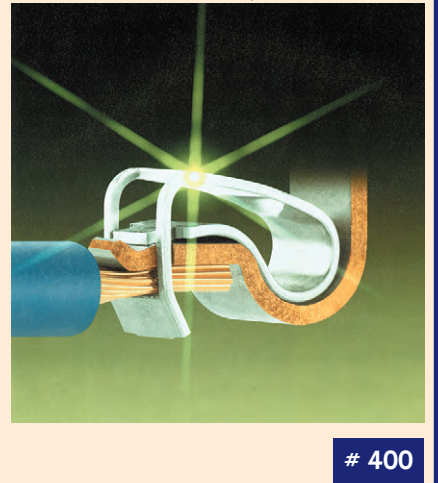

#### **Клеммы и разъемы WAGO для запрессовки** в печатные платы

Новые клеммы и разъемы для печатных плат фирмы WAGO, выполненные в технике PressIn, имеют эластичную контактную ножку со специальной зоной запрессовки по типу игольного ушка. Их особенности:

• невысокое усилие для запрессовки.

• оптимальное соответствие размерам отверстия (отсутствие люфта)

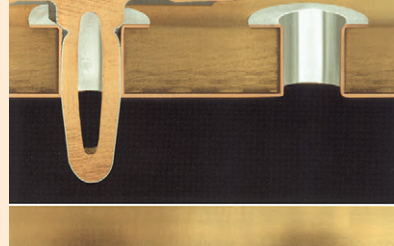

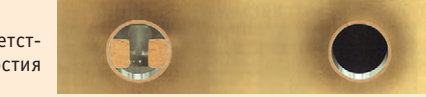

• лучшая устойчивость к механическим и температурным колебаниям. Запрессовка по сравнению с пайкой имеет также дополнительные преимущества•

• высокая механическая устойчивость без дополнительных креплений, • возможность установки элементов с любой стороны платы, в том числе и с обеих одновременно,

• клеммы и разъемы для печатных плат WAGO с контактами PressIn допускают демонтаж и последующую повторную установку.

#402

#### CompactFlash Type II 160 Mбайт

Компания SanDisk первой в мире начала производство карт флэш-памяти нового типоразмера CompactFlash Type II, утвержденного весной этого года СЕА. Флэш-карты этого типа имеют объем до 160 Мбайт и по интерфейсу полностью совместимы с CompactFlash Type I. Единственным конструктивным отличием CF Type I от CF Type II является разная толщина, соответственно 3,3 мм и 5 мм. Поэтому СF Type I можно устанавливать в приемник для СЕ Туре II, но не наоборот. Новый стандарт флэш-карточек позволяет не только увеличить объем накопителей для palmtop цифровых камер и других мобильных

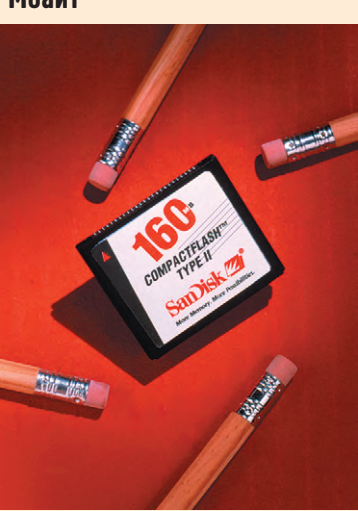

устройств, но и открывает другим фирмам возможность начать производство различных устройств ввода-вывода в типоразмере СГ # 357 Type II.

## УВАЖАЕМЫЕ ЧИТАТЕЛИ «СТА»!

В связи с резко возросшей популярностью нашего журнала бесплатная рассылка, возможно, будет ограничена. Если вам нравится наш журнал и вы хотите получать его регулярно, не сочтите за труд оформить подписку **через отделение связи.** 

Подписной индекс по каталогу «Роспечати» – 72419.

Организации и частные лица могут подписаться на наш журнал не только по каталогу «Роспечати», но и в редакции. Для оформления годовой подписки на журнал «Современные технологии автоматизации» **через редакцию** необходимо перечислить

200 рублей на р/счет «СТА ПРЕСС».

Платежные реквизиты:

ИНН 7726208996, р/с 40702810700011040702 в АКБ «Автобанк» г. Москвы,

кор. счет 30101810100000000774, БИК 044583774

(Назначение платежа: подписка на журнал «СТА». НДС не облагается в соответствии с Законом РФ от 01.12.95 № 101-ФЗ).

Пришлите нам по факсу (095) 330-3650, e-mail [root@cta.ru](mailto:root@cta.ru) или по почте (117313 Москва, а/я 26) точный почтовый адрес со ссылкой на номер платежного поручения (для организаций) или с копией квитанции Сбербанка об оплате (для частных лиц).

**Подписку на Украине** проводят фирмы: НПП «Логикон»

телефон (044) 264-7908, телефон/факс (044) 261-1803,

e-mail: [makeev@logicon.kiev.ua](mailto:makeev@logicon.kiev.ua)

M-SYSTEMS

**ХНОЛОГИИ** 

АОЗТ «Системы Реального Времени Украина» телефон: (0562) 503-955, (0562) 700-400, факс: (0562) 352-574, e-mail: [rts@online.alkar.net](mailto:rts@online.alkar.net)

Читатели! Пополните ряды писателе

#### Конкурс на лучшую статью

Продолжается конкурс на лучшую статью, опубликованную в журнале с 1-го номера 1998 г. по 4-й номер 1998 г. Авторы-победители будут отмечены денежными премиями:

за 1-е место

за 2-е место

1/98

за 3-е место  $-$  200 у.е.

**CTA** 

Подведение итогов конкурса – во втором номере журнала за 1999 год. В качестве жюри конкурса будут выступать все читатели «СТА» (см. карточку обратной связи).

3777

**ПОГИЧЕСНИЕ СИСТЕ** 

2/98

#### **REVIEW**

#### **HARDWARE**

**HARDWARE 6 Means of Automation, Compatible to Octagon Systems**

*by Mikhail Kashin, Konstantin Korneev* Equipment for industrial automation compatible to Octagon Systems' products is described in the article.

#### **REVIEW**

#### **INDUSTRIAL NETWORKS**

**16 Features of the CAN-Protocol** 

*by Evgeny Karpenko*

#### **SVSTEM INTEGRATION**

#### **DISTRIBUTED CONTROL SYSTEMS**

**24 SIMATIC Process Control System 7: the Latest Control System from Siemens** *by Siemens, OOO* 

#### **DEVELOPMENT**

#### **INDUSTRIAL CONTROLLERS**

**28 USWO: New Control Forming Method for the Closed Automatic Control Systems** 

*by Vladimir Bazhanov*

The development infringes the long-lived tradition, which has been existing in the world by the mass manufacturing of universal regulators for closed automatic control systems. The replacement in regulators of classical PID-algorithm with a new algorithm USWO not only does not narrow their application area, but also provides significant increase of operation quality in systems of industrial automatics. The simplicity of tooling the regulators by using of USWO-algorithm makes them more convenient in operation.

#### **DEVELOPMENT**

#### **RAILWAY TRANSPORT**

#### **RAILWAY TRANSPORT 34 Automated Multifunctional Control System of the Locomotive**

*by Oleg Kotov*

The multifunctional automated system ASUB Lokomotiv for control and safety of traction vehicles is considered, which has been developed by the experts of Research Institute on Diesel Locomotives and Track Machines (VNITI).

#### **DEVELOPMENT**

#### **SAFETY**

#### **SAFETY 44 DPI-SCKD: A System for Centralized Monitoring of the Access to Premises**

*by Igor Golikov, Timur Kazantsev*

A system for centralized dactyloscopic monitoring of the access to premises (DPI-SCKD) that allows organizing access to various premises is described.

#### **DEVELOPMENT**

#### **HARDWARE**

**HARDWARE 48 OpenLine - New Generation of Hardware for Construction of the Distributed Systems**

*by Sergey Gusev*

In the article the concept of new system OpenLine of firm Grayhill is briefly stated, the basic characteristics of system components and configuration methods are highlighted. The basic attention is given to the description of new two-channel input-output modules of a series 70L/73L.

#### **SOFTWARE**

#### **CONTROL AND MEASUREMENT SYSTEMS**

#### **60** Laboratory-2D: A Control System for Flexible **Technological and Research Stands**

*by Evgeny Didenko*

Laboratory-2D is a hardware-software complex for the automation of acquisition, processing, representation and exploration of experimental and theoretical data arrays.

#### **ENGINEER'S NOTEROOK**

- **ENGINEER'S NOTEBOOK 64 Universal 19" Sub-block Series EuropacPRO** *by Mikhail Berdichevsky*
- **72 Electroluminescent Flat Matrix Displays: Features of Interfaces and Variants of Connection**  *by Victor Garsia*

#### **82 Advantages of Open-Frame DC/DC-Converter Modules**

*by Victor Zhdankin*

**NEWS NEWS 81 SHOWROOM** 

**SHOWROOM 90**

### **ИНДЕКСЫ ПРОДУКЦИИ ДЛЯ КАРТОЧКИ ОБРАТНОЙ СВЯЗИ**

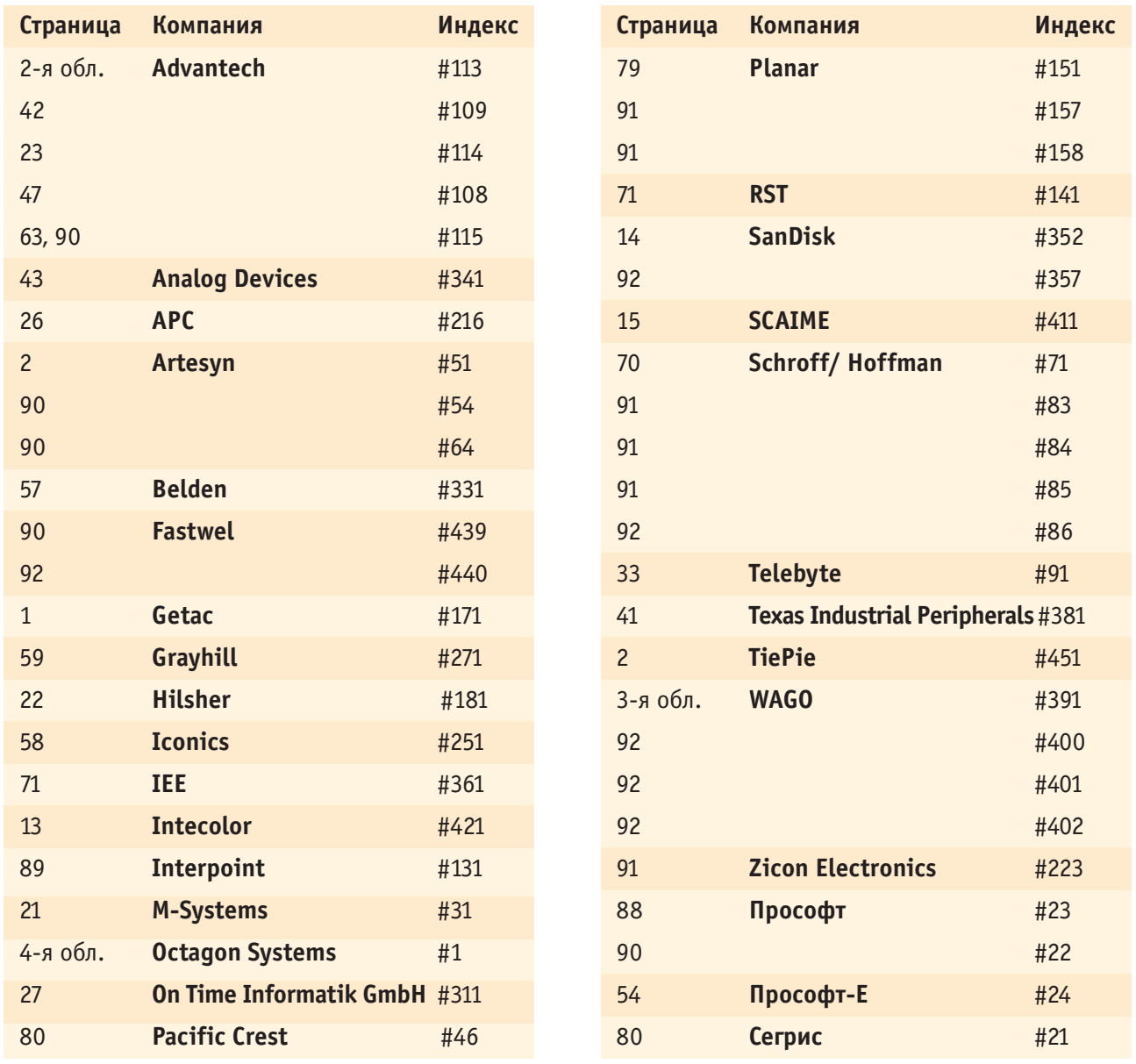

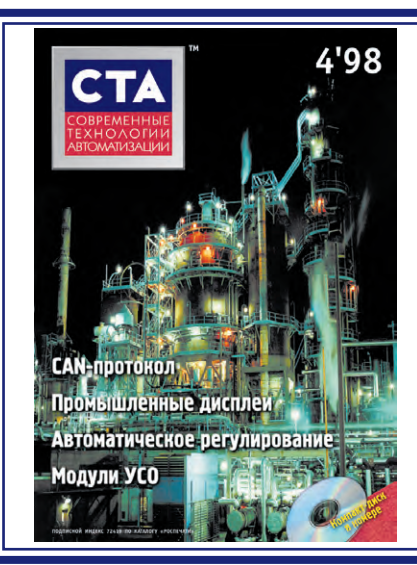

Уважаемые читатели, присылайте в редакцию вопросы, ответы на которые вы хотели бы увидеть на страницах журнала. Мы также будем благодарны, если вы сообщите нам о том, какие темы, по вашему мнению, должны найти свое отражение в журнале.

Уважаемые рекламодатели, журнал «СТА» имеет довольно большой для специализированного издания тираж до 20 000 экземпляров. Схема распространения журнала: по подписке, в розницу, через региональных распространителей, а также прямая рассылка ведущим компаниям стран СНГ – позволит вашей рекламе попасть в руки людей, принимающих сегодня нелегкие решения о применении тех или иных

Принимается подписка на 1999 год во всех почтовых отделениях страны.

**Ин декс**  по каталогу «Роспечати» 72419

Журнал «Современные технологии автоматизации» продается в Москве в магазинах «Дом технической книги» (Ленинский проспект, д. 40) и «Библио-Глобус» (ул. Мясницкая, д. 6).

## И КАРТОЧКА ОБРАТНОЙ СВЯЗИ **PEMEHHHE**

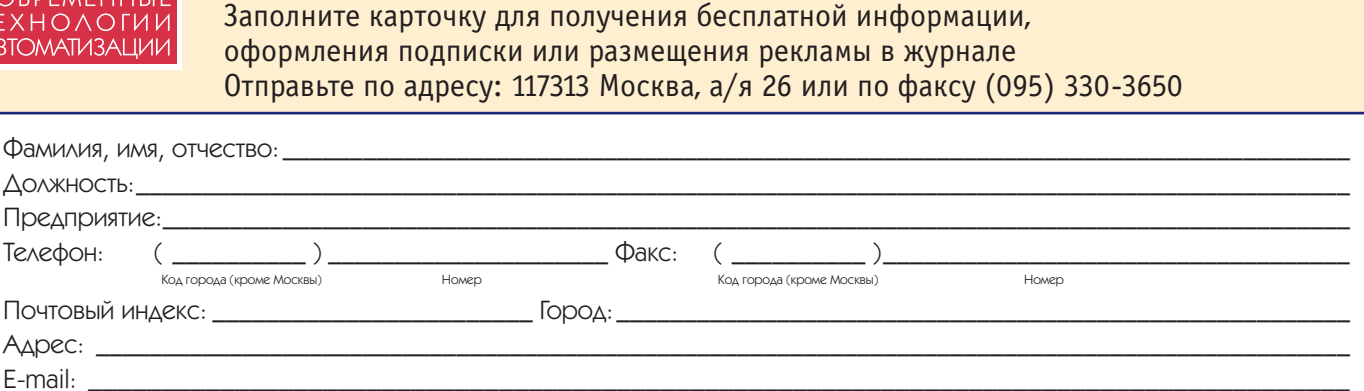

#### Какая продукция необходима Вашей фирме?

- $\Box$ Компьютеры для встраиваемых применений
- $\Box$ Промышленные компьютеры  $\Box$
- Платы ввода/вывода и модули УСО  $\Box$ Источники питания
- $\Box$ Промышленные дисплеи, клавиатуры, «мыши»
- $\Box$ Латчики
- $\Box$ Устройства хранения данных
- $\Box$ Ноутбуки и аксессуары к ним

#### Область деятельности Вашей фирмы:

- $\Box$ Госпредприятия
- $\Box$ TDAHCHODT
- $\Box$ **Электроэнергетика**
- $\Box$ Химическая промышленность
- $\Box$ Металлургия  $\Box$
- Авиация и космонавтика  $\Box$
- Пишевая промышленность  $\Box$ Добыча/транспортировка
- нефти/газа
- П Машиностроение
- $\Box$ **Телекоммуникации**  $\Box$ Горнодобывающая
- *<u>ODOMNUUMPHHOCTH</u>*  $\Box$ Обрабатывающая
- ПООМЫШЛЕННОСТЬ П Другая

#### Клеммы, соединители и кабели

- $\Box$ Корпуса, шкафы и стойки
- $\Box$ Средства коммуникации и радиомодемы
- σ ПО РВ и SCADA-системы
- $\Box$ Системы сбора данных и управления
- $\Box$ Программируемые логические контроллеры
- $\Box$ Взрывобезопасное/искрозащищенное оборудование

#### Ваша фирма использует средства

#### ЗВТОМАТИЗАЦИИ ДЛЯ:

- $\Box$ собственных нужд предприятия
- $\Box$ КОМПЛРКТАЦИИ СРГИЙНЫХ ИЗЛРЛИЙ
- $\Box$ реализации проектов «под ключ»
- $\Box$ НУЖД НИОКР
- $\Box$ продажи

#### Количество работающих на Вашем предприятии:

- $\Box$  AO 10 Yea.
- $\Box$  10-50 чел.

 $\Box$  50-100 чел.

 $\Box$  более 100 чел.

#### Оборудование каких фирм Вы применяете?

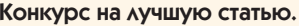

Укажите фамилию автора и название лучшей, по Вашему мнению, статьи из опубликованных в 1998 г.

 #### Обведите в таблице номер, который совпадает с номером, указанным в заинтересовавшей Вас рекламе или в рубрике «Демонстрационный зал»  $10<sup>1</sup>$  $\overline{1}$  $\circ$  $\overline{\mathbf{z}}$  $\overline{A}$  $\overline{a}$  $\overline{a}$  $\overline{7}$  $\mathbf{Q}$  $\circ$  $\circ$  $Q_4$  $O<sub>7</sub>$  $QQ$  $4Q$

 $15<sup>1</sup>$  $27<sup>1</sup>$ 

  - П Сделайте пометку в этом квадрате, если Вы желаете разместить рекламу в журнале «CTA».
- $\Box$ Следайте пометку в этом квадрате, если Вы желаете оформить бесплатную подписку на журнал «СТА», Мы оформляем подписку ТОЛЬКО ДЛЯ КВАЛИФИЦИрованных специалистов, которые предоставили свеления о себе и о своей фирме
- Сделайте пометку в этом квадрате, если Вы ОФОРМИЛИ ПОДПИСКУ через «Роспечать» или планируете это сделать.

 $14<sup>°</sup>$ 

 $4/98$ 

#### Более 7 тысяч типов клеммных соединителей и электронных модулей

- проходные клеммы для установки<br>на DIN-рельсы;
- клеммы для монтажа на печатные платы;<br>• бэрнары, манилум синх понех.
- барьеры для импульсных помех;
- переходники разъем-клеммы;
- взрывобезопасные клеммы;
- разъемные клеммы;
- релейные модули;
- модули УСО серии WAGO I/O SYSTEM

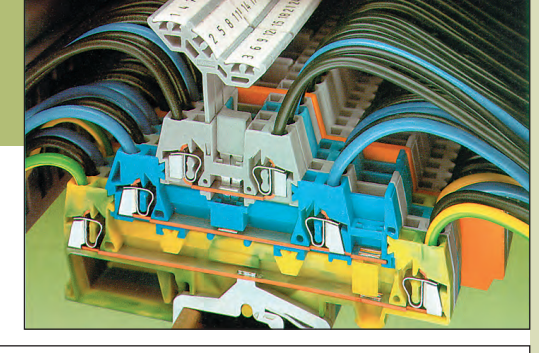

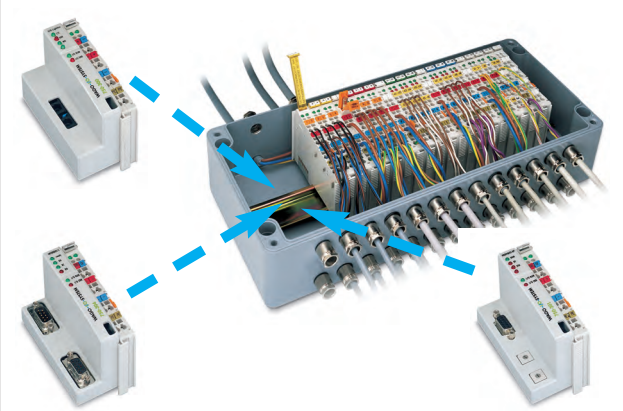

## РЕВОЛЮЦИЯ В МИРЕ КЛЕММНЫХ СОЕДИНЕНИЙ

 $\mathbf{R}$ 

#### Пружинные клеммы фирмы WAGO

- автоматически изменяют усилие зажима в зависимости от диаметра провода;
- не боятся вибраций до 100g, так как не содержат винтов;
- гарантируют газонепроницаемость в месте контакта;
- имеют сертификат ISO 9000, сертификат соответствия Общества по сертификации в Европе DIN GOST TUV;<br>● инеют сертификат Морского Вегистра Воссии и разрешение ++4 приненения на АЭС.
- имеют сертификат Морского Регистра России и разрешение для применения на АЭС;
- $\bullet$  экономят время монтажа на 75%;
- имеют допуски и разрешения более 30 международных и национальных сертификационных центров.

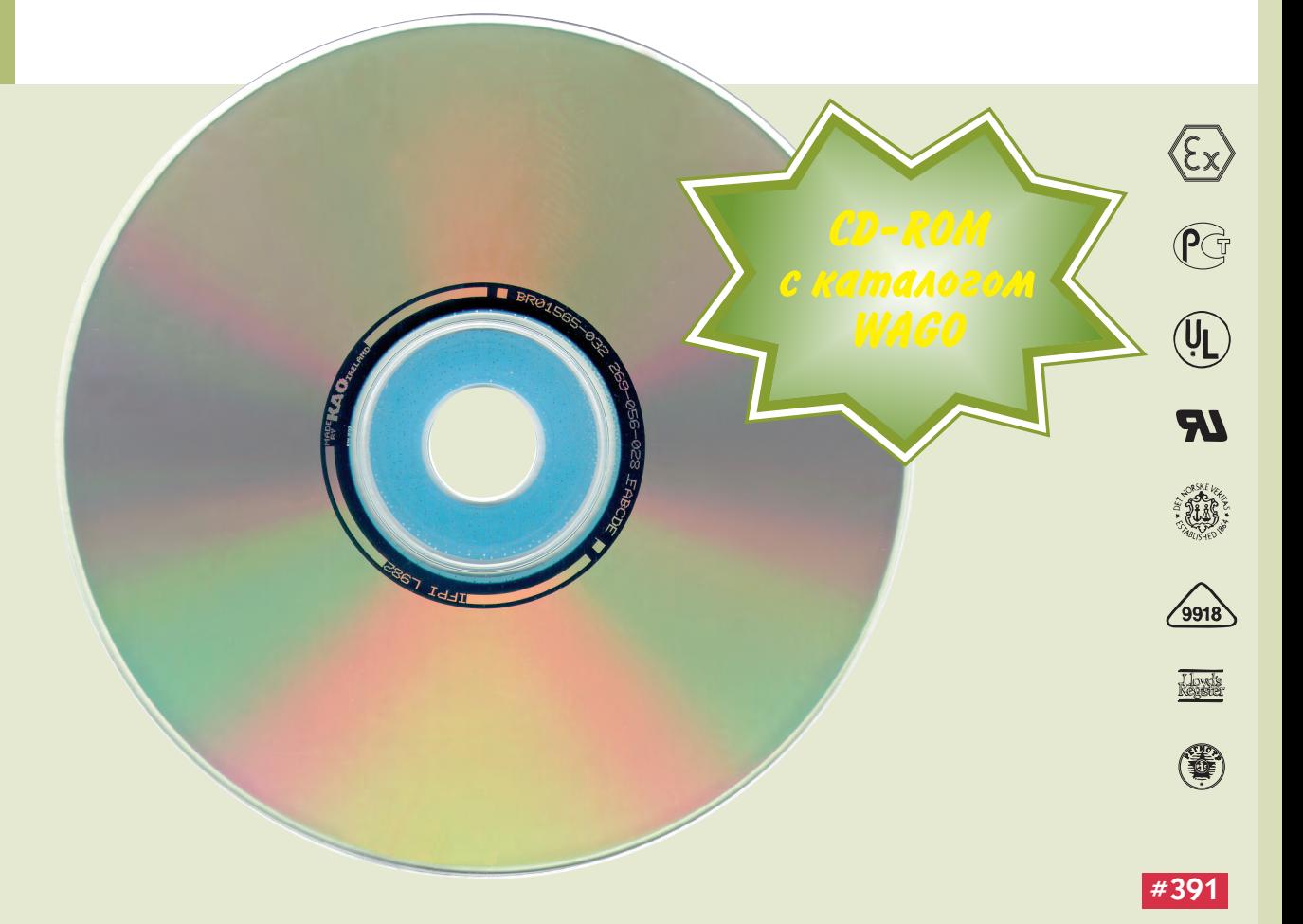

## Специально разработано **THE HOUSE**

**Badouman** 

для жёстких условий эксплуатации

MêH' la

MOUSE

 $\mathbf{0}$ 

**IS-OCTAGON SYSTEMS** 

#### **Компьютеры** для мобильн ЫЖ приложен

Новая линия промышленных компьютеров фирмы Octagon Systems, США, для мобильных приложений решает зада÷и автоматизации в самых тяжелых условиях: на борту Boeing 777, в землеройных машинах и на электростанциях, устанавливая новый стандарт про÷ности и надежности.

Эти компьютеры не содержат лишних соединителей, имеют прекрасное соотношение «цена/функциональные возможности», компактны и высокопроизводительны.

#### Их свойства вклю÷ают:

- работу с DOS, QNX, Windows, Windows NT;
- диапазон рабо÷их температур от -40°С до +70°С;
- 03У 48 Мбайт, видеопамять 2 Мбайт;
- флэш-диск от 2 до 24 Мбайт:
- интерфейсы Ethernet, SCSI и поддержку GPS-приемников;
- гибкий интерфейс для плоских панелей и ЭЛТ-дисплеев;
- 48 каналов цифрового ввода/вывода;
- 6 последовательных портов;
- интерфейсы НГМД, НЖМД, мыши, клавиатуры и принтера.

Нужна дополнительная информация? Посетите нашу страни÷ку в Internet: www.prosoft.ru или закажите бесплатный каталог Octagon на русском языке по факсу (095) 234-0640.

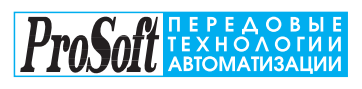

Москва:

Телефон: (095) 234-0636<br>доб. 210 – отдел поставок<br>доб. 203 – техн. поддержка Факс: (095) 234-0640<br>Web: http://www.prosoft.ru wev.in.up://www.pubsit<br>E-mail: root@prosoft.ru<br>117313, Москва, а/я 81<br>С.-Петербург: (812) 325-3790<br>Екатеринбург: (3432) 49-3459

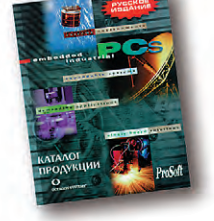

**DiskOnChi** M-Systems

 $MD2200-D12$   $12 MB$ 

#### Дилеры фирмы ПРОСОФТ: **Киев:** Логикон (044) 261-1803<br>Казань: Шатл (8432) 38-1600

**Минск:** Элтикон (017) 263-3560/5191 илима илимперии (1977) 2007-0000 1911<br>Алма-Ата: THC-Интек (3272) 49-6163/6624<br>**Воронеж:** ПромЭВМКомплект (0732) 71-1497<br>**Днепропетровск:** RTS (0562) 70-0400, 50-3955 ..<br>**Ереван:** МШАК (8852) 27-4070/1928 **Ереван.** Риман, (9032) 279-4070/1320<br>**Имасс:** Интех (35135) 279-05, 239-33<br>**Красноярск:** Токсофт-Сибирь (3912) 22-1247<br>**Н. Новгород:** КНПЦ ИПФ РАН (8312) 36-6644 **Новосибирск:** ЭМА (3832) 66-9088/5316<br>**Пермь:** RAID квадрат (3422) 66-9088/5316<br>**Пермь:** RAID квадрат (3422) 66-0000/0255<br>**Рига:** MERS (013) 924-3271 **Рина:** пись (UDJ) 724-2671<br>**Рязань:** Системы и комплексы (0912) 77-3488<br>**Чебоксары: СИСТЕМПРОМ (8352) 55-2856<br><b>Усть-Каменогорск:** Техник-Трейд (32323) 3-7327<br>**Уфа:** ИНТЕК (3472) 37-2120

**OCTAGON SYSTEMS®** 

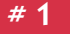